# **EIA MODEL DOCUMENTATION:**

# PETROLEUM MARKET MODEL

# OF THE

# NATIONAL ENERGY MODELING SYSTEM

December 22, 1998

**Oil and Gas Division** 

**Office of Integrated Analysis and Forecasting** 

**Energy Information Administration** 

#### TABLE OF CONTENTS

| Acronym     | ns and Abbreviations v                                                                                                    |
|-------------|----------------------------------------------------------------------------------------------------|
| 1<br>1<br>1 | Introduction1-11.1Purpose of this Report1-11.2Model Summary1-11.3Model Archival Citation1-11.4Report Organization1-1                                                                                                    |
| 4           | Model Purpose2-12.1Model Objectives2-12.2Relationship to Other Models2-2                                                                                                    |
|             | Model Overview and Rationale3-13.1Theoretical Approach3-13.2Comparison with Oil Market Module3-23.3Fundamental Assumptions3-33.4Alternative Approaches and Reasons for Selection3-83.4.1Pseudodata/Econometric Equation Approach3-93.4.2Linear Approximation Approach3-93.4.3Abbreviated Linear Programming Approach3-103.4.4Detailed Linear Programming Approach3-12                                                                                                    |
| 2           | Model Structure4-14.1Main Subroutines4-74.2Matrix Preprocessing Subroutines4-194.3Matrix Postprocessing Subroutines4-324.4Capacity Expansion Subroutine4-414.5OML Specific Subroutines4-42                                                                                                    |
| 1           | DIX A       PMM Data and Outputs       A-1         A.1       PMM Variables and Data Sources       A-1         A.1       PMM Variables and Data Sources       A-1         A.1.1       PMM LP and NEMS Variable Names Cross References       A-1         A.1.2       PMM Output Variables       A-5         A.2       Data Sources       A-20         A.2.1       Process Technology and Cost Data       A-20         A.2.2       Refinery Capacity Construction and Utilization Data       A-21         A.2.3       Crude Supply and Product Demand Data       A-21 |
|             | A.2.3Crude Supply and Product Demand DataA-21A.2.4Product Specification/Grade Split DataA-23A.2.5Transportation DataA-23A.2.6Product Yield and Quality Blending DataA-23A.2.7Units of MeasurementA-24                                                                                                    |

| A.3        | PMM Model Data Tables                     | A-26  |
|------------|-------------------------------------------|-------|
|            | A.3.1 Matrix Control                      | A-27  |
|            | A.3.2 Crude Oil Availability              | A-34  |
|            | A.3.3 Other Raw Materials Availability    | A-36  |
|            | A.3.4 Product Imports                     | A-38  |
|            | A.3.5 Product Demands                     | A-39  |
|            | A.3.6 Crude and Product Transportation    | A-41  |
|            | A.3.7 Refinery Capacities and Operations  | A-45  |
|            | A.3.8 Product Blending and Specifications | A-56  |
|            | A.3.9 Refining Technology                 | A-64  |
| APPENDIX B | Mathematical Description of Model         | . B-1 |
| B.1        | Mathematical Formulation                  |       |
| B.2        | Matrix Indices                            | . B-3 |
| B.3        | Column Definitions                        | . B-4 |
| B.4        | Objective Function                        | . B-7 |
| B.5        | Row Constraints                           |       |
| B.6        | Row and Column Cross References           | B-27  |
| APPENDIX C | Bibliography                              | . C-1 |
| APPENDIX D | Model Abstract                            | . D-1 |
| D.1        | Model Name:                               | . D-1 |
| D.2        | Model Acronym:                            | . D-1 |
| D.3        | Description:                              | . D-1 |
| D.4        | Purpose of the Model:                     | . D-1 |
| D.5        | Most Recent Model Update:                 | . D-2 |
| D.6        | Part of Another Model?                    | . D-2 |
| D.7        | Model Interfaces:                         | . D-2 |
| D.8        | Official Model Representative:            | . D-2 |
| D.9        | Documentation:                            | . D-2 |
| D.10       | Archive Media and Installation Manual     | . D-3 |
| D.11       | Energy System Described:                  | . D-3 |
| D.12       | Coverage:                                 | . D-3 |
| D.13       | Modeling Features:                        | . D-4 |
| D.14       | Non-DOE Input Sources:                    | . D-4 |
| D.15       | DOE Input Sources:                        | . D-4 |
| D.16       | Computing Environment:                    | . D-5 |
| D.17       | Independent Expert Reviews Conducted:     | . D-5 |
| D.18       | Status of Evaluation Efforts by Sponsor:  | . D-5 |
| APPENDIX E | Data Quality                              | . E-1 |
| E.1        | Quality of Distribution Cost Data         |       |
| E.2        | Quality of Tax Data                       |       |
| E.3        | PMM Critical Variables                    |       |

| APPENDIX F | Estimation Methodologies F-1                                 |
|------------|--------------------------------------------------------------|
| F.1        | Refinery Investment Recovery Thresholds F-1                  |
| F.2        | Gas Plant Models F-8                                         |
| F.3        | Chemical Industry Demand for Methanol F-10                   |
| F.4        | Estimation of Refinery Fixed Costs F-12                      |
| F.5        | Estimation of Distribution Costs F-14                        |
| F.6        | Estimation of Taxes F-25                                     |
| F.7        | Gasoline Specifications F-31                                 |
| F.8        | Estimation of Gasoline Market Shares F-37                    |
| F.9        | Estimation of Low-Sulfur Diesel Market Shares F-37           |
| F.10       | Low-Sulfur Diesel Specifications F-37                        |
| F.11       | Estimation of Regional Conversion Coefficients F-38          |
| F.12       | Estimation of Sulfur Dioxide Allowance Equations F-40        |
| F.13       | Unfinished Oil Imports Methodology F-43                      |
| F.14       | Product Pipeline Capacities and Tariffs F-43                 |
| F.15       | Cogeneration Methodology F-46                                |
| F.16       | Natural Gas Plant Fuel Consumption F-48                      |
| F.17       | Crude Oil Exports/Total and Alaskan F-49                     |
| F.18       | Technology Improvement Option F-49                           |
| APPENDIX G | Matrix Generator Documentation                               |
| G.1        | Introduction                                                 |
| G.2        | Code                                                         |
| G.3        | Data                                                         |
| G.4        | Submission of a Run                                          |
| G-A        | Example of an mrmparam file G-45                             |
| G-B        | Example of a path file                                       |
| G-C        | Makefile                                                     |
| G-D        | Common Blocks                                                |
| G-E        | ENSYS95 Data Conversion                                      |
| G-F        | Refinery Processes                                           |
| APPENDIX H | Historical Data Processing                                   |
| Н.1        | Historical Data Processing                                   |
| Н.2        | Processing Data for STEO Years                               |
| H.3        | Processing Other Historical Data                             |
| APPENDIX I | Ethanol Supply Model I-1                                     |
| I.1        |                                                              |
| I.1<br>I.2 | Model Purpose       I-1         Corn-Based Ethanol       I-1 |
|            | Com-Based Ethanol                                            |
| I.3        | Cenuiose-Daseu Emanoi                                        |

#### LIST OF FIGURES

| Figure 2.1 | PMM Input - Output Flow Diagram   | 2-4 |
|------------|-----------------------------------|-----|
| Figure 4.1 | PMM Flow Diagram                  | 4-3 |
| Figure 4.2 | Matrix Preprocessing Subroutines  | 4-4 |
| Figure 4.3 | Matrix Postprocessing Subroutines | 4-5 |
| Figure 4.4 | Capacity Expansion Subroutines    | 4-6 |

#### LIST OF TABLES

|            |                                                           | Section     |
|------------|-----------------------------------------------------------|-------------|
|            |                                                           | Page number |
| Table 3.1. | Example of Extreme Point Vectors                          | 3-11        |
| Table A1.  | PMM/NEMS Cross References                                 |             |
| Table A2.  | Aggregate Crude Oil Categories for PMM/NEMS               | A-22        |
| Table A3.  | Atmospheric Residual Oil Qualities                        |             |
| Table A4.  | Oxygenate Products                                        | A-84        |
| Table B1.  | PMM Linear Program Structure                              | B-2         |
| Table B2.  | Index Definitions                                         | B-3         |
| Table B3.  | Column Definitions                                        | B-4         |
| Table B4.  | Column Cross References                                   | B-27        |
| Table B5.  | Row Cross References                                      | B-30        |
| Table E1.  | Sources of Markup Inputs                                  | E-2         |
| Table F1.  | Investment Multiplier Values                              | F-4         |
| Table F2.  | Location Index (J) and Location Factors                   | F-4         |
| Table F3.  | Fixed Cost Multiplier Values                              | F-5         |
| Table F4.  | Refinery Investment Recovery Data                         | F-6         |
| Table F5.  | Total Dry Gas Multiplier                                  | F-8         |
| Table F6.  | Gas Plant Model for PAD District III                      | F-10        |
| Table F7.  | Chemical Industry Demand for Methanol                     | F-11        |
| Table F8.  | Refinery Fixed Costs, by PAD District                     |             |
| Table F9.  | Markups Output                                            |             |
| Table F10. | Estimated Annual Reid Vapor Pressure                      |             |
| Table F11. | Complex Model Standards                                   | F-34        |
| Table F12. | Directional Emission Effects of Gasoline Property Changes |             |
| Table F13. | PMM Reformulated Gasoline Specifications                  | F-36        |
| Table F14. | Source of PMM Natural Gas Prices                          |             |
| Table F15. | Source of PMM Electricity Prices                          | F-39        |
| Table F16. | PAD District to Census Division Conversion Factors        |             |
| Table F17. | NACOD Regions and NEMS/PMM Census Regions                 | F-44        |
| Table F18. | Petroleum Product Pipeline Capacities and Tariffs         |             |
| Table F19. | LPG/NGL Pipelines Capacities and Tariffs                  |             |
| Table I1.  | Corn Production Cost Skeleton Matrix                      |             |

# **Acronyms and Abbreviations**

| AFT       American Petroleum Institute         ASTM       American Society of Testing Materials         BAU       Business Sk Usual         bbl       Barrel         bbl/cd       Barrels Per Calendar Day         Btu       British Thermal Unit         BTX       Benzene, Toluene, and Xylene Aromatics         BPSD       Barrels Per Stream Day         CAAA       Clean Air Act Amendments         CARB       California Air Resources Board         CG       Conventional Gasoline         CA       Represents a hydrocarbon stream containing n atoms of Carbon, i.e. C1 is Methane, C2 is<br>Ethane, C3 is Propane, C4 is Butane, etc.         DOE       Department of Energy         EIA       Energy Information Administration         EOR       Enhanced Oil Recovery         ETBE       Ethyl Tertiary Buyl Ether         IEA       International Energy Quelook         LP       Linear Program         LPG       Liquefied Petroleum Gas         Mbbl/cd       Million Barrels Per Calendar Day         MTBE       Methyl Tertiary Buyl Ether         NACOD       North American Crude Oil Distribution         NESS       National Energy System         NES       National Energy Modeling System <t< th=""><th>AEO</th><th>EIA Annual Energy Outlook</th></t<>                   | AEO   | EIA Annual Energy Outlook                                                               |
|----------------------------------------------------------------------------------------------------|-------|-----------------------------------------------------------------------------------------|
| ASTM       American Society of Testing Materials         BAU       Business As Usual         bbl       Barrel         bbl/cd       Barrels Per Calendar Day         Bru       British Thermal Unit         BTX       Benzene, Toluene, and Xylene Aromatics         BPSD       Barrels Per Stream Day         CAAA       Clean Air Act Amendments         CARB       California Air Resources Board         CG       Conventional Gasoline         Cn       Represents a hydrocarbon stream containing n atoms of Carbon, i.e. C1 is Methane, C2 is         DOE       Department of Energy         EIA       Energy Information Administration         EOR       Enhanced Oil Recovery         EPA       Enhyironmental Protection Agency         FTBE       Ethyl Teriary Butyl Ether         IEA       International Energy Agency         IEO       EIA International Energy Outlook         LP       Linear Program         LPG       Liquefied Petroleum Gas         Mbbl/cd       Million Barrels Per Calendar Day         MMbbl/cd       Million Barrels Per Calendar Day         MTBE       Methyl Tertiary Butyl Ether         NACOD       North American Crude Oil Distribution         NESS       N                                                                                      |       |                                                                                         |
| BAU     Business As Usual       bbl     Barrel       bbl/cd     Barrels Per Calendar Day       Btu     British Thermal Unit       BTX     Benzene, Toluene, and Xylene Aromatics       BPSD     Barrels Per Stream Day       CAAA     Clean Air Act Amendments       CARB     California Air Resources Board       CG     Conventional Gasoline       CAA     Clean Air Act Amendments       CARB     California Air Resources Board       CG     Conventional Gasoline       CAA     Represents a hydrocarbon stream containing n atoms of Carbon, i.e. C1 is Methane, C2 is       Ethane, C3 is Propane, C4 is Butane, etc.     DOE       DOE     Department of Energy       EIA     Energy Information Administration       EOR     Enhanced Oil Recovery       EPA     Environmental Protection Agency       ETBE     Ethyl Tertiary Butyl Ether       IEA     International Energy Quelook       LP     Linear Program       LPG     Liquefied Petroleum Gas       Mbbl/cd     Million Barrels Per Calendar Day       MTBE     Methyl Tertiary Butyl Ether       NACOD     North American Crude Oil Distribution       NEMS     National Energy Modeling System       NACOD     Nottonal Energy Modeling System       NEMS                                                                     |       |                                                                                         |
| bbl         Barrel           bbl/cd         Barrels Per Calendar Day           Btu         British Thermal Unit           BTX         Benzene, Toluene, and Xylene Aromatics           BPSD         Barrels Per Stream Day           CAAA         Clean Air Act Amendments           CARB         California Air Resources Board           CG         Conventional Gasoline           Cn         Represents a hydrocarbon stream containing n atoms of Carbon, i.e. C1 is Methane, C2 is           DOE         Department of Energy           EIA         Energy Information Administration           EOR         Enhanced Oil Recovery           EPA         Environmental Protection Agency           ETBE         Ethyl Tertiary Butyl Ether           IEO         EIA International Energy Quotook           LP         Linear Program           LPG         Liquefied Petroleum Gas           Mbbl/cd         Million Barrels Per Calendar Day           MMbbl/cd         National Energy Modeling System           NES         National Energy Krategy           NGL         Natural Gas Liquid           NIPER         National Energy Krategy           NGL         National Energy Krategy           NGL         National Energy Strategy                                                  |       |                                                                                         |
| bbl/cdBarrels Per Calendar DayBtuBritish Thermal UnitBTXBenzene, Toluene, and Xylene AromaticsBPSDBarrels Per Stream DayCAAAClean Air Act AmendmentsCARBCalifornia Air Resources BoardCGConventional GasolineChRepresents a hydrocarbon stream containing n atoms of Carbon, i.e. C1 is Methane, C2 is<br>Ethane, C3 is Propane, C4 is Butane, etc.DOEDepartment of EnergyEIAEnergy Information AdministrationEOREinhanced Oil RecoveryEPAEnvironmental Protection AgencyETBEEthyl Tertiary Butyl EtherIEAInternational Energy AgencyIEOEl A International Energy OutlookLPLinear ProgramLPGLiquefied Petroleum GasMbbl/cdThousand Barrels Per Calendar DayMMbbl/cdModeling SystemNESNational Energy Modeling SystemNESNational Energy Modeling SystemNESNational Institute for Petroleum and Energy ResearchNOxNitrogen OxideNPCNational Petroleum GouncilNPRANational LaboratoryPADDPetroleum Administration for Defense DistrictPCFPetroleum Administration of Defense DistrictPCFPetroleum Administration for Defense DistrictPCFPetroleum Administration for Defense DistrictPCFPetroleum Administration for Defense DistrictPCFPetroleum Administration for Defense DistrictPCFPetroleum Administration for Defense Distr                                                                     |       |                                                                                         |
| But         British Thermal Unit           BTX         Benzene, Toluene, and Xylene Aromatics           BPSD         Barrels Per Stream Day           CAAA         Clean Air Act Amendments           CARB         California Air Resources Board           CG         Conventional Gasoline           Ch         Represents a hydrocarbon stream containing n atoms of Carbon, i.e. C1 is Methane, C2 is           DOE         Department of Energy           EIA         Energy Information Administration           EOR         Enhanced Oil Recovery           EPA         Environmental Protection Agency           ETBE         Ethyl Tertiary Butyl Ether           IEA         International Energy Agency           IEO         EIA International Energy Agency           IEO         EIA International Energy Outlook           LP         Linear Program           LPG         Liquefied Petroleum Gas           Mbbl/cd         Million Barrels Per Calendar Day           MTBE         Methyl Tertiary Butyl Ether           NACOD         North American Crude Oil Distribution           NEMS         National Energy Modeling System           NES         National Energy Strategy           NGL         National Petroleum Conncil           NPR                                  |       | Barrels Per Calendar Day                                                                |
| BPSDBarrels Per Stream DayCAAAClean Air Act AmendmentsCARBCalifornia Air Resources BoardCGConventional GasolineCnRepresents a hydrocarbon stream containing n atoms of Carbon, i.e. C1 is Methane, C2 is<br>Ethane, C3 is Propane, C4 is Butane, etc.DOEDepartment of EnergyEIAEnergy Information AdministrationEOREnhanced Oil RecoveryEPAEnvironmental Protection AgencyETBEEthyl Tertiary Butyl EtherIEAInternational Energy AgencyIEOEIA International Energy OutlookLPLinear ProgramLPGLiquefied Petroleum GasMbbl/cdMillion Barrels Per Calendar DayMbbl/cdMillion Barrels Per Calendar DayMBbbl/cdMillion Barrels Per Calendar DayMBblMational Energy Modeling SystemNACODNorth American Crude Oil DistributionNEMSNational Energy StrategyNOXNitrogen OxideNPERNational Petroleum CouncilNPRANational Petroleum CouncilNPRANational Petroleum Refiners AssociationOBIOptimization with Barriers 1OSLOptimization subroutine LibraryORNLOak Ridge National LaboratoryPADDPetroleum Administration for Defense DistrictPCFPetrochemical FeedPMMPetroleum Administration Streares 1OSLOptimization with Barriers 1OSLOptimization with Barriers 1OSLOptimization kith Barriers 1<                                                                                                    |       |                                                                                         |
| BPSDBarrels Per Stream DayCAAAClean Air Act AmendmentsCARBCalifornia Air Resources BoardCGConventional GasolineCnRepresents a hydrocarbon stream containing n atoms of Carbon, i.e. C1 is Methane, C2 is<br>Ethane, C3 is Propane, C4 is Butane, etc.DOEDepartment of EnergyEIAEnergy Information AdministrationEOREnhanced Oil RecoveryEPAEnvironmental Protection AgencyETBEEthyl Tertiary Butyl EtherIEAInternational Energy QuencyIEOEIA International Energy OutlookLPLinear ProgramLPGLiquefied Petroleum GasMbbl/cdMillion Barrels Per Calendar DayMBbl/cdMillion Barrels Per Calendar DayMBbl/cdMillion Barrels Per Calendar DayMBbl/cdNational Energy Modeling SystemNACODNorth American Crude Oil DistributionNEMSNational Energy Modeling SystemNSNational Petroleum CouncilNPPRNational Petroleum Refiners AssociationOBIOptimization with Barriers 1OSLOptimization subroutine LibraryORNLOak Ridge National LaboratoryPADDPetroleum Administration for Defense DistrictPCFPetrochemical FeedPMMPetroleum ModuleRFGRidowalt Cubic FeetSICStandard Cubic FeetSICStandard Cubic FeetSICStandard Cubic FeetSICStandard Cubic FeetSICStandard Cubic Feet <td>BTX</td> <td>Benzene, Toluene, and Xylene Aromatics</td>                                                                      | BTX   | Benzene, Toluene, and Xylene Aromatics                                                  |
| CAAAClean Air Act AmendmentsCARBCalifornia Air Resources BoardCGConventional GasolineCnRepresents a hydrocarbon stream containing n atoms of Carbon, i.e. C1 is Methane, C2 is<br>Ethane, C3 is Propane, C4 is Butane, etc.DOEDepartment of EnergyEIAEnergy Information AdministrationEOREnhanced Oil RecoveryETBEEthyl Tertiary Butyl EtherIEAInternational Energy OutlookLPLinear ProgramLPGEliqeide Petroleum GasMbbl/cdThousand Barrels Per Calendar DayMbbl/cdMillion Barrels Per Calendar DayMbbl/cdMillion Barrels Per Calendar DayMbbl/cdMillion Barrels Per Calendar DayMBbbl/cdNorth American Crude Oil DistributionNESNational Energy Modeling SystemNESNational Energy StrategyNGLNational Peroleum CouncilNPRANational Peroleum CouncilNPRANational Peroleum CouncilNPRANational Petroleum CouncilNPRANational Petroleum CouncilNPRANational Petroleum CouncilNPRANational Petroleum CouncilNPRANational Petroleum CouncilNPRANational Petroleum Adinistration for Defense DistrictPCFPetroleum Administration for Defense DistrictPCFPetroleum Administration for Defense DistrictPCFPetroleum Market ModuleRFGReformulated GasolineRymRefinery Yield Model (ELA)SCFStandard Industria                                                                                                | BPSD  |                                                                                         |
| CGConventional GasolineCnRepresents a hydrocarbon stream containing n atoms of Carbon, i.e. C1 is Methane, C2 is<br>Ethane, C3 is Propane, C4 is Butane, etc.DOEDepartment of EnergyEIAEnergy Information AdministrationEOREnhanced Oil RecoveryEPAEnvironmental Protection AgencyETBEEthyl Tertiary Butyl EtherIEAInternational Energy AgencyIEOEIA International Energy OutlookLPLinear ProgramLPGLiquefied Petroleum GasMbbl/cdMillion Barrels Per Calendar DayMMbbl/cdMillion Barrels Per Calendar DayMTBEMethyl Tertiary Butyl EtherNACODNorth American Crude Oil DistributionNEMSNational Energy Modeling SystemNESNational Energy StrategyNGLNational Energy StrategyNGLNational Institute for Petroleum and Energy ResearchNOxNitrogen OxideNPRANational Petroleum Refiners AssociationOBIOptimization with Barriers 1OSLOptimization Subroutine LibraryORLOptimization Subroutine LibraryPADDPetroleum Administration for Defense DistrictPCFPetroleum Administration for Defense DistrictPCFPetroleum Administration for Defense DistrictPCFPetroleum Administration for Defense DistrictPCFPetroleum Administration for Defense DistrictPCFPetroleum Mathet ModuleRkrgReformulated GasolineRvpReid Vapor Pressure <td>CAAA</td> <td></td>                                                | CAAA  |                                                                                         |
| Cn         Represents a hydrocarbon stream containing n atoms of Carbon, i.e. C1 is Methane, C2 is<br>Ethane, C3 is Propane, C4 is Butane, etc.           DOE         Department of Energy           EIA         Energy Information Administration           EOR         Enhanced Oil Recovery           EPA         Environmental Protection Agency           ETBE         Ethyl Tertiary Butyl Ether           IEA         International Energy Agency           EO         EIA International Energy Quilook           LP         Linear Program           LPG         Liquefied Petroleum Gas           Mbbl/cd         Million Barrels Per Calendar Day           MTBE         Methyl Tertiary Butyl Ether           NACOD         North American Crude Oil Distribution           NES         National Energy Modeling System           NES         National Energy Strategy           NGL         National Institute for Petroleum and Energy Research           NOx         Nitrogen Oxide           NPPC         National Petroleum Refiners Association           OBI         Optimization with Barriers 1           OSL         Optimization Subroutine Library           ORN         Optimization Subroutine Energy           PADD         Petroleum Administration for Defense District | CARB  | California Air Resources Board                                                          |
| Ethane, C3 is Propane, C4 is Butane, etc.DOEDepartment of EnergyEIAEnergy Information AdministrationEOREnhanced Oil RecoveryEPAEnvironmental Protection AgencyETBEEthyl Tertiary Butyl EtherIEAInternational Energy AgencyIEOEIA International Energy OutlookLPLinear ProgramLPGLiquefied Petroleum GasMMbbl/cdMillion Barrels Per Calendar DayMTBEMethyl Tertiary Butyl EtherNACODNorth American Crude Oil DistributionNESNational Energy Modeling SystemNESNational Energy StrategyNGLNational Energy StrategyNGLNational Petroleum CouncilNPRANational Petroleum CouncilNPRANational Petroleum CouncilNPRANational Petroleum Refiners AssociationOB1Optimization subtration for Defense DistrictPCFPetroleum Administration for Defense DistrictPCFPetroleum Administration for Defense DistrictPCFPetroleum Administration for Defense DistrictPCFPetroleum Administration for Defense DistrictPCFPetroleum Market ModuleRFGReformulated GasolineRymRefinery Yield Model (EIA)SCFStandard Industrial ClassificationSPAStandard Industrial ClassificationSPRStandard Industrial ClassificationSPRStandard Industrial ClassificationSPRStandard Industrial ClassificationSPRStand                                                                                                    | CG    | Conventional Gasoline                                                                   |
| DOEDepartment of EnergyEIAEnergy Information AdministrationEOREnhanced Oil RecoveryEPAEnvironmental Protection AgencyETBEEthyl Tertiary Butyl EtherIEAInternational Energy AgencyIEOEIA International Energy QuencyLPLinear ProgramLPGLiquefied Petroleum GasMbbl/cdThousand Barrels Per Calendar DayMbbl/cdMillion Barrels Per Calendar DayMTBEMethyl Tertiary Butyl EtherNACODNorth American Crude Oil DistributionNEMSNational Energy Modeling SystemNESNational Energy StrategyNGLNational Energy StrategyNOXNitrogen OxideNPPERNational Institute for Petroleum and Energy ResearchNOXNitrogen OxideNPRANational Petroleum Refiners AssociationOB1Optimization Suborutine LibraryORNLOak Ridge National LaboratoryPADDPetroleum Administration for Defense DistrictPCFPetroleum Administration for Defense DistrictPCFPetroleum Market ModuleRFGReformulated GasolineRvpReid Vapor PressureRYMRefinery Yield Model (EIA)SCFStandard Industrial ClassificationSPRStrategic Petroleum ReserveTAPToxic Air PollutantVOCVolatie Organic CompoundWOPWorld Oil Price                                                                                                    | Cn    | Represents a hydrocarbon stream containing n atoms of Carbon, i.e. C1 is Methane, C2 is |
| EIAEnergy Information AdministrationEOREnhanced Oil RecoveryEPAEnvironmental Protection AgencyETBEEthyl Tertiary Butyl EtherIEAInternational Energy AgencyIEOEIA International Energy OutlookLPLinear ProgramLPGLiquefied Petroleum GasMbbl/cdMillion Barrels Per Calendar DayMTBEMethyl Tertiary Butyl EtherNACODNorth American Crude Oil DistributionNESNational Energy Modeling SystemNESNational Energy StrategyNGLNational Institute for Petroleum and Energy ResearchNOxNitrogen OxideNPCNational Petroleum Refiners AssociationOBIOptimization with Barriers 1OSLOptimization subroutine LibraryORNLOak Ridge National LaboratoryPADDPetroleum Market ModuleRFGReformulated GasolineRVPReid Vapor PressureRVMRefinery Yield Model (EIA)SCFStandard Lubsrier CompoundWOPWold Oil Price                                                                                                    |       |                                                                                         |
| EOREnhanced Oil RecoveryEPAEnvironmental Protection AgencyETBEEthyl Tertiary Butyl EtherIEAInternational Energy AgencyIEOEIA International Energy OutlookLPLinear ProgramLPGLiquefied Petroleum GasMbbl/cdMillion Barrels Per Calendar DayMMbbl/cdMillion Barrels Per Calendar DayMMbbl/cdMillion Barrels Per Calendar DayMTBEMethyl Tertiary Butyl EtherNACODNorth American Crude Oil DistributionNESNational Energy Modeling SystemNESNational Energy StrategyNGLNatural Gas LiquidNPERNational Energy StrategyNGLNatural Gas LiquidNPERNational Petroleum CouncilNPCNational Petroleum CouncilNPAANational Petroleum Refiners AssociationOB1Optimization Subroutine LibraryORNLOak Ridge National LaboratoryPADDPetroleum Market ModuleRFGReformulated GasolineRVMRefinery Yield Model (EIA)SCFStandard Cubic FeetSICStandard Cubic FeetSICStandard Cubic FeetSICStandard Cubic FeetSICStandard Cubic FeetSICStandard Cubic FeetSICStandard Cubic FeetSICStandard Cubic FeetSICStandard Cubic FeetSICStandard Cubic FeetSICStandard Cubic FeetSICStandard Cubic Feet                                                                                                    |       |                                                                                         |
| EPAEnvironmental Protection AgencyETBEEthyl Tertiary Butyl EtherIEAInternational Energy AgencyIEOEIA International Energy OutlookLPLinear ProgramLPGLiquefied Petroleum GasMbbl/cdThousand Barrels Per Calendar DayMMbbl/cdMillion Barrels Per Calendar DayMTBEMethyl Tertiary Butyl EtherNACODNorth American Crude Oil DistributionNEMSNational Energy Modeling SystemNESNational Energy Modeling SystemNBENational Energy Modeling SystemNPRNational Institute for Petroleum and Energy ResearchNOxNitrogen OxideNPRANational Petroleum CouncilNPRANational Petroleum Refiners AssociationOB1Optimization with Barriers 1OSLOak Ridge National LaboratoryPADDPetroleum Market ModuleRFGReformulated GasolineRVMPetroleum Market ModuleRFGReformulated GasolineRVPReid Vapor PressureRYMRefinery Yield Model (EIA)SCFStandard Cubic FeetSICStandard Cubic FeetSICStandard Cubic FeetSICStandard Cubic FeetSICStandard Cubic FeetSICStandard Cubic CompoundWOPWorld Oil Price                                                                                                    |       |                                                                                         |
| ETBEEthyl Tertiary Butyl EtherIEAInternational Energy AgencyIEOEIA International Energy OutlookLPLinear ProgramLPGLiquefied Petroleum GasMbbl/cdThousand Barrels Per Calendar DayMMbbl/cdMillion Barrels Per Calendar DayMMbbl/cdMillion Barrels Per Calendar DayMTBEMethyl Tertiary Butyl EtherNACODNorth American Crude Oil DistributionNESNational Energy Modeling SystemNESNational Energy Modeling SystemNESNational Institute for Petroleum and Energy ResearchNOxNitrogen OxideNPCNational Petroleum CouncilNPRANational Petroleum Refiners AssociationOB1Optimization subroutine LibraryORNLOak Ridge National LaboratoryPADDPetroleum Administration for Defense DistrictPCFPetroleum Market ModuleRFGReformulated GasolineRvpReid Vapor PressureRYMRefinery Yield Model (EIA)SCFStandard Cubic FeetSICStandard Cubic FeetSICStandard Cubic FeetSICStandard Cubic FeetSICStandard Cubic FeetSICStandard Cubic FeetSICStandard Cubic FeetSICStandard Cubic FeetSICStandard Cubic FeetSICStandard Cubic FeetSICStandard Cubic FeetSICStandard Cubic Fielum ReserveTAPToxic Air PollutantVOC                                                                                                    |       |                                                                                         |
| IEAInternational Energy AgencyIEOEIA International Energy OutlookLPLinear ProgramLPGLiquefied Petroleum GasMbbl/cdThousand Barrels Per Calendar DayMMbbl/cdMillion Barrels Per Calendar DayMTBEMethyl Tertiary Butyl EtherNACODNorth American Crude Oil DistributionNEMSNational Energy Modeling SystemNESNational Energy Modeling SystemNGLNational Energy Modeling SystemNBSNational Institute for Petroleum and Energy ResearchNOxNitrogen OxideNPCNational Petroleum Refiners AssociationOB1Optimization with Barriers 1OSLOptimization Subroutine LibraryORNLOak Ridge National LaboratoryPADDPetroleum Market ModuleRFGReformulated GasolineRvpReid Vapor PressureRYMRefinery Yield Model (EIA)SCFStandard Cubic FeetSICStandard Cubic FeetSICStandard Cubic FeetSICStandard Cubic FeetSICStandard Cubic FeetSICStandard Cubic FeetSICStandard Cubic FeetSICStandard Cubic FeetSICStandard Cubic FeetSICStandard Cubic FeetSICStandard Cubic FeetSICStandard Industrial ClassificationSPRStrategic Petroleum ReserveTAPToxic Air PollutantVOCVolatile Organic CompoundWOPWorld Oil                                                                                                    |       |                                                                                         |
| IEOEIA International Energy OutlookLPLinear ProgramLPGLiquefied Petroleum GasMbbl/cdThousand Barrels Per Calendar DayMMbbl/cdMillion Barrels Per Calendar DayMTBEMethyl Tertiary Butyl EtherNACODNorth American Crude Oil DistributionNEMSNational Energy Modeling SystemNESNational Energy StrategyNGLNatural Gas LiquidNIPERNational Institute for Petroleum and Energy ResearchNOxNitrogen OxideNPCNational Petroleum CouncilNPRANational Petroleum Refiners AssociationOB1Optimization with Barriers 1OSLOptimization Subroutine LibraryORNLOak Ridge National LaboratoryPADDPetroleum Market ModuleRFGReformulated GasolineRvpReid Vapor PressureRVMRefinery Yield Model (EIA)SCFStandard Cubic FeetSICStandard Cubic FeetSICStandard Cubic FeetSICStandard Cubic FeetSICStandard Cubic FeetSICStandard Cubic FeetSICStandard Cubic FeetSICStandard Cubic FeetSICStandard Cubic FeetSICStandard Cubic FeetSICStandard Cubic FeetSICStandard Cubic FeetSICStandard Cubic FeetSICStandard Cubic FeetSICStandard Cubic FietSICStandard Cubic FietSICStandard                                                                                                    |       |                                                                                         |
| LPLinear ProgramLPGLiquefied Petroleum GasMbbl/cdThousand Barrels Per Calendar DayMMbbl/cdMillion Barrels Per Calendar DayMTBEMethyl Tertiary Butyl EtherNACODNorth American Crude Oil DistributionNEMSNational Energy Modeling SystemNESNational Energy StrategyNGLNatural Gas LiquidNIPERNational Institute for Petroleum and Energy ResearchNOxNitrogen OxideNPCNational Petroleum CouncilNPRANational Petroleum Refiners AssociationOB1Optimization with Barriers 1OSLOptimization Subroutine LibraryORNLOak Ridge National LaboratoryPADDPetroleum Market ModuleRFGReformulated GasolineRvpReid Vapor PressureRYMRefinery Yield Model (EIA)SCFStandard Iudustrial ClassificationSPRStrategic Petroleum ReserveTAPToxic Air PollutantVOCVolatile Organic CompoundWOPWorld Oil Price                                                                                                    |       |                                                                                         |
| LPGLiquefied Petroleum GasMbbl/cdThousand Barrels Per Calendar DayMMbbl/cdMillion Barrels Per Calendar DayMTBEMethyl Tertiary Butyl EtherNACODNorth American Crude Oil DistributionNEMSNational Energy Modeling SystemNESNational Energy StrategyNGLNatural Gas LiquidNPERNational Institute for Petroleum and Energy ResearchNOxNitrogen OxideNPCNational Petroleum CouncilNPRANational Petroleum Refiners AssociationOB1Optimization with Barriers 1OSLOptimization Subroutine LibraryORNLOak Ridge National LaboratoryPADDPetroleum Administration for Defense DistrictPCFPetroleum Market ModuleRFGReformulated GasolineRypReid Vapor PressureRYMRefinery Yield Model (EIA)SCFStandard Cubic FeetSICStandard Cubic FeetSICStandard Cubic FeetSICStandard Cubic FeetVOCVolatile Organic CompoundWOPWorld Oil Price                                                                                                    |       |                                                                                         |
| Mbbl/cdThousand Barrels Per Calendar DayMMbbl/cdMillion Barrels Per Calendar DayMTBEMethyl Tertiary Butyl EtherNACODNorth American Crude Oil DistributionNEMSNational Energy Modeling SystemNESNational Energy StrategyNGLNatural Gas LiquidNIPERNational Institute for Petroleum and Energy ResearchNOxNitrogen OxideNPCNational Petroleum CouncilNPANational Petroleum CouncilNPANational Petroleum Refiners AssociationOB1Optimization subroutine LibraryORNLOak Ridge National LaboratoryPADDPetroleum Administration for Defense DistrictPCFPetroleum Market ModuleRFGReformulated GasolineRvpReid Vapor PressureRYMRefinery Yield Model (EIA)SCFStandard Cubic FeetSICStandard Cubic FeetSICStandard Industrial ClassificationSPRStrategic Petroleum ReserveTAPToxic Air PollutantVOCVolatile Organic CompoundWOPWorld Oil Price                                                                                                    |       |                                                                                         |
| MMbbl/cdMillion Barrels Per Calendar DayMTBEMethyl Tertiary Butyl EtherNACODNorth American Crude Oil DistributionNEMSNational Energy Modeling SystemNESNational Energy Modeling SystemNESNational Energy StrategyNGLNatural Gas LiquidNIPERNational Institute for Petroleum and Energy ResearchNOxNitrogen OxideNPCNational Petroleum CouncilNPRANational Petroleum Refiners AssociationOB1Optimization with Barriers 1OSLOptimization Subroutine LibraryORNLOak Ridge National LaboratoryPADDPetroleum Market ModuleRFGReformulated GasolineRvpReid Vapor PressureRYMRefinery Yield Model (EIA)SCFStandard Cubic FeetSICStandard Cubic FeetSICStandard Cubic FeetSICStandard Cubic FeetSVCVolatile Organic CompoundWOPWorld Oil Price                                                                                                    |       |                                                                                         |
| MTBEMethyl Tertiary Butyl EtherNACODNorth American Crude Oil DistributionNEMSNational Energy Modeling SystemNESNational Energy StrategyNGLNatural Gas LiquidNIPERNational Institute for Petroleum and Energy ResearchNOxNitrogen OxideNPCNational Petroleum CouncilNPRANational Petroleum Refiners AssociationOB1Optimization Subroutine LibraryORNLOak Ridge National LaboratoryPADDPetroleum Market ModuleRFGReformulated GasolineRvpReid Vapor PressureRYMRefinery Yield Model (EIA)SCFStandard Cubic FeetSICStandard Lubustial ClassificationSPRStrategic Petroleum ReserveTAPToxic Air PollutantVOCVolatile Organic CompoundWOPWorld Oil Price                                                                                                    |       | •                                                                                       |
| NACODNorth American Crude Oil DistributionNEMSNational Energy Modeling SystemNESNational Energy StrategyNGLNatural Gas LiquidNIPERNational Institute for Petroleum and Energy ResearchNOxNitrogen OxideNPCNational Petroleum CouncilNPRANational Petroleum CouncilNPRANational Petroleum Refiners AssociationOB1Optimization with Barriers 1OSLOptimization Subroutine LibraryORNLOak Ridge National LaboratoryPADDPetroleum Administration for Defense DistrictPCFPetroleum Market ModuleRFGReformulated GasolineRvpReid Vapor PressureRYMRefinery Yield Model (EIA)SCFStandard Cubic FeetSICStandard Industrial ClassificationSPRStrategic Petroleum ReserveTAPToxic Air PollutantVOCVolatile Organic CompoundWOPWorld Oil Price                                                                                                    |       |                                                                                         |
| NEMSNational Energy Modeling SystemNESNational Energy StrategyNGLNatural Gas LiquidNIPERNational Institute for Petroleum and Energy ResearchNOxNitrogen OxideNPCNational Petroleum CouncilNPRANational Petroleum Refiners AssociationOB1Optimization with Barriers 1OSLOptimization Subroutine LibraryORNLOak Ridge National LaboratoryPADDPetroleum Administration for Defense DistrictPCFPetroleum Market ModuleRFGReformulated GasolineRvpReid Vapor PressureRYMRefinery Yield Model (EIA)SCFStandard Cubic FeetSICStandard Industrial ClassificationSPRStrategic Petroleum ReserveTAPToxic Air PollutantVOCVolatile Organic CompoundWOPWorld Oil Price                                                                                                    |       |                                                                                         |
| NESNational Energy StrategyNGLNatural Gas LiquidNIPERNational Institute for Petroleum and Energy ResearchNOxNitrogen OxideNPCNational Petroleum CouncilNPRANational Petroleum Refiners AssociationOB1Optimization with Barriers 1OSLOptimization Subroutine LibraryORNLOak Ridge National LaboratoryPADDPetroleum Administration for Defense DistrictPCFPetroleum Market ModuleRFGReformulated GasolineRvpReid Vapor PressureRYMRefinery Yield Model (EIA)SCFStandard Cubic FeetSICStandard Industrial ClassificationSPRStrategic Petroleum ReserveTAPToxic Air PollutantVOCVolatile Organic CompoundWOPWorld Oil Price                                                                                                    |       |                                                                                         |
| NGLNatural Gas LiquidNIPERNational Institute for Petroleum and Energy ResearchNOxNitrogen OxideNPCNational Petroleum CouncilNPRANational Petroleum Refiners AssociationOB1Optimization with Barriers 1OSLOptimization Subroutine LibraryORNLOak Ridge National LaboratoryPADDPetroleum Administration for Defense DistrictPCFPetroleum Administration for Defense DistrictPCFPetroleum Market ModuleRFGReformulated GasolineRvpReid Vapor PressureRYMRefinery Yield Model (EIA)SCFStandard Lubic FeetSICStandard Industrial ClassificationSPRStrategic Petroleum ReserveTAPToxic Air PollutantVOCVolatile Organic CompoundWOPWorld Oil Price                                                                                                    |       |                                                                                         |
| NIPERNational Institute for Petroleum and Energy ResearchNOxNitrogen OxideNPCNational Petroleum CouncilNPRANational Petroleum Refiners AssociationOB1Optimization with Barriers 1OSLOptimization Subroutine LibraryORNLOak Ridge National LaboratoryPADDPetroleum Administration for Defense DistrictPCFPetroleum Market ModuleRFGReformulated GasolineRvpReid Vapor PressureRYMRefinery Yield Model (EIA)SCFStandard Cubic FeetSICStandard Industrial ClassificationSPRStrategic Petroleum ReserveTAPToxic Air PollutantVOCVolatile Organic CompoundWOPWorld Oil Price                                                                                                    |       |                                                                                         |
| NOxNitrogen OxideNPCNational Petroleum CouncilNPRANational Petroleum Refiners AssociationOB1Optimization with Barriers 1OSLOptimization Subroutine LibraryORNLOak Ridge National LaboratoryPADDPetroleum Administration for Defense DistrictPCFPetroleum Market ModuleRFGReformulated GasolineRvpReid Vapor PressureRYMRefinery Yield Model (EIA)SCFStandard Cubic FeetSICStandard Industrial ClassificationSPRStrategic Petroleum ReserveTAPToxic Air PollutantVOCVolatile Organic CompoundWOPWorld Oil Price                                                                                                    |       |                                                                                         |
| NPCNational Petroleum CouncilNPRANational Petroleum Refiners AssociationOB1Optimization with Barriers 1OSLOptimization Subroutine LibraryORNLOak Ridge National LaboratoryPADDPetroleum Administration for Defense DistrictPCFPetrochemical FeedPMMPetroleum Market ModuleRFGReformulated GasolineRvpReid Vapor PressureRYMRefinery Yield Model (EIA)SCFStandard Cubic FeetSICStandard Industrial ClassificationSPRStrategic Petroleum ReserveTAPToxic Air PollutantVOCVolatile Organic CompoundWOPWorld Oil Price                                                                                                    |       |                                                                                         |
| NPRANational Petroleum Refiners AssociationOB1Optimization with Barriers 1OSLOptimization Subroutine LibraryORNLOak Ridge National LaboratoryPADDPetroleum Administration for Defense DistrictPCFPetrochemical FeedPMMPetroleum Market ModuleRFGReformulated GasolineRvpReid Vapor PressureRYMRefinery Yield Model (EIA)SCFStandard Cubic FeetSICStandard Industrial ClassificationSPRStrategic Petroleum ReserveTAPToxic Air PollutantVOCVolatile Organic CompoundWOPWorld Oil Price                                                                                                    |       |                                                                                         |
| OB1Optimization with Barriers 1OSLOptimization Subroutine LibraryORNLOak Ridge National LaboratoryPADDPetroleum Administration for Defense DistrictPCFPetrochemical FeedPMMPetroleum Market ModuleRFGReformulated GasolineRvpReid Vapor PressureRYMRefinery Yield Model (EIA)SCFStandard Cubic FeetSICStandard Industrial ClassificationSPRStrategic Petroleum ReserveTAPToxic Air PollutantVOCVolatile Organic CompoundWOPWorld Oil Price                                                                                                    |       |                                                                                         |
| OSLOptimization Subroutine LibraryORNLOak Ridge National LaboratoryPADDPetroleum Administration for Defense DistrictPCFPetrochemical FeedPMMPetroleum Market ModuleRFGReformulated GasolineRvpReid Vapor PressureRYMRefinery Yield Model (EIA)SCFStandard Cubic FeetSICStandard Industrial ClassificationSPRStrategic Petroleum ReserveTAPToxic Air PollutantVOCVolatile Organic CompoundWOPWorld Oil Price                                                                                                    |       |                                                                                         |
| ORNLOak Ridge National LaboratoryPADDPetroleum Administration for Defense DistrictPCFPetrochemical FeedPMMPetroleum Market ModuleRFGReformulated GasolineRvpReid Vapor PressureRYMRefinery Yield Model (EIA)SCFStandard Cubic FeetSICStandard Industrial ClassificationSPRStrategic Petroleum ReserveTAPToxic Air PollutantVOCVolatile Organic CompoundWOPWorld Oil Price                                                                                                    |       |                                                                                         |
| PADDPetroleum Administration for Defense DistrictPCFPetrochemical FeedPMMPetroleum Market ModuleRFGReformulated GasolineRvpReid Vapor PressureRYMRefinery Yield Model (EIA)SCFStandard Cubic FeetSICStandard Industrial ClassificationSPRStrategic Petroleum ReserveTAPToxic Air PollutantVOCVolatile Organic CompoundWOPWorld Oil Price                                                                                                    |       |                                                                                         |
| PCFPetrochemical FeedPMMPetroleum Market ModuleRFGReformulated GasolineRvpReid Vapor PressureRYMRefinery Yield Model (EIA)SCFStandard Cubic FeetSICStandard Industrial ClassificationSPRStrategic Petroleum ReserveTAPToxic Air PollutantVOCVolatile Organic CompoundWOPWorld Oil Price                                                                                                    |       |                                                                                         |
| PMMPetroleum Market ModuleRFGReformulated GasolineRvpReid Vapor PressureRYMRefinery Yield Model (EIA)SCFStandard Cubic FeetSICStandard Industrial ClassificationSPRStrategic Petroleum ReserveTAPToxic Air PollutantVOCVolatile Organic CompoundWOPWorld Oil Price                                                                                                    |       |                                                                                         |
| RFGReformulated GasolineRvpReid Vapor PressureRYMRefinery Yield Model (EIA)SCFStandard Cubic FeetSICStandard Industrial ClassificationSPRStrategic Petroleum ReserveTAPToxic Air PollutantVOCVolatile Organic CompoundWOPWorld Oil Price                                                                                                    |       |                                                                                         |
| RvpReid Vapor PressureRYMRefinery Yield Model (EIA)SCFStandard Cubic FeetSICStandard Industrial ClassificationSPRStrategic Petroleum ReserveTAPToxic Air PollutantVOCVolatile Organic CompoundWOPWorld Oil Price                                                                                                    | RFG   |                                                                                         |
| RYMRefinery Yield Model (EIA)SCFStandard Cubic FeetSICStandard Industrial ClassificationSPRStrategic Petroleum ReserveTAPToxic Air PollutantVOCVolatile Organic CompoundWOPWorld Oil Price                                                                                                    |       |                                                                                         |
| SICStandard Industrial ClassificationSPRStrategic Petroleum ReserveTAPToxic Air PollutantVOCVolatile Organic CompoundWOPWorld Oil Price                                                                                                    |       |                                                                                         |
| SPRStrategic Petroleum ReserveTAPToxic Air PollutantVOCVolatile Organic CompoundWOPWorld Oil Price                                                                                                    | SCF   | Standard Cubic Feet                                                                     |
| TAPToxic Air PollutantVOCVolatile Organic CompoundWOPWorld Oil Price                                                                                                    |       | Standard Industrial Classification                                                      |
| VOCVolatile Organic CompoundWOPWorld Oil Price                                                                                                    |       |                                                                                         |
| WOP World Oil Price                                                                                                    |       |                                                                                         |
|                                                                                                    |       |                                                                                         |
| WORLD World Oil Refining Logistics Demand (model)                                                                                                    |       |                                                                                         |
|                                                                                                    | WUKLD | world Ull Refining Logistics Demand (model)                                             |

# **1. Introduction**

# 1.1 Purpose of this Report

The purpose of this report is to define the objectives of the Petroleum Market Model (PMM), describe its basic approach, and provide detail on how it works. This report is intended as a reference document for model analysts, users, and the public. Documentation of the model is in accordance with EIA's legal obligation to provide adequate documentation in support of its models (Public Law 94-385, section 57.b.2). This volume documents the version of the PMM used for the *Annual Energy Outlook 1999* (AEO99) and thus supersedes all previous versions of the documentation.

### **1.2 Model Summary**

The PMM models petroleum refining activities, the marketing of petroleum products to consumption regions, the production of natural gas liquids in gas processing plants, and domestic methanol production. The PMM projects petroleum product prices and sources of supply for meeting petroleum product demand. The sources of supply include crude oil, both domestic and imported; other inputs including alcohols and ethers; natural gas plant liquids production; petroleum product imports; and refinery processing gain. In addition, the PMM estimates domestic refinery capacity expansion and fuel consumption. Product prices are estimated at the Census division level and much of the refining activity information is at the Petroleum Administration for Defense (PAD) District level.

### **1.3 Model Archival Citation**

The PMM is archived as part of the National Energy Modeling System for AEO99. The model contact is:

Thomas White Mail Code: EI-823 U.S. Department of Energy 1000 Independence Avenue SW Washington, D.C. 20585 (202) 586-1393

# **1.4 Report Organization**

The remainder of this report is organized as follows: Chapter 2, Model Purpose; Chapter 3, Model Overview and Rationale; Chapter 4, Model Structure; Appendix A, Inventory of Input Data, Parameter Estimates, and Model Outputs; Appendix B, Detailed Mathematical Description of the Model; Appendix C, Bibliography; Appendix D, Model Abstract; Appendix E, Data Quality; Appendix F, Estimation Methodologies; Appendix G, Matrix Generator Documentation; Appendix H, Historical Data Processing; and Appendix I, Biofuels Supply Submodule.

# 2. Model Purpose

# 2.1 Model Objectives

The Petroleum Market Model (PMM) models petroleum refining and marketing. The purpose of the PMM is to project petroleum product prices, refining activities, and movements of petroleum into the United States and among domestic regions. In addition, the PMM estimates capacity expansion and fuel consumption in the refining industry. The PMM is also used to analyze a wide variety of petroleum-related issues and policies, in order to foster better understanding of the petroleum refining and marketing industry and the effects of certain policies and regulations.

The PMM simulates the operation of petroleum refineries in the United States,<sup>1</sup> including the supply and transportation of crude oil to refineries, the regional processing of these raw materials into petroleum products, and the distribution of petroleum products to meet regional demands. The production of natural gas liquids from gas processing plants is also represented. The essential outputs of this model are product prices, a petroleum supply/demand balance, demands for refinery fuel use, and capacity expansion.

PMM inputs include petroleum product demands, domestic crude oil production levels, and information on the costs and available quantities of imports of crude oil and petroleum products. In addition, the costs of refinery inputs such as natural gas and electricity are needed, as well as the costs and available quantities of blending components such as ethanol, methanol, and methyl tertiary butyl ether (MTBE). Yield coefficients for crude oil distillation and other processing units, processing unit capacities, investment costs for capacity additions, capacities and costs for pipeline and other transportation modes, and product specifications are other essential model inputs.

From these inputs, PMM produces a slate of prices for petroleum products, the quantity of domestic crude oil production, imports of crude oil and petroleum products, estimates of other refinery inputs and processing gain, domestic refinery capacity expansion, and refinery fuel consumption.

The PMM is used to represent the petroleum refining and marketing sector in projections published in the *Annual Energy Outlook*. The model is also used for analysis of a wide variety of petroleum-related issues. The PMM is able to determine the impact on refinery operations and on the marginal costs of refined products of changes in any one or several variables including demands for various kinds of petroleum products; crude oil prices; refinery processing unit capacities; changes in certain petroleum product specifications; energy policies and regulations; and taxes, tariffs, and subsidies.

<sup>&</sup>lt;sup>1</sup>The International Energy Model contains representation for foreign refinery operations.

The PMM is comprised of three geographical regions, defined using the five Petroleum Administration for Defense (PAD) Districts. Individual refineries in PADD I are aggregated into one refinery representation for region 1. Region 2 is an aggregate of all refineries operating in PADD's II, III, and IV. PADD V refineries are represented by a single refinery in region 3. Product demands are input at the Census division level and end-use product prices are produced by Census division. A transportation structure linking the PAD District refining regions to the Census division demand regions is also represented. The PMM produces annual results, currently from 1990 through 2020.

# 2.2 Relationship to Other Models

The PMM is part of the National Energy Modeling System (NEMS), representing the petroleum refining and marketing sector. The PMM projects prices and sources of supplies of petroleum products. These projections are generated as part of a NEMS supply/demand/price equilibrium solution.

Several other models in NEMS provide inputs to the PMM. These inputs include:

- Demands for petroleum products from the Residential, Commercial, Industrial, Transportation, and Electricity Market Models. The demands include motor gasoline, jet fuel, kerosene, distillate fuel, low- and high-sulfur residual fuel, liquefied petroleum gases (LPG), petrochemical feedstocks, petroleum coke, and other petroleum.
- Import supply curves for crude oil and petroleum products from the International Energy Model (IEM). The crude oil supply curves are provided for each of the PAD Districts for five types of crude defined by sulfur and gravity characteristics. The prices on the crude oil supply curves are based on the world oil price, which is determined in the IEM. Petroleum product import supply curves are provided for traditional and reformulated gasoline, distillate fuel, low-sulfur diesel fuel, jet fuel, low- and high-sulfur residual fuel, LPG, petrochemical feedstocks, and other petroleum. This information is used to evaluate the tradeoff between domestic product production and imports.
- Import supply curves for methanol and MTBE provided by the International Energy Model. The use of methanol and ethanol in the PMM takes into account the consumption of alcohol fuels in the transportation sector (E85 and M85), and the chemical use of methanol.
- Domestic crude oil production levels from the Oil and Gas Supply Model. The crude oil is categorized into the same five types incorporated into the import supply curves. Natural gas liquids, which are among the non-crude inputs to refineries, are estimated using natural gas production from the Natural Gas Transmission and Distribution Model.

- Prices for natural gas and electricity from the Natural Gas Transmission and Distribution Model and the Electricity Market Model, respectively. The PMM estimates the refinery consumption of these energy sources.
- The market shares of oxygenated, reformulated, conventional, and California specification gasoline. These parameters are estimated offline and input to the PMM. In a similar fashion, the shares of low-sulfur diesel and distillate fuel are provided to the PMM. The shares change over time, based on assumptions about market penetration (see Appendix F for more details). By breaking gasoline and distillate into these categories, the PMM is able to account for additional costs of producing products that meet Clean Air Act (CAA) and Clean Air Act Amendments (CAAA) requirements.

The PMM also provides information to other NEMS models. The output variables include petroleum product prices, petroleum supply sources, refinery fuel consumption, and capacity expansion.

Output variables include:

- Prices of petroleum products, passed to the Residential, Commercial, Industrial, Transportation, Electricity Market, and Natural Gas Transmission and Distribution Models. The prices are used to estimate demands for the various fuels.
- Supply balance quantities, including crude oil production, non-crude refinery inputs, and processing gain, provided for reporting purposes.
- Capacity expansion and utilization rates at refineries.
- Fuel consumption from refineries. This information is passed on to the Industrial Model for inclusion in the industrial sector totals. In addition, refinery cogeneration capacity and generation levels are also sent to the Industrial Model.
- The amount of sulfur allowances earned by small refiners, as described in the CAAA.
- The market prices and consumption of ethanol and methanol.

Figure 2.1 provides a detailed PMM Input/Output flow diagram.

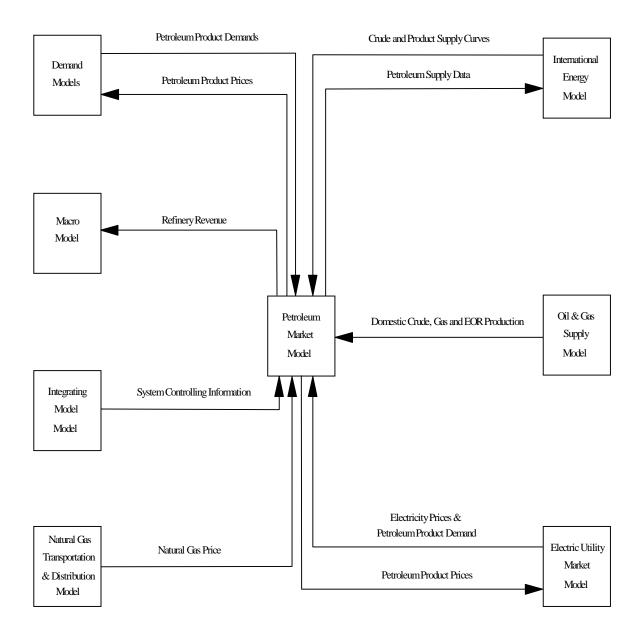

# 3. Model Overview and Rationale

### **3.1 Theoretical Approach**

The National Energy Modeling System, as a whole, produces a general equilibrium solution by iterating until convergence to a stable result occurs. For example, the various demand models use the petroleum product prices from PMM to estimate product demands. The PMM then takes the petroleum product demands as given, and estimates petroleum product prices. If the computed prices from PMM converge to within the specified tolerance, the NEMS iteration is complete and the next yearly NEMS cycle begins. If the computed prices have not converged, new demand quantities are computed, passed to PMM, and the cycle is repeated. This process continues until a stable solution is found.

Within the PMM, the refinery sector is modeled by a linear programming representation. A linear programming model is developed for three refining regions. The first region consists of Petroleum Administration for Defense (PAD) District I; the second of PAD's II, III, and IV; and the third of PAD V. Each model region represents an aggregation of the individual refineries in the region. The PMM linear programming model also contains a transportation structure to move products from the refining regions to the Census division demand regions. Because a single demand region can be supplied by more than one refining region (if the transportation connections exist), changes in one refining region can affect operations in other refining regions. An optimal solution for the three representations together is found by minimizing the costs of meeting the demands. Revenues are derived from product sales, and costs are incurred from the purchase and processing of raw materials and the transportation of finished products to the market. The model chooses a set of petroleum industry activities (e.g. crude oils, processing units, etc.) to produce a product mix that maximizes the refinery's economic benefits. The activities are constrained by material balance requirements on the crude oil and intermediate streams, product specifications, processing and transportation capacities, and demand. Economic forces also govern the decision to import crude oil or refined products into the regions. See Appendix B for a complete description of the column activities and constraints.

The three region linear program formulation was new for AEO98. Previous versions of the PMM utilized a five region linear program, with each region representing a PAD District. In an effort to reduce the size and run time of the PMM, the number of refining regions was reduced from five to three. The regions were formulated to maximize analytical relevance. Region 1 remains unchanged as a representation of PAD District I. PAD District I is maintained as a separate refining region because of its unique product import characteristics. PAD Districts II, III, IV were consolidated to form Region 2, and PAD District V is modeled in Region 3. PAD District V remains a separate refining region because of the stricter blending requirements of California gasolines.

# 3.2 Comparison with Oil Market Module

The inclusion of a linear programming model directly into the integrated refining and marketing representation is a significant change from predecessor models. The Oil Market Module (OMM), which represents petroleum refining and marketing in the Intermediate Future Forecasting System, used econometric equations to represent the relationship between refinery production costs (product costs) and product yields. The econometric equations were estimated from pseudodata derived from a refinery linear programming model. Pseudodata were developed by running a refinery LP for hundreds of scenarios where the yield of a reduced set of petroleum products was recorded in response to independently varying product prices over a predefined range. This was done for a base case and three representative world oil prices (WOP). Additionally, a number of runs ultimately were made where prices of all products were simultaneously increased for each WOP. In total, nearly 400 runs were made to create the pseudodata. An accounting/econometric framework was used to estimate sources of supply to meet demand. Product imports were calculated as the difference between demand and domestic supply.

The decision to change the approach for PMM within NEMS resulted from the identification of several disadvantages for using the OMM approach.<sup>1</sup>

- The econometric equations produce only national level refinery gate (or wholesale) prices for the product slate defined, with regional end-use prices being estimated from predefined regionally specific distribution cost characteristics. Thus, regional differences in input costs or product specifications were not being reflected in the results since regional production levels were not represented.
- Product imports were used as balancing items, thus preventing both a realistic assessment of import dependence and a realistic analysis of import restrictions or tariffs.
- The OMM could not model changes in product specifications such as those included in the CAAA.
- The OMM lacked the capability to decide between domestic and foreign capacity expansion efforts. This was an important decision activity directly affecting import levels.
- The OMM could not be used to analyze the impact of requiring oxygenates in gasoline and the competition between oxygenates.

<sup>&</sup>lt;sup>1</sup>Energy Information Administration, *A Critique of the Oil Market Module*, internal study by S. MacIntyre, Energy Supply and Conversion Division, Office of Integrated Analysis and Forecasting (Washington, DC, January 1992).

In addition, any changes to refinery operating scenarios within OMM (whether significant or minor) would involve a three-step process -- (1) modify the linear programming model to reflect the changes, (2) rerun the LP model to generate new pseudodata (involving several hundred runs), and (3) reestimate the econometric equation coefficients. This is a resource-intensive process.

# **3.3 Fundamental Assumptions**

The PMM assumes the petroleum refining and marketing industry is competitive. The market will move toward lower-cost refiners who have access to crude oil and markets. The selection of crude oils, refinery process utilization, and logistics will adjust to minimize the overall cost of supplying the market with petroleum products. Although the petroleum market responds to pressures, it rarely strays from the underlying refining costs and economics for long periods of time. If demand is unusually high in one region, the price will increase, driving down demand and providing economic incentives for bringing supplies in from other regions, thus restoring the supply/demand balance.

The PMM represents three refining regions. The first region consisting of PADD I; the second of PAD's II, III, and IV; and the third of PADD V. Each refining region is treated as a single firm. This restricts the ability to deal with issues such as rationalization of small refineries. Rationalization can only be dealt with on a disaggregate basis. Capacity is allowed to expand, with some limitations, but the model does not distinguish between additions to existing refineries or the building of new facilities. Investment criteria are developed exogenously, although the decision to invest is endogenous. The model does not require foresight to be perfect, but uses the best available information concerning future prices, demands, and market conditions as the basis for investment decisions.

Existing regulations concerning product types and specifications, the cost of environmental compliance, and Federal and State taxes are also modeled in the PMM. The PMM reflects recent national and regional legislative and regulatory changes that will affect future petroleum supply and product prices. It incorporates taxes imposed by the 1993 Budget Reconciliation Act and the 1997 Tax Payer Relief Act as well as costs resulting from the Clean Air Act Amendments of 1990 (CAAA90) and other environmental legislation.

The costs of producing new formulations of gasoline and diesel fuel that will be phased in as a result of the CAAA90 are determined within the linear programming (LP) representation by incorporating specifications and demands for these fuels. The PMM assumes that the specifications for these new fuels will remain the same as specified in current legislation.

#### **Motor Gasoline Specifications**

The PMM models the production and distribution of three different types of gasoline: traditional, oxygenated, and reformulated. The following specifications are included in PMM to differentiate between traditional and reformulated gasoline blends: octane, oxygen content, Reid vapor pressure (Rvp), benzene content, aromatic content, sulfur content, olefin content, and the percent evaporated at 200 and 300 degrees Fahrenheit (E200 and E300).

Starting in 1998 the specifications for traditional gasoline reflect the Environmental Protection Agency's (EPA) "1990 baseline." These specifications prevent the quality of traditional gasoline from eroding over time, which is the intent of the EPA's "antidumping" requirements.

Oxygenated gasoline, which has been required during winter in many U.S. cities since October of 1992, requires an oxygen content of 2.7 percent by weight. Oxygenated gasoline is assumed to have specifications identical to traditional gasoline with the exception of a higher oxygen requirement. Some areas that require oxygenated gasoline will also require reformulated gasoline. For the sake of simplicity, the areas of overlap are assumed to require gasoline meeting the reformulated specifications.

Reformulated gasoline has been required in many areas of the United States since January 1995. Beginning in 1998, the EPA has certified reformulated gasoline using the "Complex Model," which allows refiners to specify reformulated gasoline based on emissions reductions either from their companies' 1990 baseline or from the EPA's 1990 baseline. The PMM uses a set of specifications that meet the "Complex Model" requirements, but it does not attempt to determine the optimal specifications that meet the "Complex Model." In 2000 the Complex Model will be tightened to require further emissions reductions. The tighter requirements are reflected by adjustments to specifications such as Rvp, aromatics, sulfur, and olefin content in the model year 2000.

The CAAA90 provided for special treatment of California that would allow different specifications for oxygenated and reformulated gasoline in that State. In 1992, California requested a waiver from the winter oxygen requirements of 2.7 percent to reduce the requirement to a range of 1.8 to 2.2 percent. The PMM assumes that all West Coast refiners must meet the California specifications. The specifications for reformulated gasoline in PADD V are the California standards.

Rvp limitations are effective during summer months, which are defined differently in different regions. In addition, different Rvp specifications apply within each refining region, or Petroleum Administration for Defense district. The PMM assumes that these variations in Rvp are captured in the annual average specifications, which are based on summer Rvp limits, winter Rvp estimates, and seasonal weights.

#### **Motor Gasoline Market Shares**

Within the PMM, total gasoline demand is disaggregated into demand for traditional, oxygenated, and reformulated gasolines by applying assumptions about the annual market shares for each type. Annual assumptions for each region account for the seasonal and city-by-city nature of the regulations. The market shares are assumed to remain constant at the 1997 level, with minor adjustments reflecting known changes in in oxygenated or reformulated gasoline programs. The Census Division 4 market shares reflect the Statewide and year-round requirement for oxygenated gasoline in Minnesota beginning in 1997. The Census Division 3 and 4 market shares reflect the 1999 opt-in of St. Louis, Missouri to the Federal reformulated gasoline program.

Although the shares are assumed to remain constant, the PMM structure allows for them to change over time based alternative assumptions about the market penetration of new fuels. This allows for flexibility to analyze the impact of differing market share assumptions and to adjust the assumptions over time based on updated information about announced participation in the oxygenated and reformulated gasoline programs.

#### **Diesel Fuel Specifications and Market Shares**

In order to account for diesel desulfurization regulations, low-sulfur diesel is differentiated from other distillates. Diesel fuel in Census divisions 1 through 9 is assumed to meet Federal specifications.

The PMM contains a sharing methodology to allocate distillate demands between low and high sulfur. Market shares for low-sulfur diesel and distillate fuel are estimated based on data from EIA's annual *Fuel Oil and Kerosene Sales Report 1996* (online: http://www.eia.doe.gov/oil\_gas/fok/1996/fokframe96.html, November 3, 1997). Since about 20 percent of current demand in the transportation sector is off highway, 80 percent of transportation demand for distillate fuel is assumed to be low sulfur. Consumption of low-sulfur distillate outside of the transportation sector is assumed to be zero.

#### **End-Use Product Prices**

End-use petroleum product prices are based on marginal costs of production plus production-related fixed costs plus distribution costs and taxes. The marginal costs of production are determined by the model and represent variable costs of production including additional costs for meeting reformulated fuels provisions of the CAAA90. Environmental costs associated with controlling pollution at refineries<sup>2</sup> are reflected as fixed costs. Assuming that refinery-related fixed costs are recovered in the prices of light products, fixed costs are

<sup>&</sup>lt;sup>2</sup>Environmental cost estimates are based on National Petroleum Council, U.S. Petroleum Refining - Meeting Requirements for Cleaner Fuels and Refineries, Volume I (Washington, DC, August 1993).

allocated among the prices of liquefied petroleum gases, gasoline, distillate, kerosene, and jet fuel. These costs are based on average annual estimates and are assumed to remain constant over the forecast period.

The costs of distributing and marketing petroleum products are represented by adding fixed distribution costs to the marginal and refinery fixed costs of products. The distribution costs are applied at the Census division level and are assumed to be constant throughout the forecast and across scenarios. Distribution costs for each product, sector, and Census division represent average historical differences between end-use and wholesale prices. The costs for kerosene are the average difference between end-use prices of kerosene and wholesale distillate prices. End-use prices also include a variable which calibrates model results to historical levels. The calibration variable is specified by product and region.

State and Federal taxes are also added to transportation fuels to determine final end-use prices. Recent tax trend analysis indicated that State taxes increase at the rate of inflation, while Federal taxes do not. In the PMM, therefore, State taxes are held constant in real terms throughout the forecast while Federal taxes are deflated at the rate of inflation.

#### **Crude Oil Quality**

In the PMM, the quality of crude oil is characterized by average gravity and sulfur levels. Both domestic and imported crude oil are divided into five categories as defined by the ranges of gravity and sulfur shown in Table A2 in Appendix A.

A "composite" crude oil with the appropriate yields and qualities is developed for each category by averaging the characteristics of specific crude oil streams that fall into each category. While the domestic and foreign crude types have the same definitions, the composite crudes for each category may differ because different crude streams make up the composites. For domestic crude oil, an estimate of total production is made first, then shared out to each of the five categories based on historical data. For imported crude oil, a separate supply curve is provided for each of the five categories.

#### **Regional Assumptions**

PMM represents three refining regions. The first refining region includes only Petroleum Administration for Defense District (PADD) I, while the second , includes PADDs II, II, and IV, and the third includes PADD V. Individual refineries are aggregated into one linear programming representation for each region. In order to interact with other NEMS modules with different regional representations, certain PMM inputs and outputs are converted from a PMM region to a non-PMM regional structure and vice versa.

#### **Capacity Expansion Assumptions**

PMM allows for capacity expansion of all processing units including distillation capacity, vacuum distillation, hydrotreating, coking, fluid catalytic cracking, hydrocracking, alkylation, and methyl tertiary butyl ether (MTBE) manufacture. Capacity expansion occurs by processing unit, starting from base year capacities established from historical data for each region. Expansion of the atmospheric cracking unit is limited to 1.1 million barrels per day in each refining region.

Expansion is determined when the value received from the additional product sales exceeds the investment and operating costs of the new unit. The investment costs assume a 15-percent rate of return over a 15-year plant life. Expansion through 1999 is determined by adding to the existing capacities of units planned and under construction that are expected to begin operating during this time. Capacity expansion is done in 3-year increments. For example, after the model has reached a solution for forecast year 2001, the PMM looks ahead and determines the optimal capacities given the demands and prices existing in the 2004 forecast year. The PMM then allows 50 percent of that capacity to be built in forecast year 2002, 25 percent in 2003, and 25 percent in 2004. At the end of 2004, the cycle begins anew, looking ahead to 2007.

#### **Strategic Petroleum Reserve Fill Rate**

The PMM assumes no additions for the Strategic Petroleum Reserve during the forecast period. Additions to the Strategic Petroleum Reserve have not been included in recent budgets.

#### Legislation

The PMM reflects recent national and regional legislative and regulatory changes that will affect future petroleum supply and product prices. It incorporates taxes imposed by the 1993 Budget Reconciliation Act and the 1997 Tax Payer Relief Act, as well as costs resulting from environmental legislation.

The Budget Reconciliation Act imposes a tax increase of 4.3 cents per gallon on transportation fuels including gasoline, diesel, liquefied petroleum gases, and jet fuel. The tax has been in effect since October 1, 1993, for all fuels but jet fuel. Onset of the jet fuel tax was delayed until 1996.

The Tax Payer Relief Act of 1997 reduced excise taxes on liquefied petroleum gases and methanol produced from natural gas. The reductions set taxes on these products equal to the Federal gasoline tax in terms of energy content (in Btu's).

With a goal of reducing tailpipe emissions in areas failing to meet Federal air quality standards (nonattainment areas), Title II of the CAAA90 established regulations for gasoline formulation. Starting in November 1992, gasoline sold during the winter in 39 carbon monoxide nonattainment areas was required to

be oxygenated.<sup>3</sup> Starting in 1995, gasoline sold in major U.S. cities which are the most severe ozone nonattainment areas must be reformulated to reduce volatile organic compounds (which contribute to ozone formation) and toxic air pollutants, as well as meet a number of other new specifications. Additional areas with less severe ozone problems have chosen to "opt in" to the reformulated gasoline requirement. Starting in 1998 reformulated gasoline will be required to meet a performance based definition, "the Complex Model". In 2000 the performance measures will become more stringent.

Title II of the CAAA90 also established regulations on the sulfur and aromatics content of diesel fuel that took effect on October 1, 1993. All diesel fuel sold for use on highways now contains less sulfur and meets new aromatics or cetane level standards.

A number of pieces of legislation are aimed at controlling air, water, and waste emissions from refineries themselves. The PMM incorporates related environmental investments as refinery fixed costs. The estimated expenditures are based on results of the 1993 National Petroleum Council Study.<sup>4</sup> These investments reflect compliance with Titles I, III, and V of CAAA90, the Clean Water Act, the Resource Conservation and Recovery Act, and anticipated regulations including the phase out of hydrofluoric acid and a broad-based requirement for corrective action. No costs for remediation beyond the refinery site are included.

# 3.4 Alternative Approaches and Reasons for Selection

In any model design a tradeoff must be made between finding an acceptable level of detail and preserving a manageable framework for providing information in a timely fashion. The PMM was developed not only for forecasting purposes, but also to provide a policy analysis tool. These dual objectives were key to deciding the approach taken in the PMM. Various alternatives are discussed below followed by a summary of the reasons for choosing the linear programming approach.

### 3.4.1 Pseudodata/Econometric Equation Approach

The OMM, as described above, used a pseudodata/econometric equation approach. The objective of this approach was to retain the advantages of a large, complex refinery model, with the capability of responding to a wide variety of issues, in an integrated environment. The response surface generated by the large number of model runs represented the output of the LP for given sets of inputs, and the econometric equations provide a means to quickly access the results.

<sup>&</sup>lt;sup>3</sup>Oxygenated gasoline must contain an oxygen content of 2.7 percent by weight.

<sup>&</sup>lt;sup>4</sup>National Petroleum Council, U.S. Petroleum Refining - Meeting Requirements for Cleaner Fuels and Refineries, Volume I (Washington, DC, August 1993).

Two primary problems with this approach were inaccuracy and preparation time. The model runs must be devised so that the pseudodata adequately cover the range of each of the inputs. Since the exact combination of inputs cannot usually be anticipated, the pseudodata only provide an approximation of the model response. Moreover, the econometric equations are only an approximation of the shape of the response surface.

Preparation time (i.e., the time required before the model is ready for integrated runs) can be significant for this approach. The design, the generation of pseudodata, and the estimation of the equations all require substantial time and effort. The OMM equations were reestimated only about once every 4 years. However, because NEMS is used for analytical studies as well as mid-range forecasting, reestimation of the equations would have been required for each particular study.

In addition, the capabilities of the PMM, compared to the OMM, especially the increased regionality, the explicit treatment of imports, and the new products and product specifications, would increase considerably the number of runs required to adequately cover the range of each input variable. For these reasons, the pseudodata/econometric equation approach was not considered as a basis for PMM.

### 3.4.2 Linear Approximation Approach

Another type of pseudodata approach, called the linear approximation or lookup approach, was considered. Pseudodata would still need to be generated. The output of several hundred model runs would be placed in a database, with each record containing the refinery output quantities and prices associated with a given set of product demand levels and input prices. The runs would cover the expected range of product demands and input prices.

In the integrated environment, the inputs to the PMM (a vector of demands and input prices) would be used to choose a specified number of data records (e.g. 10) from the database. The data records chosen would be those (10) that minimized the Euclidean distance to the input data vector. The output quantities and prices would then be estimated from a linear combination of the chosen set of data records.

Several advantages over the OMM approach are noteworthy. The econometric equations would not need to be reestimated with each new set of pseudodata, considerably reducing model preparation time. Furthermore, the output variables could include more than just product prices. Any variable generated by the use of an LP model could be placed in the database and accessed by the linear approximation method.

However, the same pseudodata criticisms cited above apply to this method as well. Any study or scenario involving unanticipated changes to the refinery operating scheme would require regeneration of several hundred data records using a detailed model. In addition, the number of required runs would rise above the roughly 400 used in the past, due to regionality and the increased interactions between PMM and other models. The number of runs must be sufficient to adequately cover the expected range of each input variable,

so it increases substantially with each additional input. Also, the accuracy of this method relative to the other approaches has not been established, but is considered to be less accurate than even the pseudodata/econometric equation approach.<sup>5</sup>

### 3.4.3 Abbreviated Linear Programming Approach

Extreme point modeling is similar to the pseudodata approach in that a detailed model is used to generate output vectors. The results of each run are expressed as column vectors of input/output coefficients derived over a range of cases designed to span the potential solution space.<sup>6</sup>

A linear programming refinery model can be appreciably condensed through the technique of extreme point vectors. The extreme point representation models the refinery as series of operating modes or plans. A slate of products is produced per barrel of processed crude oil. An illustration of two typical extreme point vectors is shown in Table 3.1. Each column of the table represents an operating mode for the refinery, such as maximum production of gasoline or distillate (No. 2 heating oil and diesel fuel). For each solution of the detailed refinery model, the crude oils consumed as inputs are divided by the total crude oil processed to provide a volume fraction of each crude oil, which will sum to 1.0 as shown in the row labeled "Total Crude." Each solution also provides the product volumes produced as outputs, which are also divided by the total crude oil processed. After accounting for fuel burned and losses, not shown in the table, the sum of the outputs will also sum to 1.0. The result is a representation of a feasible and optimal operating plan expressed as inputs and outputs per barrel of total crude oil processed by the refinery model. Extreme point vectors typically have less than 50 equations for each refining region, including crude oil balance equations, refinery unit capacity equations, and product balance equations.

The operating modes, such as maximum gasoline and maximum distillate, are created by successive solutions of the detailed refinery model responding to increased prices for the product to be maximized. Some typical modes to be generated may be:

- maximum/minimum production of each grade of gasoline,
- maximum/minimum production of jet fuel,
- maximum/minimum production of No. 2 heating oil,
- maximum/minimum production of low sulfur highway diesel fuel, or
- maximum/minimum production of residual fuel oil.

<sup>&</sup>lt;sup>5</sup>Energy Information Administration, *Approaches to Estimating PMM*, internal memorandum by J. Kendell, Energy Supply and Conversion Division, Office of Integrated Analysis and Forecasting (Washington, D.C., November 1991).

<sup>&</sup>lt;sup>6</sup>Linear Programming, Inc., *PAL/REMS Integration Methodology Study*, final report prepared for the EIA Office of Statistical Standards, Contract No. DE-AC01-84EI-19633 (Washington, D.C., April 1987).

The extreme point representations can be expanded to differentiate between various crude oil operating modes, such as incremental volumes of Arab Light or incremental volumes of West Texas Intermediate (WTI).

| Mode                    | Max Gasoline | Max Distillate |
|-------------------------|--------------|----------------|
| Crude 1                 | 0.5          | 0.5            |
| Crude 2                 | 0.2          | 0.2            |
| Sum Other Crudes        | 0.3          | 0.3            |
| Total Crude             | 1.0          | 1.0            |
| Gasoline Grade 1        | 0.14         | 0.10           |
| Gasoline Grade 2-5      | 0.35         | 0.25           |
| No. 2 Heating Oil       | 0.14         | 0.30           |
| Resid. <1%S             | 0.09         | 0.10           |
| Sum of Other Products   | 0.28         | 0.25           |
| Operating Cost (\$/bbl) | 0.94         | 1.00           |

# Table 3.1. Example of Extreme Point VectorsYields per Barrel of Total Crude Flow

The difference from the pseudodata approach is that these vectors are then placed in a linear programming environment. The extreme points are not just output quantities and prices from the LP model runs, as in the pseudodata approach, but coefficients which break input quantities into outputs of products, taking into account the associated costs. Solutions are derived by maximizing profits or minimizing costs using linear combinations of these extreme point column vectors to represent the refinery LP. A second important difference is that the required amount of extreme points numbers in the tens rather than the hundreds.

The advantage of using extreme point vectors to represent refining operations is that the resulting model is smaller and solves faster than a detailed refinery model. The disadvantage is that the analyst must create enough extreme points to span most of the possible modes and product yields that might be required in an equilibrium pricing model such as NEMS. Moreover, extreme points should probably be regenerated for each new forecast and each particular analytical study. This would be a time-consuming process. Extreme

points have also been criticized for inaccurately representing refinery operations,<sup>7</sup> although increasing the range and number of the modes can respond in part to this criticism.

### 3.4.4 Detailed Linear Programming Approach

Detailed linear programming models have been very successful at modeling refinery problems. The particular advantage of using linear programming models to represent refinery processes is that they allow refinery managers to calculate the marginal costs of products while simultaneously indicating the required operating conditions for maximum profitability. Furthermore, linear programming process models contain detailed engineering structure directly related to the refinery processes and product quality, and can therefore readily incorporate new technologies and technological change.

A linear programming approach in the PMM allows more flexibility for dealing with analytical issues than the other approaches considered. Changes to product specifications, the addition of new products or refinery inputs, and/or changes in processing unit costs or capacities can be handled directly in the linear programming structure. Many of the shortcomings of the pseudodata and extreme point approaches are not problems for a linear programming approach. The biggest drawbacks to LP models are size and execution time. In 1997 the PMM was reduced from a five region (PADD) representation to a three region representation. The condensed regionality achieved more rapid execution times while still providing the capability for regional analysis.

<sup>&</sup>lt;sup>7</sup>Ibid., pp. 25-39.

# 4. Model Structure

During each NEMS iterative solution, product demand quantities and other variables supplied by the other NEMS demand and supply models are used to update the PMM linear program (LP) matrix. An optimal solution is obtained from the updated LP matrix where marginal petroleum product prices and other material balance information are extracted. Post-processing takes place on the petroleum product prices and refinery input and output volumes, system variables are updated, and reports are produced. The modification and optimization of the PMM LP matrix are both accomplished by executing FORTRAN callable LP subroutines available from an LP subroutine library. Appendix B describes the formulation of the linear programming representation in the PMM.

The linear programming portion of PMM is prepared offline in the form of an MPS<sup>1</sup> file prior to NEMS processing. Offline generation of the PMM matrix is performed using a data-driven mathematical programming language. The control program and optimizer are compatible with the MPS matrix format. FORTRAN and FORTRAN callable subroutines for data table manipulation, matrix generation, and solution retrieval programs for report writing are currently being used. Appendix A describes the input data tables used to develop the input LP matrix of the PMM. Appendix G documents the LP matrix generator source code and data tables.

The REFINE subroutine is the main controlling subroutine for the PMM. The following paragraph describes the REFINE process flow, which is illustrated by Figures 4.1, 4.2, 4.3, and 4.4. The flow diagrams use descriptive text and make reference to PMM FORTRAN subroutine names, which are described in detail in sections 4.1, 4.2, 4.3, and 4.4. Additionally the REFINE calls the Ethanol subroutine, which provides the PMM with supply curves for ethanol. The Ethanol subroutine is documented in Appendix I.

The REFINE subroutine initializes variables and reads fixed data during the first year and first iteration of any NEMS run (Figure 4.1). The subroutine then follows one of five branches depending on the type of NEMS iteration as follows:

- (Setup) If the history switch is on and it's the first year and first iteration, historical values are read and the LP matrix is loaded into memory to await processing in the PMM base year.
- (History Year) If the history switch is on and it is a historical year after the first year and first iteration, then the PMM performs no operations but simply returns to the NEMS system operations. No

<sup>&</sup>lt;sup>1</sup>Mathematical Programming System format.

operations are performed because all historical data were retrieved and variables were updated on the first iteration of the first year.

• (Iterative NEMS Solution) If the history switch is on, it is not a historical year, and it is not a reporting iteration; or if the history switch is off and it is not a reporting iteration; then the PMM LP matrix is updated with data from other NEMS models and static PMM input data variables and an optimal solution is calculated (Figures 4.1, 4.2, and 4.3). Petroleum product prices and other PMM output data are retrieved from the LP optimal solutions and output variables are updated.

• (**Reporting/Capacity Expansion**) If it is a reporting iteration, the history switch is on, and it is not a historical year; or if it is a reporting iteration and the history switch is off; then several internal PMM analyst reports are updated. If it is also a capacity expansion year, then the PMM LP is solved using input data using expectation values for a future year to determine processing unit expansion for the intervening years (Figures 4.1 and 4.4). The capacity expansion methodology is described in more detail below.

• (Prebase Year Capacity Expansion) If it is a reporting iteration, the Short Term Energy Outlook (STEO) benchmarking switch is on, and it is NEMS year six; then the PMM LP is solved using input data using expectation values for a future year to determine processing unit expansion for the intervening years (Figures 4.1 and 4.4).

#### **Capacity Expansion Methodology**

PMM models capacity expansion for all the refinery processing units which include but are not limited to distillation capacity, vacuum distillation, hydrotreating, coking, fluid catalytic cracking, hydrocracking, alkylation, and ether manufacture. Capacity expansion occurs by processing unit, starting from base year capacities established by PAD District using historical data. Expansion is determined by the LP when the value received from the additional product sales exceeds the investment and operating costs of the new unit. The investment costs assume a 15-percent rate of return over a 15-year plant life. For more details on the calculation of the investment costs, refer to the Appendix F section on Refinery Investment Recovery Factors.

Expansion through 1999 is determined by adding to the existing capacities those units planned and under construction that are expected to begin operating during this time. Starting in forecast year 1998, capacity expansion is done in 3-year increments. The PMM looks ahead and determines the optimal capacities given the estimated demands and prices expected in the 2001 forecast year. The PMM then allows 50 percent of that capacity to be built in forecast year 1999, 25 percent in 2000 and 25 percent in 2001. At the end of 2001 the cycle begins anew.

#### Figure 4.1 PMM Flow Diagram

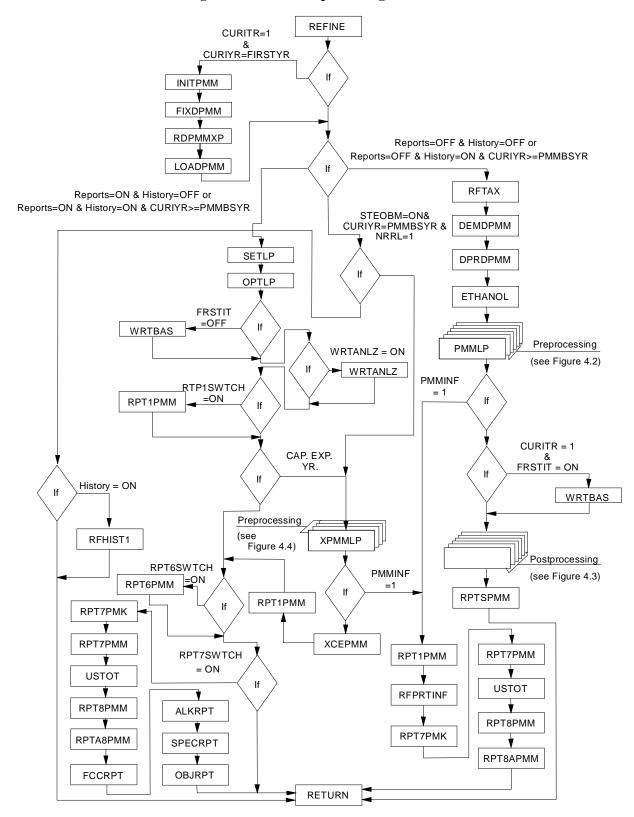

#### **Figure 4.2 Matrix Preprocessing Subroutines**

Energy Information Administration NEMS Petroleum Market Model Documentation

Figure 4.3 Matrix Postprocessing Subroutines

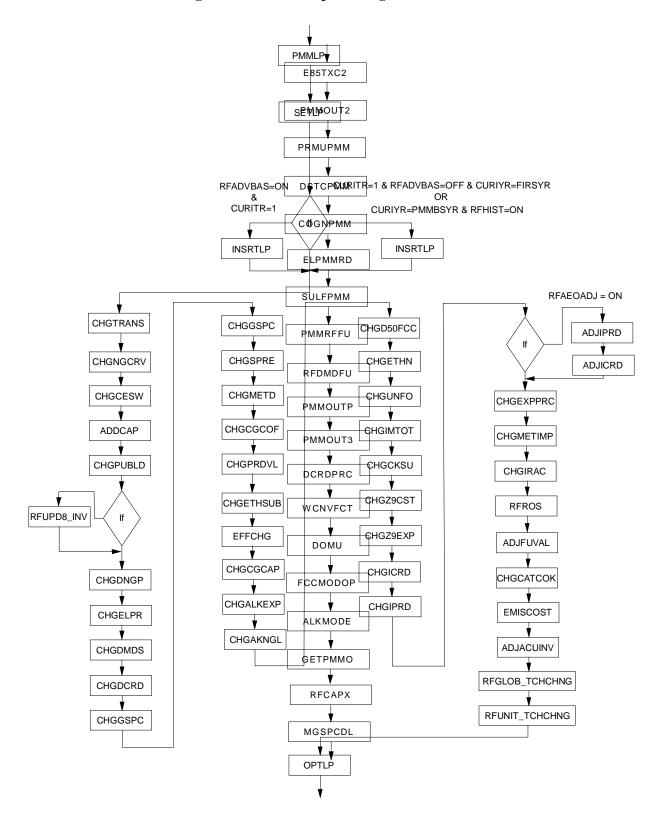

Figure 4.4 Capacity Expansion Subroutines

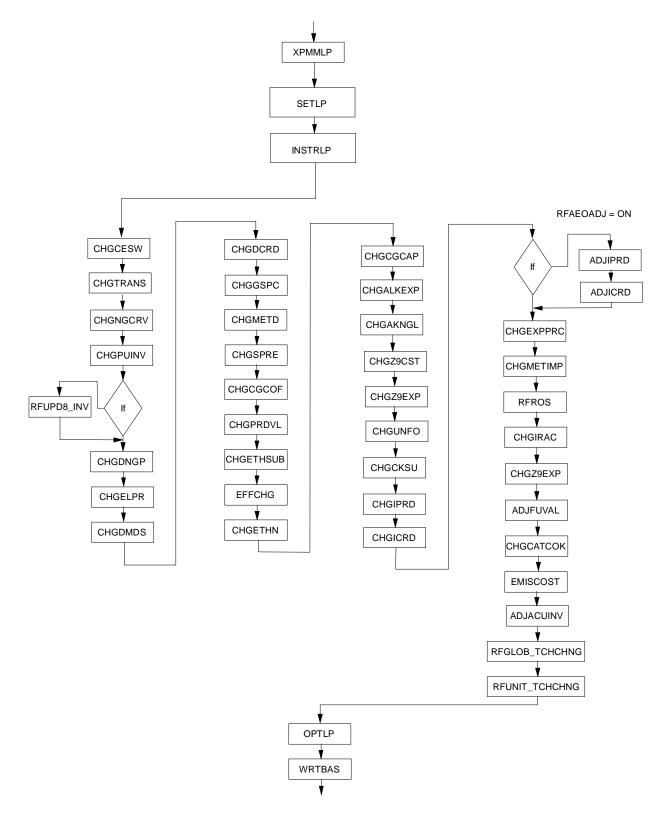

Energy Information Administration NEMS Petroleum Market Model Documentation

### 4.1 Main Subroutines

Section 4.1 describes the functions of the subroutines in figure 4.1, the main controlling subroutines.

(**REFINE**) Main controlling subroutine for the PMM.

<u>Purpose:</u> REFINE is the driver subroutine for the PMM. It uses basic FORTRAN controlling structure, NEMS integrating model common variables, and PMM internal variables to set up and process the PMM LP and to update NEMS variables based on an optimal LP solution.

Equations: None.

(INITPMM) Initialize variables.

<u>Purpose:</u> Opens PMM iteration report file and PMM solution print file and initializes certain variables.

Equations:

$$\begin{array}{ll} QBMET_{ck,yr} = 0.0 \\ PUCUM_{pd,pu,yr} = 0.0 \\ PUINV_{pd,pu,yr} = 0.0 \\ RFQDINPOT_{pd,yr} = 0.0 \\ PRDDMD_{pd,yr,pr} = 0.0 \\ CRDOTHOT_{pd,yr} = 0.0 \\ CRDOTHOT_{pd,yr} = 0.0 \\ CRDSTWDR_{pd,yr} = 0.0 \\ CRDPRDSUP_{pd,yr} = 0.0 \\ PRDSTKWDR_{pd,yr} = 0.0 \\ BLDIMP_{pd,yr} = 0.0 \\ QEXCRDIN_{pd,yr,pu} = 0.0 \\ PUBASE_{pd,yr,pu} = 0.0 \\ PUBASEUT_{pd,yr,pu} = 0.0 \\ PUBASEUT_{pd,yr,pu} = 0.0 \\ CFRGQ_{yr} = 5.253 \\ Conversion factor Reformulated Gasoline, MMBtu/Bbl \\ CFTGQ_{yr} = 5.253 \\ Conversion factor Traditional Gasoline, MMBtu/Bbl \\ PETTR_{yr,6} = 11.53 \\ PETTR_{yr,7} = 11.99 \end{array}$$

$$\begin{array}{l} \text{PETTR}_{\text{yr},8} = 12.12 \\ \text{PETTR}_{\text{yr},9} = 10.58 \\ \text{PETTR}_{\text{yr},10} = 10.71 \\ \text{PMETR}_{\text{yr},6} = 9.23 \\ \text{PMETR}_{\text{yr},7} = 8.33 \\ \text{PMETR}_{\text{yr},7} = 8.33 \\ \text{PMETR}_{\text{yr},8} = 9.87 \\ \text{PMETR}_{\text{yr},9} = 6.63 \\ \text{PMETR}_{\text{yr},10} = 7.71 \end{array}$$

where:

pd = 1,2,3: refinery regions (PAD Districts 1, 2-3-4, 5) cd = 1,2,...11: Census Division, CA, and totals pu = 1,2,...40: Processing unit identifier index yr = 1,2,...31: NEMS year index pr = 1,2,...20: PMM product identifier index

(FIXDPMM) Read fixed inputs.

Purpose: FIXDPMM reads in and initializes internal data required for processing the PMM.

| ne.      |                               |
|----------|-------------------------------|
| MU1PRDS  | Tax input data                |
| MU2PRDS  | Sectoral end-use markups      |
| QDCRDCF  | Fixed Data input file         |
| RFINVEST | Investment Data input file    |
|          | MU1PRDS<br>MU2PRDS<br>QDCRDCF |

(RDPMMXP) Reads in the PMM specific expectation values from an input file.

<u>Purpose:</u> The RDPMMXP subroutine reads the SPRFLRT input file and updates PMM specific expectation values. These values are used for refinery capacity planning.

Equations: None.

Input file: SPRFLRT PMM specific expectations input file.

(LOADPMM) Sets up the PMM LP for processing by the OML.

<u>Purpose:</u> This subroutine defines the Optimization Modeling Library (OML) model space for PMM LP matrix. Loads the PMM LP matrix into memory and initializes OML model specific variables.

Equations: None.

(**DEFLP**) Defines and OML LP matrix model space and initializes common control variables for a given model.

<u>Purpose:</u> Defines and OML LP matrix model space and initializes common control variables for a given model using the OML function WFDEF.

Equations: None.

Data Passed: MODEL, model name, SIZE, model size

(MPSINLP) Converts a model from and MPS format file and stores it in the model database.

<u>Purpose:</u> Converts a model from and MPS format file to an OML model format and stores it in the model database using the OML function WFMSPIN.

Equations: None.

(LOADLP) Loads the LP model from the database into memory.

<u>Purpose:</u> Loads the LP model from the OML model database into memory and prepares it for optimization using the OML function WFLOAD.

Equations: None.

(RFHIST1) Read in history data for 1990 through 1997.

<u>Purpose:</u> RFHIST1 reads in history data from an external file and updates PMM output data for history years 1990 to 1997 and STEO year 1998 and 1999.

Equations: None.

Input File: ELCGPUR PMM historical data input file

(PMM\_NEXTDATA) Advances file pointer one record.

<u>Purpose:</u> This subroutine is used to automate reading the historical data file. It advances the file pointer one record until the historical data record is located.

Equations: None.

(RFTAX) Aggregates state and federal petroleum product taxes.

Purpose: RFTAX aggregates the states and federal petroleum taxes.

Equations: Total petroleum product tax are set at the state tax plus the nominal dollars federal tax.

(DEMDPMM) Convert system demands.

<u>Purpose:</u> Convert NEMS demands from trillion Btu to thousands of barrels per day for input into the refinery LP. Desegregates gasoline and distillate fuel into types. Calculates U.S. total petroleum product demand by sectors.

Equations: The conversion from trillion Btu to Mbbl/d is as follows:

$$PRDDMD_{cd,yr,pd} = (((Q(PR)AS_{cd,yr}-Q(FPR)RF_{cd,yr})/CF(PR)Q_{yr})/365)*1000$$

The conversion from trillion Btu to MMbbl/d is captured in the following variables:

 $RFQ(PR)_{cd} = (Q(PR)AS_{cd,yr}/CF(PR)Q_{yr}) / 365$ 

The motor gasoline share of M85 and E85 transportation fuels are also added to the total motor gasoline demands such that:

$$RFQMG_{cd} = ((QMGAS_{cd} + QMETR_{cd} * 0.15 + QETTR_{cd} * 0.15)/CFMGQ/365$$

where;

PRDDMD = product demand by Census division (Mbbl/d) RFQ(PR) = product demand by Census division (MMbbl/d) Q(PR)AS = product demand in all sectors Q(FPR)RF = product consumed for refinery fuel (applies only to products LG, RL, RH, DS, PC, SG, and OT) CF(PR)Q = conversion factor (MMBtu/bbl) (PR) = product types (FPR) = refinery fuel products identifier cd = Census divisions 1 through 9 pd = refinery regions 1,2,3 (PAD Districts 1, 2-3-4, 5) yr = forecast year
0.15 = Motor gasoline share of the alternate transportation fuel
365 = days per year
1000 = millions to thousands

Refinery fuel consumption, Q(FPR)RF, is subtracted from the product demands since the refinery model is designed to meet demand for saleable products. The variables RFQ(PR), Q(PR)AS, and Q(FPR)RF, and CF(PR)Q are defined explicitly in Appendix A 1.2, Refine Module Variables.

Four types of gasoline are derived from total gasoline demand by applying market share estimates:

 $PRDDMD_{cd,yr,t+1} = ((QMGAS_{cd,yr}/CF(t)Q_{yr}) / 365 * 1000) * MGSHR_{yr,t,cd}$ 

where;

PRDDMD = product demand by Census division t = motor gasoline product designator index (1,2,3,4) MGSHR = motor gasoline market shares

Refer to Appendix F (F.8) for more information on the derivation of the gasoline market shares, MGSHR.

Low-sulfur diesel fuel is determined as a share of transportation distillate demand (Refer to Appendix F, Estimation of Low-Sulfur Diesel Market Shares, for more details):

PRDDMD<sub>cd,vr,13</sub> = DSLSPLT\*((QDSTR<sub>cd,vr</sub>/CFDSQ)/365)\*1000

where:

13 = product index for low sulfur diesel (DSL)
DSLSPLT = 0.8
QDSTR = quantity of transportation distillate
CFDSQ = conversion factor for DSL (MMBTU/bbl)
365 = days per year
1000 = millions to thousands

Ethanol and methanol consumed in the transportation sector are assumed to be blends of 85 percent alcohol and 15 percent gasoline. Therefore, the demand for transportation ethanol and methanol in

the PMM are 85 percent of total transportation alcohol demand, and 15 percent of the total transportation alcohol demand is added to gasoline demand.

Finally, U.S. totals are calculated:

 $PRDDMD_{11,yr,pr} = \sum PRDDMD_{cd,yr,pr}$ 

where;

11 = total U.S. demand indexpr = product index 1 through 20cd = Census divisions 1 through 9yr = NEMS year index 1 through 31

(DPRDPMM) Update domestic crude wellhead price and gas plant fuel consumption.

<u>Purpose:</u> Update domestic crude wellhead price and gas plant fuel consumption for the Oil and Gas Supply Model and Natural Gas Transmission and Distribution Model.

Equations: None.

(ETHANOL) Calculates the ethanol supply step functions.

<u>Purpose:</u> Calculates the ethanol supply step functions for both corn and biomass based ethanol. Ethanol is used in the manufacture of gasoline, E85, and ETBE.

Equations: See Appendix I for a more detailed description of the biofuels supply submodule.

(PMMLP) Solve PMM LP.

<u>Purpose:</u> PMMLP calls many subroutines that perform updates to the LP bounds, RHS, and input costs and optimizes the matrix.

Equations: Refer to Appendix B.

(WRTBAS) Write advance basis.

<u>Purpose:</u> WRTBAS writes the basis for the LP optimal solution to an external file for any given NEMS year by calling the PUNCHLP subroutine.

<u>Equations:</u> None. <u>Output File:</u> BASPMM1 and BAXPMM1 (for capacity expansion) PMM basis output file

(SETLP) Activates a specified OML model memory space for processing.

<u>Purpose:</u> Sets a given OML model space to be active using the WFSET function, such that any OML routines called will be applied to the given model.

Equations: None.

(OPTLP) Optimizes the model.

Purpose: Optimizes the model using the OML function WFOPT.

Equations: None.

(WRTANLZ) Writes an ANALYZE packed LP matrix and solution file.

<u>Purpose:</u> WRTANLZ writes an ANALYZE packed LP matrix and solution file the LP matrix and solution specified in memory using the GOMOT subroutine.

Equations: None.

Output File: PACKPMM PMM ANALYZE output file

(XCEPMM) Retrieve and calculate processing unit capacity expansion investment bounds.

<u>Purpose:</u> XCEPMM retrieves the expected processing investment activity level by using the SCOLLP subroutine and calculates the processing unit build and investment bounds.

Equations: Processing unit cumulative builds and investment bounds are calculated such that:

$$\begin{split} &PUINV_{pd,yr+1,pu} = BLD_{pd,pu,yr+3} \; / \; 2 \\ &PUINV_{pd,yr+2,pu} = BLD_{pd,pu,yr+3} \; / \; 4 \\ &PUINV_{pd,yr+3,pu} = BLD_{pd,pu,yr+3} \; / \; 4 \end{split}$$

where:

PUINV = processing unit investment bound, Mbbl/cd

 $BLD_{pd,pu,yr+3}$  = processing unit expansion as determined in expansion year yr pu = processing unit index, 1 through 60 pd = refinery regions 1,2,3 (PAD Districts 1, 2-3-4, 5) yr = NEMS index years 9,12,15,18,21,24,27,30

The decision to allow half of the expansion to come on line in the first year of each three year period was made because of problems experienced in early testing of the model. This area of the model will be more thoroughly tested and the constraint may be changed. Capcity expansion for the crude unit has been limited to 1.4 MBCD for each PADD in the low macroeconomic and high world oil price cases and 1.1 MBCD for each PADD for all other cases.

Processing unit cumulative builds, PUCUM is:

$$\begin{split} &PUCUM_{pd,pu,yr}=0; \text{ when } yr=9 \\ &PUCUM_{pd,pu,yr+2} = PUCUM_{pd,pu,yr+1} + PUINV_{pd,pu,yr+1} \\ &PUCUM_{pd,pu,yr+3} = PUCUM_{pd,pu,yr+2} + PUINV_{pd,pu,yr+2} \\ &PUCUM_{pd,pu,yr+4} = PUCUM_{pd,pu,yr+3} + PUINV_{pd,pu,yr+3} \end{split}$$

pu = processing unit index, 1 through 60 pd = refinery regions 1,2,3 (PAD Districts 1, 2-3-4, 5) yr = NEMS index years 9,12,15,18,21,24,27,30

(**RPT1PMM**) Write report 1, LP solution.

Purpose: RPT1PMM writes the LP solution to an external file.

Equations: None.

Output File: PMMPRNT PMM solution output file

(RPT4PMM) Write report 4, PMM iteration reports. (Exists, but no longer used in PMM.)

<u>Purpose:</u> RPT4PMM pulls solution values from the LP using SROWLP, SCOLLP subroutines and writes to an external file PMM analyst reports during each NEMS iteration.

<u>Equations</u>: Solution values are extracted from solution matrix, reformatted and converted to the proper units.

Output File: ALPHADN Iteration reports output file

(**RPT6PMM**) Write report 6, OML formatted tables, supply curves and demands.

<u>Purpose:</u> RPT6PMM writes OML tables used for stand-alone PMM matrix generation.

Equations: None.

Output File: IMPCURV OML data table output file

(**RPTSPMM**) Write additional reports, PMM forecast reports.

<u>Purpose:</u> This subroutine calls the report writer subroutines (including RPT7PMK, RPT7PMM, USTOT, RPT8PMM, RPTA8PMM, FCCRPT, ALKRPT, SPECRPT, OBJRPT) and overwrites to an external file (PMM analyst reports) each NEMS iteration and at the end of a NEMS run.

Equations: None.

Output File: PMMRPTS PMM reports output file

(**RPT7PMM**) Write report 7 (US end-use prices w/o Carbon tax), PMM forecast reports.

<u>Purpose:</u> RPT7PMM extracts solution values from the LP using the SCOLLP and SROWLP subroutines and overwrites to an external file (PMM analyst reports) at the end of a NEMS run.

<u>Equations</u>: Solution values are extracted from solution matrix, reformatted and converted to the proper units.

Output File: PMMRPTS PMM reports output file

(RPT7PMK) Write report 7 (US end-use prices w/ Carbon tax), PMM forecast reports.

<u>Purpose:</u> RPT7PMK extracts solution values from the LP using the SCOLLP and SROWLP subroutines and overwrites to an external file (PMM analyst reports) at the end of a NEMS run.

<u>Equations</u>: Solution values are extracted from solution matrix, reformatted and converted to the proper units.

Output File: PMMRPTS PMM reports output file

(USTOT) Calculates totals by PAD District, Census division, and U.S. for RPT7PMM, RPT8PMM, and RPTA8PMM.

Purpose: Totals various PMM output data.

Equations: Performs units conversions on some of the totals.

(**RPT8PMM**) Write report 8, continuation of report 7.

<u>Purpose:</u> RPT8PMM pulls solution values from the LP using the SCOLLP and SROWLP subroutines and writes to an external file PMM analyst reports at the end of a NEMS run.

<u>Equations</u>: Solution values are extracted from solution matrix, reformatted and converted to the proper units.

Output File: PMMRPTS PMM reports output file

(**RPTA8PMM**) Write report A8, continuation of report 8.

<u>Purpose:</u> RPTA8PMM pulls solution values from the LP using the SCOLLP and SROWLP subroutines and writes to an external file PMM analyst reports at the end of a NEMS run.

<u>Equations</u>: Solution values are extracted from solution matrix, reformatted and converted to the proper units.

Output File: PMMRPTS PMM reports output file

(FCCRPT) Reports the fluid catalytic crackers level of operations.

<u>Purpose</u>: This subroutine reports the levels of operations for the modes of operation of the fluidized catalytic cracker.

Equations: None.

Output File: PMMRPTS PMM reports output file.

(ALKRPT) Prints the alkylation report to the PMM forecast reports.

<u>Purpose</u>: Solution values extracted using the subroutine ALKMODE are reformatted and printed to an output file..

Output File: PMMRPTS PMM reports output file.

(SPECRPT) Prints the motor gasoline specifications report.

Purpose: SPECRPT print the motor gasoline specification report to the detailed PMM reports.

Equations: None.

Output File: PMMRPTS PMM reports output file.

(**OBJRPT**) Prints the objective function report.

<u>Purpose:</u> OBJRPT print the objective function of the PMM for the NEMS forecast to the PMM detailed reports output file.

Equations: None.

Output File: PMMRPTS PMM reports output file.

(PMMRPTHD) Prints the detailed PMM reports header.

<u>Purpose:</u> PMMRPTHD print the NEMS scenario name, date key, and reporting years as a header to each reporting the detailed PMM reports.

Equations: None.

Output File: PMMRPTS PMM reports output file.

(PMMRPTRW) Rewinds the record pointer during the PMM iterations report.

<u>Purpose:</u> PMMRPTRW rewinds the record pointer for the PMM iterations reports such that only each years final iteration reports are retained.

Equations: None.

Output File: ALPHADN PMM reports output file.

# **4.2 Matrix Preprocessing Subroutines**

Section 4.2 describes the function of the subroutines in figure 4.2, preprocessing of the PMM matrix.

(**INSRTLP**) Loads an advance basis into the LP model.

<u>Purpose:</u> Loads a standard format basis from a file into the LP model using the OML function WFINSRT.

Equations: None.

(CHGTRANS) Updates the transportation costs of crude and product.

Purpose: Update the crude and product transportation cost with the U.S.

<u>Equations</u>: Cost for moving crude and products from the supply region to the demand regions are updated to reflect changes in the world oil price, WOP. A factor called priced delta is calculated as the change between the current year WOP and the previous years WOP. The price delta is used to adjust the transportion cost for domestic crude and product shipments as the fractional change in price.

(CHGNGCRV) Updates the natural gas supply curve for refinery fuel use.

<u>Purpose:</u> Updates the bounds on the first point of the eight step natural gas supply curve using the CBNDLP subroutine.

<u>Equations:</u> The lower bound on step one of the supply curve is set at 50 percent of the sum of the upper bounds on the last four steps of the supply curve. The upper bound on step one of the supply curve is set at eighty percent of the sum of the upper bounds on the last four steps of the supply curve during any first iteration of a NEMS year or the capacity planning iteration. During any other NEMS iteration the upper bound on the first step of the supply curve is set at the difference between the sum of the upper bounds of the last four steps on the supply curve and the difference between the sum of the upper bounds on the first four steps of the supply curve and the sum of activity levels on all steps of the supply curve, just described falls below the lower bound on the first step of the curve. This methodology effectively recenters the natural gas supply step function during each NEMS iteration.

(CHGCESW) Update Capacity Expansion Switch.

<u>Purpose:</u> CHGCESW changes the LP constraint that allows investment in processing units capacities to compete with imported products by using the CRHSLP subroutine.

Equations: None.

(ADDCAP) Update Capacity.

<u>Purpose:</u> ADDCAP changes the capacity expansion investment and build bounds using the CBNDLP subroutine with values obtained from the XCEPMM subroutine.

Equations: None.

(CHGPUBLD) Updates the bounds on the processing unit investment columns.

<u>Purpose:</u> If the STEO benchmarking switch is off, this subroutine sets the upper and lower bounds for the processing units investment colums to zero during initial model startup. During the first year that the PMM model is run, the CHGPUBLD subroutine insures that the model will not build any additional capacity. Capacity additions are handled by the capacity expansion portion of the PMM.

Equations: None.

(RFUPD8\_INV) Update Investment Coefficients for Capacity Build and Investment Variables

<u>Purpose:</u> This subroutine generates new capital recovery, fixed operating cost, and investment information (using subroutine RFINVST) and updates the capacity build and investment coefficients in the LP objective function row and other constraint rows (using subroutine CVALLP).

<u>Equations:</u> The subroutine RFINVST uses "Refinery Investment Recovery Thresholds" methodology defined in Appendix F (F.1) to generate the capital recovery, fixed operating cost, and total investment information. The first two components are then added and multiplied by an investment location factor and an environmental factor (and by -1). Next, in order to maintain an accounting of previous investment levels, this value is averaged using the function ADJBLD\_COEF. The objective function row coefficients identified above are updated using these results. However, if the model is being set up for capacity expansion, then the original value, not the averaged value, is used to update the investment coefficient only. The original fixed cost and investment information are also used to update other row constraint coefficients that intersect the investment variable.

#### (CHGDNGP) Update Natural Gas Production and Prices.

<u>Purpose:</u> Natural gas production and prices come from the Natural Gas Transmission and Distribution Model and are inputs to the gas plant portion of the model. This subroutine updates these LP inputs using the CBNDLP and CVALLP subroutines. During the capacity expansion iteration the CHGDNGP subroutine uses the expected natural gas production and prices as inputs into the LP model.

Equations: The industrial interruptable price of natural gas is used for the prices of gas to refineries in each PAD Districts, translated into refinery regions (1=PADD I, 2=PADDs II,III,IV, 3=PADD V). These prices are converted to \$/MCF. During the capacity expansion iteration the expected industrial interruptable price of natural gas and expected domestic production of natural gas is used as inputs into the LP matrix.

#### (CHGELPR) Update electricity costs.

<u>Purpose:</u> CHGELPR updates the cost of electricity in each of the refinery regions using industrial price of electricity using the CVALLP subroutine. During the capacity planning iteration the CHGELPR subroutine uses the expected cost of electricity in each of the refinery regions.

<u>Equations</u>: Industry price of electricity is mapped from Census division to refining region (1=PADD I, 2=PADDs II,III,IV, 3=PADD V), and units are converted to kWh.

(CHGDMDS) Update product demands for the LP.

<u>Purpose:</u> CHGDMDS sets the upper and lower bounds for product demands. For all products, the upper and lower bounds are equal. The bounds are set at the level of demand for each product in each Census division. During the capacity expansion iteration the CHGDMDS updates bounds using the expected demands variables.

Equations: None.

(CHGDCRD) Update domestic crude production.

<u>Purpose:</u> CHGDCRD updates the LP domestic crude production variables using the CBNDLP subroutines. During the capacity planning iteration the CHGDCRD subroutine updates the domestic crude production bounds using the expected crude production variables.

Equations: U.S. crude production and units are converted to Mbbl/cd.

(CHGGSPC) Updates the motor gasoline specifications.

Purpose: CHGGSPC updates motor gasoline specifications using the CVALLP subroutine..

<u>Equations</u>: Sub-specification blends of reformulated and high-oxygenated-traditional gasoline are calculated for ethanol blends for these fuels using the percent ethanol blended.

(CHGSPRE) Change Strategic Petroleum Reserve (SPR) and Crude Oil Exports for the LP.

<u>Purpose:</u> Sets the upper and lower bounds for SPR additions and non-Alaska crude oil exports. For both items, the upper and lower bounds are equal and are set using the CBNDLP subroutine. The bounds on SPR additions are set as exogenous inputs to the program, while non-Alaska crude oil exports are a function of total exports.

<u>Equations</u>: Total exports are calculated using a regression equation, with non-Alaska exports set at 40% of the total.

(CHGMETD) Change methanol demand for the LP.

<u>Purpose:</u> Sets the upper and lower bounds for methanol demand. The upper and lower bounds are equal. During the capacity expansion iteration the expected methanol demand is used to update the bounds.

Equations: None.

(CHGCGCOF) Updates the cogeneration sales to grid coefficients for the cogeneration procssing unit.

<u>Purpose:</u> Updates the cogeneration sales to grid coefficients using the CVALLP subroutine for the cogeneration processing unit.

<u>Equation:</u>  $COEF_{pd,yr} = CNST_{pd} * PELAS_{cd,yr} * CFELBK$ 

where: COEF = sales to grid coefficient CNST = Percentage constant, 0.55749, 0.03907, 0.19940 for each refinery region 1,2,3, respectively. PELAS = Prices of electricity to all sectors CFELBK = conversion factor, 3412 \* 10<sup>-6</sup> MBTUs/KWH pd = refinery regions 1,2,3 (PAD Districts 1, 2-3-4, 5) cd = census division index yr = year index

(CHGPRDVL) Update the objective row of the product demands column.

Purpose: This subroutine updates the objective row value for the product demand columns.

<u>Equations</u>: The coefficients for the product demand columns in the objective row are updated as a function of corresponding end-use prices resulting from the previous NEMS iteration. For coke, the update is a function of two times the world oil price.

(CHGETHSUB) Updates LP coefficient that handles the ethanol subsidy.

<u>Purpose:</u> This subroutine updates the LP coefficient for the ethanol subsidy for ethanol (from corn or cellulose) blended into motor gasoline. Only the ethanol portion of E85 receives the ethanol subsidy

<u>Equations:</u> The ethanol subsidy is set at \$22.68 /Bbl in 1999 (nominal dollars), \$22.26 /Bbl in 2000 and 2001 (nominal dollars), \$21.84 /Bbl in 2002, 2003, and 2004 (nominal dollars), and \$21.42 /Bbl after 2004 (nominal dollars). All these prices are converted to 1987 dollars (using the macroexonomic GDP deflator) before being put into the matrix; therefore, the model sees the ethanol subsidy declining in real terms over the entire forecast.

(EFFCHG) Updates the efficiencies for steam, electricity, and natural gas.

<u>Purpose:</u> This subroutine updates the efficiency coefficients for steam, electricity, and natural gas in the NEMS hitech scenario only (using subroutine CVALLP).

Equations: Sets percentage efficiency improvement based on estimated total carbon emissions.

(CHGCGCAP) Updates the refinery cogeneration capacities.

<u>Purpose</u>: This subroutine updates the base refinery cogeneration capacities with the planned additions.

Equations: No planned editions for AEO99 due to unavailable cogeneration data.

(CHGALKEXP) Updates the LP Alaskan export crude supply curve.

<u>Purpose:</u> The LP Alaskan export crude supply curve is updated.

<u>Equations</u>: The price steps on the supply curve are set as a function of world oil prices such that the price is 83.2% of the world oil price. Total Alaskan exports are set at 60% of total crude exports, with each step of the supply curve (6 steps total) representing 1/6 th of this volume. These prices and volumes were set based on analyst judgement.

(CHGAKNGL) Updates Alaskan natural gas liquids production.

<u>Purpose:</u> This subroutine updates the LP Alaskan natural gas liquid bounds using the OGSM variable OGNGLAK.

Equations: None

(CHGD50FCC) Updates the minimum flow constraint on the D50 (winter) mode in the FCC.

<u>Purpose:</u> This subroutine updates the minimum percentage flow constraint on the D50 mode in the fluid catalytic cracker.

<u>Equations</u>: Set the constraint at a minimum of 7.5 percent of through put. This value was made based on analyst judgement to meet the minimum winter mode of operation for the FCC unit.

(EMISCOST) Updates the refinery emission cost vector.

<u>Purpose:</u> Update the input cost of the vector of the burning petroleum products in the refinery using the CVALLP subroutine.

Equations: Emission input costs are set at values determined by the Emission Policy Module.

(CHGETHN) Update ethanol supply curves in LP for both corn and cellulose sources.

<u>Purpose:</u> CHGETHN updates the LP ethanol supply curve representation with values obtained from the Renewable Fuels Model by using the CBNDLP and CVALLP subroutines. The ethanol supply curves are represented in the LP by a stepwise function comprised of five price, quantity pairs.

Equations: Ethanol supply curve data are only available for Census divisions 3 and 4. In addition, the supply curves for Census divisions 3 and 4 have data for only the last four steps of the supply curve. For the ethanol supply curve quantity from corn: step 2 reflects the current ethanol production (from corn), steps 3 and 4 each reflect eighty percent of current production, and step 5 reflects one hundred sixty percent of current production. Corresponding prices for steps 3, 4, and 5 are set at \$1.50, \$1.50, and \$2.00 above the price on the previous step. For the ethanol supply curve quantity from cellulose: steps 2 - 5 each are set at 0.163 Mbbl/cd beginning in 2001, and incremented by 0.163 Mbbl/cd each year through 2005; afterwhich they are increased by a set amount. WQETOH<sub>2,cd,yr,st</sub> = 1.142 + (fac\*(yr-16)\*0.408 where cd=Census Divisions 3,4; st=steps 2,3,4,5 on supply curve; yr=year index; and fac=multipicative factor (5,10,15,20,25 depending on scenario and year). Corresponding prices for steps 3, 4, and 5 are set at \$1.50, \$1.50, and \$2.00 above the price on the previous factor (5,10,15,20,25 depending on scenario and year). Corresponding prices for steps 3, 4, and 5 are set at \$1.50, \$1.50, and \$2.00 above the price on the previous factor (5,10,15,20,25 depending on scenario and year). Corresponding prices for steps 3, 4, and 5 are set at \$1.50, \$1.50, and \$2.00 above the price on the previous factor (5,10,15,20,25 depending on scenario and year). Corresponding prices for steps 3, 4, and 5 are set at \$1.50, \$1.50, and \$2.00 above the price on the previous step.

(CHGUNFO) Update unfinished oil costs.

Purpose: CHGUNFO updates the cost of unfinished oils using the CVALLP subroutine.

<u>Equations</u>: Unfinished oils costs are set at a value based on typical refinery gate prices for the streams heavy gas oil medium sulfur (HGM), naphtha paraffinic (NPP), and atmospheric residual type B (ARB) as a function of crude oil price where:

 $\begin{aligned} ARB_{yr} &= 0.90 * WOP_{yr} \\ NPP_{yr} &= 1.14 * WOP_{yr} \\ HGM_{yr} &= 1.02 * WOP_{yr} \end{aligned}$ 

where

ARB = Atmospheric residual type B cost NPP = Naphta parafinic cost HGM = heavy gas oil medium sulfur cost WOP = World oil price yr = NEMS year, 1 through 31

(CHGIMTOT) Update total product imported constraint.

<u>Purpose:</u> CHGIMTOT updates the LP constraint for total maximum imported product using the CRHSLP subroutine.

<u>Equations</u>: Set to 9900 Mbbl/cd. This value is based on analyst judgement and is currently set high enough that the constraint is not expected to be reached.

(CHGCKSU) Update petroleum coke and sulfur costs.

<u>Purpose:</u> CHGCKSU updates the cost of petroleum coke, export and distress export petroleum coke costs, and the cost of sulfur using the CVALLP subroutine.

Equations: Petroleum coke costs are based on a 1991 price of \$20/ton for low sulfur coke and \$15/ton for high sulfur coke. These prices are converted to \$/bbl and scaled by the 1991 world oil price (WOP). The results are values of 0.203 and 0.152 which are multiplied by the current year WOP to set the cost of coke. Costs to export coke are set at 3.15 times the high sulfur coke costs. Distress export of petroleum coke cost is set at 10.0 percent of the high sulfur coke costs. A similar approach is used for sulfur, with a cost of \$90/ton transformed into value of 5.0 times the WOP.

(CHGZ9CST) Updates the distress product imports supply vectors input cost.

<u>Purpose:</u> Updates the distress product imports supply vectors input cost using the CVALLP subroutine.

Equations: The distress product imports input cost a set at five time the WOP.

(CHGZ9EXP) Updates the distress product exports supply vectors input cost.

<u>Purpose:</u> Updates the distress product exports supply vectors input cost using the CVALLP subroutine.

Equations: The distress product exports input cost a set at ten percent of the WOP.

(CHGICRD) Update imported crude supply curve in the LP.

<u>Purpose:</u> CHGICRD updates the LP imported crude supply curves using values obtained from the International Model.

<u>Equations</u>: The International Model provides imported crude supply curves for each refining region (1=PADD I, 2=PADDs II,III,IV, 3=PADD V) and five crude types to the PMM. These imported crude supply curves represent three price-quantity relationships for each imported crude in each refining region. The second and third quantity steps for each supply curve are incremental supply volumes. The prices related to these incremental supply volumes are absolute prices. During the capacity expansion look ahead iteration, CHGICRD updates imported supply curve bounds with the expected imported crude supply variables.

(ADJICRD) Adjust the international crude supply curves.

<u>Purpose:</u> This subroutine is used to make adjustments to the international crude supply curve prices.

<u>Equations</u>: For all crudes in each refining region (1=PADD I, 2=PADD II,III,IV, 3=PADD V), costs are adjusted as follows: the imported crude prices are adjusted to be directly related to the world oil price plus or minus a constant to account for crude quality and plus or minus the price differential between the supply step points on the orginial supply curves. These adjustments are estimated based on analyst judgement.

(CHGIPRD) Update imported product supply curves.

<u>Purpose:</u> CHGIPRD updates LP imported product supply curves using values passed from the International Model.

<u>Equations</u>: The International Model provides imported product supply curves to the PMM for each product and each refining region (1=PADD I, 2=PADDs II,III,IV, 3=PADD V). These imported product supply curves represent price-quantity relationships for each imported product. The second and third quantity steps on the supply curves are incremental supply volumes. The prices related to these incremental supply volumes are absolute prices.

(ADJIPRD) Adjusts the international product supply curves.

<u>Purpose:</u> This subroutine makes adjustments to the international supply curve prices and/or volumes.

<u>Equations</u>: Adjusts the prices on the imported product supply curves to caliabrate the petroleum product imports to values indicated in the Petroleum Supply Annual 1996. Adjustments are made to imports volumes and prices as follows. Note: volume adjustments for N6I and N6B occur only on the first step at a level one third that listed below.

Imported product Price Adjustment Volume Adjustment Region

| LPG | -1.00 | 25.0 | 1 |
|-----|-------|------|---|
| TRG | -1.00 | 55.0 | 1 |
| RFG | -1.75 | 70.0 | 1 |
| JTA | -1.75 | 30.0 | 1 |
| N2H | -3.00 | 20.0 | 1 |
| DSL | -2.00 | 10.0 | 1 |
| N6I | 0.00  | 10.0 | 1 |
| N6B | 0.00  | 10.0 | 1 |
| OTH | -2.75 | 85.0 | 1 |
| PCF | 0.00  | 20.0 | 1 |
| MET | -1.75 | 0.0  | 1 |
| MTB | -1.75 | 0.0  | 1 |
|     |       |      |   |
| LPG | 3.00  | 0.0  | 2 |
| TRG | 0.00  | 30.0 | 2 |
| RFG | 0.00  | 30.0 | 2 |
| JTA | 3.00  | 0.0  | 2 |
| N2H | 0.00  | 0.0  | 2 |
| DSL | 0.00  | 0.0  | 2 |
| N6I | 0.00  | 15.0 | 2 |
| N6B | 0.00  | 15.0 | 2 |
| OTH | 0.00  | 20.0 | 2 |
| PCF | -1.00 | 20.0 | 2 |
| MET | 2.00  | 20.0 | 2 |
| MTB | 0.00  | 0.0  | 2 |
|     |       |      |   |
| LPG | 2.00  | 0.0  | 3 |
| TRG | 2.00  | 0.0  | 3 |
| RFG | 2.00  | 0.0  | 3 |
| JTA | 0.00  | 0.0  | 3 |
| N2H | 0.00  | 0.0  | 3 |
| DSL | 0.00  | 0.0  | 3 |
| N6I | 5.00  | 10.0 | 3 |
| N6B | 5.00  | 0.0  | 3 |
| ОТН | 0.00  | 15.0 | 3 |
| PCF | 0.00  | 10.0 | 3 |
| MET | 0.0   | 0.0  | 3 |
| MTB | 4.00  | 0.0  | 3 |
|     |       |      |   |

(CHGEXPPRC) Update exported petroleum product prices and demand limits.

<u>Purpose:</u> This subroutine updates the objective row and upper and lower bounds for each exported petroleum product (except coke).

<u>Equations</u>: Set prices for exported products (excluding coke) to 90% of the imported product prices defined on the first step of the import supply curve. Also, set the upper and lower bounds on exported products (excluding coke) as a function of regional product demand, as follows:

$$\begin{split} \text{LOWBND} &= 0.65 * \text{EXPRDDMD}_{\text{xpr,pd}} * \text{DUMRAT} * \text{EXPMIN}_{\text{xpr,pd}} / 100. \\ \text{UPBND} &= 0.65 * \text{EXPRDDMD}_{\text{xpr,pd}} * \text{DUMRAT} * \text{EXPMAX}_{\text{xpr,pd}} / 100. \end{split}$$

Using regression analyses:

DUMTOT1 =[ 7.942 -(0.4073 \*(RFPQIPRDT<sub>6,yr,2</sub> /RFQPRDT<sub>11,yr</sub>)) \*RFQPRDT<sub>11,yr</sub> \*10<sup>6</sup> DUMTOT2 =[ 7.942 -(0.4073 \*(RFPQIPRDT<sub>6,y-1r,2</sub> /RFQPRDT<sub>11,yr-1</sub>)) \*RFQPRDT<sub>11,yr-1</sub> \*10<sup>6</sup>

where,

UPBND = upper bound on export product demands LOWBND = lower bound on export product demands EXPRDDMD = product demand accumulated into PAD Districts (I - V) EXPMIN = factor to establish minimum product export range EXPMAX = factor to establish maximum product export range DUMRAT = ratio of estimated exports for year yr and yr-1 DUMTOT1 = estimated exports in year yr DUMTOT2 = estimated exports in year yr-1 RFPQIPRDT = total imports for each product RFQPRDT = total supply for each product yr = year index xpr = exported product index pd = PAD District containing Census Division export region (I=>2, II=>3, III=>7, IV=>8, V=>9)

(CHGMETIMP) Updates the methanol imports supply function.

Purpose: This subroutine updates the methanol import supply curve costs and volumes.

<u>Equations</u>: The import supply curves are updated as a function of world oil price. These adjustment were made based on analyst judgement.

(CHGIRAC) Update average refinery acquisition cost parameters.

<u>Purpose:</u> CHGIRAC updates the average refinery acquisition cost constraints using the CVALLP subroutine.

<u>Equations</u>: Cost of crudes in each PAD District are updated and the minimum and maximum tolerance for the average acquisition cost are set to \$0.50/bbl off the world oil price. This tolerance level was chosen based on analyst judgement.

(RFROS) Updates the renewable oxygenates constraint.

<u>Purpose:</u> RFROS updates the renewable oxygenates specificaton (ROS) constraints for motor gasoline using the CVALLP subroutine.

<u>Equations</u>: The motor gasoline minimum renewable oxygenates constraints are set at zero, fifteen, and thirty percent for the NEMS years 1994, 1995, 1996 and beyond respectively if the ROS switch is on. If the ROS switch is off the contraint is set to zero. For the AEO 1999 the ROS was off.

(ADJFUVAL) Adjust refinery fuel use coefficient on all refinery fuels.

<u>Purpose:</u> This subroutine is used to calibrate refinery fuel consumption with historical estimates. For the AEO 1999 this factor was 1.05.

Equations: None.

(CHGCATCOK) Updates catalytic coke coefficient.

Purpose: This subroutine updates the catalytic coke LP coefficient.

<u>Equations</u>: The coefficient is updated once at the beginning of the NEMS forecast and then remains constant throughout the NEMS forecast. The updated coefficient is set at 70.8 percent of the current value in the PMM database. This value is calibrated to reflect catalytic coke use as reported by the Petroleum Supply Annual 1996.

(ADJACUINV) Updates the crude units investment costs

Purpose: This subroutine updates the atmospheric distillation unit investment costs.

<u>Equations</u>: The investment coefficient is updated once at the beginning of the NEMS forecast and then remains constant throughout the NEMS forecast.

(RFGLOB\_TCHCHNG) Model technology changes as reflected by OVC adjustment in all process units.

<u>Purpose:</u> This subroutine approximates technology changes in the refining industry by adjusting the OVC coefficient (by a user-specified amount) in the OVC constraint row for all process units (in the refinery, merchant, and gas plant).

<u>Equations</u>: If the global technology switch is on and the model year lies between the begining and end phase-in year, then the original OVC price coefficients for all processing units (except those also flagged for unit-specific technology improvement updates) included in the OVC constraint row are updated gradually during the phase-in years.

(**RFUNIT\_TCHCHNG**) Model technology changes as reflected by OVC adjustment only in specified process units.

<u>Purpose:</u> This subroutine approximates technology changes for specific processing units in the refining industry by adjusting the corresponding OVC coefficient in the OVC constraint row by a user-specified amount.

<u>Equations</u>: If the unit-specific technology switch is on and the model year lies between the begining and end phase-in year, then the original OVC price coefficients for the specified unit(s) included in the OVC constraint row are updated gradually during the phase-in years.

# 4.3 Matrix Postprocessing Subroutines

Section 4.3 describes the function of the subroutines in figure 4.3, postprocessing of the PMM optimized matrix.

(E85TXC2) Calculate ethanol consumption and E85 Tax Subsidy Adjustment.

<u>Purpose</u>: This subroutine retrieves the quantity and cost of ethanol from corn and cellulose using the SCOLLP subroutine; and calculates ethanol consumption and the E85 tax subsidy adjustment for carbon mitigation. Ethanol is produced only in Census Divisions 3 and 4.

<u>Equations</u>: Daily ethanol consumption from cellulose is converted into MMgal/yr for Census Divisions 3 and 4. The E85 tax subsidy adjustment \$/bbl is calculated as the difference between the cost of ethanol from cellulose and the cost of ethanol from corn.

#### (PMMOUT2) Update Common Block Variables

<u>Purpose</u>: Updates the PMM and NEMS system common block values of refinery production volumes by NEMS refinery product and by PAD District. Also updates the total U.S. production volumes by product. This is done at each iteration for every projection year.

<u>Equations</u>: Row activity solution values of the PMM LP, representing total refinery production by PAD District by refined product are sequentially read and corresponding common block variables are set to the matrix solution values or to sums of several values as appropriate. For instance, the common block variable to be updated may be LPG production for PAD District I. Then the solution activity for the LP row that controls LPG production volume in PAD District I is accessed from the LP solution area and the corresponding common block variable is set equal to that value.

#### (PRMUPMM) Add refinery fixed costs.

<u>Purpose:</u> Retrieves the marginal petroleum product prices from LP using the SROWLP subroutine and adds on the refinery fixed costs to determine the wholesale petroleum product costs. Demands are summed, and weighted average prices for each product by Census division and total United States are calculated. The wholesale costs of residual fuel are determined using an econometric equation. Wholesale kerosene prices are set using the wholesale distillate prices.

<u>Equations:</u> Marginal prices for each gasoline are retrieved from the LP solution and refinery fixed costs are added to the marginal prices of each product:

$$\begin{split} P_{pr,cd,yr} &= VALUE_{pr,cd} + RFPRDFX_{cd,yr,pr} * FXPCT \\ RFDL(pr)_{cd,yr} &= VALUE_{pr,cd} \end{split}$$

where:

RFDL(pr) = refinery marginal prices for each petroleum product pr (w/o markup) P = refinery gate price of petroleum product pr [PMG(pr) and P(pr)] (w/ markup) VALUE = the marginal value of petroleum product pr RFPRDFX = the refinery fixed costs, including refinery operating costs, return on

investment, and environmental control costs (see Appendix F).

FXPCT = percentage allocated of the fixed cost. Fix cost are allocated only at 80, 80, 90, and 100 percent during the years 1998 to 2001 respectively. This lag in applying total fixed costs takes into account the expected time frame in refinery investment for environmental control costs.

pr = product

cd = Census division

yr = NEMS index years

Wholesale prices of residual fuel are determined as a function of WOP and residual demand fraction, such that:

$$P_{pr,cd,yr} = 42 * (INTCP + SLP * (WOP_{yr}/42) + (CNSNT * ((QRL_{cd,yr} + QRH_{cd,yr})/QPRD_{cd,yr})))$$

where:

P = refinery gate price of low and high sulfur residual fuel [PRLEQ, PRHEQ, PRLUTEQ, PRHUTEQ]

INTCP = -0.057507 or -.117698 for low and high sulfur residual respectively

SLP = 0.979872 OR 1.001313 for low and high sulfur residual respectively WOP = World oil price

CNSNT = 0.297792 or 0.42297 for low and high sulfur residual respectively

QRL = Demand for low sulfur residual fuel

QRH = Demand for high sulfur residual fuel

QPRD = Total petroleum product demand

pr = product (N6I, N6B, N67, N68)

cd = Census division

42 = gallons per barrel

yr = NEMS index years

Demands for all four types of gasoline are summed by Census division, and a national gasoline total is estimated by summing across Census Divisions:

$$MGDMDT_{cd} = \sum PRDDMD_{cd,yr,t}$$
$$t=2,3,4,5$$
$$MGDMDGT = \sum MGDMDT_{cd}$$
$$cd=1,9$$

where:

cd = Census division 1 through 9 t = motor gasoline index type 2,3,4,5 yr = NEMS year index

National demand for each type of gasoline is estimated by:

$$\begin{array}{l} MGDMD(t) = \sum PRDDMD_{cd,yr,t} \\ cd{=}1,9 \end{array}$$

where:

cd = Census division 1 through 9 t = motor gasoline index type 2,3,4,5 yr = NEMS year index

A weighted average gasoline price (with and without markups) is calculated for each Census division based on prices of the various types of gasoline.

$$PALMG_{cd,yr} = \sum ((PMG(pr)_{yr,cd} * PRDDMD_{pr,yr,cd})/MGDMDT_{pr})$$
  

$$pr=2,3,4,5$$
  

$$RFDLMG_{cd,yr} = \sum ((RFDL(pr)_{yr,cd} * PRDDMD_{pr,yr,cd})/MGDMDT_{pr})$$
  

$$pr=2,3,4,5$$

where:

PALMG = weighted average gasoline price, with markups RFDLMG = weighted average gasoline price, without markups PMG(pr) = refinery gate price of motor gasoline product pr PRDDMD = product demand (motor gasoline only) by Census Division MGDMDT = total motor gasoline demand by Census Division RFDL(pr) = refinery marginal prices for motor gasoline (pr) product only pr = motor gasoline index 2,3,4,5 cd = Census division 1 through 9 yr = NEMS year index

National average prices for each product including individual types of gasoline are estimated by:

$$\begin{split} P_{pr,t,yr} &= \sum (P_{pr,cd,yr} * PRDDMD_{pr,yr,cd}) / PRDDMD_{pr,yr,t} \\ & cd=1,9 \end{split}$$

$$RFDL(pr)_{t,yr} &= \sum (RFDL(pr)_{cd,yr} * PRDDMD_{pr,yr,cd}) / PRDDMD_{pr,yr,t} \\ & cd=1,9 \end{split}$$

where:

P = refinery gate price of petroleum product pr [PMG(pr) and P(pr)] (w/ markup)
RFDL(pr) = refinery marginal prices for each petroleum product pr (w/o markup)
PRDDMD = product demand by Census Division
MGDMDT = total motor gasoline demand by Census Division
pr = petroleum product index 1 through 20
cd = Census division 1 through 9
t = total (across CD) product demand index, 11, for product pr

A composite national average gasoline price is estimated by:

$$PALMG_{t,yr} = \sum (PMG(pr)_{t,yr} * MGDMD(prx) / MGDMDGT)$$
  

$$prx=2,3,4,5$$
  

$$RFDLMG_{t,yr} = \sum ((RFDL(pr)_{t,yr} * MGDMD(prx) / MGDMDGT)$$
  

$$prx=2,3,4,5$$

where:

PALMG = national weighted average gasoline price, with markups RFDLMG = national weighted average gasoline price, without markups PMG(pr) = refinery gate price of motor gasoline product pr MGDMD(t) = national demand for each gasoline type (t) MGDMDGT = total national motor gasoline demand RFDL(pr) = refinery marginal prices for motor gasoline (pr) product only pr = motor gasoline ID prx = motor gasoline index, 2,3,4,5 yr = NEMS year index t = total (across CD) product demand index, 11, for product pr

(DSTCPMM) Estimate atmospheric distillation capacity and refinery utilization.

<u>Purpose:</u> Extracts capacity expansion information from LP. Estimates annual distillation capacity, utilization, and annual and cumulative capacity expansion. Totals refinery region (1=PADD I, 2=PADDs II,III,IV, 3=PADD V) estimates to national estimates.

<u>Equations</u>: Refinery distillation capacity is defined as a percentage (ranging from 93% to 96% for *AEO99*) of total capacity to account for over optimization in the LP. Units are converted to MMBCD and U.S. total are determined.

(COGNPMM) Estimate refinery cogeneration.

<u>Purpose:</u> Reads refinery capacity, investments, and generation from LP using the SCOLLP subroutine.

<u>Equations:</u> Results are shared out to Census divisions, fuel categories, and self or grid categories. U.S. and PAD District totals are calculated.

Electricity sales to grid are estimated in kWh:

 $RFCGGRIDPD_{P} = RFCGGENPD_{P} * PCGRDPD(P)$ 

Electricity used by refineries is estimated in kWh:

 $RFCGSELFPD_{p} = RFCGGENPD_{p} - RFCGGRIDPD_{p}$ 

Estimates are converted to trillion Btu. PAD District level estimates for cogeneration, cogeneration capacity, refinery fuel consumption, generation for self and for the grid are then allocated to the various Census divisions. The estimates for fuel consumption, capacity, generation are desegregated by fuel type and by generation to grid versus to self. Census division estimates are summed to U.S. totals.

(ELPMMRD) Calculate electricity consumption data.

<u>Purpose:</u> ELPMMRD retrieves the electricity consumption activity from the LP using the SCOLLP subroutine.

<u>Equations:</u> Convert units to KWh and desegregates refinery region (1=PADD I, 2=PADDs II,III,IV, 3=PADD V) data to the Census divisions.

(SULFPMM) Estimate sulfur allowances.

Purpose: Estimates sulfur allowances awarded to small diesel refiners for years 1993 through 1999.

<u>Equations</u>: Calculate the possible allowance volumes from small refiners eligible for allowances in million barrels per year:

where:

QDSAS is the quantity of distillate produced CFDSQ is distillate conversion factor MMBtu/bbl

The ratio factor 0.128 represents the proportion of distillate produced at small refineries and 0.59 represents the proportion of distillate that is diesel fuel.

Possible allowance volumes (PAV) are converted to possible allowance weight (PAW):

PAW = PAV \* 302/2000

Requested allowances (REQALLOW) are estimated based on the weight of possible allowances:

REQALLOW = PAW \* 0.00224 \* 1000000 \* 2

Refiner's sulfur allowances (RFSAL) are set equal to the minimum of the estimated amount (REQALLOW) or maximum allowable amount of 35,000.

RFSAL = MIN (REQALLOW,35000)

Allowances for 1993 are calculated as one-fourth of RFSAL due to the October 1993 start date.

(PMMRFFU) Estimate refinery fuel use.

<u>Purpose:</u> Estimates refinery consumption of distillate, residual fuel, coal, LPG's, natural gas, still gas, petroleum coke, and other petroleum products by refinery regions (1=PADD I, 2=PADDs II,III,IV, 3=PAD V).

<u>Equations</u>: Retrieve fuel use values from the LP using the SCOLLP subroutine and converts units to MMBtu. Sums refinery region data to U.S. totals and determines total U.S refinery petroleum fuel use minus natural gas fuel use.

(RFDMDFU) Convert refinery fuel use to Census division demands.

<u>Purpose:</u> Converts refinery region (1=PADD I, 2=PADDs II,III,IV, 3=PADD V) level estimates for refinery consumption to Census division demands.

<u>Equations</u>: Calculates refinery fuel consumption in each Census division based on refinery region estimates.

### (PMMOUTP) Update the Common Block Variables

<u>Purpose</u>: Updates a number of NEMS common block price and volume variables whose values are determined by output of the PMM LP. This subroutine is run each NEMS iteration.

<u>Equations</u>: Various values are sequentially pulled out of the LP solution area, and corresponding common block variables are set to various functions of the solution values.

The row matrix solution values accessed are activity, slack, lower bound, upper bound, and pi. The column values are for activity, cost, lower bound, upper bound, and DJ. For instance, the common block variable to be updated may be total product imports. Then the activity for the LP row that controls product imports is obtained from the solution and the corresponding common block variable is set equal to that value adjusted for any difference in units of measure.

#### (PMMOUT3) Update Common Block Variables

<u>Purpose</u>: Updates the PMM and NEMS system common block values of refinery production volumes by NEMS refinery product and by PAD District. Also updates the total U.S. production volumes by product. This is done at each iteration for every projection year.

<u>Equations</u>: Row activity solution values of the PMM LP, representing total refinery production by refining region (1=PADD I, 2=PADDs II,III,IV, 3=PADD V) and by refined product are sequentially read; and, corresponding common block variables are set to the matrix solution values or to sums of several values as appropriate.

(DCRDPRC) Retrieves domestic crude marginal prices from the LP solution.

<u>Purpose:</u> DCRDPRC retrieves the margin values of domestic crude by OGSM region and crude type by using the SROWLP subroutine.

Equations: None.

(WCNVFCT) Calculates the heat rates for petroleum product imports and exports and motor gasoline.

<u>Purpose:</u> WCNFCT calculates the quantity weighted average heat rates for petroleum product imports and exports, natural gas liquids, and motor gasoline.

<u>Equations</u>: The heat rate for imported petroleum product is calculated using the weighted average of each product's heat rate. This calculation is also performed for the exported petroleum product's heat rate and the natural gas liquids average heat rate. Each motor gasoline's heat rate is used to calculate the quantity weighted average aggregate gasoline heat rate.

(DOMU) Calculate end-use prices by sector .

Purpose: DOMU breaks wholesale petroleum products prices into sectoral end-use product prices.

<u>Equations</u>: Sectoral end-use prices are calculated by adding two sectoral markups, one for taxes the other for transportation costs, to the refinery gate prices for each petroleum product. Units are converted to \$/MMBTU and the motor gasoline price is calculated as the quantity weighted average price of the four motor gasoline types.

(FCCMODOP) Retrieves the fluid catalytic crackers' modes of operations activity level from the LP solution.

<u>Purpose:</u> This subroutine retrieves the activity level from the FCC modes of operations columns in the LP solution.

Equations: None.

(ALKMODE) Retrieves the utilizations for the alkylation units' modes of operation.

<u>Purpose:</u> This subroutine retrieve the activity amount for each alkylation mode of operation from the LP solution.

Equations: None.

(GETPMMO) Retrieve objective function values from the LP solution.

<u>Purpose:</u> This subroutine retrieves the objective function value from the LP solutions for reporting in the detailed PMM reports.

Equations: None.

(RFCAPX) Calculate refinery capital expenditure.

Purpose: RFCAPX calculates refinery capital expenditure.

<u>Equations:</u>  $RFREV_{yr} = RFREV_{yr-1} * 1.023$ 

where: RFREV = refinery revenue yr = NEMS year 1.023 = growth rate

(MGSPCDL) Retrieves motor gasoline specification information.

<u>Purpose:</u> This subroutine retrieves the motor gasoline specifications LP row status and dual value for reporting.

Equations: None.

# **4.4 Capacity Expansion Subroutine**

Section 4.4 describes the function of the subroutines in figure 4.4, preprocessing the PMM matrix for capacity expansion expectation.

(**XPMMLP**) Set up and solve expected PMM LP for capacity expansion loop.

<u>Purpose:</u> XPMMLP calls subroutines to set up the LP for the capacity expansion look ahead year, solves the LP, and writes the basis for that solution.

Equations: None.

(CHGPUINV) Update processing unit investment capacities bounds.

<u>Purpose:</u> CHGPUINV updates the processing unit investment and cumulative build bounds in the LP during the capacity expansion iteration.

<u>Equations</u>: Processing unit investments are upper bounded by 1000 Mbbl/cd and cumulative builds are fixed bounded based on the processing unit builds to date.

The remainder of the subroutines in figure 4.4 have been presented in section 4.2, the matrix preprocessing subroutine.

# **4.5 OML Specific Subroutines**

Additional subroutines used to perform Optimization Modeling Library (OML) specific LP matrix operations during the matrix pre and post processing are presented below.

(CBNDLP) Updates LP column bounds.

Purpose: The LP column bounds are updated with using the OML function WFCBND.

Equations: None.

Data Passed: COLNAME, column name, LWBD, lower bound, UPBD, upper bound

(CNAMELP) Retrieves LP column name.

Purpose: Retrieves LP column name using the OML function WFCNAME.

Equations: None.

Data Passed: I, column index, NAME, column name

(CRHSLP) Updates a LP RHS with the specified value.

Purpose: Updates an LP matrix RHS using the OML function WFCRHS

Equations: None.

Data Passed: COLNAME, column name, RHSVAL, right hand value

(CVALLP) Updates coefficient value in the LP matrix.

Purpose: Updates coefficient value in the LP matrix using the OML function WFCVAL.

Equations: None.

Data Passed: COLNAME, column name, ROWNAME, row name, VAL, coefficient value

(**RVALLP**) Retrieves coefficient value in the LP matrix.

Purpose: Retrieves coefficient value in the LP matrix using the OML function WFRVAL.

Equations: None.

Data Passed: COLNAME, column name, ROWNAME, row name, VAL, coefficient value

(MPSINLP) Loads the PMM LP matrix file into an OML matrix file.

<u>Purpose:</u> This subroutine calls an OML function which reformats an MPS formatted file into an OML LP matrix format.

Equations: None.

(PUNCHLP) Saves the current basis to a file.

<u>Purpose:</u> Saves the current basis to a file using the OML function WFPUNCH.

Equations: None.

(**RBNDLP**) Retrieves bound values from a column.

Purpose: Retrieves bound values from a column using the OML WFRBND function.

Equations: None.

Data Passed: COLNAME, column name, LWBD, lower bound, UPBD, upper bound

(RNAMELP) Retrieves row names from the matrix LP.

Purpose: Retrieves row names from the matrix LP using the OML function WFRNAME.

Equations: None.

Data Passed: I, row index, NAME, row name

(SCOLLP) Retrieves solution column values from the LP solution.

Purpose: Retrieves solution column values from the LP solution using the OML function WFSCOL.

Equations: None.

Data Passed: COLNAME, column name, SLCT selected range, STATC, status value, VALUE, values

(SROWLP) Retrieve the current solution row from memory.

<u>Purpose:</u> Retrieves the current solution row from memory using the OML function WFSROW, which retrieves the specified solution (activity, slack, lower limit, upper limit, PI value) and status (basic, upper limited, lower limited, equal, free) into a predefined array.

Equations: None.

# APPENDIX A

PMM Model Data, Parameters, and Outputs

# **APPENDIX A PMM Data and Outputs**

This appendix is divided in three parts; Section A.1 lists the variables and definitions used in the PMM, Section A.2 lists the data sources, and Section A.3 lists the data tables (and their structures) used by the MRM to create the initial PMM matrix that is loaded into the NEMS environment. These data tables constitute the major portion of the PMM data as they represent the refining process unit technology and capacities, quality characteristics, and specifications used in each of the refining regions (for *AEO99*, 1= PADD I, 2= PADDs II,III,IV, 3= PADD V).

## A.1 PMM Variables and Definitions

This section presents the PMM variable names and definitions associated with the linear programming (LP) matrix, PMM outputs, PMM inputs, and internally used variables.

## A.1.1 PMM LP and NEMS Variable Names Cross References

A cross reference listing between the PMM LP matrix names and NEMS variable names is shown in Table A1. The dimensional units are based on the PMM LP variables. The NEMS variable units may vary to conform to NEMS standards.

| • |  |
|---|--|

#### Table A1. PMM/NEMS Cross References

| PMM LP Variable | LP Units  | NEMS Variable            |
|-----------------|-----------|--------------------------|
| A (cd) (prd)    | Mbbl/cd   | RFDPRD(prd)              |
| A (pd) ETHRFN   | Mbbl/cd   | RFETHETB                 |
| A (pd) (gbc)RFG | Mbbl/cd   | RFGBCRFG                 |
| A (pd) (gbc)TRG | Mbbl/cd   | RFGBCTRG                 |
| A@CRDDCR        | Mbbl/cd   | RFCRDDCR                 |
| A@CRDEXP        | Mbbl/cd   | RFQEXCRD                 |
| A@CRDL48        | Mbbl/cd   | RFCRDL48                 |
| A@CRDAKA        | Mbbl/cd   | RFCRDAKA                 |
| A@CRDTOT        | Mbbl/cd   | RFCRDTOT                 |
| A@CRDFCR        | Mbbl/cd   | RFQICRD                  |
| A@ETHPRD        | Mbbl/cd   | RFETHD                   |
| A@FUEL          | Mbbl/cd   | QCDUPD                   |
| A@GAIN          | Mbbl/cd   | RFQPRCG                  |
| A@INVST         | MM\$87/Yr | RFCAPEXP (or 0 or 50000) |
| A@MTBIMP        | Mbbl/cd   | RFMTBI                   |
| A@METIMP        | Mbbl/cd   | RFMETI, RFMETETH         |
| A@METDEM        | Mbbl/cd   | RFMETCHM, RFMETETH       |
| A@METM85        | Mbbl/cd   | RFMETM85, RFMETETH       |

#### A@NGFTOT A@NGLPRD A@NGLRFN A@NGSH2P A@PRDEXP A@PRDIMP A@PETCOK A@UNFIMP C (pd) ALL C (pd) AMH C (pd) D (crdtype) C (cd) ETHR (q(k)) C (cd) ETCR (q(k)) C (pd) F (crdtype) D (cd) ETH D (cd)(prd) N (q(K)) D (cd)(prd) P (q(k)) D (cd)(prd) S1 D (cd) (prd) SX D (cd) COKSX D (cd) (prd) Z9 D (cd) COKZ9 D (cd) (prd) D@METS1 E (pd) ACUINV E (pd) CGNINV E (pd) (prcunit)INV E (pd) (emissn) (emisst) G (pd) CC3LPG G (pd) IC4LPG G (pd) NC4LPG G (pd) NATOTH G (pd) NATPCF G (pd) DGR G (pd) GPL01 G (pd) IC4RFN G (pd) MOH01 G (pd) NC4RFN G (pd) NATRFN G (pd) PGSLPG G (pd) SC2CC1 G (pd) SC3CC1 H (pd) RFMPEH H (pd) RFMPMT H (pd) ETXETB H (pd) ETXMTB H (pd) GPMPI4 H (pd) GPMPN4 I (pd) (prd) Z9 I (pd) (iprd) R (q(k))I (pd) (iprd) R (q(k))

NAME

NAME

#### LP Units Mbbl/cd Mbbl/cd Mbbl/cd Mbbl/cd Mbbl/cd Mbbl/cd Mbbl/cd Mbbl/cd \$87/bbl \$87/bbl \$87/bbl Mbbl/cd Mbbl/cd \$87/bbl \$87/bbl Mbbl/cd,\$87/bbl Mbbl/cd,\$87/bbl Mbbl/cd Mbbl/cd \$87/bbl, [Mbbl/cd] Mbbl/cd, [87\$/bbl] \$87/bbl \$87/bbl Mbbl/cd Mbbl/cd Mbbl/cd Mbbl/cd MMton Mbbl/cd Mbbl/cd Mbbl/cd Mbbl/cd Mbbl/cd Bcf Bcf Mbbl/cd Mbbl/cd Mbbl/cd Mbbl/cd Mbbl/cd Mbbl/cd Mbbl/cd Mbbl/cd Mbbl/cd Mbbl/cd Mbbl/cd Mbbl/cd Mbbl/cd \$87/bbl Mbbl/cd,\$87/bbl \$87/bbl,Mbbl/cd

#### NEMS Variable

RFNGFTOT RFPQNGL RFQNGLRF, NGLRF OTHOXY RFQEXPRDT RFPQIPRDT (<9900) RFQPRCG RFPQUFC PCRDRF PCRDRF PCRDRF WQETOH WQETOH PCRDRF PETHANOL QN,PN QP,PP PRDDMD **OPRDEX** RFWOP, PCOKH, [RFQEXPRDT] OPRDEXD, [RFWOP,WOPZ9EXP] RFWOP, PCOKH, PRCPCNT RFDL???, where ???=(prd) PRDDMDME RFDSTCAP, RFDSTUTL EINVPD PUBASEUT, PUINV, or Constants of 0, 1000 RFEMISST OGPLTRF QGPLTRF QGPLTRF QGPLTRF QGPLTRF QGPLTRF **OGPLTRF** OGPLTRF RFMETD, RFMETETH QGPLTRF QGPLTRF **OGPLTRF** QGPLTRF **OGPLTRF** RFETHMCT RFMETMCT, RFMETETH RFETBMCT RFMTBMCT QGPLTRF QGPLTRF QPRDIMD PI???, QI???, where ???=(iprd) RFIPQ ??, ITIM ?? SC, where ?? = LG GS RF LD DS RL RH JF OT PF **NEMS Variable** 

#### Energy Information Administration NEMS Petroleum Market Model Documentation

LP Units

I (pd) MTBR (q(k)) K (pd) (prcunit) CAP K (pd) ACUCAP K (pd) CGNCAP L (pd) (prcunit)BLD L (pd) ACUBLD L (pd) CGNBLD M (pd) (prd) N (pd) NGRFP (q(k)) N (pd) NGRFN (q(k)) N (pd) DGP O@CRDEXP O@CRDSPR P (pd) COK P (og) DCRQ1 P (pd)F(crdtype)Q(q(k) P (pd) PFU P (pd) PFF Q (pd) RFG (spec) Q (pd) TRG (spec) Q(pd)(prd)(spec)(minmax) R (pd) ALK (mode) R (pd) ACUF (crdtype) R (pd) ACUD (crdtype) R (pd) ACUA (crdtype) R (pd) CGNCGN R (pd) ETHMTB R (pd) ETHETB R (pd) ETMTAE R (pd) ETMTAM R (pd) ETMTHE R (pd) ETMTHM R (pd) FUMN2H R (pd) FUMN6I R (pd) FUMN6B R (pd) FUMCC3 R (pd) FUMC2E R (pd) FUMUC3 R (pd) FUMIC4 R (pd) FUMUC4 R (pd) FUMPGS R (pd) FUMNC4 R (pd) FUMNGS R (pd) FUMPGT R (pd) FUM (rfothfu) R (pd) FUM (pnfut) T (pd) UNFNPP T (pd) UNFHGM T (pd) UNFARB U (pd) KWH U (pd) NGF NAME X (pd) CKLCOK

X (pd) CKHCOK

Mbbl/cd Mbbl/cd Mbbl/cd MMlb/cd Mbbl/cd Mbbl/cd Mbbl/cd \$87/bbl Bcf/day Mbbl/cd Mbbl/cd Mbbl/cd Mbbl/cd Mbbl/cd,\$87/bbl MFOED MFOED Many Mbbl/cd Mbbl/cd Mbbl/cd Mbbl/cd MM MWh/cd Mbbl/cd M Bcf M Bcf M Bcf M Bcf M Bcf Mbbl/cd Mbbl/cd Mbbl/cd Mbbl/cd Mbbl/cd Mbbl/cd Mbbl/cd Mbbl/cd Mbbl/cd Mbbl/cd Mbbl/cd Mbbl/cd Mbbl/cd Mbbl/cd \$87/bbl \$87/bbl \$87/bbl \$87/kWh \$87/MMcf LP Units

RETHRIMP PUBASEUT DSTCAP, DSTUTL RFCGCAPPD PUBASEUT, PUCUM, PUINV, 0.0 RFDSTCAP, RFDSTUTL LBLDPD RFGT???, where ???=(prd) NGRFUPIT NGRFUPIT PRNG\_PADD, QNGPD QEXCRDIN RFSPRFR QCDUPD, RFQPRCG, QCOKFU RFQTDCRD RFIPQC??, where ??=(crdtype), QICRD, PICRD, FHLADD PRPFU(5) PRPFF(5) RFGSPCDL TRGSPCDL MGSPCS ALKACT QCRDRF QCRDRF QCRDRF RFGGENPD RFMTBD RFETBD RFTAED RFTAMD RFTHED RFTHMD QDISFU QRESFU QRESFU OLPGFU QLPGFU QLPGFU QLPGFU QLPGFU OSTGFU QLPGFU ONTGFU **QSTGFU** OOTHFU RFFMT RFWOP, NPPCOEF RFWOP, HGMCOEF RFWOP, ARBCOEF PELIN PGININ, OGWPRNG NEMS Variable

Energy Information Administration NEMS Petroleum Market Model Documentation

\$87/bbl

\$87/bbl

RFWOP, PCOKL

RFWOP, PCOLH

| X (pd) SULSAL | \$87/bbl | RFWOP, SULSAL       |
|---------------|----------|---------------------|
| X (cd) ETHE85 | Mbbl/cd  | RFETHE85, ETHE85CD  |
| X (cd) ETHRFG | Mbbl/cd  | SBRFGRFG            |
| X (cd) ETHRFH | Mbbl/cd  | SBRFGRFH            |
| X (cd) ETHTRG | Mbbl/cd  | SBTRGTRG            |
| X (cd) TRGTRH | Mbbl/cd  | SBTRGTRH            |
| X (cd) G08TRH | Mbbl/cd  | SBG08TRH, RFETHMGS  |
| X (cd) G08TRG | Mbbl/cd  | SBG08TRG, RFETHMGS  |
| X (cd) G08RFH | Mbbl/cd  | SBG08RFH, RFETHMGS  |
| X (cd) G08RFG | Mbbl/cd  | SBG08RFG, RFETHMGS  |
| ZZAMHTOT      | Mbbl/cd  | Function of WOP     |
| Z (cd) ETHTAX | Mbbl/cd  | ETHSUB              |
| Z (cd) ETCTAX | Mbbl/cd  | ETHSUB              |
| Z@IRACX       | \$87/bbl | RFWOP               |
| Z@IRACN       | \$87/bbl | RFWOP               |
| Z@TOTCRD      | \$87/bbl | RFWOP, IRACN, IRACX |
|               |          |                     |

|             | Legend for Codes         |                      |                   |
|-------------|--------------------------|----------------------|-------------------|
| <u>Code</u> | <u>Name</u>              | Values               | <u>No. in Set</u> |
| (cd)        | Census Divisions         | 1-9                  | 9                 |
| (crdtype)   | Crude Types              | LL-HV                | 5                 |
| (emissn)    | Emissions                | VOC-CAR              | 6                 |
| (emisst)    | Combustion/Noncombustion | C,N                  |                   |
| (gbc)       | Gasoline Blend Component | 00-12                | 13                |
| (iprd)      | Imported Products        | LPG-DSL              | 12                |
| (minmax)    | Minimum or Maximum       | N,X                  |                   |
| (og)        | Oil and Gas Divisions    | 1-6,A                | 7                 |
| (pd)        | Refinery Regions         | E,B,W (AEO99)        | 3-5               |
| (pnfut)     | Refinery Fuels           | NGS-JNH              | 30                |
| (prcunit)   | Process Units            | ACU-PFA              | 37                |
| (prd)       | Products                 | LPG-M85              | 20                |
| (q(k))      | Quantities               | 1-9                  | 9                 |
| (rfothfu)   | Refinery Fuel for Other  | JIH-NPN              | 19                |
| (spec)      | Product Specificatons    | RV-BZ                | 6                 |
| <u>Code</u> | Name                     | Values               |                   |
| DS          | Imported product         | Distillate           |                   |
| GS          | Imported product         | Traditional mogas    |                   |
| JF          | Imported product         | Jet Fuel             |                   |
| LD          | Imported product         | Low sulfur diesel    |                   |
| LG          | Imported product         | LPG                  |                   |
| OT          | Imported product         | Other                |                   |
| PF          | Imported product         | Petrochemical Feeds  |                   |
| RF          | Imported product         | Reformulated mogas   |                   |
| RH          | Imported product         | High sulfur residual |                   |
| RL          | Imported product         | Low sulfur residual  |                   |

#### A.1.2 PMM Output Variables

#### NAME

RFREV(MNUMYR) RFQPRDT(MNUMCR, MNUMYR) RFQDCRD(MNUMOR+2,MNUMYR) RFSPRFR(MNUMYR) RFSPRIM(MNUMYR) RFCAPEXP(MNUMYR) RFSAL(MNUMYR) RFPQNGL(MNUMPR,MNUMYR,6,2) RFQDINPOT(MNUMPR,MNUMYR) RFQPRCG(MNUMPR,MNUMYR) PCTPLT\_PADD(MNUMPR,MNUMYR) DCRDWHP(MNUMOR,MNUMYR) XDCRDWHP(MNUMOR.MNUMYR) XRFQDCRD(MNUMOR,MNUMYR) RFQTDCRD(MNUMOR+2,MNUMYR) RFDCRDP(MNUMOR,MNUMYR,5)

#### **REFINERY MODULE OUTPUT VARIABLES** UNITS **DEFINITION**

#### MM87\$87/Day Refinery revenues Total product supplied MMbbl/cd MMbbl/yr Domestic conventional crude MMbbl/cd Rf spr fill rate MMbbl/cd Spr imports MM\$87/Day Rf capital expenditures Tons/yr Sulfur allowances \$87/bbl,Mbbl/cd Prc/quan of ngl by PAD district MMbbl/cd Quantity other input to refin. MMbbl/cd Quantity of processing gains BCF Gas plant fuel cons./Total NG production \$87/bbl Dometic crude wellhead price \$87/bbl Expected domestic crude wellhd price Expected domestic crude production MMbbl/yr MMbbl/yr Total domestic crude (incl EOR) \$87/bbl Domestic crude price by crude type

**DEFINITION** 

#### **REFINERY REPORT OUTPUT VARIABLES**

#### NAME

RFELPURPD(MNUMPR,MNUMYR) RFCGCAPCD(MNUMCR,NMUMYR) RFCGCAPPD(MNUMPR,MNUMYR) RFCGCAPPADDPD(MNUMPR,MNUMYR) RFDSTCAP(MNUMPR,MNUMYR) RFDSTUTL(MNUMPR.MNUMYR) RFIPQCLL(MNUMPR,MNUMYR,2) RFIPQCMH(MNUMPR,MNUMYR,2) RFIPQCHL(MNUMPR,MNUMYR,2) RFIPQCHH(MNUMPR,MNUMYR,2) RFIPQCHV(MNUMPR,MNUMYR,2) RFIPQMG(MNUMPR,MNUMYR,2) RFIPQDS(MNUMPR,MNUMYR,2) RFIPQRL(MNUMPR,MNUMYR,2) RFIPQRH(MNUMPR,MNUMYR,2) RFIPQJF(MNUMPR,MNUMYR,2) RFIPQLG(MNUMPR,MNUMYR,2) RFIPQME(MNUMPR,MNUMYR,2) RFIPQMT(MNUMPR,MNUMYR,2) RFIMCR(MNUMPR,MNUMYR) RFIMTP(MNUMPR,MNUMYR) RFQMG(MNUMCR,MNUMYR) RFQDS(MNUMCR,MNUMYR) RFQJF(MNUMCR,MNUMYR) RFQRL(MNUMCR,MNUMYR) RFQRH(MNUMCR,MNUMYR) RFQLG(MNUMCR,MNUMYR) RFQPF(MNUMCR,MNUMYR) NAME

#### UNITS

| \$87/kWh         | Electricity purchased by PAD District |
|------------------|---------------------------------------|
| mW               | Cogen. capacity by Cen. Div.          |
| mW               | Cogen. capacity by PAD District       |
| kW/yr            | Cogen. capacity by PAD District       |
| Mbbl/cd          | Refinery distillation capacity        |
| Percent          | Capacity utilization rate             |
| \$87/bbl,Mbbl/cd | Import crude-low sulfur light (P,Q)   |
| \$87/bbl,Mbbl/cd | Import crude-medium sulfur heavy      |
| \$87/bbl,Mbbl/cd | Import crude-high sulfur light        |
| \$87/bbl,Mbbl/cd | Import crude-high sulfur heavy        |
| \$87/bbl,Mbbl/cd | Import crude-high sulfur very heavy   |
| \$87/bbl,Mbbl/cd | Imports motor gasoline (P,Q)          |
| \$87/bbl,Mbbl/cd | Imports distillate (P,Q)              |
| \$87/bbl,Mbbl/cd | Imports low sulfur resid (P,Q)        |
| \$87/bbl,Mbbl/cd | Imports high sulfur resid (P,Q)       |
| \$87/bbl,Mbbl/cd | Imports jet fuel (P,Q)                |
| \$87/bbl,Mbbl/cd | Imports lpg (P,Q)                     |
| \$87/bbl,Mbbl/cd | Imports methanol (P,Q)                |
| \$87/bbl,Mbbl/cd | Imports mtbe (P,Q)                    |
| MMbbl/YR         | Crude net imports                     |
| MMbbl/YR         | Total prod net imports                |
| MMbbl/cd         | Quantity of motor gasoline            |
| MMbbl/cd         | Quantity of distillate fuel oil       |
| MMbbl/cd         | Quantity of jet fuel                  |
| MMbbl/cd         | Quantity of resid low sulfur          |
| MMbbl/cd         | Quantity of resid high sulfur         |
| MMbbl/cd         | Quantity of lpg                       |
| MMbbl/cd         | Quantity of petrochem feedstocks      |
| <u>UNITS</u>     | <b>DEFINITION</b>                     |
|                  |                                       |

RFQKS(MNUMCR,MNUMYR) RFQOTH(MNUMCR,MNUMYR) RFQARO(MNUMCR,MNUMYR) RFQSTG(MNUMCR,MNUMYR) RFQPCK(MNUMCR,MNUMYR) RFPQIPRDT(MNUMPR,MNUMYR,2) RFQEXPRDT(MNUMPR,MNUMYR) RFQEXCRD(MNUMPR,MNUMYR) RFQICRD(MNUMPR,MNUMYR) RFPQUFC(MNUMPR,MNUMYR,2) RFQIN(MNUMYR) RFQTR(MNUMYR) RFQRC(MNUMYR) RFQEL(MNUMYR) RFQSECT(MNUMYR) RFDPRDLPG(MNUMPR,MNUMYR) RFDPRDTRG(MNUMPR.MNUMYR) RFDPRDRFG(MNUMPR,MNUMYR) RFDPRDTRH(MNUMPR,MNUMYR) RFDPRDRFH(MNUMPR,MNUMYR) RFDPRDJTA(MNUMPR,MNUMYR) RFDPRDKER(MNUMPR,MNUMYR) RFDPRDN2H(MNUMPR,MNUMYR) RFDPRDN6I(MNUMPR,MNUMYR) RFDPRDN6B(MNUMPR,MNUMYR) RFDPRDOTH(MNUMPR,MNUMYR) RFDPRDPCF(MNUMPR,MNUMYR) RFDPRDAST(MNUMPR,MNUMYR) RFDPRDDSL(MNUMPR,MNUMYR) RFDPRDSTG(MNUMPR,MNUMYR) RFDPRDCOK(MNUMPR.MNUMYR) RFDSCUM(MNUMPR,MNUMYR) RFBDSTCAP(MNUMPR,MNUMYR) RFETHD(MNUMYR) RFMETD(MNUMYR) RFMETCHM(MNUMPR,MNUMYR) RFIPORG(MNUMPR,MNUMYR,2) RFIPQOT(MNUMPR,MNUMYR,2) RFIPQPF(MNUMPR,MNUMYR,2) RFIPQDL(MNUMPR,MNUMYR,2) RFCRDOTH(MNUMPR,MNUMYR BLDIMP(MNUMPR,MNUMYR) RFMTBI(MNUMPR,MNUMYR) RFMTBD(MNUMPR,MNUMYR) RFMETI(MNUMPR,MNUMYR) RFETHE85(MNUMPR,MNUMYR) RFMETM85(MNUMPR,MNUMYR) PALMG(MNUMCR,MNUMYR) PDS(MNUMCR,MNUMYR) PDSL(MNUMCR,MNUMYR) PJF(MNUMCR,MNUMYR) RFMETM85(MNUMYR) NAME

MGMUTR(MNUMCR,MNUMYR,2) DSMURS(MNUMCR,MNUMYR,2) MMbbl/cd MMbbl/cd MMbbl/cd MMbbl/cd MMbbl/cd \$87/bbl,MMbbl/cd MMbbl/cd MMbbl/cd MMbbl/cd MMbbl/cd MMbbl/cd MMbbl/cd MMbbl/cd MMbbl/cd MMbbl/cd Mbbl/cd Mbbl/cd Mbbl/cd Mbbl/cd Mbbl/cd Mbbl/cd Mbbl/cd Mbbl/cd Mbbl/cd Mbbl/cd Mbbl/cd Mbbl/cd Mbbl/cd Mbbl/cd Mbbl/cd Mbbl/cd MMbbl/cd MMbbl/cd MMbbl/cd MMbbl/cd MMbbl/cd \$87/bbl,Mbbl/cd \$87/bbl.Mbbl/cd \$87/bbl,Mbbl/cd \$87/bbl.Mbbl/cd MMbbl/cd MMbbl/cd MMbbl/cd MMbbl/cd MMbbl/cd MMbbl/cd MMbbl/cd \$87/bbl \$87/bbl \$87/bbl \$87/bbl MMbbl/cd UNITS

Quantity of kerosene Quantity of other Quantity of asphalpt and road oil Quantity of still gas Quantity of petroleum coke Total imported product Total product exported Crude exported Imported total crude Total imports of unfinished crude Industrial product demand Transportion product demand Residential/Commercial product demand Utility product demand Total sectoral demand Refinery production; LPG Refinery prd; motor gasoline Refinery prd; reformulated mogas Refinery prd; high oxygenated mogas Refinery prd; reform. hi oxyg. mogas Refinery prd; jet fuel Refinery prd; kerosene Refinery prd; no. 2 distillate Refinery prd; low sulfur resid oil Refinery prd; high sulfur oil Refinery prd; other petroleum Refinery prd; petrochemical feeds Refinery prd; asphalt & road oil Refinery prd; low sulfur diesel Refinery prd; still gas Refinery prd; petroleum coke Processin unit cumulative cap. expansion Refinery base distillation capacity Domestic ethanol Domestic methanol Chem. Demand for methanol Imported reformulated mogas (P,O) Imported other (P,Q) Imported petrochem feeds (P,Q) Imported low sulfur distillate (P,Q) Other crude imports by PAD District Blending component imports Imported MTBE Domestic MTBE production. Imported methanol Ethanol for E85 production Methonal for M85 production Motor gasoline all combined Distillate fuel oil Low sulfur diesel Jet fuel Methanol for M85 **DEFINITION** 

Transportation Distillate Fuel--Residential

#### Energy Information Administration NEMS Petroleum Market Model Documentation

\$87/MMBtu

\$87/MMBtu

DSMUTR(MNUMCR,MNUMYR,2) JFMUTR(MNUMCR,MNUMYR,2) RFMETI(MNUMYR) RFMTBD(MNUMYR) RFMTBI(MNUMYR) MUFTAX(MNUMYR,15) MGMUTR(MNUMCR,MNUMYR,2) DSMURS(MNUMCR,MNUMYR,2) DSMUTR(MNUMCR,MNUMYR,2) JFMUTR(MNUMCR,MNUMYR,2) RFENVFX(MNUMCR,MNUMYR,20) DSSTTX(MNUMCR) MGSTTX(MNUMCR) JFSTTX(MNUMCR) RFDPRDTRL(MNUMPR,MNUMYR)

### NAME

PMGCM(MNUMCR,MNUMYR)

PMGTR(MNUMCR,MNUMYR) PMGIN(MNUMCR,MNUMYR) PMGAS(MNUMCR,MNUMYR) PJFTR(MNUMCR,MNUMYR) PDSRS(MNUMCR,MNUMYR) PDSCM(MNUMCR,MNUMYR) PDSTR(MNUMCR,MNUMYR) PDSIN(MNUMCR,MNUMYR) PDSEL(MNUMCR,MNUMYR) PDSAS(MNUMCR,MNUMYR) PKSRS(MNUMCR,MNUMYR) PKSCM(MNUMCR,MNUMYR) PKSIN(MNUMCR,MNUMYR) PKSAS(MNUMCR,MNUMYR) PLGRS(MNUMCR,MNUMYR) PLGCM(MNUMCR,MNUMYR) PLGTR(MNUMCR,MNUMYR) PLGIN(MNUMCR,MNUMYR) PLGAS(MNUMCR,MNUMYR) PRLCM(MNUMCR,MNUMYR) PRLTR(MNUMCR,MNUMYR) PRLIN(MNUMCR,MNUMYR) PRLEL(MNUMCR,MNUMYR) PRLAS(MNUMCR,MNUMYR) PRHTR(MNUMCR,MNUMYR) PRHEL(MNUMCR,MNUMYR) PRHAS(MNUMCR,MNUMYR) PRSCM(MNUMCR,MNUMYR) PRSTR(MNUMCR,MNUMYR)

# \$87/MMBtu \$87/MMBtu MMbbl/cd MMbbl/cd MMbbl/cd \$87/MMBtu \$87/bbl \$87/bbl \$87/bbl \$87/bbl \$87/bbl \$87/bbl \$87/bbl \$87/bbl

# PRICE VARIABLES UNITS

MBCD

\$87/MMBtu \$87/MMBtu \$87/MMBtu \$87/MMBtu \$87/MMBtu \$87/MMBtu \$87/MMBtu \$87/MMBtu \$87/MMBtu \$87/MMBtu \$87/MMBtu \$87/MMBtu \$87/MMBm \$87/MMBtu \$87/MMBtu \$87/MMBtu \$87/MMBtu \$87/MMBtu \$87/MMBtu \$87/MMBtu \$87/MMBtu \$87/MMBtu \$87/MMBtu \$87/MMBtu \$87/MMBtu \$87/MMBtu \$87/MMBtu \$87/MMBtu \$87/MMBtu \$87/MMBtu Distillate Fuel--Transportation Jet fuel transportation Imported methanol Domestic MTBE Imported MTBE Federal motorgasoline tax Transportation Gasoline Markups Residential Distillate Markups Transportation Distillate Markups Transportation Jet Fuel Markups Refinery Environmental Fixed Costs Diesel State Tax Gasoline State Tax Jet Fuel State Tax Domestic Production of Low Sulfur Gasoline

# **DEFINITION**

Motor Gasoline, Commercial Motor Gasoline, Transportation Motor Gasoline, Industrial Motor Gasoline, All Sectors Jet Fuel, Transportation Distillate, Residential Distillate, Commercial Distillate, Transportation Distillate, Industrial Distillate, Electricity (+petroleum coke) Distillate, All Sectors Kerosene, Residential Kerosene, Commercial Kerosene, Industrial Kerosene, All Sectors Liquid Petroleum Gases, Residential Liquid Petroleum Gases, Commercial Liquid Petroleum Gases, Transportation Liquid Petroleum Gases, Industrial Liquid Petroleum Gases, All Sectors Residual Fuel, Low Sulfur, Commercial Resid. Fuel, Low Sulfur, Transportation Residual Fuel, Low Sulfur, Industrial Residual Fuel, Low Sulfur, Electricity Residual Fuel, Low Sulfur, All Sectors Residual Fuel, High Sulfur, Transp. Residual Fuel, High Sulfur, Electricity Residual Fuel, High Sulfur, All Sectors Residual Fuel, Commercial Residual Fuel, Transportation

### NAME

| PRSIN(MNUMCR,MNUMYR) | \$87/MMBtu |
|----------------------|------------|
| PRSEL(MNUMCR,MNUMYR) | \$87/MMBtu |

UNITS

### DEFINITION

Residual Fuel, Industrial Residual Fuel, Electricity

PRSAS(MNUMCR,MNUMYR) PPFIN(MNUMCR,MNUMYR) PASIN(MNUMCR,MNUMYR) POTTR(MNUMCR,MNUMYR) POTIN(MNUMCR,MNUMYR) POTAS(MNUMCR,MNUMYR) PTPRS(MNUMCR,MNUMYR) PTPTR(MNUMCR,MNUMYR) PTPIN(MNUMCR,MNUMYR) PTPEL(MNUMCR,MNUMYR) PTPAS(MNUMCR,MNUMYR) PMETR(MNUMCR,MNUMYR) PETTR(MNUMCR,MNUMYR)

# NAME

NAME

CGREQ(MNUMCR,MNUMYR,5,2) CGRECAP(MNUMCR,MNUMYR,5,2,2) CGREGEN(MNUMCR,MNUMYR,5,2)

# A.1.3 PMM Input Variables

QMGCM(MNUMCR,MNUMYR) QMGTR(MNUMCR,MNUMYR) OMGIN(MNUMCR,MNUMYR) QMGAS(MNUMCR,MNUMYR) QJFTR(MNUMCR,MNUMYR) QDSRS(MNUMCR,MNUMYR) QDSCM(MNUMCR,MNUMYR) QDSTR(MNUMCR,MNUMYR) QDSIN(MNUMCR,MNUMYR) QDSRF(MNUMCR,MNUMYR) QDSEL(MNUMCR,MNUMYR) QDSAS(MNUMCR,MNUMYR) QKSRS(MNUMCR,MNUMYR) QKSCM(MNUMCR,MNUMYR) QKSIN(MNUMCR,MNUMYR) QKSAS(MNUMCR,MNUMYR) QLGRS(MNUMCR,MNUMYR) QLGCM(MNUMCR,MNUMYR) QLGTR(MNUMCR,MNUMYR) QLGIN(MNUMCR,MNUMYR)

### <u>NAME</u>

QLGRF(MNUMCR,MNUMYR) QLGAS(MNUMCR,MNUMYR) QRLCM(MNUMCR,MNUMYR) QRLTR(MNUMCR,MNUMYR) \$87/MMBtu \$87/MMBtu \$87/MMBtu \$87/MMBtu \$87/MMBtu \$87/MMBtu \$87/MMBtu \$87/MMBtu \$87/MMBtu \$87/MMBtu \$87/MMBtu \$87/MMBtu \$87/MMBtu \$87/MMBtu

# COGEN VARIABLES <u>UNITS</u>

**OUANTITY VARIABLES** 

MMBtu/Yr

MMBtu/Yr

MMBtu/Yr

MMBtu/Yr

MMBtu/Yr

MMBtu/Yr

MMBtu/Yr

MMBtu/Yr

MMBtu/Yr

MMBtu/Yr

MMBtu/Yr

MMBtu/Yr

MMBtu/Yr

MMBtu/Yr

MMBtu/Yr

UNITS

tBtu

mW

gWh

Refinery Fuel Consumption Refinery Cogen Capacity Refinery Cogen Generation

Residual Fuel, All Sectors

Asphalt, Road Oil, Industrial

Other Petroleum, Industrial

Other Petroleum, Industrial Total Petroleum, Residential

Total Petroleum, Commercial

Total Petroleum, Industrial

Total Petroleum, Refinery

Total Petroleum, Electricity

Total Petroleum, All Sectors

Methanol, Transportation

Ethanol, Transportation

**DEFINITION** 

Total Petroleum, Transportation

Other Petroleum, Transportation

Petrochemical Feedstocks, Industrial

# UNITSDEFINITIONMMBtu/YrMotor Gasoline, CommercialMMBtu/YrMotor Gasoline, TransportationMMBtu/YrMotor Gasoline, IndustrialMMBtu/YrMotor Gasoline, All SectorsMMBtu/YrJet Fuel, TransportationMMBtu/YrDistillate, ResidentialMMBtu/YrDistillate, CommercialMMBtu/YrDistillate, TransportationMMBtu/YrDistillate, Industrial

Jet Fuel, Transportation Distillate, Residential Distillate, Commercial Distillate, Transportation Distillate, Industrial Distillate, Refinery Distillate, Electricity (+petroleum coke) Distillate, All Sectors Kerosene, Residential Kerosene, Commercial Kerosene, Industrial Kerosene, All Sectors Liquid Petroleum Gases, Residential Liquid Petroleum Gases, Commercial Liquid Petroleum Gases, Transportation Liquid Petroleum Gases, Industrial

# **DEFINITION**

Liquid Petroleum Gases, Refinery Liquid Petroleum Gases, All Sectors Residual Fuel, Low Sulfur, Commercial Residual Fuel, Low Sulfur, Transp.

QRLIN(MNUMCR,MNUMYR) QRLRF(MNUMCR,MNUMYR) QRLEL(MNUMCR,MNUMYR) QRLAS(MNUMCR,MNUMYR) QRHEL(MNUMCR,MNUMYR) QRHAS(MNUMCR,MNUMYR) QRSCM(MNUMCR,MNUMYR) QRSTR(MNUMCR,MNUMYR) QRSIN(MNUMCR,MNUMYR) QRSRF(MNUMCR,MNUMYR) QRSEL(MNUMCR,MNUMYR) QPFIN(MNUMCR,MNUMYR) QSGIN(MNUMCR,MNUMYR) QSGRF(MNUMCR,MNUMYR) QPCIN(MNUMCR,MNUMYR) QPCRF(MNUMCR,MNUMYR) QPCEL(MNUMCR,MNUMYR) QPCAS(MNUMCR,MNUMYR) QASIN(MNUMCR,MNUMYR) QOTTR(MNUMCR,MNUMYR) QOTIN(MNUMCR,MNUMYR) QOTRF(MNUMCR,MNUMYR) QOTAS(MNUMCR,MNUMYR) QMETR(MNUMCR,MNUMYR) QETTR(MNUMCR,MNUMYR) QELRF(MNUMCR,MNUMYR) QELIN(MNUMCR,MNUMYR) QNGRF(MNUMCR,MNUMYR) QCLRF(MNUMCR,MNUMYR) QBMRF(MNUMCR,MNUMYR)

### NAME

IT\_WOP(MNUMYR,2) Q\_ITIMCRSC(MNUMYR,5,5,3) P\_ITIMCRSC(MNUMYR,5,5,3)

ITIMRGSC(MNUMYR,5,3,2) ITIMGSSC(MNUMYR,5,3,2) ITIMDSSC(MNUMYR,5,3,2) ITIMLDSC(MNUMYR,5,3,2) ITIMLRSC(MNUMYR,5,3,2) ITIMHRSC(MNUMYR,5,3,2) ITIMJFSC(MNUMYR,5,3,2) ITIMLPSC(MNUMYR,5,3,2) ITIMPFSC(MNUMYR,5,3,2)

### NAME

ITIMOTSC(MNUMYR,5,3,2) ITIMMESC(MNUMYR,5,3,2) ITIMMTSC(MNUMYR,5,3,2)

<u>NAME</u>

MMBtu/Yr Residual Fuel, Low Sulfur, Industrial MMBtu/Yr Residual Fuel, Low Sulfur, Refinery MMBtu/Yr Residual Fuel, Low Sulfur, Electricity MMBtu/Yr Residual Fuel, Low Sulfur, All Sectors MMBtu/Yr Residual Fuel, High Sulfur, Electricity MMBtu/Yr Residual Fuel, High Sulfur, All Sectors MMBtu/Yr Residual Fuel, Commercial MMBtu/Yr Residual Fuel, Transportation MMBtu/Yr Residual Fuel, Industrial MMBtu/Yr Residual Fuel, Refinery MMBtu/Yr Residual Fuel, Electricity MMBtu/Yr Petrochemical Feedstocks, Industrial MMBtu/Yr Still Gas, Industrial Still Gas, Refinery MMBtu/Yr MMBtu/Yr Petroleum Coke, Industrial MMBtu/Yr Petroleum Coke, Refinery MMBtu/Yr Petroleum Coke, Electricity MMBtu/Yr Petroleum Coke, All Sectors Asphalt and Road Oil, Industrial MMBtu/Yr MMBtu/Yr Other Petr. Transp, (lubes, aviation gas) MMBtu/Yr Other Petroleum, Industrial MMBtu/Yr Other Petroleum, Refinery MMBtu/Yr Other Petroleum, All Sectors MMBtu/Yr Methanol Transportation MMBtu/Yr Ethanol Transportation MMBtu/Yr Purchased Elec., Refinery MMBtu/Yr Purchased Elec., Industrial sector MMBtu/Yr Natural Gas, Refinery Coal, Refinery MMBtu/Yr MMBtu/Yr Biomass, Refinery

# INTERNATIONAL MARKET MODEL VARIABLES UNITS DEFINITION

|             | \$87/bbl                   |
|-------------|----------------------------|
|             | Mbbl/cd                    |
|             | \$87/bbl                   |
| Imported Pi | roduct Supply Curves (P,Q) |
|             | \$87/bbl,Mbbl/cd           |
|             | \$87/bbl,Mbbl/cd           |
|             | \$87/bbl,Mbbl/cd           |
|             | \$87/bbl,Mbbl/cd           |
|             | \$87/bbl,Mbbl/cd           |
|             | \$87/bbl,Mbbl/cd           |
|             | \$87/bbl,Mbbl/cd           |
|             | \$87/bbl,Mbbl/cd           |
|             | \$87/bbl,Mbbl/cd           |
|             |                            |

### UNITS

\$87/bbl,Mbbl/cd \$87/bbl,Mbbl/cd \$87/bbl,Mbbl/cd Other Methanol MTBE

World oil price (2--units)

Reformulated mogas Tradition mogas

Low sulfur distillate

Low sulfur. Resid.

High sulfur Resid.

DEFINITION

Petchemical Feedstocks

Distillate

Jet fuel LPG

Crude import supply curve quant.

Crude import supply curve prices

OIL AND GAS SUPPLY MODEL VARIABLES
<u>UNITS</u><u>DEFINITION</u>

Energy Information Administration NEMS Petroleum Market Model Documentation

Page A - 9

OGNGLAK(MNUMYR)

Mbbl/cd

NGL from Alaska

**DEFINITION** 

NAME

NAME

NATURAL GAS TRANSMISSION AND DISTRIBUTION SUPPLY MODEL VARIABLES **DEFINITION** 

# <u>UNITS</u>

PRNG\_PADD(MNUMPR,MNUMYR)

PELIN(MNUMCR,MNUMYR)

PNGIN(MNUMCR,MNUMYR)

PGIIN(MNUMCR,MNUMYR)

PELAS(MNUMCR,MNUMYR)

Bcf/Yr

# PRICE VARIABLES **UNITS**

\$87/MMBTU \$87/MMBTU \$87/MMBtu \$87/MMBtu

Purch. Elec. Industrial Natural Gas. Industria Noncore industrial sector prices Avg electricity prices for all sectors l

Total dry gas production (W/L&P)

### **RENEWABLE VARIABLES DEFINITION** <u>NAME</u> <u>UNITS</u> WPETOH(MNCROP,MNUMCR,MNUMYR,MNETOH) \$87/bbl Ethanol price/step WQETOH(MNCROP,MNUMCR,MNUMYR,MNETOH) Mbbl/cd Ethanol quan/step PBMET(MNUMCR,MNUMYR) \$87/MMBTU Ethanol price QBMET(MNUMCR,MNUMYR) Ethanol quantity

# A.1.4 Other PMM Variables

|                        | VARIABLES USED INTERNALLY IN PM | М                            |
|------------------------|---------------------------------|------------------------------|
| NAME                   | <u>UNITS</u>                    | DEFINITION                   |
|                        | <b>Refinery products prices</b> |                              |
| PMGTRG(MNUMCR,MNUMYR)  | \$87/bbl                        | Traditional mogas            |
| PMGRFG(MNUMCR,MNUMYR)  | \$87/bbl                        | RFG mogas                    |
| PMGTRH(MNUMCR,MNUMYR)  | \$87/bbl                        | TRH mogas                    |
| PMGRFH(MNUMCR,MNUMYR)  | \$87/bbl                        | RFH mogas                    |
| PMG2TR(MNUMCR,MNUMYR)  | \$87/bbl                        | TRG mogas with markup        |
| PMG3TR(MNUMCR,MNUMYR)  | \$87/bbl                        | RFG mogas with markup        |
| PMG4TR(MNUMCR,MNUMYR)  | \$87/bbl                        | TRH mogas with markup        |
| PMG5TR(MNUMCR,MNUMYR)  | \$87/bbl                        | RFH mogas with mu            |
| PRL(MNUMCR,MNUMYR)     | \$87/bbl                        | Residual fuel oil low sulfur |
| PRLUT(MNUMCR,MNUMYR)   | \$87/bbl                        | Low sulfur utility resid.    |
| PRH(MNUMCR,MNUMYR)     | \$87/bbl                        | High sulfur resid.           |
| PRHUT(MNUMCR,MNUMYR)   | \$87/bbl                        | High sulfur utiltiy resid.   |
| PLG(MNUMCR,MNUMYR)     | \$87/bbl                        | LPG                          |
| PPF(MNUMCR,MNUMYR)     | \$87/bbl                        | Petrochemical feedstocks     |
|                        |                                 |                              |
| NAME                   | <u>UNITS</u>                    | <b>DEFINITION</b>            |
|                        |                                 |                              |
| PPC(MNUMCR,MNUMYR)     | \$87/bbl                        | Petroleum coke               |
| PKS(MNUMCR,MNUMYR)     | \$87/bbl                        | Kerosene                     |
| POTH(MNUMCR,MNUMYR)    | \$87/bbl                        | Other                        |
| PAS(MNUMCR,MNUMYR)     | \$87/bbl                        | Asphalt and road oil         |
| PE85(MNUMCR,MNUMYR)    | \$87/bbl                        | E85                          |
| PM85(MNUMCR,MNUMYR)    | \$87/bbl                        | M85                          |
| QCDUPD(MNUMYR)         | \$87/bbl                        | Crude used as product        |
| OLEOYRS(MNUMOR,MNUMYR) | MMbbl                           | End of year reserves for oil |
| OLEXTRT(MNUMOR,MNUMYR) | MMbbl/day/MMbbl                 | Production Ratio             |

OLPELC(MNUMOR) OLWHP(MNUMOR) OLALP(MNUMOR) OLBTA(MNUMOR) PCRDRF(MNUMPR,MNUMYR,5,3) QCRDRF(MNUMPR,MNUMYR,6,4) QPRDRF(MNUMPR,MNUMYR,23) QPRDRFT(MNUMYR) QGPLTRF(MNUMPR,MNUMYR,18) QPRDEX(MNUMCR,23,MNUMYR) QPRDEXD(MNUMPR,23,MNUMYR) QPRDIMD(MNUMCR,23,MNUMYR) RFCRDDCR(MNUMYR) RFCRDAKA(MNUMYR) RFCRDL48(MNUMYR) RFCRDTOT(MNUMYR) RFNGFTOT(MNUMYR) PRDTOT(MNUMYR) PRPFU(5) PRPFF(5) PQUFC1(MNUMPR,MNUMYR,2) PQUFC2(MNUMPR,MNUMYR,2) POUFC3(MNUMPR,MNUMYR,2) PQUFC4(MNUMPR,MNUMYR,2) PQUFC5(MNUMPR,MNUMYR,2) PQUFC6(MNUMPR,MNUMYR,2) PQUFC7(MNUMPR,MNUMYR,2) PQUFC8(MNUMPR,MNUMYR,2) PQUFC9(MNUMPR,MNUMYR,2) PQUFC10(MNUMPR,MNUMYR,2) ODISFU(MNUMPR,MNUMYR) QRESFU(MNUMPR,MNUMYR) QCOLFU(MNUMPR,MNUMYR) QLPGFU(MNUMPR,MNUMYR) QSTGFU(MNUMPR,MNUMYR) ONTGFU(MNUMPR,MNUMYR) QCOKFU(MNUMPR,MNUMYR) QOTHFU(MNUMPR,MNUMYR)

MGMUAS(MNUMCR,MNUMYR,2) MGMUIN(MNUMCR,MNUMYR,2) MGMUCM(MNUMCR,MNUMYR,2)

# <u>NAME</u>

MEMUTR(MNUMCR,MNUMYR,2) ETMUTR(MNUMCR,MNUMYR,2) DSMUAS(MNUMCR,MNUMYR,2) DSMUCM(MNUMCR,MNUMYR,2) DSMUIN(MNUMCR,MNUMYR,2) DSMUEL(MNUMCR,MNUMYR,2) RLMUCM(MNUMCR,MNUMYR,2) RLMUTR(MNUMCR,MNUMYR,2) RLMUEL(MNUMCR,MNUMYR,2)

\$87/bbl Dimensionless Dimensionless \$87/bbl Mbbl/cd Mbbl/cd Mbbl/cd BCF Mbbl/cd Mbbl/cd Mbbl/cd Mbbl/cd Mbbl/cd Mbbl/cd MMbbl/cd Mbbl/cd Mbbl/cd MFOEbbl/day MFOEbbl/day \$87/bbl,Mbbl/cd \$87/bbl.Mbbl/cd \$87/bbl,Mbbl/cd \$87/bbl.Mbbl/cd \$87/bbl,Mbbl/cd \$87/bbl,Mbbl/cd \$87/bbl,Mbbl/cd \$87/bbl,Mbbl/cd \$87/bbl.Mbbl/cd \$87/bbl,Mbbl/cd **Refinery fuel use** TBtu/Yr TBtu/Yr TBtu/Yr TBtu/Yr TBtu/Yr TBtu/Yr TBtu/Yr TBtu/Yr End use markups by sector \$87/MMBtu \$87/MMBtu \$87/MMBtu UNITS

Dimensionless

\$87/MMBtu \$87/MMBtu \$87/MMBtu \$87/MMBtu \$87/MMBtu \$87/MMBtu \$87/MMBtu \$87/MMBtu \$87/MMBtu \$87/MMBtu Price elasticity beta Well head price for (year - 1) Well head price alpha Well head price beta Price of crude, refinery gate Quantity of crude, refinery gate Refinery production volume by product Total refinery production volumes Refinery gas plant produnction volumes Refinery production export by product Production distress export by product Quantity of total distress product imports Domestic crude production Alaskan crude production Lower 48 crude production Total crude production Total natural gas production Total product demand for report 4 RHS value for resid. by PAD District RHS value for resid. by PAD District Unfinished crude 1 Unfinished crude 2 Unfinished crude 3 Unfinished crude 4 Unfinished crude 5 Unfinished crude 6 Unfinished crude 7 Unfinished crude 8 Unfinished crude 9 Unfinished crude 10 Distillate Resid. Coal LPG Still gas Natural gas Petroleum coke Other Motor gasoline mark ups All Sectors Industrial Commercial

# **DEFINITION**

M85 E85 Distillate

Low sulfur Resid.

| RLMUIN(MNUMCR,MNUMYR,2)  | \$87/MMBtu   |                                                                         |
|--------------------------|--------------|-------------------------------------------------------------------------|
| RHMUAS(MNUMCR,MNUMYR,2)  | \$87/MMBtu   | High Sulfur Resid.                                                      |
| RHMUTR(MNUMCR,MNUMYR,2)  | \$87/MMBtu   |                                                                         |
| RHMUEL(MNUMCR,MNUMYR,2)  | \$87/MMBtu   |                                                                         |
| LGMUAS(MNUMCR,MNUMYR,2)  | \$87/MMBtu   | LPG                                                                     |
| LGMURS(MNUMCR,MNUMYR,2)  | \$87/MMBtu   |                                                                         |
| LGMUCM(MNUMCR,MNUMYR,2)  | \$87/MMBtu   |                                                                         |
| LGMUTR(MNUMCR,MNUMYR,2)  | \$87/MMBtu   |                                                                         |
| LGMUIN(MNUMCR,MNUMYR,2)  | \$87/MMBtu   |                                                                         |
| PFMUIN(MNUMCR,MNUMYR,2)  | \$87/MMBtu   | Petrochemical feedstocks                                                |
| ASMUIN(MNUMCR,MNUMYR,2)  | \$87/MMBtu   | Asphalt and road oil                                                    |
| KSMUAS(MNUMCR,MNUMYR,2)  | \$87/MMBtu   | Kerosene                                                                |
| KSMURS(MNUMCR,MNUMYR,2)  | \$87/MMBtu   |                                                                         |
| KSMUCM(MNUMCR,MNUMYR,2)  | \$87/MMBtu   |                                                                         |
| KSMUIN(MNUMCR,MNUMYR,2)  | \$87/MMBtu   |                                                                         |
| OTMUAS(MNUMCR,MNUMYR,2)  | \$87/MMBtu   | Other                                                                   |
| OTMURS(MNUMCR,MNUMYR,2)  | \$87/MMBtu   |                                                                         |
| OTMUCM(MNUMCR,MNUMYR,2)  | \$87/MMBtu   |                                                                         |
| OTMUEL(MNUMCR,MNUMYR,2)  | \$87/MMBtu   |                                                                         |
| OTMUTR(MNUMCR,MNUMYR,2)  | \$87/MMBtu   | Other markups transportation sector                                     |
| OTMUIN(MNUMCR,MNUMYR,2)  | \$87/MMBtu   | Other markups industrial sector                                         |
| RHSTTX(MNUMCR)           | \$87/MMBtu   | Same as RHMUTR above                                                    |
| RLSTTX(MNUMCR)           | \$87/MMBtu   | Same as RLMUTR above                                                    |
| LGSTTX(MNUMCR)           | \$87/MMBtu   | Same as LGMUTR above                                                    |
| MESTTX(MNUMCR)           | \$87/MMBtu   | Same as MEMUTR above                                                    |
| ETSTTX(MNUMCR)           | \$87/MMBtu   | Same as ETMUTR above                                                    |
|                          | T            | Comme division alternation identificant                                 |
| NLV(9)                   | Text<br>Text | Census division character identifers                                    |
| NLV2(9)                  | Text         | Domestic crude supply regn identifers<br>Quantity character identifiers |
| QNT(9)<br>PRD(23)        | Text         | Product character identifiers                                           |
| PRD(23)<br>IPRD(12)      | Text         | Imported product chrctr identifiers                                     |
| PADD(5)                  | Text         | PAD District character identifiers                                      |
| CRDTYP(5)                | Text         | Crude type character identifiers                                        |
| MGSCHAR(80)              | Text         | Mogas share character identifiers                                       |
| BNDS(2)                  | Text         | Bounds character identifiers                                            |
| RFCESWTC                 | Text         | Capacity expansion switch                                               |
| MPSSWTC                  | Text         | MPS matrix load switch                                                  |
| RFADVBAS                 | Text         | Advance basis load switch                                               |
| RPT1SWTC                 | Text         | Report 1 switch                                                         |
| RPT7SWTC                 | Text         | Report 7 switch                                                         |
| RFETSWTC                 | Text         | Ethanol supply curve switch                                             |
|                          | 10.00        |                                                                         |
| NAME                     | <u>UNITS</u> | <b>DEFINITION</b>                                                       |
|                          |              |                                                                         |
| PRCUNIT(60)              | Text         | Process unit character identifier                                       |
| RFHIST                   | Text         | History switch                                                          |
| RFOTHFU(20)              | Text         | Other fuel use character identifier                                     |
| MGSPCS(80,MNUMYR)        | Many         | Motor gasoline specifications                                           |
| MGSHR(MNUMYR,6,MNUMCR)   | Percent      | Motor gasoline market shares                                            |
| PRDDMD(MNUMCR,MNUMYR,23) | Mbbl/cd      | Product demand                                                          |
| PRDDMDME(MNUMYR)         | Mbbl/cd      | Chemical methanol demand                                                |
| LOWBND                   | None         | Variable for passing data to OML                                        |
| UPBND                    | None         | Variable for passing data to OML                                        |
| PRICLP                   | None         | Variable for passing data to OML                                        |
| PCOKL                    | None         | Variable for passing data to OML                                        |
|                          |              |                                                                         |

PCOKH PUCUM(MNUMPR.60,MNUMYR+4) PUINV(MNUMPR,60,MNUMYR+4) FO1PMM FO2PMM PMMINF RPT1YR1 RPT1YR2 RPT1YR3 RPT1YR4 RPT1YR5 RPT1YR6 PUBASE(MNUMPR,60,MNUMYR) PUBASEUT(MNUMPR,60,MNUMYR) RFEMISST(MNUMPR,MNUMYR,12) RFFMT(MNUMPR,MNUMYR,34) RFCGSTEAM(MNUMPR,MNUMYR) RFSTEAM(MNUMPR,MNUMYR) RFCGCONS(MNUMPR,MNUMYR) RFCGREC(MNUMPR,MNUMYR) RFCGGENPD(MNUMPR,MNUMYR) RFCGGRIDPD(MNUMPR,MNUMYR) RFCGSELFPD(MNUMPR,MNUMYR) RFCGFUELPD(MNUMPR,MNUMYR) RFCGGENCD(MNUMCR,MNUMYR) RFCGGRIDCD(MNUMCR,MNUMYR) RFCGSELFCD(MNUMCR,MNUMYR) RFCGFUELCD(MNUMCR,MNUMYR) FLOWCRD(MNUMYR,14) CAPCRD(MNUMYR,14) FLOWPRD(MNUMYR.21) CAPPRD(MNUMYR,21) FLOWLPG(MNUMYR,10) CAPLPG(MNUMYR,10) RFPRDFX(MNUMCR,MNUMYR,20) RFQNGLRF(MNUMPR,MNUMYR) FHLADD(MNUMPR) N6XQNT(9) N6XPRC(9) IRACN

### NAME

IRACX QSUBFU(MNUMPR,MNUMYR) QTOTFU(MNUMPR,MNUMYR) RFIPQSB(MNUMPR,MNUMYR,2) RFIPQTL(MNUMPR,MNUMYR,2) RWOP(MNUMYR) FRSTIT PRDEXPTOT(MNUMYR) LHCDIST(2,MNUMYR,7,30) LHCRUN DSLSPLT WOPMTPLY WOPZ9EXP Mbbl/cd Mbbl/cd None None None Text Text Text Text Text Text Mbbl/cd Pecent Many Percent Percent MMlb/day tBtu kWh TBtu TBtu TBtu TBtu TBfu TBtu TBtu TBtu Mbbl/cd Percent Mbbl/cd Pecerent Mbbl/cd Percent \$87/bbl MMbbl/cd Mbbl/cd Fraction Fraction \$87/bbl

None

# <u>UNITS</u>

\$87/bbl MMbbl/cd MMbbl/cd,\$87/bbl MMbbl/cd,\$87/bbl \$87/bbl Text MMbbl/cd Percent Integer Percent Percent Percent Percent Variable for passing data to OML Process unit cumulative builds Process unit investment builds Variable for file unit identifier Variable for file unit identifier Infeasible solution switch Report 1 switch Report 1 switch Report 1 switch Report 1 switch Report 1 switch Report 1 switch Processing units base capacity Processing units base utilization Total refinery emissions Refinery fuel mix Steam, PAD District percent adjustment Steam by PAD District Refinery cogeneration PAD District Receipts of electricity Refinery cogeneation by PAD Ditrict Refinery cogen. to grid by PAD District Refinery cogen. Self Refinery cogen. Fuel Refinery cogen. Generation Refinery cogen. To grid by cenus division Refinery cogen. Self by cenus division Refinery cogen. Fuel by cenus division Crude pipeline flow Crude pipeline utilization Product pipeline flow Product pipeline utilization LPG pipeline flow LPG pipeline utilization Refinery capital cost by product Quantity of ngl inputs to refinery Additonal supply imports of HL crude Supply step adjustment for N6I/B Price step adjustment for N6I/B Refiner acquisition cost min. tolerance

### **DEFINITION**

Refiner acquisition cost max. tolerance Subtotal refinery fuel use w/o nat. gas Total refinery fuel use with natural gas Subtotal imported product w/o Methanol total imported product with Methanol PMM local expected WOP Write basis on first/last iteration switch Total allowable product exports Model testing variable Model testing switch Low sulfur diesel and distillate split Distress import price multiplier Distress export price multiplier

Z9EXPRD(10) SUBNM SUBNMX PMMRGNS DMDRGNS RFETHMGS(MNUMPR,MNUMYR) RFETHETB(MNUMPR,MNUMYR) RFFUELU(MNUMYR) CRDOTHTOT(MNUMPR,MNUMYR) CRDUNACC(MNUNPR,MNUMYR) CRDSTWDR(MNUMPR,MNUMYR) CRDPRDSUP(MNUMPR,MNUMYR) NGLMK(MNUMPR,MNUMYR,6,2) NGLRF(MNUMPR,MNUMYR,6,2) RFMETETH(MNUMPR,MNUMYR) PRDSTKWDR(MNUMPR,MNUMYR) MISCINP(MNUMPR,MNUMYR) BLDPRD(MNUMPR,MNUMYR) OTHOXY(MNUMPR,MNUMYR) XRFWOP(MNUMYR,2) XRFELP(MNUMCR,MNUMYR) XRFNGP(MNUMCR,MNUMYR) RFETBD(MNUMPR,MNUMYR) RFTAED(MNUMPR,MNUMYR) RFTAMD(MNUMPR,MNUMYR) RFTHED(MNUMPR,MNUMYR) RFTHMD(MNUMPR,MNUMYR) NGRFUPIT(MNUMPR) FCCACT(MNUMPR,MNUMYR,109) FCCMOD(109) ALKMOD(9) ALKACT(MNUMPR,MNUMYR,9) PMMOBJ(MNUMYR) RFROSSWTC RFPCKYR IRACBND(2) CAPEXPFCT(5,60,MNUMYR) RPTFY RPTLY

### NAME

PMMBSYR HISTLYR STEOBMSW RFBMLPG(MNUMCR) RFBMTRG(MNUMCR) RFBMTRH(MNUMCR) RFBMRFH(MNUMCR) RFBMN2H(MNUMCR) RFBMN6I(MNUMCR) RFBMN6B(MNUMCR) RFBMOTH(MNUMCR) Text Text Text Integer Integer MMbbl/cd MMbbl/cd MMbbl/cd MMbbl/cd MMbbl/cd MMbbl/cd MMbbl/cd MMbbl/cd MMbbl/cd MMbbl/cd MMbbl/cd MMbbl/cd MMbbl/cd MMbbl/cd MMbbl/cd MMbbl/cd MMbbl/cd MMbbl/cd MMbbl/cd MMbbl/cd MMbbl/cd MMbbl/cd MMbbl/cd Mbbl/cd Text Text Mbbl/cd M\$87/day Text Integer \$87/bbl Percent Integer Integer

# **UNITS**

Integer Integer \$87/bbl \$87/bbl \$87/bbl \$87/bbl \$87/bbl \$87/bbl \$87/bbl \$87/bbl \$87/bbl Distress export index list Subroutine name index Passing subroutine name index PMM refining regions index PMM demand regions index Ethanol for motor gasoline Ethanol for ETBE Total refinery fuel use w/o nat. gas Total other crude suplied Unnaccouted crude Crude stock withdrawals Crude product withdrawals NGL to market NGL from refinery Methanol for ether Product stocks withdrawals Miscellaneous inputs Product blending component Other oxgenates Local expected WOP Local expected electricity price Local expected natural gas price ETBE oxygenate quantity TAE oxygenate quantity TAME oxygenate quantity THE oxygenate quantity THM oxygenate quantity Natural gas fuel use previous iteration FCC unit activity variable by mode FCC unit modes Alkulation unit mode Alkulation unit activity variable by mode Objective function value by year ROS switch, on or off Pack file year IRAC bounds Processing unit capacity expansions factor Reproting first year Reporting last year

### **DEFINITION**

PMM base year, 1995 PMM last history year, 1994 STEO benchmarking switch LPG benchmarking factor TRG benchmarking factor RFG benchmarking factor RFH benchmarking factor JTA benchmarking factor N2H benchmarking factor N6I benchmarking factor OTH benchmarking factor OTH benchmarking factor

RFBMAST(MNUMCR) RFBMDSL(MNUMCR) RFBMN67(MNUMCR) RFBMN68(MNUMCR) RFBMCOK(MNUMCR) RFBME85(MNUMCR) RFBMM85(MNUMCR) RFBMKER(MNUMCR) QEXCRDIN(MNUMPR,MNUMYR) RFDLMG(MNUMCR,MNUMYR) RFDLLPG(MNUMCR,MNUMYR) RFDLTRG(MNUMCR,MNUMYR) RFDLRFG(MNUMCR,MNUMYR) RFDLTRH(MNUMCR,MNUMYR) RFDLRFH(MNUMCR,MNUMYR) RFDLJTA(MNUMCR,MNUMYR) RFDLN2H(MNUMCR,MNUMYR) RFDLDSL(MNUMCR,MNUMYR) RFDLPCF(MNUMCR,MNUMYR) RFDLKER(MNUMCR,MNUMYR) RFDLOTH(MNUMCR,MNUMYR) RFDLN6I(MNUMCR,MNUMYR) RFDLN6B(MNUMCR,MNUMYR) RFDLN67(MNUMCR,MNUMYR) RFDLN68(MNUMCR,MNUMYR) RFDLAST(MNUMCR,MNUMYR) RFDLCOK(MNUMCR,MNUMYR) RFDLE85(MNUMCR,MNUMYR) RFDLM85(MNUMCR,MNUMYR) RFGTMG(MNUMPR+1,MNUMYR) RFGTLPG(MNUMPR+1,MNUMYR) RFGTTRG(MNUMPR+1,MNUMYR) RFGTRFG(MNUMPR+1,MNUMYR) RFGTTRH(MNUMPR+1,MNUMYR) RFGTRFH(MNUMPR+1,MNUMYR) RFGTJTA(MNUMPR+1,MNUMYR) NAME RFGTN2H(MNUMPR+1,MNUMYR) RFGTDSL(MNUMPR+1,MNUMYR) RFGTPCF(MNUMPR+1,MNUMYR) RFGTKER(MNUMPR+1,MNUMYR) RFGTOTH(MNUMPR+1,MNUMYR) RFGTN6I(MNUMPR+1,MNUMYR) RFGTN6B(MNUMPR+1,MNUMYR) RFGTAST(MNUMPR+1,MNUMYR) RFGTCOK(MNUMPR+1,MNUMYR) RFGSPEC(9) TRGSPEC(7)

TRGSPEC(7) RFGSPCLM(MNUMPR,MNUMYR,9) RFGSPCDL(MNUMPR,MNUMYR,9) TRGSPCLM(MNUMPR,MNUMYR,7) TRGSPCDL(MNUMPR,MNUMYR,7)

\$87/bbl AST benchmarking factor \$87/bbl DSL benchmarking factor \$87/bbl N67 benchmarking factor \$87/bbl N68 benchmarking factor \$87/bbl COK benchmarking factor \$87/bbl E85 benchmarking factor \$87/bbl M85 benchmarking factor \$87/bbl KER benchmarking factor Mbbl/cd Exported crude except alaskan **Delivered petroleum product prices** \$87/bbl Motor gasoline \$87/bbl LPG \$87/bbl TRG RFG \$87/bbl \$87/bbl TRH \$87/bbl RFH \$87/bbl JTA N2H \$87/bbl DSL. \$87/bbl \$87/bbl PCF \$87/bbl KER \$87/bbl OTH \$87/bbl N6I \$87/bbl N6B \$87/bbl N67 \$87/bbl N68 \$87/bbl AST \$87/bbl COK \$87/bbl E85 \$87/bbl M85 **Refinery Gate product prices** \$87/bbl Motor gasoline \$87/bbl LPG \$87/bbl TRG \$87/bbl RFG TRH \$87/bbl \$87/bbl RFH \$87/bbl JTA **DEFINITION** UNITS \$87/bbl N2H DSL \$87/bbl \$87/bbl PCF \$87/bbl KER \$87/bbl OTH \$87/bbl N6I \$87/bbl N6B \$87/bbl AST \$87/bbl COK Text **RFG** specifications Text TRG specifications Text RFG specification row status \$87/bbl RFG specification row dual activity Text TRG specification row status

Energy Information Administration NEMS Petroleum Market Model Documentation

\$87/bbl

RFG specification row dual activity

FCCDUAL(MNUMPR,MNUMYR,109) PMM\_OR\_MRM WLLHDPR(MNUMOR,MNUMYR) RFAEOADI PMMSTEOBM PADD2CD\_CT(2,100) CD2CD\_CT(2,100) PADD2CD\_DT(2,100) CD2CD\_DT(2,100) PADD2CD\_CB(2,100) CD2CD\_CB(2,100) PADD2CD\_DB(2,100) CD2CD\_DB(2,100) PADD2CD\_LT(2,100) CD2CD\_LT(2,100) PADD2CD ECB(2,100) CD2CD\_ECB(2,100) PADD2CD\_EDB(2,100) CD2CD\_EDB(2,100) FLOWPD\_CT(MNUMYR,100) FLOWCD\_CT(MNUMYR,100) FLOWPD\_DT(MNUMYR,100) FLOWCD DT(MNUMYR,100) FLOWPD\_CB(MNUMYR,100) FLOWCD\_CB(MNUMYR,100) FLOWPD\_DB(MNUMYR,100) FLOWCD\_DB(MNUMYR,100) FLOWPD\_LT(MNUMYR,100) FLOWCD\_LT(MNUMYR,100) FLOWPD ECB(MNUMYR,100) FLOWPD\_EDB(MNUMYR,100) FLOWCD ECB(MNUMYR,100) FLOWCD\_EDB(MNUMYR,100) INV CAPREC FXOC NAME BM\_ISBL BM LABOR PUCAP INVENV INVLOC ROBLDRAT RQOPRRAT RQRECRAT INFLRAT FTAXRAT STAXRAT PCTENV PCTUTL PCTLND PCTOFS PCTLOC

\$87/bbl Text \$1987/Bbl Text Text Integer Integer Integer Integer Integer Integer Integer Integer Integer Integer Integer Integer Integer Integer Mbblcd Mbblcd Mbblcd Mbblcd Mbblcd Mbblcd Mbblcd Mbblcd Mbblcd Mbblcd Mbblcd Mbblcd Mbblcd Mbblcd **Investment Variables** \$87/bbl/cd \$87/bbl/cd \$87/bbl UNITS \$M \$/cd Mbbl/cd --fraction fraction fraction fraction fraction

RFG specification row dual activity 5 region to 3 region PMM switch Domestic crude well head price Switch to turn on AEO adjustments Switch to turn on STEO benchmarking Padd To Cd Via Clean Tanker Cd To Cd Via Clean Tanker Padd To Cd Via Dirty Tanker Cd To Cd Via Dirty Tanker Padd To Cd Via Clean Barge Cd To Cd Via Clean Barge Padd To Cd Via Dirty Barge Cd To Cd Via Dirty Barge Padd To Cd Via Tanker (Lpg) Cd To Cd Via Tanker (Lpg) Padd To Cd Via Clean Barge (Eth) Cd To Cd Via Clean Barge (Eth) Padd To Cd Via Dirty Barge (Eth) Cd To Cd Via Dirty Barge (Eth) Flow From Padd To Cd Via Clean Tanker Flow From Cd To Cd Via Clean Tanker Flow From Padd To Cd Via Dirty Tanker Flow From Cd To Cd Via Dirty Tanker Flow From Padd To Cd Via Clean Barge Flow From Cd To Cd Via Clean Barge Flow From Padd To Cd Via Dirty Barge Flow From Cd To Cd Via Dirty Barge Lpg Flow From Padd To Cd Via Tanker Lpg Flow From Cd To Cd Via Tanker Eth Flow From Pd To Cd Via Clean Barge Eth Flow From Pd To Cd Via Dirty Barge Eth Flow From Cd To Cd Via Clean Barge Eth Flow From Cd To Cd Via Dirty Barge

Proc unit investment Capital recovery Fixed operating costs

### **DEFINITION**

B&M ISBL (convert fr 93\$ to 87\$ in code) B&M Labor (convert fr 93\$ to 87\$ in code) Proc unit capacity used for investment Environment invst cost factor Location invst penalty factor Req. recovery rate for builds Req. recovery rate for operation Req. recovery rate Inflation rate FED income tax rate ST income tax rate ENV: % of core P&E UTIL cost: % of core P&E LAND cost: % of core P&E OFFSITES: % of core P&E Location factor

# Energy Information Administration NEMS Petroleum Market Model Documentation

fraction

percentage

percentage

percentage

percentage

percentage

PCTCNTG PCTWC PCTSPECL INS\_FAC TAX\_FAC MAINT\_FAC SUP\_FAC OH\_FAC ENV\_FAC BLDYRS PRJLIFE

TYR1 TYR2 UYR1(50) UYR2(50) UTCHCNT PCT\_CHNG(MNUMYR) UPCT\_CHNG(50,MNUMYR) UNAMID(50) GLOBTECH UNITTECH

### RFGBCRFG(MNUMPR,13,MNUMYR)

### RFGBCTRG(MNUMPR,13,MNUMYR)

RFMTBMCT(MNUMPR,MNUMYR) RFETBMCT(MNUMPR,MNUMYR) RFMETMCT(MNUMPR,MNUMYR) SFFTHMCT(MNUMPR,MNUMYR) SBRFGRFH(MNUMCR,MNUMYR) SBG08RFH(MNUMCR,MNUMYR) SBG08RFG(MNUMCR,MNUMYR) SBTRGTRH(MNUMCR,MNUMYR)

### NAME

SBG08TRH(MNUMCR,MNUMYR) SBTRGTRG(MNUMCR,MNUMYR) SBG08TRG(MNUMCR,MNUMYR) SBG08TOT(MNUMCR,MNUMYR) PETHANOL(MNUMCR,MNUMYR) ETHE85CD(MNUMCR,MNUMYR) ETHTOTCD(MNUMCR,MNUMYR) ROXYTOT(MNUMPR,MNUMYR) PSRI(MNUMPR, MNUMYR) PFC8(MNUMPR, MNUMYR) PR10(MNUMPR, MNUMYR) PALB(MNUMPR, MNUMYR) PKHL(MNUMPR, MNUMYR) P2HL(MNUMPR, MNUMYR) PVAF(MNUMPR, MNUMYR) PTAE(MNUMPR, MNUMYR) PTHE(MNUMPR, MNUMYR)

|          | percentage               | Contingency         |
|----------|--------------------------|---------------------|
|          | percentage               | Working capital     |
|          | percentage               | Special costs       |
|          | percentage               | Yearly insurance    |
|          | percentage               | Local tax rate, %   |
|          | percentage               | Yearly maintena     |
|          | percentage               | Yearly supplies,    |
|          | percentage               | Yearly overhead     |
|          | percentage               | Yearly environ,     |
|          | yrs                      | Construction per    |
|          | yrs                      | Project life for pr |
| Technolo | gy Improvement Variables |                     |
|          | year                     | 1st yr of tech cha  |
|          | year                     | Last yr of tech ch  |
|          | year                     | 1st yr of tech cha  |
|          | year                     | Last year of tech   |
|          | text                     | Num of proc uni     |
|          | fraction                 | % chng off base     |
|          | fraction                 | % chng off base     |
|          | text                     | Proc unit name      |
|          |                          | Flag to perform t   |
|          |                          | Flag to perform t   |
| Mis      | scellaneous Variables    |                     |
|          | Mbbl/cd                  | Gasoline blendin    |
|          |                          | hioxygen)           |
|          | Mbbl/cd                  | Gasoline blendin    |
|          |                          | hioxygen)           |
|          | MMbbl/cd                 | Merchant MTBE       |
|          | MMbbl/cd                 | Merchant ETBE       |
|          | MMbbl/cd                 | Merchant methan     |
|          | MMbbl/cd                 | Merchant ethano     |
|          | Mbbl/cd                  | Splash blnd Vol     |
|          | Mbbl/cd                  | Splash blnd Vol     |
|          | Mbbl/cd                  | Splash blnd Vol     |
|          | Mbbl/cd                  | Splash blnd Vol     |
|          | Mbbl/cd                  | Splash blnd Vol     |
|          | UNITS                    | DEFINITION          |
|          |                          |                     |
|          | Mbbl/cd                  | Splash blnd Vol     |
|          | Mbbl/cd                  | Splash blnd Vol     |
|          | Mbbl/cd                  | Splash blnd Vol     |
|          | Mbbl/cd                  | Tot ethanol used    |
|          | 87\$/bbl                 | Marginal cost for   |
|          | Mbbl/cd                  | Tot ethanol used    |
|          | Mbbl/cd                  | Tot ethanol used    |
|          | MMbbl/cd                 | Total oxygenated    |
|          | \$87/bbl                 | Marg pr for strea   |
|          | \$87/bbl                 | Marg pr for strea   |
|          | \$87/bbl                 | Marg pr for strea   |
|          | \$87/bbl                 | Marg pr for strea   |
|          | \$87/bbl                 | Marg pr for strea   |
|          | \$87/bbl                 | Marg pr for strea   |
|          | \$87/bbl                 | Marg pr for strea   |
|          |                          | Price of TAEE       |
|          | \$87/bbl                 | Price of TAEE       |

arly insurance, % of P&E cal tax rate, % of P&E arly maintenance, % of P&E arly supplies, % of P&E arly overhead, % of P&E rly environ, % of P&E struction period for proc units ject life for proc units yr of tech change phase-in--GLOBAL st yr of tech change phase-in--GLOBAL yr of tech change phase-in--PROC UNIT st year of tech change phase-in-PROCUNIT m of proc units w/ tech chng defined chng off base coef due to tech--GLOBAL chng off base coef due to tech--PROCUNIT c unit name g to perform tech chng GLOBALLY g to perform tech chng for PROC UNIT soline blending composition (reform. & xygen) soline blending composition (traditional & xygen) rchant MTBE production rchant ETBE production rchant methanol comsumption rchant ethanol consumption ash blnd Vol of RBOB for RFH ash blnd Vol of RBOB for RFG ash blnd Vol of ethanol for RFH ash blnd Vol of ethanol for RFG ash blnd Vol of TBOB for TRH FINITION ash blnd Vol of ethanol for TRH ash blnd Vol of SSE for TRG ash blnd Vol of ethanol for TRG ethanol used for mogas blnd rginal cost for ethanol ethanol used for E85 production ethanol used al oxygenated volumes rg pr for stream SRI rg pr for stream FC8 rg pr for stream R10 rg pr for stream ALB rg pr for stream KHL rg pr for stream 2HL rg pr for stream VAF Price of TAEE Price of THEE

### Energy Information Administration NEMS Petroleum Market Model Documentation

\$87/bbl

| PETB(MNUMPR, MNUMYR)    | \$87/bbl  | Price of ETBE                                    |
|-------------------------|-----------|--------------------------------------------------|
| PMTB25(MNUMPR, MNUMYR)  | \$87/bbl  | Price of MTBE                                    |
| PTHM(MNUMPR, MNUMYR)    | \$87/bbl  | Price of THME                                    |
| PTAM(MNUMPR, MNUMYR)    | \$87/bbl  | Price of TAME                                    |
| RETHRIMP(MNUMPR,MNUMYR) | Mbbl/cd   | Imported ethers                                  |
| HITSWTC                 | text      | HiTech switch                                    |
| PRCUNSWT(60)            | none      | Processing unit on/off switch for cap. expan.    |
| RFOTHFU(20)             | text      | Refinery fuel use for OTH category (3-charID)    |
| EXPRD(10)               | text      | list of product exports                          |
| EXPMIN(10,5)            | Mbbl/cd   | Minimum product export quantity                  |
| EXPMAX(10,5)            | Mbbl/cd   | Maximum product export quantity                  |
| NRMSWTC                 | text      | NRM on/off switch                                |
| PRLEQ(MNUMCR,MNUMYR)    | Cents/gal | Low sulfur resid (eq price)                      |
| PRHEQ(MNUMCR,MNUMYR)    | Cents/gal | High sulfur resid (eq price)                     |
| PRLUTEQ(MNUMCR,MNUMYR)  | Cents/gal | Low sulfur util. resid (eq price)                |
| PRHUTEQ(MNUMCR,MNUMYR)  | Cents/gal | High sulfur util. resid (eq price)               |
| LLPRDEXP(10,5,MNUMYR)   | Mbbl/cd   | Lower bound on prod exports (for cap expan)      |
| ULPRDEXP(10,5,MNUMYR)   | Mbbl/cd   | Upper bound on prod exports (for cap expan)      |
| MGSBLND(5,5,11,5)       |           | Gasoline blend specs for SSR, SST, RFH,          |
|                         |           | TRH, SSE (PADD, TYP, BLND, YR)                   |
| ETHPRIC(2,MNUMYR)       | \$87/bbl  | Cost coef for ETH, E85                           |
| MGSBCHAR(5,11)          | text      | Gasoline blend category for SSR, SST, RFH,       |
|                         |           | TRH, SSE (TYP,BLND)                              |
| PRTYRS(5)               | year      | ID's 5 yrs to print data for MRM                 |
| RFCAPREC(3,60,MNUMYR)   | \$/bbl    | Refinery processing unit capital recovery factor |
| PCTCARB                 | fraction  | Projected 2010 carbon emissions relative to      |
|                         |           | 1990                                             |
|                         |           |                                                  |

# Legend for Codes

MNUMYR = NEMS year index, 1 through 31 MNUMCR = census region index, 1 through 11 MNUMPR = PAD District index, 1 through 6 MNUMOR = Oil and Gas Region Index, 1 through 13 MNCROP = Ethanol supply crop index, 1 and 2 MNETOH = Ethanol supply curve point index 1 through 5

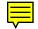

# A.2 Data Sources

The PMM data have been developed by EIA and others since DOE received the first model database from Turner, Mason Associates during 1975-76. These data were used extensively during 1983-1986 during the development of the EIA Refinery Yield Model (RYM). The RYM database underwent substantial review and update by oil industry experts when the National Petroleum Council (NPC) used the RYM during the development of their 1986 study on U.S. refining flexibility. In 1985, EIA provided the updated RYM/NPC data and OMNI matrix and report generator programs to Oak Ridge National Laboratories (ORNL), and its consultant ENSYS, to support a study for the U.S. Navy.<sup>1</sup> The data used for this version of PMM was provided by ENSYS to EIA in May 1995 and is based on some ENSYS in-house data sources as well as review and commentary received from major oil companies. The data sources include:

- The original Refinery Yield Model (RYM) Data Base provided by EIA in about 1981 to ORNL. This data was then combined with the 1985 RYM/NPC updates and used by their consultant, ENSYS.
- *Oil & Gas Journal, Hydrocarbon Processing*, NPRA papers, API papers, ASTM specs and correlation methods, *Chemical Engineering*, Gary & Handwerk (mainly correlations), AIChE papers, *Petroleum Review*
- An extensive review of foreign journals obtained with the aid of ORNL for the high-density jet fuel study
- Contractor reports and data M.W. Kellogg, UOP, IFP, Snam Projetti and Foster and Wheeler
- Consultant reports and data as published Bonner & Moore, A.D. Little, Chem Systems and Purvin & Gertz.

# A.2.1 Process Technology and Cost Data

Refining process technology and cost data need periodic review and update. This is because environmental legislation, lighter product slates, and heavier crude slates have spurred new process technology developments affecting existing processes, new processes and costs. Sources for new developments include research and other papers in industry journals, papers from industry conferences and surveys (such as NPRA), engineering and licensing contractor data, and published consultant studies.

<sup>&</sup>lt;sup>1</sup>Oak Ridge National Laboratory, EnSys Energy and Systems, *Enhancement of EIA Refinery Evaluation Modeling System Refinery Yield Model Extension and Demonstration on Gasoline and Diesel Quality Issues*, (August 1988).

# A.2.2 Refinery Capacity Construction and Utilization Data

The base capacity for refinery process units, as published by EIA, provide the base year values. The planned construction of refinery process units, as published annually by the *Oil & Gas Journal (OGJ)*, together with published articles on national, company, or individual refinery activities are used to supplement and cross-check the base data from EIA. These data require annual updating and careful cross-checking for error, omissions, and operating status.

Construction project data are gathered principally from annual surveys published in the *Oil & Gas Journal* and in *Hydrocarbon Processing*, again supplemented, cross-checked and updated by individual announcements or published studies. The approach used is to review all announced projects, but to only include as active those that have reached the engineering, construction, or start-up stage.

It is also necessary to track installed and projected capacity for MTBE and TAME plants, both in-refinery and merchant. Principal sources for these data are EIA surveys, *Fuel Reformulation*, and the *Pace Petrochemical Service* publications.

# A.2.3 Crude Supply and Product Demand Data

The crude oil supply is provided by two of the NEMS models, OGSM, which provides the production function to estimate the domestic oil production, including Alaska, and the International Energy Model which provides volumes and prices of imported crude oils in the form of supply curves. Individual crude oil streams for both domestic and imported crude oils are grouped in five categories differentiated by API gravity, sulfur content, and the yield of material boiling at a temperature higher than 1050 degrees Fahrenheit. The import supply curve values are stored in the NEMS restart file. Each year of a NEMS run contains quantities and import prices for crude oil in three step supply increments for each of the importing PMM regions (E=PADD I, B=PADDs II,III,IV, and W=PADD V).

Both domestic and imported crude oils are grouped in the five categories shown below. While the domestic and foreign categories have the same gravity and sulfur definitions, the composite characteristics of each type may differ because different crude streams make up the composites. The five domestic crude groups are tagged with the codes DLL, DMH, DHL, DHH, and DHV. The imported crude oil codes are FLL, FMH, FHL, FHH, and FHV. In addition, Alaska North Slope and Alaska South are included as individual crude oil streams for a total of 12 crude groups.

| Description              | Code | API<br>Gravity | Sulfur, Wt% | Bottoms Yield, 1050<br>F+<br>Vol % |
|--------------------------|------|----------------|-------------|------------------------------------|
| Low Sulfur-Light         | LL   | > 24           | 0.5 MAX     | < 15%                              |
| Medium Sulfur - Heavy    | MH   | > 24           | 0.35-1.1    | > 15%                              |
| High Sulfur - Light      | HL   | > 32           | > 1.1       | < 15%                              |
| High Sulfur - Heavy      | HH   | 24-33          | > 1.1       | > 15%                              |
| High Sulfur - Very Heavy | HV   | < 23           | > 0.7       | > 15%                              |

# Table A2. Aggregate Crude Oil Categories for PMM/NEMS

# Natural Gas Liquids (NGL's)

The NGL's are produced by the gas plant model matrix that is a part of PMM. See Appendix F (section F.2).

# Other Hydrocarbons and Alcohols

Other hydrocarbons such as propane and butanes are supplied by the output of the gas plant model. Ethanol is supplied by the Biofuels Supply Submodule of the PMM (Appendix I) in Census Divisions 3 and 4. The supply of ethanol is represented as a step function with each increment of supply available at a higher price.

Some methanol is imported with the balance required by PMM supplied by the methanol plant in each refining region. Methyl Tertiary Butyl Ether (MTBE) is produced by MTBE plants (both merchant and refinery locations) in each refining region; additional supplies are imported.

# Products

Product demands are available from the NEMS restart file for a given scenario by year as produced by the various demand models of NEMS.

# A.2.4 Product Specification/Grade Split Data

For the United States, surveys by industry organizations such as NPRA, API, NPC and NIPER, together with government sources such as Department of Defense, provide relatively frequent and detailed insights into actual U.S. product qualities and grade splits. These data are important for establishing case studies.

# A.2.5 Transportation Data

PMM transportation data for the United States on capacities and rates have been developed from the OSPR NACOD Model and updated for environmental costs reflecting the Oil Pollution Control Act. The transportation costs were obtained from a National Petroleum Council study in 1993.

# A.2.6 Product Yield and Quality Blending Data

In addition to the general sources already mentioned, a number of further sources relating to specific properties are given below:

<u>Cetane Number</u> - API Refining Dept., Vol. 61, p.39 and appendix for the modified ASTM D976-80 Equation (George Unzelman).

Net Heat of Combustion - ASTM D3338 (API range 37.5 - 64.5) (relaxing ASTM D2382.

<u>Wt. percent hydrogen</u> - ASTM Method D3343 (replacing D1018)

<u>Smoke point vs. hydrogen content</u> - empirical correlation developed by ENSYS Smoke point to Luminometer Number conversion, ASTM D1322.

<u>Viscosity prediction</u> - based on the work of PLI Associates (Dr. Paul S. Kydd) and from the Abbott, Kaufman and Domashe correlation of viscosities. (See PLI report- "Fuel and Engine Effect Correlations, Task 1.1, Computerize Fuel Property Correlations and Validate". Viscosity interpolation included and based on computerized formulae for ASTM charts.

<u>Viscosity blending indices</u> - computerization of Gary & Handwerk formulae - p.172 (left hand side).

<u>Static and Dynamic Surface Tensions</u> - API Technical DataBook method.

Flash point Blending Index Numbers - Gary & Handwerk, p.173.

Pour Point blending Indices - ibid., p.175.

<u>RVP blending indices</u> have been gathered from several public and in-house sources and have been verified against Gary & Handwerk, p.166.

<u>RON and MON blending deltas</u> are reflective of base gasoline sensitivity have been drawn from many sources and averaged.

# A.2.7 Units of Measurement

The general rule adopted in the model is that quantities of oil are in thousands of barrels per day, prices or costs are in dollars per barrel and quantities of money are, therefore, in thousands of dollars per day.

Exceptions to the above rule are:

1. Gases lighter than propane are measured in thousands of barrels fuel oil equivalent (FOE) per day. These are based on the following conversion factors:

| Gas stream          | Code | <u>bblFOE/lb</u> | <u>cf/bblFOE</u> |
|---------------------|------|------------------|------------------|
| Hydrogen            | HH2  | .008190          | 23,077           |
| Hydrogen sulfide    | H2S  | .001040          | 10,145           |
| Methane/natural gas | NGS  | .003414          | 6,917            |
| Ethane              | CC2  | .003245          | 3,861            |
| Process gas         | PGS  | .003245          | 3,861            |
| Ethylene            | C2E  | .003219          | 4,180            |

One barrel FOE is 6.3 million Btu.

2. The assumed Btu content for other major refinery streams is shown below:

| Stream           |     | Code   |       | MMBtu/bblFOE |
|------------------|-----|--------|-------|--------------|
| Gasoline         |     | TRG    |       | 5.253        |
| Jet Fuel         | JTA |        | 5.670 |              |
| No. 2 Heating O  | il  | N2H    |       | 5.825        |
| Residual Oil     |     | N6I,N6 | В     | 6.287        |
| LPG              |     | LPG    |       | 3.625        |
| Methanol/gasoli  | ne  | M85    |       | 2.820        |
| Ethanol/gasoline | •   | E85    |       | 3.500        |

- 3. Yields of coke are measured in short tons per barrel and demands are in short tons per day. A factor of 5.0 crude oil equivalent (COE) barrels per short ton is used.
- 4. Yields of sulfur are also measured in short tons per barrel and demands are in short tons per day. A factor of 3.18 barrels per short ton is used.
- 5. Process unit capacities are generally measured in terms of feedstock volume. Exceptions are units, principally those with gaseous feeds and liquid products, whose capacities are measured in terms of product volume. These include:
  OLE, ETH, C24, ALK, CPL, DIP, DIM, ARP, C4I, H2P, and SUL.
  Note also that unit activity level of H2P, and SUL activities represents the production of 0.1 thousand fuel oil equivalent barrels of hydrogen and 0.1 thousand short tons of sulfur per day, and uses 0.1 units of capacity.
- 6. Quality and specification units are those specified in each ASTM test method or are dimensionless (as in the case of blending indices). Gasoline sulfur contents and specs, SPM, are in parts per million by weight, while those for distillates, SPC, are in percent weight.
- 7. Steam consumption is given in pounds per barrel (lb/bbl). Thus an activity in Mbbl/cd consumes steam in thousands of pounds per day (Mlb/day). Steam generation capacity is in millions of pounds per day (MMlb/day). The consumption of .00493 fuel oil equivalent bbl per day to raise 1 lb/hr of steam is equivalent to 1225 Btu per lb steam.
- 8. Electricity consumption is in kWh/bbl. Generation is in MkWh/day.

# A.3 PMM Model Data Tables

This section describes in detail the function and content of the PMM model data tables used to generate the initial PMM matrix for NEMS. The entries in these tables are Mbbl/cd for volume and \$/bbl for costs, unless otherwise noted. With the shift of computer processing to the EIA RS6000 in 1995, the OMNI code was replaced with FORTRAN in conjunction with subroutines from the Optimization Modeling Library (OML). The data table formats used by OMNI were no longer valid which required a change in table format, organization and design from the *AEO95* version. These changes are incorporated into the data tables presented in this section. The tables have been grouped into nine categories: Matrix Control, Crude Oil Availability, Other Raw Materials Availability, Product Imports, Product Demands, Crude and Product Transportation, Refinery Capacities and Operations, Product Blending and Specifications, and Refining Technology. All data tables are located in a directory on the RS6000 named: /default/input.

The reference (**filename**) in the following pages refers to the individual file name with a **.dat** extension which contains the tables described. The symbols (R) and (D) used in the table names represent a PMM refining region (R) or Census division (D) where:

| <u>(R)</u> * | Refining Region  |   | <u>(D)</u> | Census Division               |
|--------------|------------------|---|------------|-------------------------------|
| Е            | PAD District I   |   | 1          | New England                   |
| В            | PAD District II  |   | 2          | Mid Atlantic                  |
| В            | PAD District III | 3 | East N     | North Central                 |
| В            | PAD District IV  |   | 4          | West North Central            |
| W            | PAD District V   |   | 5          | South Atlantic                |
|              |                  |   | 6          | East South Central            |
|              |                  |   | 7          | West South Central            |
|              |                  |   | 8          | Mountain                      |
|              |                  |   | 9          | Pacific, including California |

\*Note: Beginning with *AEO98*, the number of PMM refining regions were changed from 5 to 3, where PADDs I and V remained independent regions E and W, respectively, and PADDs II, III, and IV were aggregated into the single region B.

# A.3.1 Matrix Control

This section describes the tables used to control the number of constraints (rows) and column variables in the matrix as well as the stipulations for the limits on constraints and variables.

# (main)

| <i>TABLE RFNREG</i><br>Column names                         | <i>LIST OF ACTIVE PMM REFINING REGIONS</i><br>One column, PAD.                                                                                                    |
|-------------------------------------------------------------|----------------------------------------------------------------------------------------------------|
| Row names                                                   | One character region codes, E, B, W.                                                                                                    |
| Entries                                                     | numeric value for PADD, 1, 2, 5. (PADDs 2,3,4 represented by 2)                                                                                                    |
| τλρι ε δεμισρεί                                             | G LIST OF ACTIVE CENSUS DIVISION DEMAND REGIONS                                                                                                    |
| Column names                                                | One column, REGION.                                                                                                    |
| Row names                                                   | Two character codes, first character is demand region, second character is PMM refining region E, B, W.                                                                                                    |
| Entries                                                     | numeric value for Census Division, 1-9.                                                                                                    |
|                                                             |                                                                                                    |
| TARLE RENEXP                                                | LIST OF PMM REFINING REGIONS LINKED TO EXPORT REGIONS                                                                                                    |
| <i>TABLE RFNEXP</i><br>Column names                         | <i>LIST OF PMM REFINING REGIONS LINKED TO EXPORT REGIONS</i><br>One column, RFID.                                                                                                    |
|                                                             |                                                                                                    |
| Column names                                                | One column, RFID.<br>Two character codes, first character is exporting Census division, second character                                                                                                    |
| Column names<br>Row names                                   | One column, RFID.<br>Two character codes, first character is exporting Census division, second character<br>is PMM refining region E, B, W.                                                                             |
| Column names<br>Row names<br>Entries                        | One column, RFID.<br>Two character codes, first character is exporting Census division, second character<br>is PMM refining region E, B, W.<br>numeric value for export regions, 1-5.                                   |
| Column names<br>Row names<br>Entries<br><i>TABLE EXPROD</i> | One column, RFID.<br>Two character codes, first character is exporting Census division, second character<br>is PMM refining region E, B, W.<br>numeric value for export regions, 1-5.<br><i>LIST OF EXPORT PRODUCTS</i> |

| <i>TABLE FORCRD</i><br>Column names   | <i>LIST OF FOREIGN IMPORT CRUDES</i><br>One column, DUMMY.       |
|---------------------------------------|------------------------------------------------------------------|
| Row names                             | Three character crude stream group codes                         |
| Entries                               | none                                                             |
| TABLE WOP<br>Column names             | <i>WORLD OIL PRICE BY YEAR</i><br>One column, WOP.               |
| Row names                             | Numeric value for year, e.g. 6 for 1995.                         |
| Entries                               | World Oil Price in 1987 \$/bbl.                                  |
| <i>TABLE USERYEAR</i><br>Column names | YEAR FOR MODEL RUN<br>One column, YEAR.                          |
| Row names                             | Three character code, e.g. Y95.                                  |
| Entries                               | Numeric value for year, e.g. 6 for 1995.                         |
| <i>TABLE YRDOLLAR</i><br>Column names | <i>CONVERSION FROM 1987 TO 1991 DOLLARS</i><br>One column, 1991. |
| Row names                             | 1987                                                             |
| Entries                               | Numeric value for converting 1987\$ to 1991\$.                   |
| <i>TABLE ZIRACFAC</i><br>Column names | FACTOR FOR IRAC SPREAD<br>One column, DELTA.                     |
| Row names                             | ZIRAC                                                            |
| Entries                               | Range on average price, \$/bbl.                                  |

| <i>TABLE TRSOVC</i><br>Column names  | FACTOR TO CONVERT OVC TO 1991\$<br>One column, OVC.                                                                                                    |
|--------------------------------------|----------------------------------------------------------------------------------------------------|
| Row names                            | One character PMM refining region code (E,B,W).                                                                                                    |
| Entries                              | Conversion of variable operating costs to 1991\$.                                                                                                    |
| <i>TABLE INVFACT</i><br>Column names | <i>INVESTMENT LOCATION AND ENVIRONMENTAL FACTORS</i><br>LOC, ENV                                                                                                    |
| Row names                            | One character PMM refining region code (E,B,W).                                                                                                    |
| Entries                              | Column LOC contains the investment location factor multiplier. Column ENV contains the environmental investment cost multiplier, currently set at 1.0 for all regions. |
| (akaexp)                             |                                                                                                    |
| TABLE EXPAKA                         | PRICE/QUANTITY VALUES FOR ALASKA EXPORTS                                                                                                    |

| TABLE EXPARA           Column names | Two columns, P and Q                                                                       |
|-------------------------------------|--------------------------------------------------------------------------------------------|
| Row names                           | Six rows, three negative shifts N1 N2, N3 and three positive shifts, P4, P5, and P6.       |
| Entries                             | P column is \$/bbl shift from reference price, Q column is bound value on volume supplied. |
| <i>TABLE PRQAKA</i><br>Column names | NGL PRICE QUANTITY FROM ALASKA NORTH SLOPE<br>VOL, TRP, and EXPPRC                         |
|                                     |                                                                                            |
| Row names                           | OGSM code A for Alaska.                                                                    |

| <i>TABLE NGLAKA</i><br>Column names      | <i>NGL COMPOSITION FROM ALASKA</i><br>One column, PER.                                                                                                    |                    |
|------------------------------------------|----------------------------------------------------------------------------------------------------|--------------------|
| Row names                                | Three character NGL stream codes.                                                                                                    |                    |
| Entries                                  | Volume fraction composition of NGL's.                                                                                                    |                    |
|                                          | (avoids)                                                                                                    | (no longer used)   |
| <i>TABLE SADELQ</i><br>Column names      | <b>DELTA FRACTION OF QUANTITIES FOR PRODUCT SH</b><br>Six columns, three negative shifts N3, N2, N1 and three positive sh<br>P3.                                                                                                    |                    |
| Row names                                | First three characters finished product codes.                                                                                                    |                    |
| Entries<br>(These column activities allo | Percentage (as a fraction) of demand quantity Q0 as an upper bound<br>are based on price shifts of 1 percent, 3 percent, and 9 percent using<br>0.1 for light products gasoline, jet fuel, heating oil and diesel, and a<br>0.3 for all other products.<br>w the shift of demands within a price range to help speed convergence in NEMS.) | g an elasticity of |
| <i>TABLE SADELPX</i><br>Column names     | FRACTION OF PRICES FOR EACH QUANTITY SHIFT<br>One column, FACTORS                                                                                                    |                    |
| Row names                                | Six rows, three negative shifts N1, N2, N3 and three positive shifts                                                                                                    | , P1, P2, and P3.  |
| Entries                                  | Percentage (as a fraction) of price of import step R3 for imported p                                                                                                    | roducts.           |
| <i>TABLE PRDAVOID</i><br>Column names    | <i>LIST OF PRODUCTS FOR AVOIDS</i><br>One column, SOWHAT                                                                                                    |                    |
| Row names                                | Three character product codes.                                                                                                    |                    |
| Entries                                  | None.                                                                                                    |                    |

# (ngprod)

| <i>TABLE SPNGF</i><br>Column names  | SUPPLY STEP PRICES FOR NATURAL GAS TO REFINERY<br>One column, ALLREG                                                                                               |  |
|-------------------------------------|----------------------------------------------------------------------------------------------------|--|
| Row names                           | Two character names, first character is N (negative shift) or P (positive shift), second character is a number from 1 to 8 representing steps on the supply curve. |  |
| Entries                             | Price increments in \$/Mcf from reference well head price.                                                                                                    |  |
| <i>TABLE SQNGF</i><br>Column names  | SUPPLY STEP QUANTITIES FOR NATURAL GAS TO REFINERY<br>Two columns, MAX and MIN                                                                                     |  |
| Row names                           | Two character names, first character is N (negative shift) or P (positive shift), second character is a number from 1 to 8 representing steps on the supply curve. |  |
| Entries                             | Volume increments in Bcf from reference quantity supplied.                                                                                                    |  |
| TABLE SCVAL                         | SUPPLY OF NATURAL GAS TO REFINERY                                                                                                    |  |
| Column names                        | Three columns, one for each PMM refining region (E,B,W).                                                                                                    |  |
| Row names                           | One row, VOL.                                                                                                    |  |
| Entries                             | Volume estimate reference quantity supply in Bcf.                                                                                                    |  |
| (unfinish)                          |                                                                                                    |  |
| <i>TABLE UNFEQT</i><br>Column names | <b>COEFFICIENTS FOR UNFINISHED OIL IMPORTS</b><br>Two columns, SLOPE, CONST, that describe the regression equation coefficients.                                   |  |
| Row names                           | One row, XYZ                                                                                                    |  |
| Entries                             | Slope and intercept for equation that correlates unfinished oil imports to crude input.                                                                            |  |

| TABLE UNFOIL | UNFINISHED OIL IMPORT SHARES                                                      |
|--------------|-----------------------------------------------------------------------------------|
| Column names | Three columns, E, B, and PD; represent three types of unfinished oil imports into |
|              | the PMM refining regions.                                                         |
| _            |                                                                                   |
| Row names    | Rows NPP, HGM, and ARB are unfinished oil streams imported to U.S.                |
| Entries      | Coefficients under refining regions represent volume fractions. Column PD values  |
| Littles      | are imported costs in \$/bbl.                                                     |
|              |                                                                                   |

# (emish)

| <i>TABLE EMUNS</i><br>Column names    | <i>EMISSIONS FROM PROCESS UNITS</i><br>Five columns, representing type of emission - VOC, CO1, NOX, SOX, and CAR<br>(Carbon). |  |
|---------------------------------------|----------------------------------------------------------------------------------------------------|--|
| Row names                             | Three character process unit codes.                                                                                           |  |
| Entries                               | Emissions in Mlb/Mbbl for VOC, NOX, SOX. Units of MM lbs/Mbbl for CO1, CAR.                                                   |  |
| TABLE EMFUM                           | EMISSIONS FROM FUEL BURNING                                                                                                   |  |
| Column names                          | Five columns, representing type of emission - VOC, CO1, CO2, NOX, SOX, and CAR (Carbon).                                      |  |
| Row names                             | three character stream codes burned in refinery fuel system.                                                                  |  |
| Entries                               | Emissions in Mlb/Mbbl for VOC, NOX, SOX. Units of MM lbs/Mbbl for CO1, CO2, CAR.                                              |  |
| (fixcols)                             |                                                                                                    |  |
| <i>TABLES (R)RCOL</i><br>Column names | <i>LIST OF VARIABLES TO BE EXCLUDED FOR PMM REGION (R)</i><br>One column, FCC                                                 |  |
| Row names                             | Three character FCC operating mode names                                                                                      |  |

Entries A 1.0 indicates that column will be fixed at level of 0.0

# (distress)

| TABLE ZPX    | MAPPING OF DISTRESS IMPORT COSTS                                                                                  |
|--------------|----------------------------------------------------------------------------------------------------|
| Column names | One column, VALUE.                                                                                                |
| Row names    | Three character product codes.                                                                                    |
| Entries      | One character value to map costs (\$/bbl): 0=\$0; 1=0.1 * import price at import curve step 1; 2=\$.99; 3=\$.201. |

# A.3.2 Crude Oil Availability

Crude oil supply availability is provided from two sources: (1) domestic production from the Oil and Gas Supply Model (OGSM), and (2) foreign imports to each refining region with three supply step increments.

# (domcrude)

| <i>TABLE DCRSUP</i><br>Column names | <b>DOMESTIC CRUDE OIL IMPORTS BY OGSM REGION</b><br>One column for each OGSM region |  |  |
|-------------------------------------|-------------------------------------------------------------------------------------|--|--|
| Row names                           | Rows for selected years from Y90 to Y10.                                            |  |  |
| Entries                             | Production volume in each OGSM region                                               |  |  |
| These values are availa             | These values are available from the NEMS restart file for a given scenario.         |  |  |
|                                     |                                                                                     |  |  |
| TABLE DCRSHR                        | SHARE BY LOWER 48 CRUDE GROUP                                                       |  |  |
| Column names                        | One column for each OGSM region                                                     |  |  |
| Row names                           | Five domestic aggregate crude groups plus Alaskan groups.                           |  |  |
| Entries                             | Fractional share of production volume in each OGSM region                           |  |  |
| TABLE CREXP                         | VOLUME OF CRUDE EXPORTS FROM U.S.                                                   |  |  |
| Column names                        | Two columns, CRDEXP represents crude oil exports, CRDSPR represents the SPR         |  |  |
|                                     | fill rate.                                                                          |  |  |
| Row names                           | One row, VOL.                                                                       |  |  |
| Entries                             | Export volume in Mbbl/cd                                                            |  |  |

# (crdimprt)

# TABLES ICR(crt)(R) CRUDE OIL IMPORTS BY CRUDE GROUP

Column names Six columns, C1,Q1,C2,Q2,C3,Q3

Row names NEMS year code

Entries Columns Q(n) represent the availability in Mbbl/cd of each crude. Columns C(n) show the landed price in \$/bbl at each refining region.

(These values are available from the NEMS restart file for a given scenario.)

# (ermcrude)

| TABLE CRUDEG | CRUDE OIL QUALITIES AND COSTS FOR REGION G                                    |
|--------------|-------------------------------------------------------------------------------|
| Column names | Three columns, CST, MIN, MAX.                                                 |
|              |                                                                               |
| Row names    | Three character crude codes.                                                  |
|              |                                                                               |
| Entries      | Objective function cost information; and minimum and maximum crude quantities |
|              | available.                                                                    |
|              |                                                                               |

# A.3.3 Other Raw Materials Availability

# (ethanol)

# TABLE SUPETH(D)ETHANOL SUPPLY BY CENSUS DIVISION (D)

Column names Eight columns, C1,R1,C2,R2,C3,R3,C4,R4

Row names NEMS Year code

Entries Columns R(n) represent the availability in Mbbl/cd of Ethanol. Columns C(n) show the supply price in \$/bbl in each Census division.

(These values are available from the NEMS restart file for a given scenario.)

(Note: T:ETHTAX presented in section A.3.5)

# (utility)

| <i>TABLES (R)UAP</i><br>Column names | UTILITY PURCHASES - PMM REFINERY REGION (R)<br>One column, CST.                                 |
|--------------------------------------|-------------------------------------------------------------------------------------------------|
| Row names                            | Three character codes for purchased utilities.                                                  |
| Entries                              | Column CST contains the purchase price of the utility in dollars per unit.                      |
| <i>TABLE UTITRS</i><br>Column names  | NATURAL GAS PURCHASES<br>One column, COEF.                                                      |
| Row names                            | One row, NGFNGS.                                                                                |
| Entries                              | Barrels of fuel oil equivalent (BFOE).                                                          |
| <i>TABLE VALPNG</i><br>Column names  | <i>INDUSTRUAL PRICE OF NATURAL GAS</i><br>Single character ID for PMM refinery regions (E,B,W). |
| Row names                            | NEMS year code (1,2,3, etc.).                                                                   |
| Entries                              | Price of Natural Gas by PMM refinery region.                                                    |

| <i>TABLE VPELIN</i><br>Column names | <b>INDUSTRIAL ELECTRIC GENERATION PRICES</b><br>Single character ID for PMM refinery regions (E,B,W). |  |
|-------------------------------------|----------------------------------------------------------------------------------------------------|--|
| Row names                           | NEMS year code (1,2,3, etc.).                                                                         |  |
| Entries                             | Industrial electric utility prices (converted to \$87/kwh using 3412 MMBtu/Gwh).                      |  |
| (ermother)                          |                                                                                                    |  |
| <i>TABLE OTHERG</i><br>Column names | OTHER RAW MATERIAL QUANTITIES AND COSTS FOR REGION G<br>Three columns, CST, MIN, MAX.                 |  |
| Row names                           | Three character codes for intermediate streams (raw materials purchased).                             |  |
| Entries                             | Column CST contains the purchase price of the raw material; columns MIN and                           |  |

# A.3.4 Product Imports

# (prdimprt)

| TABLES IPR(prd)(R)                  | PRODUCT IMPORTS TO PMM REFINERY REGION (R)                                                                                 |
|-------------------------------------|----------------------------------------------------------------------------------------------------|
| Column names                        | Six columns, C1,R1,C2,R2,C3,R3                                                                                             |
| Row names                           | NEMS Year code                                                                                                    |
| Entries                             | Column R(n) represent the availability in Mbbl/cd of each product (PRD) imported.                                          |
| (These values are available fro     | Columns $C(n)$ show the landed price in \$/bbl at each refining region.<br>om the NEMS restart file for a given scenario.) |
| × ·                                 |                                                                                                    |
| TABLE NEMSRSD                       | IMPORTED RESIDUAL OIL SUPPLY QUANTITY AND PRICE                                                                            |
| Column names                        | Two columns, R1B is fraction of step 1 import quantity, R1PR is multiplier of step                                         |
|                                     | 1 price in increments of 2 percent.                                                                                        |
| Row names                           | R1 through R9. Step name increments.                                                                                       |
| Entries                             | R1B is fraction of step 1 import level. R1PR is price level over step 1 price.                                             |
| <i>TABLE IMPLIM</i><br>Column names | <i>LIMIT ON U.S. PRODUCT IMPORTS</i><br>One column MAX                                                                     |
| Row names                           | One row, @ implies all regions.                                                                                            |
| Entries                             | Limit on product imports in Mbbl/cd                                                                                        |

# A.3.5 Product Demands

# (demand)

# TABLES (prd) PRODUCT DEMAND

Column names One column for each Census Division.

Row names NEMS Year code.

Entries Demand in Mbbl/cd (These demands are available from the NEMS restart file for a given scenario.) (Note: RFHA represents product RFH in T:RFHA)

# TABLE PRODLISTLIST OF PRODUCT FOR DEMANDS

Column names One column DUMMY

Row names Three characters for finished product codes.

Entries None. (Note: RFHA represents product RFH due to a table name conflict in data file **refproc**)

# TABLE DEMMETCHEMICAL METHANOL DEMAND

Column names One column CHEM for volume demand by chemical industry.

Row names NEMS Year code.

Entries Demand volume in Mbbl/cd (Note: T:CKSMIX is presented in section A.3.8)

# (prdexp)

# TABLE (D)PRDEXP PRODUCT EXPORTS FROM CENSUS DIVISION (D)

Column names One column VOL for volume exported

Row names Three character export finished product codes.

Entries Export volume in Mbbl/cd (Note: (D) represents CDs 2,3,7,8,9 only--product export regions)

| <i>TABLE EXPLIM</i><br>Column names | <i>LIMIT ON PRODUCT EXPORTS</i><br>Two columns, YRPC and FIX for percent per year growth and fixed volume for the start year. |  |
|-------------------------------------|----------------------------------------------------------------------------------------------------|--|
| Row names                           | The start year, i.e. 1995                                                                                                    |  |
| Entries                             | YRPC value is multiplier for growth. FIX column is in Mbbl/cd.                                                                |  |
| TABLE MULTEXPR<br>Column names      | <b>PRICE MULTIPLIER FOR PRODUCT EXPORTS</b><br>One column MULT.                                                               |  |
| Row names                           | Price                                                                                                    |  |
| Entries                             | Multiplier for export price as function of step 1 import price.                                                               |  |
| (ethanol)                           |                                                                                                    |  |
| <i>TABLE ETHTAX</i><br>Column names | <b>ETHANOL TAX SUBSIDY</b><br>Two columns, TAXETH, TAXE85.                                                                    |  |
| Row names                           | NEMS year code (1,2,3,etc)                                                                                                    |  |
| Entries                             | Tax subsidy.                                                                                                    |  |
| (ermprod)                           |                                                                                                    |  |
| TABLE PRODUCTG<br>Column names      | <b>PRODUCT DEMANDS AND REVENUES FOR REGION G</b><br>Three columns, REV, MIN, MAX.                                             |  |
| Row names                           | Three character product codes.                                                                                                |  |
| Entries                             | Objective function revenue information; and minimum and maximum product demands.                                              |  |

# A.3.6 Crude and Product Transportation

Transportation links are specified for movements between all regions in the model; from domestic crude oil supply regions (Oil and Gas Supply Model - OGSM), crude oil import regions, refining regions, and demand regions. Modes of transportation are provided for marine vessel, pipeline, and barge/truck. Explicit pipelines were identified and aggregated where necessary to represent links from refining regions to Census divisions. The table name structure uses the following first two characters to represent the corresponding modes of transportation - TP for tanker movements, PL for pipeline and BV for Barge/Truck. Characters 3 and 4 are CR for crude oil, PR for products, and LG for LPG. Shipping costs are in \$/bbl from a source to a destination region. The value must be negative to allow movement. A positive value indicates a disallowed movement. An explicit zero indicates a no cost movement.

# (transit)

| TABLES TPCR(S)                        | DOMESTIC CRUDE MOVEMENTS (TANKER) EXITING OGSM<br>REGION (S)                                                         |
|---------------------------------------|----------------------------------------------------------------------------------------------------|
| Column names                          | Crude group domestic, three characters.                                                                              |
| Row names                             | First character is mode code; second character, code for destination refining region.                                |
| Entries                               | Shipping cost in \$/bbl to destination region.                                                                       |
| TABLES PLCR(S)                        | DOMESTIC CRUDE MOVEMENTS (PIPELINE) EXITING OGSM<br>REGION (S)                                                       |
| Column names                          | Crude group domestic, three characters.                                                                              |
| Row names                             | First character is mode code; second character, code for destination refining region.                                |
| Entries                               | Shipping cost in \$/bbl to destination region.                                                                       |
| <i>TABLES TPPR(R)</i><br>Column names | <b>PRODUCT SHIPPING COSTS (TANKER) EXITING REGION (R)</b><br>Codes for finished products that are shipped by tanker. |
| Row names                             | Transportation mode (one character) and destination region codes (one character)                                     |
|                                       | for a total of two characters.                                                                                       |
| Entries                               | Shipping cost in \$/bbl.                                                                                             |

| <i>TABLES PLPR(R)</i><br>Column names         | <b>PRODUCT SHIPPING COSTS (PIPELINE) EXITING REGION (R)</b><br>Codes for finished products that are shipped by pipeline.                                                                                                  |
|-----------------------------------------------|----------------------------------------------------------------------------------------------------|
| Row names                                     | Transportation mode (one character) and destination region codes (one character) for a total of two characters.                                                                                                    |
| Entries                                       | Shipping cost in \$/bbl.                                                                                                    |
| <i>TABLES BVPR(R)</i><br>Column names         | <b>PRODUCT SHIPPING COSTS (BARGE/TRUCK) EXITING REGION (R)</b><br>Finished product codes for shipments by barge and/or truck.                                                                                             |
| Row names                                     | Transportation mode (one character) and destination region codes (one character) for a total of two characters.                                                                                                    |
| Entries                                       | Shipping cost in \$/bbl.                                                                                                    |
|                                               |                                                                                                    |
| <b>TABLES TPME(R)</b> Column names            | <i>METHANOL SHIPPING COSTS EXITING REGION (R)</i><br>MET for methanol.                                                                                                    |
|                                               |                                                                                                    |
| Column names                                  | MET for methanol.<br>Transportation mode (one character) and destination region codes (one character)                                                                                                    |
| Column names<br>Row names                     | MET for methanol.<br>Transportation mode (one character) and destination region codes (one character)<br>for a total of two characters.                                                                                   |
| Column names Row names Entries TABLES TPET(D) | MET for methanol.<br>Transportation mode (one character) and destination region codes (one character)<br>for a total of two characters.<br>Shipping cost in \$/bbl.<br>ETHANOL SHIPPING COSTS EXITING CENSUS DIVISION (D) |

| <i>TABLES PLLB(R)</i><br>Column names | LPG & PCF SHIPPING COSTS (PIPELINE) EXITING REGION (R)<br>LPG and Petrochemical Feed (PCF) products that are shipped by pipeline.                                               |
|---------------------------------------|----------------------------------------------------------------------------------------------------|
| Row names                             | Transportation mode (one character) and destination region codes (one character) for a total of two characters.                                                                 |
| Entries                               | Shipping cost in \$/bbl.                                                                                                    |
| <i>TABLE MVCCAP</i><br>Column names   | <i>MARINE VESSEL (CRUDE AND PRODUCTS) CAPACITY</i><br>MAX for maximum capacity                                                                                                  |
| Row names                             | TVC (crude) or TVP (product), each followed by transportation mode (one character) and CP                                                                                       |
| Entries                               | Capacity in thousands of dead weight tons (DWT)                                                                                                    |
| TABLE PLCCAP                          | PIPELINE (CRUDE, PRODUCTS, AND LPG) CAPACITY                                                                                                    |
| Column names                          | MAX for maximum capacity                                                                                                    |
| Row names                             | TPC (crude), TPP (products), or TPL (LPG), each followed by source region code (one character), transportation mode (one character) and destination region code (one character) |
| Entries                               | Capacity in Mbbl/cd                                                                                                    |
| TABLE BVPCAP                          | MARINE BARGE (PRODUCTS) CAPACITY                                                                                                    |
| Column names                          | MAX for maximum capacity                                                                                                    |
| Row names                             | TVP followed by transportation mode (one character) and CP                                                                                                    |
| Entries                               | Capacity in thousands of dead weight tons (DWT)                                                                                                    |
| TABLE PLNK(R)                         | PRODUCT PIPELINE TRANSPORT                                                                                                    |
| Column names                          | Three character codes for finished products.                                                                                                    |
| Row names                             | Transportation mode (one character) and destination region code (one character) for a total of two characters. Currently shipped from PADD 3 (G) and CD 6 to CD 5 and CD 6.     |

Entries

# .Cost of product pipeline transport

# A.3.7 Refinery Capacities and Operations

### (refproc)

| <i>TABLES (R)CAP</i><br>Column names | <b>REFINING CAPACITIES - PMM REFINERY REGION (R)</b><br>CAP, PUL, and BLD.                                                                                                    |
|--------------------------------------|----------------------------------------------------------------------------------------------------|
| Row names                            | Process unit codes.                                                                                                    |
| Entries                              | Column CAP contains existing unit capacities in thousands of barrels per calendar day capacity (MBbl/CD).                                                                                                    |
|                                      | Column PUL contains fractional utilizations, which convert nameplate calendar day capacity to capacity available to the PMM model. The PUL factors represent actual utilizations and will vary from unit to unit, from region to region, and from case to case. These factors are used to control over optimization. |
|                                      | Column BLD contains a 1.0 if a unit can be expanded, otherwise a 0.0 means no capacity expansion for that unit.                                                                                                    |
| <i>TABLE MATBAL</i><br>Column names  | STREAMS REQUIRING MATERIAL BALANCE CONSTRAINTS<br>One column, A.                                                                                                    |
| Row names                            | Three character intermediate stream codes.                                                                                                    |
| Entries                              | A flag (1=yes) indicating a need for material balance constraint on intermediate stream.                                                                                                    |
| TABLES (uns)                         | <b>REFINERY PROCESS UNIT YIELDS AND OTHER OPERATIONS</b><br>(See Section A.3.9 for detailed information on specific processing units.)                                                                                                    |
| Column names                         | Three character process operating mode.                                                                                                    |
| Row names                            | Three character input/output stream codes; three character utility codes; three character policy codes; and CAP.                                                                                                    |
| Entries                              | Consumption and yield fractions for streams, utilities (bbl output/bbl input); costs for OVC (\$/bbl).                                                                                                    |

| <i>TABLE INV</i><br>Column names | <i>INVESTMENT PARAMETERS REFINERY UNITS</i><br>INV, FXOC, CAPREC.                                                                           |
|----------------------------------|----------------------------------------------------------------------------------------------------|
| Row names                        | Process unit codes.                                                                                                    |
| Entries                          | Column INV contains investment in \$/bbl, FXOC has the fixed operating cost in \$/bbl, and CAPREC has the daily annualized investment cost. |

This table provides the investment parameters required for the total annualized cost of investment and fixed cost coefficients which are placed on the process unit expansion activities. These values are generated offline.

The capital recovery factor is built up from cost of capital, economic life, depreciation life and tax rate. Straight-line depreciation is assumed and depreciation is considered as an expense to be offset as a tax credit against the tax burden. The calculated capital recovery factor is on an after-tax basis and the resultant investment purchase vector costs are on the same basis.

### (limpol)

# TABLE UNITPOLPROCESS UNITS WITH POLICY ROW CONSTRAINTSColumn nameDUMMY

| Row names                                                                                                    | The three character row names correspond to processing units that have policy |  |
|----------------------------------------------------------------------------------------------------|-------------------------------------------------------------------------------|--|
|                                                                                                    | limits. These units are described below as tables LIM(uns)(r).                |  |
| Entries                                                                                                    | None.                                                                         |  |
| (Note: the entries in tables LIM(uns)(r), which represent fraction of throughput, will appear as entries in the column Z(r)FLO(uns). |                                                                               |  |
| The current set of (uns) are: FCC, RFL, RFH, DDS, FUM, KRF, ETH, and ETM.)                                                           |                                                                               |  |

### TABLE LIM(uns)(R) POLICY LIMITS FOR EACH PMM REFINERY REGION (R)

| Column name | Three character policy limit code.                                                                                                    |
|-------------|----------------------------------------------------------------------------------------------------|
| Row names   | One row, DUM.                                                                                                    |
| Entries     | A value representing a volume fraction of the process unit capacity for the restriction, i.e. 0.99 stipulates that this mode will be limited to 99% of the units total capacity. The total capacity is the sum of the existing capacity, builds, and new capacity expansion. |

#### (accunit)

Atmospheric distillation refinery process unit. This unit characterizes the crude oils by differentiating the yields of the following fractions:

Ē

| Name                             | <u>Ouality</u>       | Description                                                                                   | Stream<br>Mnemonic code |
|----------------------------------|----------------------|-----------------------------------------------------------------------------------------------|-------------------------|
| GAS (C2 & lighter)               | Quanty               | Description                                                                                   | PGS                     |
| C3                               |                      |                                                                                               | CC3                     |
| IC4                              |                      |                                                                                               | IC4                     |
| NC4                              |                      |                                                                                               | NC4                     |
| LSR (C5-175)                     | LON                  | low octane                                                                                    | SRL                     |
| LSR (C5-175)                     | ION                  | intermediate octane                                                                           | SRI                     |
| LSR (C5-175)                     | HON                  | high octane                                                                                   | SRH                     |
| LT NAPH (175-250)                | P                    | paraffinic                                                                                    | LNP                     |
| LT NAPH (175-250)                | I                    | intermediate                                                                                  | LNI                     |
| LT NAPH (175-250)                | Ν                    | naphthenic                                                                                    | LNN                     |
| NAPH (250-325)                   | Р                    | paraffinic                                                                                    | NPP                     |
| NAPH (250-325)                   | Ι                    | intermediate                                                                                  | NPI                     |
| NAPH (250-325)                   | Ν                    | naphthenic                                                                                    | NPN                     |
| H N/L J(325-375)                 | P/LF                 | paraffinic low freeze pt. index                                                               | JPL                     |
| H N/L J(325-375)                 | I/LF                 | intermediate low freeze pt. index                                                             | JIL                     |
| H N/L J(325-375)                 | N/LF                 | naphthenic low freeze pt. index                                                               | JNL                     |
| H N/L J(325-375)                 | P/HF                 | paraffinic high freeze pt. index                                                              | JPH                     |
| H N/L J(325-375)                 | I/HF                 | intermediate high freeze pt. index                                                            | JIH                     |
| H N/L J(325-375)                 | N/HF                 | naphthenic high freeze pt. index                                                              | JNH                     |
| KERO(375-500)                    | LF/LL/LS             | low fz pt., low smoke pt., low sulfur                                                         | KLL                     |
| KERO(375-500)                    | LF/LL/HS             | low fz pt., low smoke pt., high sulfur                                                        | KLH                     |
| KERO(375-500)                    | LF/HL/LS             | low fz pt., high smoke pt., low sulfur                                                        | KHL                     |
| KERO(375-500)                    | LF/HL/HS             | low fz pt., high smoke pt., high sulfur                                                       | KHH                     |
| KERO(375-500)                    | HF/LL/LS             | high fz pt., low smoke pt., low sulfur                                                        | 1LL                     |
| KERO(375-500)                    | HF/LL/HS             | high fz pt., low smoke pt., high sulfur                                                       | 1LH                     |
| KERO(375-500)                    | HF/HL/LS             | high fz pt., high smoke pt., low sulfur                                                       | 1HL                     |
| KERO(375-500)                    | HF/HL/HS             | high fz pt., high smoke pt., high sulfur                                                      | 1HH                     |
| HKERO(500-550)                   | LF/LL/LS             | low fz pt., low smoke pt., low sulfur                                                         | 3LL                     |
| HKERO(500-550)                   | LF/LL/HS             | low fz pt., low smoke pt., high sulfur                                                        | 3LH                     |
| HKERO(500-550)                   | LF/HL/LS             | low fz pt., high smoke pt., low sulfur                                                        | 3HL                     |
| HKERO(500-550)                   | LF/HL/HS             | high fz pt., low smoke pt., low sulfur                                                        | ЗНН                     |
| HKERO(500-550)                   | HF/LL/LS             | high fz pt., low smoke pt., low sulfur                                                        | 4LL                     |
| HKERO(500-550)                   | HF/LL/HS             | high fz pt., low smoke pt., high sulfur                                                       | 4LH                     |
| HKERO(500-550)                   | HF/HL/LS             | high fz pt., high smoke pt., low sulfur                                                       | 4HL                     |
| HKERO(500-550)                   | HF/HL/HS             | high fz pt., high smoke pt., high sulfur                                                      | 4HH                     |
| DSL B(550-650)                   | LP/LC/LS             | low pour pt., low cetane index, low sulfur                                                    | DLL                     |
| DSL B(550-650)                   | LP/LC/HS             | low pour pt., low cetane index, high sulfur                                                   | DLH                     |
| DSL B(550-650)                   | LP/LC/MS             | low pour pt., low cetane index, medium sulfur                                                 | DLM                     |
| DSL B(550-650)                   | LP/HC/MS             | low pour pt., high cetane index, medium sulfur                                                | DHM                     |
| DSL B(550-650)                   | LP/HC/LS             | low pour pt., high cetane index, low sulfur                                                   | DHL                     |
| DSL B(550-650)                   | LP/HC/HS             | low pour pt., high cetane index, high sulfur                                                  | DHH<br>2LL              |
| DSL B(550-650)<br>DSL B(550-650) | HP/LC/LS<br>HP/LC/MS | high pour pt., low cetane index, low sulfur<br>high pour pt., low cetane index, medium sulfur | 2LL<br>2LM              |
| DSL B(550-650)                   | HP/LC/HS             | high pour pt., low cetane index, high sulfur                                                  | 2LM<br>2LH              |
| DSL B(550-650)                   | HP/HC/LS             | high pour pt., high cetane index, low sulfur                                                  | 2LII<br>2HL             |
| DSL B(550-650)                   | HP/HC/MS             | high pour pt., high cetane index, now sulfur                                                  | 2HL<br>2HM              |
| DSL B(550-650)                   | HP/HC/HS             | high pour pt., high cetane index, high sulfur                                                 | 211WI<br>2HH            |
| DSL D(650-690)                   | LP/HC/LS             | low pour pt, high centane index, low sulfur                                                   | 6HL                     |
| DSL C(650-690)                   | LP/HC/HS             | low pour pt, high centane index, how sulfur                                                   | 6HH                     |
| DSL C(650-690)                   | LP/LC/LS             | low pour pt, low centane index, low sulfur                                                    | 6LL                     |
| DSL C(650-690)                   | LP/LC/HS             | low pour pt, low centane index, low sulfur                                                    | 6LH                     |
| DSL C(650-690)                   | HP/LC/HS             | high pour pt, low centane index, high sulfur                                                  | 7LH                     |
| DSL C(650-690)                   | HP/HC/LS             | high pour pt, high centane index, low sulfur                                                  | 7HL                     |
| DSL C(650-690)                   | HP/HC/HS             | high pour pt, high centane index, high sulfur                                                 | 7HH                     |
| LGO (690-800)                    | N,LS                 | naphthenic, low sulfur                                                                        | LGL                     |
| LGO (690-800)                    | N,MS                 | naphthenic, medium sulfur                                                                     | LGM                     |
|                                  | ,                    | • '                                                                                           |                         |

|                  |                |                           | Stream        |
|------------------|----------------|---------------------------|---------------|
| Name             | <u>Quality</u> | Description               | Mnemonic code |
| LGO (690-800)    | N,HS           | naphthenic, high sulfur   | LGH           |
| LGO (690-800)    | P,LS           | paraffinic low sulfur     | LGP           |
| HGO FD(800-1050) | NAP,LS         | naphthenic, low sulfur    | HGL           |
| HGO FD(800-1050) | NAP,MS         | naphthenic, medium sulfur | HGM           |
| HGO FD(800-1050) | PFN,LS         | paraffinic low sulfur     | HGP           |
| VAC RES          | V LO SUL (0.5) | very low sulfur           | RSL           |
| VAC RES          | HI SUL (2.3)   | high sulfur               | RSH           |
| ATMOS RED CRUDE  | (A-M)          | Type A through M          | ARA-M         |

Data sources are the parent Turner Mason model data (vintage 1978) provided to ORNL by EIA (vintage 1985) and thereafter to ENSYS and in-house ENSYS assay data. These have been collected and compared from many sources and progressively built into the model. Assay data for stored SPR crude oils were obtained from U. S. Department of Energy, *"Strategic Petroleum Reserve Crude Oil Stream Quality Characteristics"*, August 1, 1990.

In the past, crude oil quality information resided in the **crdval.dat** data file used for PMM matrix generation. It has been transferred into two MSAccess database files residing on the EIA LAN at the following location:

\\FS-F1\L6007\PRJ\MSACCESS\CRD95GRP (MRM processing) \\FS-F1\L6007\PRJ\MSACCESS\CRD95IND (ERM processing)

The database file contains quantity, API gravity, sulfur, grade, and source information on individual crude oil streams. Macro programs have been developed to process this data to generate the following set of tables now residing in the **accunit.dat** data file: *Table ACUCUTS*, *Table ACUPOL*, and *Table ACUUTI*. Note that the *Table ACUCUTS* yields have been volume balanced to 0; i.e., total yields equal 1.0 exactly. Process losses are accounted for using *Tables PFA* and *REL*.

| <i>TABLE ACUCUTS</i><br>Column names | <b>ATMOSPHERIC DISTILLATION YIELD FOR CRUDE OILS</b><br>Three character crude stream group code AMH for Alaska North Slope, ALL for<br>Alaska Light, D(ll) for domestic crude oils and F(ll) for imported crude oils. |
|--------------------------------------|----------------------------------------------------------------------------------------------------|
| Row names                            | Three character intermediate stream codes.                                                                                                    |
| Entries                              | Volume fractions (bbl Output/bbl Input).                                                                                                    |
|                                      |                                                                                                    |
| TABLE ACUPOL                         | ATMOSPHERIC DISTILLATION NON-YIELD VALUES FOR CRUDE<br>OILS                                                                                                    |
| <i>TABLE ACUPOL</i><br>Column names  |                                                                                                    |
|                                      | OILS                                                                                                    |

| <i>TABLE ACUUTI</i><br>Column names                                                                                                    | ATMOS. DISTILLATION UTILITY CONSUMPTION FOR CRUDE OILS<br>KWH and STM                                              |  |  |
|----------------------------------------------------------------------------------------------------|----------------------------------------------------------------------------------------------------|--|--|
| Row names                                                                                                    | Three character crude stream group codes                                                                           |  |  |
| Entries                                                                                                    | Electricity (kWh) and steam (lb/bbl).                                                                              |  |  |
| <i>TABLE INVLIM</i><br>Column names                                                                                                    | <i>INVESTMENT LIMIT BY REGION</i><br>MAX                                                                           |  |  |
| Row names                                                                                                    | One character PMM refinery region code and @ for total U.S.                                                        |  |  |
| Entries                                                                                                    | Million dollars of total capacity expansion investment.                                                            |  |  |
|                                                                                                    | (setrows)                                                                                                    |  |  |
| <i>TABLES (R)POL</i><br>Column name                                                                                                    | <b>REFINERY POLICY CONSTRAINTS - PMM REFINERY REGION (R)</b><br>TYPE.                                              |  |  |
| Row names                                                                                                    | The three character row names correspond to processing constraints (as discussed below).                           |  |  |
| Entries                                                                                                    | A non-blank entry in the TYPE column causes generation of a row of corresponding type, either a max, min or fixed. |  |  |
| <ul> <li>The process constraint rows in the current formulation are as follows:</li> <li>SVR, SVH, SVL, SVC limit severity on FCC, RFH, RFL and RFC respectively.</li> <li>PFH, PFL, PFU, PFF limit H<sub>2</sub>S, very low (0.3 percent), low (1 percent), and high (3 percent) sulfur fuel oil<sup>2</sup> to refinery fuel respectively,</li> <li>FLX limits the use of flexicoking activities (which are actually depicted as modes of operation of the fluid coker) to the level of known flexicoker capacities,</li> </ul> |                                                                                                    |  |  |

<sup>&</sup>lt;sup>2</sup>PFL, PFU and PFB are used to set the amount of residual fuel input to refinery fuel, generally based on historical data. If left uncontrolled, resid input to refinery fuel can swing wildly and unrealistically.

### MSL, MSR, FCR, MSD, MSZ, FCU are used to control FCC activities:

- MSL: maximum use of light olefin modes
- MSR: maximum low sulfur residue feed
- FCR: maximum high sulfur residue feed
- MSD: maximum distillate feed
- MSZ: maximum use of ZSM high octane catalyst
- FCU: maximum ultra-low sulfur feed operations

MXU, L00, L05, H00, H05, C05, RCU control reformer operations:

- MXU: maximum use of R62 high octane catalyst
- L00, L05: maximum use of 100 and 105 severity on the RFL unit
- H00, H05: maximum 100 and 105 severity on the RFH unit
- C05: maximum 105 severity operation of the RFC unit
- RCU: maximum ultra-low pressure and low benzene operations on the RFC unit

DKU and DDU limit deep desulfurization of kerosene/heavy kerosene and of diesel/light cycle oil in the distillate desulfurizer.

### (nrfplant)

| <i>TABLE INVMOH</i><br>Column names | <i>INVESTMENT PARAMETERS METHANOL PLANT</i><br>INV, CAPREC, FXOC                                                                            |
|-------------------------------------|----------------------------------------------------------------------------------------------------|
| Row names                           | Process unit MOH.                                                                                                    |
| Entries                             | Column INV contains investment in \$/bbl, CAPREC has the daily annualized investment cost, and FXOC has the fixed operating cost in \$/bbl. |

This table provides the methanol plant investment parameters required for the total annualized cost of investment and fixed cost coefficients which are placed on the process unit expansion activities. These values are generated offline.

| TABLE GASPLT | GAS LIQUIDS PROCESSING PLANT                                                                                          |
|--------------|----------------------------------------------------------------------------------------------------|
| Column names | Three columns, (R)01 for each PMM refining region (R)=E,B,W.                                                          |
| Row names    | DGP, (gas plant feed), PGS, CC3, IC4, NC4, NAT, (Natural Gas Liquids NGL's), OVC operating cost, LOS processing loss. |
| Entries      | Gas plant feed in Bcf/day, yields in Mbbl/Bcf.                                                                        |

| TABLE GASSHFT | ALLOW SHIFT OF ETHANE AND PROPANE TO NATURAL GAS                                 |  |
|---------------|----------------------------------------------------------------------------------|--|
| Column names  | Two columns, SC2 for shift of ethane to natural gas, SC3 for shift of propane to |  |
|               | natural gas.                                                                     |  |
|               |                                                                                  |  |
| Row names     | CC1, (natural gas), LOS processing loss, and OBJ.                                |  |
|               |                                                                                  |  |
| Entries       | Amount shifted from gas plant yield to natural gas in Mbbl/Bcf. OBJ represents   |  |
|               | credit for gas plant operating costs.                                            |  |
|               |                                                                                  |  |
| TABLE GASCAP  | CAPACITY OF GAS PLANT                                                            |  |
| Column names  | Three columns, (R)01 for each PMM refining region (R)=E,B,W.                     |  |
| Row names     | EAC and residue factor CAD and plant conscitut LIMA limit on property shift      |  |
| Kow hames     | FAC, gas residue factor, CAP, gas plant capacity, LIM, limit on propane shift,   |  |
|               | PCU, percent utilization.                                                        |  |
| Entries       | Gas plant feed and CAP in Bcf/day, FAC is volume fraction, LIM in Mbbl/cd, PCU   |  |
|               | is percent utilization.                                                          |  |
|               | •                                                                                |  |
| TABLE MOHPLT  | METHANOL PLANT                                                                   |  |
| Column names  | Three columns, (R)01 for each PMM refining region (R)=E,B,W.                     |  |
|               |                                                                                  |  |
| Row names     | CC1, (natural gas feed), MET methanol output, OVC operating cost, KWH            |  |
|               | electricity costs.                                                               |  |
| Entrica       |                                                                                  |  |
| Entries       | Natural gas plant feed in MMcf/day, yields in Mbbl/cd of methanol.               |  |
| TABLE MOHCAP  | CAPACITY OF METHANOL PLANT                                                       |  |
| Column names  | Three columns, (R)01 for each PMM refining region (R)=E,B,W.                     |  |
|               |                                                                                  |  |
| Row names     | One row, CAP.                                                                    |  |
|               |                                                                                  |  |
| Entries       | Plant capacity in Mbbl/cd.                                                       |  |
|               |                                                                                  |  |
| TABLE CC1CAP  | DRY GAS PRODUCTION (DGP) CAPACITY                                                |  |
| Column names  | Three columns, (R)01 for each PMM refining region (R)=E,B,W.                     |  |
| Row names     | NEMS year code (1,2,3,etc)                                                       |  |
| 2000 1001005  |                                                                                  |  |
| Entries       | Dry gas production capacity in BCF/day.                                          |  |
|               |                                                                                  |  |
|               |                                                                                  |  |

# (mchproc)

| <i>TABLE (R)CAPMCH</i><br>Column names | <i>MERCHANT PLANT CAPACITIES - PMM REFINING REGION (R)</i><br>CAP, PUL, and BLD                                                                                                    |
|----------------------------------------|----------------------------------------------------------------------------------------------------|
| Row names                              | Process unit codes - C4X, OLX, ETX, FUX, STX.                                                                                                    |
| Entries                                | Column CAP contains existing unit capacities in thousands of barrels per calendar<br>day capacity (MBbl/CD).<br>Column PUL contains fractional utilizations, which convert nameplate calendar day<br>capacity to capacity available to the PMM model. The PUL factors represent actual<br>utilizations and will vary from unit to unit, from region to region, and from case to<br>case. These factors are used to control over optimization.<br>Column BLD contains a 1.0 if a unit can be expanded, otherwise no capacity<br>expansion allowed for that unit. |
| <i>TABLES (uns)POL</i><br>Column names | <i>MERCHANT PLANT POLICY ROW CONSTRAINTS</i><br>OVC for variable operating cost and LOS for losses                                                                                                    |
| Row names                              | Three character mode.                                                                                                    |
| Entries                                | \$/bbl for costs. Volume fractions (bbl Output/bbl Input) for LOS.                                                                                                    |
| <i>TABLES (uns)UTI</i><br>Column names | <i>MERCHANT PLANT UTILITY CONSUMPTION FOR PROCESSING</i><br>KWH and STM                                                                                                    |
| Row names                              | Three character mode.                                                                                                    |
| Entries                                | Electricity (kWh) and steam (lb/bbl).                                                                                                    |
| <i>TABLES (uns)CAP</i><br>Column names | <i>MERCHANT PLANT CAPACITY FACTOR</i><br>One column, CAP                                                                                                    |
| Row names                              | Three character mode.                                                                                                    |
| Entries                                | Capacity factor.                                                                                                    |

| <i>TABLES (uns)REP</i><br>Column names                                                                                   | <i>MERCHANT PLANT PROCESS YIELDS</i><br>Three character process mode codes.                                                                 |  |
|----------------------------------------------------------------------------------------------------|----------------------------------------------------------------------------------------------------|--|
| Row names                                                                                                    | Three character intermediate stream codes.                                                                                                  |  |
| Entries                                                                                                    | Volume fractions (bbl output/bbl input).                                                                                                    |  |
| <i>TABLE TRANSFER</i><br>Column names                                                                                    | <i>MAPPING OF STREAM TRANSFERS BETWEEN PLANTS</i><br>One column, DUMMY.                                                                     |  |
| Row names                                                                                                    | Two character plant code - GP, MP, or RF.                                                                                                   |  |
| Entries                                                                                                    | No entry.                                                                                                    |  |
| TABLES (xx)TRANS<br>Column names                                                                                         | STREAM TRANSFER COSTS ACROSS PLANTS<br>Two character plant code - GP, MP, or RF.                                                            |  |
| Row names                                                                                                    | Three character intermediate stream codes.                                                                                                  |  |
| Entries Cost of transfering stream across plants (\$/bbl).<br>(xx = GP (gas plant), MP (merchant plant), RF (refinery).) |                                                                                                    |  |
| <i>TABLE MCHINV</i><br>Column names                                                                                      | <i>INVESTMENT PARAMETERS FOR MERCHANT PLANT UNITS</i><br>INV, FXOC, CAPREC.                                                                 |  |
| Row names                                                                                                    | Three character process unit codes.                                                                                                    |  |
| Entries                                                                                                    | Column INV contains investment in \$/bbl, FXOC has the fixed operating cost in \$/bbl, and CAPREC has the daily annualized investment cost. |  |
| (cogener)                                                                                                    |                                                                                                    |  |
| <i>TABLE CGNCAP</i><br>Column names                                                                                      | COGENERATION PLANT CAPACITIES<br>CAP, PUL, and BLD                                                                                          |  |
| Row names                                                                                                    | One character PMM refinery region ID (E,B,W).                                                                                               |  |

| Entries                             | Column CAP contains existing cogeneration capacities in KWh/day units.                                                                                                    |
|-------------------------------------|----------------------------------------------------------------------------------------------------|
|                                     | Column PUL contains fractional utilizations, which convert nameplate calendar day capacity to capacity available to the PMM model. The PUL factors represent actual utilizations and will vary from unit to unit, from region to region, and from case to case. These factors are used to control over optimization. |
|                                     | Column BLD contains a 1.0 if a unit can be expanded, otherwise no capacity expansion allowed.                                                                                                    |
| <i>TABLE CGNINV</i><br>Column names | INVESTMENT PARAMETERS FOR COGENERATION UNITS<br>Three columns: INV, FXOC, CAPREC                                                                                                    |
| Row names                           | One character PMM refinery region ID (E,B,W).                                                                                                    |
| Entries                             | Column INV contains investment in \$/bbl, FXOC has the fixed operating cost in \$/bbl, and CAPREC has the daily annualized investment cost.                                                                                                    |
| <i>TABLE CGNPOL</i><br>Column names | <b>COGENERATION POLICY ROW CONSTRAINTS</b><br>OVC for variable operating cost.                                                                                                    |
| Row names                           | One row, three character mode - CGN.                                                                                                    |
| Entries                             | \$/bbl for costs.                                                                                                    |
| TABLE CGNUTI                        | UTILITY CONSUMPTION FOR COGENERATION                                                                                                    |
| Column names                        | KWH and STM                                                                                                    |
| Row names                           | One character PMM refinery region ID (E,B,W).                                                                                                    |
| Entries                             | Electricity (kWh) and steam (lb/bbl).                                                                                                    |
| TABLE CGNREP                        | COGENERATION FUEL CONSUMPTION                                                                                                    |
| Column names                        | One column, CGN                                                                                                    |
| Row names                           | One row, FUL                                                                                                    |

| Entries                             | Fuel consumption                                                    |
|-------------------------------------|---------------------------------------------------------------------|
| <i>TABLE SELCGN</i><br>Column names | COGENERATION SALES BY PADD<br>One column, SOLD                      |
| Row names                           | One character PMM refinery region ID (E,B,W).                       |
| Entries                             | Fraction sold in each PADD.                                         |
| TABLE VPELAS                        | ELECTRIC UTILITY PRICES                                             |
| Column names                        | One character PMM refinery region ID (E,B,W).                       |
| Row names                           | NEMS year code (1,2,3,etc).                                         |
| Entries                             | Electric utility prices converted to \$87/kwh using 3412 MMBtu/Gwh. |

### (stream)

| <i>TABLE TRS</i><br>Column names   | STREAM TO STREAM TRANSFERS<br>Two columns, MIN and CST                                                                                         |
|------------------------------------|----------------------------------------------------------------------------------------------------|
| Row names                          | Six character code, consisting of a three character intermediate stream code and another three character intermediate stream code; and OVCOBJ. |
| Entries                            | No entry; except CST column: -1 for OVCOBJ and -10 for BNZARO (premium placed on BNZ to ARO transfer).                                         |
| <i>TABLE XSALE</i><br>Column names | STREAM TO PRODUCT TRANSFERS<br>One column, DUMMY.                                                                                              |
| Row names                          | Six character code, consisting of a three character intermediate stream code and a three character product stream code.                        |

# A.3.8 Product Blending and Specifications

### (gasoblnd)

| <i>TABLES Q(R)GSL</i><br>Column names | <b>REGIONAL GASOLINE SPECIFICATIONSPMM REGION (R)</b><br>Finished gasoline codes                                                                                                    |
|---------------------------------------|----------------------------------------------------------------------------------------------------|
| Row names                             | Two character quality codes, followed by X (maximum) or N (minimum).                                                                                                    |
| Entries                               | Columns contain specification levels for the corresponding qualities.                                                                                                    |
| TABLES (R)SSR                         | SUBSPEC RFG QUALITY SPECIFICATIONSPMM REGION (R)                                                                                                    |
| Column names                          | Five columns: $Y1, Y2, Y3, Y4, Y5$ representing five transition years for changes in specifications.                                                                                                    |
| Row names                             | Product qualities codes using six characters; the first three are RFG, the next two are quality codes, the last is either X for maximum or N for minimum; and a row YEAR to define the corresponding transition years.                                                         |
| Entries                               | Product quality specifications for each transition year. The quality coefficients of SSR reflect a reformulated gasoline that is to be blended with 7.8% Ethanol and therefore has a lower octane and other qualities to accommodate the quality barrels delivered by Ethanol. |
| <i>TABLES (R)SST</i><br>Column names  | <i>SUBSPEC TRG QUALITY SPECIFICATIONSPMM REGION (R)</i><br>Five columns: Y1,Y2,Y3,Y4,Y5representing five transition years for changes in specifications.                                                                                                    |
| Row names                             | Product qualities codes using six characters; the first three are TRG, the next two are quality codes, the last is either X for maximum or N for minimum; and a row YEAR to define the corresponding transition years.                                                         |
| Entries                               | Product quality specifications for each transition year. The quality coefficients of SST reflect a traditional gasoline that is to be blended with 7.8% Ethanol and therefore has a lower octane and other qualities to accommodate the quality barrels delivered by Ethanol.  |

| <i>TABLES (R)RFH</i><br>Column names | SUBSPEC RFG QUALITY SPECIFICATIONSPMM REGION (R)<br>Five columns: Y1,Y2,Y3,Y4,Y5representing five transition years for changes in<br>specifications.                                                                   |
|--------------------------------------|----------------------------------------------------------------------------------------------------|
| Row names                            | Product qualities codes using six characters; the first three are RFG, the next two are quality codes, the last is either X for maximum or N for minimum; and a row YEAR to define the corresponding transition years. |
| Entries                              | Product quality specifications for each transition year.                                                                                                    |
| <i>TABLES (R)TRH</i><br>Column names | SUBSPEC TRG QUALITY SPECIFICATIONSPMM REGION (R)<br>Five columns: Y1,Y2,Y3,Y4,Y5representing five transition years for changes in<br>specifications.                                                                   |
| Row names                            | Product qualities codes using six characters; the first three are TRG, the next two are quality codes, the last is either X for maximum or N for minimum; and a row YEAR to define the corresponding transition years. |
| Entries                              | Product quality specifications for each transition year.                                                                                                    |
| <i>TABLES (R)SSE</i><br>Column names | SUBSPEC TRG QUALITY SPECIFICATIONSPMM REGION (R)<br>Five columns: Y1,Y2,Y3,Y4,Y5representing five transition years for changes in<br>specifications.                                                                   |
| Row names                            | Product qualities codes using six characters; the first three are TRG, the next two are quality codes, the last is either X for maximum or N for minimum; and a row YEAR to define the corresponding transition years. |
| Entries                              | Product quality specifications for each transition year. The quality coefficients of SSE reflect a 10% ethanol blend.                                                                                                  |
| <i>TABLE GCB</i><br>Column names     | GASOLINE QUALITIES (EX OCTANE)<br>Quality codes                                                                                                    |
| Row names                            | Intermediate product codes                                                                                                    |
| Entries                              | Blending values                                                                                                    |

| <i>TABLE GCC</i><br>Column names | GASOLINE COMPONENT USAGE CONTROL<br>Finished product codes.                                        |
|----------------------------------|----------------------------------------------------------------------------------------------------|
| Row names                        | Intermediate stream codes                                                                          |
| Entries                          | A non-blank entry indicates that the intermediate is allowed as a component to the finished blend. |
| TABLE GASGROUP                   | GAS GROUP CLASSIFICATION                                                                           |
| Column names                     | One column, TEXT(1).                                                                               |
| Row names                        | Three character stream code matching those in <i>Table GCB</i> .                                   |
| Entries                          | Three character gas group classification: G00-G12.                                                 |
| TABLE GSLUTI                     | GASOLINE BLEND UTILITIES                                                                           |
| Column names                     | Utility, electricity, KWh.                                                                         |
| Row names                        | Three character gasoline type or blend ID.                                                         |
| Entries                          | KWh per barrel of feed.                                                                            |
| TABLE MCO                        | GASOLINE COMPONENT OCTANE RATINGS                                                                  |
| Column names                     | Eight columns, R00, R05, R15, R30, M00, M05, M15, M30 of which the PMM                             |
|                                  | model uses just two, R00 and M00 (lead-free research and motor octanes)                            |
| Row names                        | Intermediate stream gasoline component codes                                                       |
| Entries                          | Base research and motor octane blending numbers for each component at four levels of lead.         |

| TABLES (xxx)BV             | GASOLINE COMPONENT BONUS BLENDING VALUES                                                 |
|----------------------------|------------------------------------------------------------------------------------------|
| Column names               | Nine columns, R00, R05, R15, R30, M00, M05, M15, M30, TEL of which the                   |
|                            | PMM model uses just two, R00 and M00 (lead-free research and motor octanes)              |
| Row names                  | Intermediate stream gasoline component codes                                             |
| Entries                    | Bonus research and motor octane blending numbers for each component at four              |
|                            | levels of lead. Non-zero entries are added to the base octanes from Table MCO            |
|                            | and used in the relevant gasoline blend.                                                 |
|                            | Since the <b>PMM</b> model reduces all gasoline grades to an equivalent lead-free basis, |
|                            | the only entries relevant in these "BV" tables are those under unleaded ROO and          |
|                            | MOO octane columns.                                                                      |
| (xxx = UNC  and  RFM (repr | esenting TRG and RFG, respectively).)                                                    |
| TABLE GSPETH               | MINIMUM OXYGEN FRACTION IN RFG                                                           |

One column, RE

Column names

Row names One row, RFGN

Entries Minimum fraction of oxygen in reformulated gasoline. EPA regulation requires 15% in 1995 and 30% thereafter.

### (distblnd)

| TABLES Q(R)DFO   | REGIONAL DISTILLATE/FUEL OIL SPECIFICATIONSPMM                                 |
|------------------|--------------------------------------------------------------------------------|
|                  | REFINERY REGION (R)                                                            |
| Calumna a survey | Einished distillate first all and any Distillates ITA NOU DOL and any deal fra |

Column names Finished distillate fuel oil codes; Distillates JTA, N2H, DSL and residual fuel oils N6I,N6B.

Row names Two character quality codes, followed by X (maximum) or N (minimum).

Entries Columns contain specification levels for the corresponding qualities.

| TABLE DCB    | DISTILLATE QUALITIES (EX OCTANE) |
|--------------|----------------------------------|
| Column names | Quality codes                    |

Row names Intermediate product codes

Entries Blending values

| TABLE DCC                           | DISTILLATE COMPONENT USAGE CONTROL                                                                                                    |  |
|-------------------------------------|----------------------------------------------------------------------------------------------------|--|
| Column names                        | Finished product codes.                                                                                                    |  |
| Row names                           | Intermediate stream codes                                                                                                    |  |
| Entries                             | A non-blank entry indicates that the intermediate is allowed as a component to the finished blend.                                                                                                    |  |
| TABLE DFOUTI                        | DISTILLATE BLENDING UTILITIES                                                                                                    |  |
| Column names                        | One column, STM, steam.                                                                                                    |  |
| Row names                           | Five distillate fuel oil products: JTA, N2H, DSL, N6I, N6B.                                                                                                    |  |
| Entries                             | Steam use per barrel of feed.                                                                                                    |  |
| (recipes)                           |                                                                                                    |  |
| TABLE RCP                           | RECIPE BLEND CONTROL                                                                                                    |  |
| Column names                        | Three columns, A, CST, and STM, plus intermediate stream codes.                                                                                                    |  |
| Row names                           | Finished product codes followed by a number. The intention is to provide for different recipes for a given product. The row ending in a zero must be present.                                                                                                    |  |
| Entries                             | A non-blank entry in column A activates the corresponding blend.<br>Column CST contains any cost met in making the blend, e.g. TEL cost for<br>production of aviation gasoline.<br>The remaining columns contain the volume fractions of the components making up<br>the blend. |  |
| <i>TABLE RCPEIA</i><br>Column names | <b>RECIPE BLEND CONTROL</b><br>Seven columns, A, CST, and five selected product streams (JTA, N2H, SLP, CKH, CKL).                                                                                                    |  |
| Row names                           | Special products: salable sulfur, low and high sulfur coke.                                                                                                    |  |
| Entries                             | A non-blank entry in column A activates the corresponding blend.<br>Column CST contains any cost met in making the blend, e.g. TEL cost for<br>production of aviation gasoline.                                                                                                 |  |

The remaining columns contain the volume fractions of the components making up the blend (including unit conversions).

### (splash)

### TABLE TRSPMMPIPING NETWORK AND MISCELLANEOUS TRANSFERS

This unit allows the transfer of one refinery stream to another - the transfer vector names are in the form *xxxyyy* where *xxx* is the source stream code and *yyy* is the destination stream code.

Selected refinery minor finished product sales transfers are included in *Table TRSPMM*, namely:

- optional condensation of  $C_3$  and  $C_4$  streams into sales LPG. This is useful where data are not separately available for propane and butane sales (Would normally be de-activated through asterisks in *Column 1*.)
- condensation of benzene, toluene, and xylene into AROmatics and BTX sales.

*Table TRSPMM* is also used for condensation of feed streams for several of the key refinery process units. This economizes on detail in refinery process unit representations at the expense of adding a relatively small number of LP transfer vectors.

The original transfers were derived from the parent Turner Mason model provided to EIA and has been amended and extended by ENSYS and EIA.

| TABLES BLNSP(D)                                             | RECIPE BLENDING FOR KEROSENE AND RESIDUAL OIL TO                             |  |
|-------------------------------------------------------------|------------------------------------------------------------------------------|--|
|                                                             | UTILITIESCENSUS DIVISION (D)                                                 |  |
| Column names                                                | Three columns, KER, N67, and N68.                                            |  |
| Row names                                                   | Stream codes for components of each blend and blended product codes.         |  |
|                                                             |                                                                              |  |
| Entries                                                     | Volume fraction of each component in final blends.                           |  |
| TABLES BLOX(D)YXXRECIPE BLENDS FOR HIGH OXYGEN GASOLINES IN |                                                                              |  |
| TABLES BLOA(D)12                                            |                                                                              |  |
|                                                             | CENSUS DIVISION (D)                                                          |  |
| Column names                                                | Six columns, E85, M85, TRH, RFH, RFG, and TRG.                               |  |
|                                                             |                                                                              |  |
| Row names                                                   | Stream codes for components of each blend and blended product codes plus OBJ |  |
|                                                             | row.                                                                         |  |

| Entries                             | Volume fraction of each component in final blends. Row OBJ contains tax credit for blends.                              |  |  |
|-------------------------------------|----------------------------------------------------------------------------------------------------|--|--|
| <i>TABLE HOXETH</i><br>Column names | <i>ETHANOL RECIPES FOR SPLASH BLENDING</i><br>Four columns, TRH, RFH, RFG, TRG.                                         |  |  |
| Row names                           | Gasoline blend streams.                                                                                                 |  |  |
| Entries                             | Consumption and yield fractions for ethanol blending streams.                                                           |  |  |
| <i>TABLE XETH</i><br>Column names   | OXYGEN CONTENT OF ETHANOL<br>One column, PO.                                                                            |  |  |
| Row names                           | One row, XETH.                                                                                                    |  |  |
| Entries                             | Percent oxygen for ethanol.                                                                                             |  |  |
| <i>TABLE SCB</i><br>Column names    | OXYGEN CONTENT OF OXYGENATES<br>One column, PO.                                                                         |  |  |
| Row names                           | Three character oxygenate stream codes (ETB,MTB,TAE,TAM,THE,THM).                                                       |  |  |
| Entries                             | Percent oxygen for oxygenate streams.                                                                                   |  |  |
| (demand)                            |                                                                                                    |  |  |
| TABLE CKSMIX                        | SALABLE COKE RECIPES                                                                                                    |  |  |
| Column names                        | Two columns, CKL and CKH for low sulfur and high sulfur coke, respectively.                                             |  |  |
| Row names                           | Coke stream codes (CKL, CKH) and product coke (COK); OBJ is scaled for selling price for coke.                          |  |  |
| Entries                             | Price ratio for coke (to be multiplied by WOP). Conversion from tons to bbls, and 1.0 coefficient for material balance. |  |  |

### (fuelmix)

| TABLE GROUP  | FUEL MIX COMPONENTS                                                                |
|--------------|------------------------------------------------------------------------------------|
| Column names | One column, DUMMY.                                                                 |
|              |                                                                                    |
| Row names    | Six character code, consisting of a three character intermediate stream code and a |
|              | three character fuel stream code.                                                  |
|              |                                                                                    |
| Entries      | No entry.                                                                          |

# A.3.9 Refining Technology

The tables described in this section are essential to the representation of refining technology. All the tables are names (uns), representing the refining technology processing unit. The Column names represent modes of operation. The Row names represent refinery process input and output streams (intermediate streams), policy (OVC, LOS, etc.) cost information, and utily (KWH,STM) consumption. The table entries volume fractions (bbl Output/bbl Input) for intermediate streams; costs (\$/bbl) for policy information; and utility consumption rates (kWh/bbl and lb/bbl) for electricity and steam, respectively.

### (refproc)

### TABLE VCUCRUDE VACUUM DISTILLATION UNIT

Vacuum distillation refinery process unit. This unit separates atmospheric distillation tower bottoms into the following fractions:

- Heavy diesel cut (650-690 degrees Fahrenheit), according to sulfur content, pour point and cetane index
- Light gas oil (690-800 degrees Fahrenheit), according to sulfur content
- Heavy gas oil (800-1050 degrees Fahrenheit), according to sulfur content
- Vacuum residuum (1050 + degrees Fahrenheit), according to sulfur content, with the high metal/asphaltene content residua being undercut below 1050 degrees Fahrenheit.

The atmospheric residua which feed the vacuum distillation unit tower are classified according to similar API gravity, sulfur content, viscosity, and gas oil content into 13 categories. These provide sufficient differentiation for the RYM regional model:

| Stream Code | Atm Resid Sulfur | Atm Resid API |
|-------------|------------------|---------------|
| ARA         | 3.10             | 17.5          |
| ARB         | 2.67             | 17.7          |
| ARC         | 1.54             | 19.9          |
| ARD         | 1.30             | 12.4          |
| ARE         | 0.87             | 19.3          |
| ARF         | 0.34             | 25.4          |
| ARG         | 0.32             | 22.8          |
| ARH         | 2.70             | 14.0          |
| ARI         | 0.32             | 17.1          |
| ARJ         | 1.22             | 21.7          |
| ARK         | 0.70             | 21.2          |
| ARL         | 4.54             | 8.2           |
| ARM         | 3.92             | 15.0          |

Table A3. Atmospheric Residual Oil Qualities

Data sources are based on in-house ENSYS data and ENSYS calculations and estimates.

All the following tables described in this section are located in file name (**refproc**). The table entries are in volume fractions (bbl Output/bbl Input) except for costs (\$/bbl) and utilities for electricity (kWh) or steam (lb/bbl).

### (refproc)

### TABLE KRDDELAYED COKER

Delayed coking of vacuum residua and FCC decant oil streams produce petroleum market coke and lighter products. Care has been taken to weight balance the yields and to match both low and high sulfur coke productions against actual regional makes. The naphtha fractions produced are of necessity stabilized and reformed (the annualized cost of stabilizing the C5-175 fraction is included in the OVC unit operating cost

row). The middle distillates require stabilization and hydrotreating before blending to distillate fuels. The coker gas oil produced may be desulfurized and routed either to FCC feed or residual fuel oil blending.

Data sources are in-house ENSYS data gathered from a variety of published sources, including J. H. Gary and G.E. Handwerk, *"Petroleum Refining Technology and Economics"*, 1975 and the EIA RYM model data as provided to ORNL by EIA and thereafter to ENSYS.

# TABLE KRFFLUID AND FLEXI COKER

Fluid coking of vacuum residua to produce coke and lighter products. Care has been taken to weight balance the yields and to match both low and high sulfur coke productions against actual regional makes. The naphtha fractions produced are of necessity stabilized and reformed (the annualized cost of stabilizing the C5-175 fraction is included in the OVC unit operating cost row). The middle distillates require stabilization and hydrotreating before blending to distillate fuels. The coker gas oil produced may be desulfurized and routed either to FCC feed or residual fuel oil blending.

Flexicoking is also represented in this program module, reflecting the gasification of the coke produced to fuel gas.

The data sources include the following:

Busch, R. A. et al, "*Flexicoking* + *Hydrotreating Processes for Quality Products*", presented at the AIChE Spring Meeting, April 1979.

Blaser, D. E. et al, "Fluid Coking/Flexicoking, a Flexible Process for Upgrading Heavy Crudes", Exxon Research and Engineering Company, October 26, 1978.

### TABLE SDAPROPANE DE-ASPHALTER

Residua produced by the vacuum distillation unit are solvent extracted to produce asphalt, FCC feed, and heavy fuel oil blending components. Data sources are in-house ENSYS data gathered from a variety of published sources.

Because of the limited number of vacuum residua depicted in the model, it is not possible for this unit to convert one residuum into another, plus gas oil and retain reasonable volume, weight and sulfur balances. Accordingly, the model activities represent only the partial conversion of one residuum into another.

# TABLE VBRVISBREAKER

Visbreaking of vacuum residua to produce lowered viscosity residual blendstocks. Visbreaking is a mild thermal cracking process and produces a proportion of lighter products.

Data sources are the EIA RYM model data provided to ORNL and thereafter to ENSYS and in-house ENSYS data. The range of potential feeds has been extended by ENSYS.

### TABLE NDSNAPHTHA HYDROTREATER

Hydrotreating of various refinery naphtha streams prior to reforming or blending with naphtha sales. The data source is the EIA RYM model data provided to ORNL and thereafter to ENSYS and in-house ENSYS data.

# TABLE DDSHEAVY NAPHTHA, KEROSENE, AND MIDDLE AND HEAVYDISTILLATE DESULFURIZER

This unit represents the desulfurization of a broad and comprehensive set of refinery streams, ranging from 325 IBP to 690 EP degrees Fahrenheit. Various degrees of desulfurization intensity are also represented, ranging from normal (90 percent desulfurization) to the ultra low sulfur mode for blending to meet 0.05 weight percent diesel fuel. The different modes are also reflected through the use of the CAP row, with coefficients ranging from 0.8 to 3.33 to represent the different catalyst to oil ratios required to achieve different degrees of desulfurization. The increase in the CAP coefficients is tantamount to forcing a reduction in unit throughput and space velocity to reduce the sulfur level of the product stream.

High and medium and low sulfur (adequate for conventional, but not ultra-low sulfur fuels) feeds are included in *Table DDS*. These include virgin heavy naphtha; light and heavy kerosene fractions; diesel and Number 2 fuel oil streams; FCC light cycle oil streams, reflecting different FCC conversion levels and gas oil feed sulfur levels; middle distillate furfural extraction unit raffinates; de-waxed diesel fractions; and select JP8-X and JP11 cuts from specialty naphthenic crude oils used for producing high density jet fuels.

Data sources are the EIA RYM model data provided to ORNL and thereafter to ENSYS and ENSYS analysis of published sources. These include:

Shih, S. S. et al, "*Deep Desulfurization of Distillate Components*", Paper 264B presented at the AIChE Fall Meeting, November 1990.

McCulloch, D. C. et al, *"Higher Severity Diesel Hydrotreating"*, Paper AM-87-58 presented at the NPRA Annual Meeting, March 1987.

Johnson, A. D., "Study Shows Marginal Gains from Hydrotreating", Oil & Gas Journal, May 30, 1983, p.78.

Yoes, J. R. and Asim, M. Y., "*Confronting New Challenges in Distillate Hydrotreating*", Paper AM-87-59 presented at the NPRA Annual Meeting, March 1987.

### TABLE FDSGAS OIL DESULFURIZER/MILD HYDRO-CRACKER

This unit represents the desulfurization of light and heavy gas oils, including coker gas oil, to produce hydrotreated gas oils for FCC feed and heavy fuel oil blending. A light hydrocracking mode is also represented to produce a very low sulfur content gas oil for the purpose of removing sulfur from light and heavy catalytic gasolines in order to produce reformulated gasoline at the 50 ppm sulfur level.

Data sources are the EIA RYM model data provided to ORNL and thereafter to ENSYS and in-house ENSYS data. The mild gas oil hydrocracking data were obtained from:

Belt, B. A., "*New Approaches to FCC Hydrotreating*", Paper 44C presented at the AIChE Spring Meeting, March 1990.

### TABLE RDS RESIDUUM DESULFURIZER

This unit represents the desulfurization of vacuum and atmospheric residua, gas oils and asphalt. Two levels of desulfurization are represented: 77 percent and 85 percent desulfurization. The heavy products are generally in the 0.5- to 1.0-weight percent sulfur content level and may be used as low sulfur residual fuel oil blendstocks, or to provide the FCC with feed for residuum cracking.

Data sources are the EIA RYM model data provided to ORNL and thereafter to ENSYS, in-house ENSYS data, and other published sources, including the following:

Billon, A. et al, "Hyvahl F and T Processes for High Conversion and Deep Refining of Residues", Paper AM-88-62 presented at the NPRA Annual Meeting, March 1988.

### TABLE LUBLUBE OIL AND WAX PRODUCTION

This is a rather simplified representation which transfers 800-1050 degree Fahrenheit hydrofined gas oil and paraffin base gas oil to combined lube oil and wax sales. The unit contains the estimated fuel, power, steam, and operating cost requirements to produce these products.

Data sources are the EIA RYM model data.

### TABLE HCR DISTILLATE HYDROCRACKER

This process unit hydrocracks a range of distillates to produce either predominantly light, medium, and heavy naphtha for gasoline blending and reformer feed, or distillate for jet fuel and middle distillate products (particularly low sulfur blends). These two modes of operation require large quantities of hydrogen, from 1800 to 3600 cf/bbl of feed, depending on the feedstock and severity of the operation. The primary feeds are light and heavy gas oils:

| LGP, LGL,     | paraffinic, low, medium, and high sulfur light gas oils, |
|---------------|----------------------------------------------------------|
| LGM, and LGH: | 690 to 800 degrees Fahrenheit.                           |
| HGP, HGL,     | paraffinic, low, medium, and high sulfur heavy gas oils, |
| HGM, and HGH: | 800 to 1050 degrees Fahrenheit.                          |
| LC6:          | high aromatic content, high sulfur light cycle oil       |

The lighter virgin distillates may also be routed to hydrocracker feed. These streams are gathered into feeds HFL and HFH in *Table TRSPMM* as follows:

| HFL and HFH III Tuble TKST MM as follows: |                    |        |  |
|-------------------------------------------|--------------------|--------|--|
| DSL B(550-650)LP/LC/LS                    | CRACKER FD LO S    | DLLHFL |  |
| DSL B(550-650)LP/HC/LS                    | CRACKER FD LO S    | DHLHFL |  |
| DSL B(550-650)LP/HC/HS                    | CRACKER FD HI S    | DHHHFH |  |
| DSL B(550-650)HP/LC/LS                    | CRACKER FD LO S    | 2LLHFL |  |
| DSL B(550-650)HP/HC/LS                    | CRACKER FD LO S    | 2HLHFL |  |
| DSL C(650-690)LP/LC/LS                    | CRACKER FD LO S    | 6LLHFL |  |
| DSL C(650-690)LP/HC/LS                    | CRACKER FD LO S    | 6HLHFL |  |
| DSL C(650-690)HP/LC/LS                    | CRACKER FD LO S    | 7LLHFL |  |
| DSL C(650-690)HP/HC/LS                    | CRACKER FD LO S    | 7HLHFL |  |
| DIST(550-650) HS/LM                       | CRACKER FEED       | DHLHFH |  |
| DIST(650-690) HS/LM                       | CRACKER FEED       | 6HLHFH |  |
| LGO FD(690-800) PFFN                      | CRACKER FD LO S    | LGPHFL |  |
| LGO FD(690-800) LO S                      | CRACKER FD LO S    | LGLHFL |  |
| LGO FD(690-800) HI S CRACI                | KER FD HI S LGHHFH |        |  |
| COKER DIST (375-620)                      | CRACKER FD HI S    | CKDHFH |  |
| COKER DIST (375-570)                      | CRACKER FD HI S    | CCLHFH |  |
| COKER DIST (575-620)                      | CRACKER FD HI S    | CCHHFH |  |
| CKR DIST RAFFINATE                        | CRACKER FD HI S    | CLRHFH |  |
| CKR DIST EXTRACT                          | CRACKER FD HI S    | CLEHFH |  |

Data sources are the EIA RYM model data provided to ORNL and thereafter to ENSYS and in-house ENSYS data. Published sources include the following:

Alcock, L. et al, "*BP Hydrocracks For Mid Distillates*", Oil & Gas Journal, July 6, 1974, p.102.

J. H. Gary and G.E. Handwerk, "Petroleum Refining Technology and Economics", 1975.

Logwinuk, A. K., "The ART Process Offers Increased Refinery Flexibility", Petroleum Review, October 1985, p.41.

### TABLE HCVRESIDUUM HYDROCRACKER

This unit hydrocracks a range of vacuum residua producing a synthetic crude containing the full range of streams from light gas oils to gas oil and bottoms fractions. Hydrogen consumption is of the order of 1500 cf/bbl net residuum feed. The feedstocks are vacuum resids produced by the vacuum distillation unit VCU and subsequently condensed to a smaller set of streams in *Table TRSPMM*:

| V HI SUL(3.8) | RSV                                           |
|---------------|-----------------------------------------------|
| HI SUL (2.3)  | RSH                                           |
| INT SUL (1.5) | RSM                                           |
| LO SUL (0.9)  | RSI                                           |
| VLO SUL (0.5) | RSL                                           |
|               | HI SUL (2.3)<br>INT SUL (1.5)<br>LO SUL (0.9) |

Data sources are the EIA RYM model data provided to ORNL and thereafter to ENSYS and in-house ENSYS data. Published sources include:

Seko, M. et al, "Super Oil Cracking (SOC) Process for Upgrading Vacuum Residues", Paper AM-88-61 presented at the NPRA Annual Meeting, March 1988.

Suchanek, A.J. and Christian, B. R., "*New Diversity Shown for the ART Process*", Paper AM-88-74 presented at the NPRA Annual Meeting, March 1988.

Boening, R.E. et al, "Recent Data on Resid Hydrocracker", Hydrocarbon Processing", September 1987, p.59.

### TABLE HCN NAPHTHA HYDROCRACKER

This unit consumes of the order of 1500 cf/bbl of hydrogen to hydrocrack naphthas. The naphthas are hydrocracked to produce primarily propane, isobutane, and normal butane. While this process has a history of commercial operation, it is not in wide-spread use. However, the advent of reformulated gasoline has renewed interest because the naphtha hydocracker functions to supply feed to alkylation and oxygenate process units. The propane may be de-hydrogenated to produce alkylate feed or the ether DIPE, the isobutane may be used directly for alkylation plant feed or de-hydrogenated to produce isobutylene to make MTBE or ETBE and the normal butane may be isomerized to produce isobutane. An additional fit with reformulated gasoline production is the fact that naphtha is subtracted from the reformer feed, thus lowering the quantities of benzene and aromatics that are produced.

Data sources are based on in-house ENSYS data, calculations and estimates.

# TABLE TCGTHERMAL CRACKER-LIGHT GAS STREAMSTABLE TCNTHERMAL CRACKER-(250-375) NAPHTHA STREAMSTABLE TCVTHERMAL CRACKER-DESULFURIZED VACUUM GAS OIL STREAMS

The above process units are olefin plant petrochemical units which are characteristic of petrochemical plant operations. They are included in the model because they have potential relevance to the production of reformulated gasoline since they produce light olefins (ethylene, propylene and iso and normal butylenes) for alkylation plant feed and (the isobutylene) for MTBE and ETBE plant feed. They can also be used directly in any representation of the petro-chemical sector via the **PMM** "oxy-refinery" feature.

Process unit TCG may use ethane, propane or iso or normal butanes as feedstocks.

Process unit TCN consumes reformer feed naphtha (which would otherwise produce high aromatics content reformate).

Process unit TCV consumes desulfurized light and heavy gas oils produced by process unit FDS.

Data sources are based on published data:

Zdonik, S. B. and Meilun, E. C., "*Olefin Feedstock and Product Flexibility*", Chemical Engineering Progress, September 1983.

Barendrect, S. et al, "BUTACRACKING - Steam Cracking For Butane Upgrading", Paper 26E, presented at the AIChE Spring Meeting, April 1991.

### TABLE JPSJET FUEL CUT POINT ADJUSTMENT

This unit adjusts the cut point of the 375 to 500 degree Fahrenheit atmospheric tower kerosene cut to a 470degree endpoint cut in order to make the freezing point specification for JP-8 and Jet A/A-1 jet fuels in the optimal manner conforming to industry practice. This can be regarded as a "pseudo-unit" corresponding to an atmospheric tower cut point adjustment when making a jet fuel run, or as a real side-stream fractionator. Data sources are based on in-house ENSYS data, calculations, and estimates.

### TABLE JFP LIGHT CYCLE OIL/COKER DISTILLATE PRE-FRACTIONATION

This is a specialty unit which prepares cracked aromatic streams for furfural unit extraction and hydrogenation (units FEX and HDN) for the production of high density jet fuels. High density jet fuels are experimental fuels which increase the flight range of volume limited aircraft. The cuts are 70 Overhead/30 Bottoms for LCO and 80 Overhead/20 Bottoms for coker distillate. The fractionated streams may also be routed to conventional distillate products and heavy fuel oils, thus increasing blending flexibility.

Data sources are based on in-house ENSYS data, calculations and estimates.

### TABLE DHT DISTILLATE DEEP HYDROTREATER

This process hydrogenates middle distillate aromatics and achieves deep desulfurization (to levels beyond those available with conventional distillate desulfurization, see *Table DDS*). Potential feeds include kerosene, diesel, and light cycle oils, covering the boiling range from 375 to 650 degrees Fahrenheit. The deep hydrotreating process can be used to raise jet fuel smoke point, raise diesel fuel cetane number, and produce ultra low sulfur/aromatics fuels (less than 0.05 percent sulfur and less than 10 percent aromatics content). Conventional distillate desulfurization units, on the other hand, are generally capable of reducing the aromatics content by only 1 to 2 percent aromatics. This process is an alternative to middle distillate furfural extraction, but avoids the problem of aromatics disposition. However, hydrogen consumption is high, from 750 to 900 cf/bbl feed for virgin distillates and from 1100 to 2100 cf/bbl for the more aromatic FCC cycle oils.

This process may be linked to the production of reformulated gasoline since some reformulated gasoline production schemes involve very high conversion FCC operations, which in turn increase the aromaticity of the light cycle oils produced. Deep distillate hydrotreating makes it possible to more easily produce specification diesel fuel under these circumstances, without downgrading cycle oils to heavy residual fuel oil.

Data sources are in-house ENSYS data and published data, including:

Suchanek, A.J. and Hamilton, G. L., "*Diesel by SYNSAT - Low Pressure/Low Cost/Low Aromatics*", Paper AM-91-35 presented at the NPRA Annual Meeting, March 1991.

Nash, R.M., "*Meeting the Challenge of Low Aromatics Diesel*", Paper AM-89-29 presented at the NPRA Annual Meeting, March 1989.

### TABLE FEX DISTILLATE FURFURAL EXTRACTION

This process extracts aromatics from distillate with the aromatics being concentrated in the furfural phase. Furfural extraction also lowers the sulfur content of the treated raffinate. Potential feeds include kerosene, diesel fractions, light cycle oils, and coker distillates, covering the boiling range from 375 to 690 degrees Fahrenheit. The reduction in distillate aromatics content can be used to raise jet fuel smoke point and/or raise diesel fuel cetane number and produce ultra low aromatics fuels (less than 10 percent aromatics content). Conventional desulfurization units, on the other hand, are generally capable of reducing the aromatics content by only 1 to 2 percent.

This process is an alternative to middle distillate deep hydrotreating, but necessitates the disposition of the aromatics produced, generally by attempting to dump to other distillates, or by using them to reduce the viscosity and perhaps the sulfur content of heavy residual fuel oils. However, the significant hydrogen

consumption associated with deep hydrotreating is avoided, ranging from 750 to 900 cf/bbl feed for virgin distillates and from 1100 to 2100 cf/bbl for the more aromatic FCC cycle oils.

The furfural extraction unit is also used to extract aromatics from virgin distillate streams, FCC cycle oil and coker distillate overhead cuts prior to the hydrogenation of the aromatic extracts to produce distillate range naphthenes. The naphthenes are blended to produce experimental high density jet fuels.

Data sources are based on ENSYS calculations and estimates and in-house ENSYS data. Published data sources include:

Refinery Handbook, Furfural Extraction of Gas Oils, Hydrocarbon Processing, September 1982, p.183.

Benham, A. L. et al, "*REDEX Process Extracts Aromatics*", Hydrocarbon Processing, September 1967, p.135.

# TABLE HDN HIGH DENSITY JET FUEL HYDROPROCESSING

This unit hydroprocesses several types of streams to produce highly naphthenic blending components for high density jet fuel. The feedstocks are:

- light pyrolysis fuel oil
- FCC light cycle oil 70 percent overhead cuts
- the corresponding light cycle oil furfural extracts
- coker distillate 80 percent overhead cuts
- the corresponding coker distillate furfural extracts
- the aromatic furfural unit extracts produced from virgin distillate streams, ranging from 375 to 500 degree Fahrenheit boiling range.

This unit employs severe processing conditions and the fuel, power, and steam costs are high. Hydrogen consumption can reach 2400 cf/bbl for the virgin distillate stream aromatic extracts and 3500 cf/bbl for the other highly refractory streams.

The former Soviet Union has utilized high density jet fuels to increase the mission range of volume-limited military jet aircraft. Data were gathered and pieced together from several published Russian and other foreign sources with the help of ORNL. Other published sources used include:

Korosi, A. et al, "Hydroprocessing of Light Pyrolysis Fuel Oil for Kerosene Jet Fuel", Technical Report AFWAL-TR-80-2012, February 1980.

Hall, L. W., "Production of Jet Fuel Samples from Light Cycle and Light Pyrolysis Oil", Technical Report AFWAL-TR-87-2001, March 1987.

### TABLE DEW CATALYTIC GAS OIL DEWAXING

This is a catalytic process based on the Mobil process for converting the paraffin wax components in intermediate and heavy middle distillate streams in order to meet the freezing and pour point specifications for low pour distillate and heavy fuel oils. This process is an alternative to solvent dewaxing, where finished refinery waxes are sold. It may accompany or replace the use of pour point depressants.

This unit feeds high pour refinery streams covering the range of 550 to 690 degrees Fahrenheit, where the high boiling paraffin waxes are concentrated. Approximately 200 cf/bbl of hydrogen is consumed.

Published sources include:

Collins, J. M. and Unzelman, G. H., "Alternatives Available to Meet Diesel Cetane Quality Challenge", Oil & Gas Journal, May 30, 1983, p.71.

# TABLE RFHREFORMER-SEMI REGENERATIVE-450 PSI REACTORTABLE RFLREFORMER-SEMI REGEN/CYCLIC-200 PSI REACTORTABLE RFCCONTINUOUS REFORMER LOW PRESS./HIGH DENSITY BIMET.CATALYST

Naphtha reforming refinery process units. These individual key processes represent the different stages of reformer technology development. Paraffinic, naphthenic, and intermediate naphtha feeds are represented to produce reformates spanning the range of 80 to 105 clear research octane number. The low end of the reforming severity range is geared to accommodating the lower aromatic content of reformulated gasoline; the high end represents the limit of current reforming technology. The effect of low through high reforming severity on reformer throughput capacity is represented in row CAP, with coefficients ranging from 0.9 to 1.2, with an entry of 1.0 representing 95-100 RONC reformate production.

The severity rows SVH, SVL and SVC contain the reformate RONC octane. Several operating mode limitation rows are also available in the reformer tables to link to *Tables* (*R*)*POL* constraints:

L00, H00 to limit maximum 100 RONC reforming severityC05, L05, H05 to limit maximum 105 RONC reforming severityMXU to limit the proportion of UOP type R-62 high density bimetallic reforming catalystRCU to limit very low pressure and low benzene advanced modes on the continuous reformer (RFC).

The specific reformer feed streams represented include the following:

| 158-175 degrees Fahrenheit | very light virgin naphtha   |
|----------------------------|-----------------------------|
| 175-250 degrees Fahrenheit | light virgin naphtha        |
| 250-325 degrees Fahrenheit | intermediate virgin naphtha |

| 325-375 degrees Fahrenheit | heavy virgin naphtha                                                |
|----------------------------|---------------------------------------------------------------------|
| 250-400 degrees Fahrenheit | heavy FCC gasoline                                                  |
| 175-375 degrees Fahrenheit | coker naphtha                                                       |
| 250-325 degrees Fahrenheit | heavy hydrocrackate                                                 |
| 215-250 degrees Fahrenheit | light virgin naphtha, prefractionated to remove benzene precursors. |

The capability to reform 325-375 virgin naphtha feed stock is not immediately apparent in the reformer data tables because it is represented in *Table TRSPMM* by combining naphtha desulfurizer feeds, namely:

| H N/L J(325-375) P/LF      | NAPHTHA(250-325) P       | JPLNPP |
|----------------------------|--------------------------|--------|
| H N/L J(325-375) I/LF      | NAPHTHA(250-325) I       | JILNPI |
| H N/L J(325-375) N/LF NAPH | ГНА(250-325) N JNLNPN    |        |
| H N/L J(325-375) P/HF      | NAPHTHA(250-325) P       | JPHNPP |
| H N/L J(325-375) I/HF      | NAPHTHA(250-325) I       | JIHNPI |
| H N/L J(325-375) N/HF      | NAPHTHA(250-325) N JNHNP | 'N     |

The reformer products include hydrogen (95 percent purity), fuel gas, LPG, and full boiling range reformate.

The gradation of reformate feed cut ranges is consistent with (a) maximizing reformer feed, e.g. for foreign regions where gasoline demand is high, but also (b) controlling benzene content of reformate for use in reformulated gasoline. This latter can be achieved in the model by eliminating the 158-175 fraction and, if necessary, the 175-250 fractions from reformer feed. In addition, the model now has the option to pre-fractionate light naphtha at 215 degrees Fahrenheit to produce feedstock to the RFC unit for very low benzene reformate production. (See *Table GCB* for comparison of reformate benzene contents.)

Altogether, the PMM model contains several methods for benzene reduction or removal:

- 1. Reformer feed pre-fractionation as discussed above,
- 2. Reformate splitting (*Table RES*)
- 3. Extraction of benzene (for sale) from reformate aromatics (*Table ARP*)
- 4. Very low pressure reformate operation (*Table RFC*)
- 5. Alkylation of benzene in reformate (*Table ALM*).

RFC unit ultra-low pressure reforming, at 90 psi, reduces the reformate benzene content by approximately 30 percent for reformulated gasoline production. Commercial plant data have not yet been obtained to verify the model reforming yields.

Data sources are the EIA RYM model data provided to ORNL and thereafter to ENSYS and in-house ENSYS data and published data compared and gathered from a variety of sources. Sources include:

"UOP Process Solutions for Reformulated Gasoline", Copyright 1991, UOP/RFG SK 05-91, provided by UOP to ORNL.

van Broekhoven, E. B. et al, "On the Reduction of Benzene in Reformate", Paper 28B presented at the AIChE Spring Meeting, March 1990.

Jones, P. "The Conversion Refinery: The Catalytic Magic Wand", Petroleum Review, May 1987.

McClung, R. G. and Novak, W. J., "Improve Reformer Operation with Trace Sulfur Removal", Paper AM-87-47 presented at the NPRA Annual Meeting, March 1987.

Gerritsen, Dr. L. A., "*Catalytic Reforming of Heart Cut FCC Naphthas*", Paper AM-85-56 presented at the NPRA Annual Meeting, March 1985.

### TABLE SPLNAPHTHA SPLITTER

This is a feed preparation unit which fractionates light naphtha for reformer feed. C5-175 degrees Fahrenheit straight run gasoline is fractionated to produce C5-158 light gasoline for gasoline blending and 158-175 degrees Fahrenheit light naphtha for reformer feed. This represents the light end range of currently feasible reformer feed. The splitter now also enables splitting 175-250 degrees Fahrenheit light naphtha at 215 degrees Fahrenheit to produce a 175-215 degrees Fahrenheit light naphtha and a 215-250 degrees Fahrenheit low benzene reformer feedstock.

The fractionated light naphthas produced may also be blended to JP4 military jet fuel and to naphtha sales.

Data sources are in-house ENSYS data and the following:

"UOP Process Solutions for Reformulated Gasoline", Copyright 1991, UOP/RFG SK 05-91, provided by UOP to ORNL.

van Broekhoven, E. B. et al, "On the Reduction of Benzene in Reformate", Paper 28B presented at the AIChE Spring Meeting, March 1990.

### TABLE RES REFORMATE SPLITTER

This unit splits the reformates produced from 250-375 degrees Fahrenheit intermediate/heavy naphtha into an overhead and a bottoms cut. These fractions may be separately blended into conventional and reformulated gasolines to aid in meeting reformulated gasoline specifications. The aromatics concentrate in the bottoms cut and the benzene in the overhead.

Data sources are in-house ENSYS data and ENSYS calculations, estimates and published data, including:

van Broekhoven, E. B. et al, "On the Reduction of Benzene in Reformate", Paper 28B presented at the AIChE Spring Meeting, March 1990.

"UOP Process Solutions for Reformulated Gasoline", Copyright 1991, UOP/RFG SK 05-91, provided by UOP to ORNL.

# TABLE ARP AROMATICS EXTRACTION

This unit employs solvent extraction of reformate and reformate fractions to produce benzene, toluene, and xylene (BTX) aromatics for sale, and light and heavy raffinates for gasoline and jet/distillate fuel blending. All of the reformates produced in the semi-regenerative, continuous and cyclic reformers are potential unit feeds, along with their overhead and bottoms cuts produced in the reformate splitter.

Data sources are the EIA RYM model data provided to ORNL and thereafter to ENSYS and in-house ENSYS data and ENSYS calculations and estimates.

# TABLE ALM ALKYMAX

This unit is patterned after the UOP Alkymax process for alkylating benzene with  $C_2$  and  $C_3$  olefins (ethylene and propylene) to produce higher boiling aromatics. The reformates produced from 158-250 light/intermediate naphtha are reacted with fuel gas containing ethylene or with propylene to produce an essentially benzene-free reformate. These reformates are then blended to meet reformulated gasoline benzene specification. (*Note: the <u>aromatics</u> concentration in the gasoline blend is hardly altered.*) Data sources include the following:

B. M. Wood et al, "Alkylate Aromatics in the Gasoline via the UOP ALKYMAX Process", Copyright 1990, provided by UOP to ORNL.

"UOP Process Solutions for Reformulated Gasoline", Copyright 1991, UOP/RFG SK 05-91, provided by UOP to ORNL.

# TABLE CYC CYCLAR

Cyclar refinery process unit based on the UOP cyclar process to cyclarize propane and butane to produce BTX. A fractionated benzene stream is produced along with a TX (toluene, xylene) stream designated as cyclar gasoline. This is a de-hydrogenation process which produces approximately 2000 cf/bbl feed of hydrogen.

The data sources include the following:

Anderson, R. F. et al, "*Cyclar - One Step Processing of LPG to Aromatics and Hydrogen*", Paper 83D presented at the AIChE Spring Meeting, March 1985.

### TABLE FCC FLUID CATALYTIC CRACKER

This key process unit is capable of catalytically cracking gas oil, light gas oil, distillate and residua streams to produce light ends, FCC gasoline, light cycle oil (distillate) and decant oil (resid). The primary feeds represented are:

| Feed stream          | Description                                                       |
|----------------------|-------------------------------------------------------------------|
| HGP:                 | paraffinic low sulfur gas oil (800-1050 degrees Fahrenheit)       |
| HGL:                 | low sulfur gas oil (800-1050 degrees Fahrenheit)                  |
| HGM:                 | medium sulfur gas oil (800-1050 degrees Fahrenheit)               |
| HGH:                 | high sulfur gas oil (800-1050 degrees Fahrenheit)                 |
| GOH:                 | hydrofined gas oil (800-1050 degrees Fahrenheit)                  |
| GOU:                 | hydrofined gas oil (800-1050 degrees Fahrenheit) ultra low sulfur |
| DFF:                 | distillate feed (550-690 degrees Fahrenheit)                      |
| DHK:                 | desulfurized atmospheric residuum (1050 degrees Fahrenheit +).    |
|                      | Produced by unit RDS.                                             |
| HGX:                 | gas oil raffinate produced by propane solvent de-asphalting       |
| Atmospheric Residua: | several residua of sufficiently low asphalt and metals content    |
|                      | (which tend to be the lower sulfur content residua) to conform to |
|                      | current FCC technology limitations.                               |

In order to contain the already large number of FCC feed vectors, several streams are composited into the above primary feeds in *Table TRSPMM* as listed below:

| DSL C(650-690) LO S N          | HGO FD(800-1050) LO S N | 6LLHGL |
|--------------------------------|-------------------------|--------|
| DSL C(650-690) LO S N          | HGO FD(800-1050) LO S N | 6HLHGL |
| DSL C(650-690) LO S N          | HGO FD(800-1050) LO S N | 7LLHGL |
| DSL C(650-690) PFFN HGO FD(800 | )-1050) PFFN            | 7HLLGP |
| COKER GAS OIL                  | HGO FD(800-1050) HI S N | CGOHGH |
| LGO FD(690-800) HI S N         | HGO FD(800-1050) HI S N | LGHHGH |
| LGO FD(690 800) MD S N         | HGO FD(800-1050) MD S N | LGMHGM |
| LGO FD(690-800) LO S N         | HGO FD(800-1050) LO S N | LGLHGL |
| LGO FD(690-800) PFFN           | HGO FD(800-1050) PFFN   | LGPHGP |
| HGO FD(800 1050) LO S N        | HYD G.O. LOS N UNH      | HGLGOH |
| DIST LS/LM                     | DIST FCC FEED           | DLLDFF |
| DSL B(550-650) HP/HC/LS        | DIST FCC FEED           | 2HLDFF |
| DSL C(650-690) LP/HC/LS        | H DIST FCC FEED         | 6HLDFF |
| DSL C(650-690) HP/HC/LS        | H DIST FCC FEED         | 7HLDFF |
| DSL C(650-690) LO S N          | HGO FD(800-1050) LO S N | 6LLHGL |
| DSL C(650-690) LO S N          | HGO FD(800-1050) LO S N | 6HLHGL |
|                                |                         |        |

#### DSL C(650-690) LO S N

The FCC is characterized by several modes of operation and provision for activating restrictions on flexibility have been built in for constraining advanced FCC catalyst technology options and limiting over-optimization. The FCC representation now accurately equates FCC gasoline, distillates, and decant oil product sulfur with feed sulfur. The available options are:

| Option                        | FCC gasoline codes | Constraints   |
|-------------------------------|--------------------|---------------|
| Conventional zeolite catalyst |                    |               |
| high sulfur feed/product      | FI6, FI7, FI8      | MSD, MSR, FCR |
| med.sulfur feed/product       | FC6, FC7, FC8      |               |
| low sulfur feed/product       | FR6, FR7, FR8      |               |
| ultra-low sulfur feed/product | FQ6, FQ7, FQ8*     |               |
| High octane zeolite catalyst  |                    |               |
| high sulfur feed/product      | ZI6, ZI7, ZI8      | MSD,MSR,MSZ   |
| med.sulfur feed/product       | ZC6, ZC7, ZC8      | and FCR       |
| low sulfur feed/product       | ZR6, ZR7, ZR8      |               |
| ultra-low sulfur feed/product | RC6, RC7, RC8      |               |
| Low olefin content gasoline   |                    |               |
| high sulfur feed/product      | 6ZI, 7ZI, 8ZI      | MSZ           |
| med.sulfur feed/product       | 6ZF, 7ZF, 8ZF      |               |
| low sulfur feed/product       | 6ZR, 7ZR, 8ZR      |               |
| ultra-low sulfur feed/product | 6RF, 7RF, 8RF      |               |
| High light olefin yield       |                    |               |
| high sulfur feed/product      | 85I                | MSL           |
| med.sulfur feed/product       | 85F                |               |
| low sulfur feed/product       | 85R                |               |
| ultra-low sulfur feed/product | 85U                |               |
| Ultra-Low Sulfur Modes        |                    | FCU           |
| All Modes                     |                    | SVR           |

\* This feed sulfur/catalyst mode currently not activated, although FCC gasoline properties are held in **Table GCB**, etc.

MSD and MSR refer to constraints on distillate/light gas oil and atmospheric residuum proportions. A value of "1" in the FCR row signals a residuum which is eligible for FCC residuum cracking, generally higher than 20 API, with the associated sulfur content lower than 0.7 percent. MSZ and MSL limit the proportion of specialty zeolite catalysts. The above references to low sulfur FCC gasoline refer to the production of

catalytic gasolines generally suited to making reformulated gasoline at the 50-ppm level. FCU is the constraint on all ultra-low sulfur modes.

The low olefin content gasoline mode is directed at reducing the olefin content of reformulated gasoline by reducing the olefins in the catalytic gasoline, principally the light catalytic gasoline. This mode also lowers the octane somewhat and reduces the yield of  $C_5$  and lighter olefins.

The high light-olefin yield operation takes a different approach to reformulated gasoline production and utilizes enhanced octane ZSM-5 catalyst with OHS additive to maximize the yield of light olefins to produce feedstocks for the oxygenate and alkylation refinery process units. The operating cost row OVC coefficient has been raised by \$0.60/bbl of gas oil feed to account for the unit revamp and increased fractionation costs associated with this operation. This is a high conversion operation in the 80 to 85 percent range.

The FCC conversion range represented in the model is from 65 to 85 percent conversion to 430 degrees Fahrenheit- FCC gasoline. The SVR row may be used to constrain or report the overall conversion level. The light end yields contained in the model reflect an overall C3 recovery of 75 percent. Light cycle oil characterizations (qualities) are a function of conversion and FCC feed sulfur level. Decanted (clarified) oil characterizations are a function of sulfur level only:

| LCO ULOW      | 0.05S 60P CON | IV LC7 |
|---------------|---------------|--------|
| LCO ULOW      | 0.05S 80P CON | IV LC8 |
| LCO           | 0.25S 60P CON | IV LC1 |
| LCO           | 0.25S 80P CON | IV LC2 |
| LCO           | 0.85S 60P CON | IV LC3 |
| LCO           | 0.85S 80P CON | IV LC4 |
| LCO           | 2.00S 60P CON | IV LC5 |
| LCO           | 2.00S 80P CON | IV LC6 |
|               |               |        |
| CLARIFIED OIL | 0.10 SUL      | COX    |
| CLARIFIED OIL | 0.65 SUL      | COL    |
| CLARIFIED OIL | 2.20 SUL      | COM    |
| CLARIFIED OIL | 5.50 SUL      | COH    |

The four levels of LCO and decant oil sulfur correspond to the four base levels of FCC feed sulfur, namely: 0.05 percent, 0.30 percent, 1.00 percent, 2.50 percent. Actual feeds may produce mixes of products depending upon actual feed sulfur level.

Weight fraction catalytic coke yields are contained in the model (row COK) and are set to be activated for checking the FCC weight balance and to provide input to any EIA type reports which contain FCC catalytic coke production.

Data sources are the EIA RYM model data provided to ORNL and thereafter to ENSYS and in-house ENSYS data include the following published data:

"Fuels for Tomorrow", staff article, Oil & Gas Journal, June 18, 1990, p.52.

Chin, A. A. et al, "FCC Cracking of Coker Gas Oils", Paper 91C presented at the AIChE Fall Meeting, November 1989

Humphries, A. et al, *"The Resid Challenge: FCC Catalyst Technology Update"*, Paper 70C presented at the AIChE Spring Meeting, April 1991.

Stokes G. M. et al, "*Reformulated Gasoline Will Change FCC Operations and Catalysts*", Oil & Gas Journal, July 2, 1990, p.58.

Keyworth, D. A. and Reid, T. A., "*Octane Enhancement From LPG*", Paper 5A presented at the AIChE Summer Meeting, August 1989.

"Innovative Improvements Highlight FCC's Past and Future", staff article, Oil & Gas Journal, January 8, 1990, p.33.

Deady, J. et al, "*Strategies For Reducing FCC Gasoline Sensitivity*", Paper AM-89-13 presented at the NPRA Annual Meeting, March 1989.

Dwyer, F.G. et al, "Octane Enhancement In FCC Via ZSM-5", Paper AM-87-63 presented at the NPRA Annual Meeting, March 1987.

Yanik, S. J. et al, "A Novel Approach to Octane Enhancement Via FCC Catalysis", Paper AM-85-48 presented at the NPRA Annual Meeting, March 1985.

Krikorian, K. V. and Brice, J. C., "FCC's Effect on Refinery Yields", Hydrocarbon Processing, September 1987, p.63.

### TABLE FGSGASOLINE FRACTIONATION

This idealized unit, representing a probable series of distillation towers, fractionates:

- Whole catalytic gasoline specific to the different FCC unit operating modes
- Coker naphtha produced by the coker units KRD and KRF
- Purchased natural gasoline.

The whole FCC gasoline is fractionated to produce reactive amylenes for alkylation and oxygenate plant feed; normal amylene for gasoline blending, alkylation or hydrogenation; reactive hexylenes for oxygenate plant feed; normal hexylene for gasoline blending or hydrogenation; light catalytic gasoline, containing isopentane, normal pentane and iso and normal hexanes plus the  $C_7$  to 250 degrees Fahrenheit fractions; heavy catalytic gasoline (250 - 400 degrees Fahrenheit) for reformer feed and gasoline blending; and the front end of light cycle oil for distillate blending.

Coker naphtha (175 - 375 degrees Fahrenheit) is fractionated to produce iso amylene, the other reactive amylenes and reactive hexylenes, and the remaining naphtha bottoms.

Natural gasoline is fractionated to produce iso and normal butane and light and medium naphtha cuts.

Data sources are in-house ENSYS data, calculations and estimates supported by the following:

Keefer, P. and Masters, K., "Ultimate C4/C5 Olefin Processing Scheme for Maximizing Reformulated Gasoline Production", Paper AM-91-50 presented at the NPRA Annual Meeting, March 1991.

Stokes G. M. et al, "*Reformulated Gasoline Will Change FCC Operations and Catalysts*", Oil & Gas Journal, July 2, 1990, p.58.

### TABLE ETS ETHYLENE CRYOGENIC FRACTIONATION

This unit distills ethylene from refinery gas for alkylation plant feed using cryogenic (low temperature technology). All feed and product streams are in bblFOE and the saturate co-product PGS (ethane) is used for refinery fuel gas and to meet any refinery sales requirements. Data sources are based on in-house ENSYS data, calculations, and estimates.

### TABLE OLE $C_2$ - $C_5$ DE-HYDROGENATION ("OLEX")

This process unit dehydrogenates saturated C2/C3/C4 and IC5 refinery streams to produce on the order of 1500 cf/bbl of hydrogen per bbl of feed and the corresponding olefin streams for alkylation and oxygenate plant feeds. The propylene may be used for alkylation (or ether DIPE) plant feed and petrochemical sales, the normal butylene for alkylation plant feed, the isobutylene for MTBE/ETBE oxygenate production and alkylation plant feed. This process is suited for reformulated gasoline production and aids in RVP reduction through removing butane and isopentane from the gasoline pool.

Data sources include the following:

"UOP Process Solutions for Reformulated Gasoline", Copyright 1991, UOP/RFG SK 05-91, provided by UOP to ORNL.

Buonomo, G. et al, "*The Fluidized Bed Technology for Paraffins Dehydrogenation: Snam Progetti-Yarsintez Process*", presented to DEWITT 1990 Petrochemical Review, Houston, Texas, March 27-29, 1990.

### TABLE C41BUTANE ISOMERIZATION

This unit isomerizes normal butane to produce isobutane. The isobutane may be used for alkylation plant feed and, potentially, for dehydrogenation to produce isobutylene for MTBE and ETBE production.

Data sources are the EIA RYM model data provided to ORNL and thereafter to ENSYS and in-house ENSYS data.

### TABLE C4S BUTENE TRANSFER PSEUDO-UNIT

This unit splits FCC and coker total butylenes into 70 percent normal butylene (C4E) and 30 percent isobutylene (I4E). No costs are attached to this unit because the total stream is normally fed to MTBE/ETBE plants without fractionation and only the isobutylene is consumed. The costs of processing the total butylene stream are included in the oxygenate plant costs.

The problem of reflecting the C4E/I4E split on alkylation plant costs is complex. The alkylate produced by normal butylene is approximately 4 RONC/MONC higher than that produced by isobutylene. Therefore, if the alkylation unit is preferentially consuming normal butylene from FCC/coker mixed butylenes, pre-fractionation costs should be attached to the alkylation plant for taking advantage of this option. However, if, as is often the case, oxygenate and alkylation units are both present in the LP solution (to produce reformulated gasoline), then the MTBE/ETBE unit is situated upstream of the alkylation unit so as to avoid the fractionation costs. The practice in this model is not to add additional alkylation plant feed pre-fractionation costs. This could cause over optimization (understate costs) for some cases.

Data sources are in-house ENSYS data.

### TABLE ETH,ETMOXYGENATE PRODUCTION

A process unit which consumes methanol or ethanol to produce a wide range of oxygenates. The olefin feeds and corresponding oxygenate products are:

### Table A4. Oxygenate Products

### **Oxygenate Products**

| Methanol Feed      | Code | MTBE | TAME | THME |
|--------------------|------|------|------|------|
| Isobutylene        | I4E  | Х    |      |      |
| Reactive Amylenes  | R5E  |      | Х    |      |
| Reactive Hexylenes | R6E  |      |      | Х    |
|                    |      |      |      |      |
| Ethanol Feed       | Code | ETBE | TAEE | THEE |
| Isobutylene        | I4E  | Х    |      |      |
| Reactive Amylenes  | R5E  |      | Х    |      |
| Reactive Hexylenes | R6E  |      |      | X    |

The *Tables* (*R*)*POL* constraint NME can be used to constrain or eliminate all modes other than isobutylene/MTBE.

The data for THME and THEE were estimated by ENSYS, since there is little or no commercial experience to provide operating data. Other data sources include the following:

Bakas, S.T. et al, "Production of Ethers from Field Butanes and Refinery Streams", presented at the AIChE Summer Meeting in San Diego, California, August 1990.

Prichard, "Novel Catalyst Widens Octane Opportunities", NPRA Annual Meeting, San Antonio, Texas, March 29-31, 1987.

Miller, D. J., "*Ethyl Tertiary Butyl Ether (ETBE) Production*", Paper 42B presented at the AIChE Summer Meeting, August 1989.

Des Courieres, J., "*The Gasoline Ethers: MTBE, ETBE, TAME & TAEE: Their Production*", Paper 13A presented at the AIChE Summer Meeting, August 1990.

Chemical Engineering Progress, August 1991, p.16.

Unzelman, G. W., "*Future Role of Ethers in U. S. Gasoline*", Paper AM-89-06 presented at the NPRA Annual Meeting, March 1989.

Refinery Handbook, Ethers, Hydrocarbon Processing, November 1990, p.126.

"UOP Process Solutions for Reformulated Gasoline", Copyright 1991, UOP/RFG SK 05-91, provided by UOP to ORNL.

Prichard, G., "Novel Catalyst Widens Octane Opportunities", Paper AM-87-48 presented at the NPRA Annual Meeting, March 1987.

### TABLE DIP PROPYLENE OXYGENATE PRODUCTION

This unit is modeled after a recently announced Mobil process which reacts propylene and water to produce a propylene ether (DIPE).

### TABLE C24DIMERIZATION OF ETHYLENE TO 1-BUTENE

This unit dimerizes ethylene to 1-butene for alkylation plant feed. It produces a small byproduct quantity of 1-hexene.

Data sources are based on in-house ENSYS data, calculations, and estimates.

### TABLE C4TISOMERIZATION OF BUTENE-1 TO BUTENE-2

This unit isomerizes butene-1 to butene-2 for the purpose of improving alkylate quality and reducing the alkylation plant acid consumption. Approximately 13 cf/bbl of hydrogen is consumed to hydrogenate butadiene and reduce the mercaptan content. Alkylate octanes are increased 1.8 RONC and 0.8 MONC and alkylation plant operating costs are reduced by approximately 30 percent.

Data sources include the following:

Novalany, S. and McClung, R. G., "*Better Alky from Treated Olefins*", Hydrocarbon Processing, September 1989, p.66.

### TABLE ALKALKYLATION

The isobutane sulfuric acid alkylation of the following feed streams is represented:

| ETHYLENE (FOE)        | C2E |
|-----------------------|-----|
| PROPYLENE             | UC3 |
| MIXED BUTYLENES       | UC4 |
| N-BUTYLENE            | C4E |
| TRT/ISOM BUTENE-2 T4E |     |
| ISOBUTYLENE           | I4E |
| NORMAL AMYLENE        | C5E |
| REACTIVE AMYLENE(ISO) | R5E |

The feedstocks are reacted with iso-butane to produce alkylate product. The range of feedstocks has been extended because of the high significance of alkylates as reformulated gasoline blendstocks.

Data sources are the EIA RYM model data provided to ORNL and thereafter to ENSYS and in-house ENSYS data. Published sources include:

Leonard, J. et al, "What to do with Refinery Propylenes", Paper 5B, presented at the AIChE Summer Meeting, August 1989.

Masters, K. R., "Alkylation's Role in Reformulated Gasoline", presented at the AIChE Spring Meeting, April 1991.

Masters, K. and Prohaska, E.A., "Add MTBE Unit Ahead of Alkylation", Hydrocarbon Processing, August 1988, p.48.

"UOP Process Solutions for Reformulated Gasoline", Copyright 1991, UOP/RFG SK 05-91, provided by UOP to ORNL.

### TABLE CPL CATALYTIC POLYMERIZATION

A process using solid phosphoric acid catalyst to polymerize propylene and butylenes to produce olefinic polymer gasoline.

Data sources are the EIA RYM model data provided to ORNL and thereafter to ENSYS and in-house ENSYS data.

### TABLE DIM DIMERSOL

A process using liquid phosphoric acid catalyst to polymerize propylene to produce dimer, which is lighter and higher in octane than olefinic polymer gasoline.

Data sources include:

Leonard, J. et al, "What to do with Refinery Propylenes", Paper 5B, presented at the AIChE Summer Meeting, August 1989.

### TABLE H56HYDROGENATION OF NORMAL AMYLENE AND HEXYLENE

This unit hydrogenates the normal  $C_5/C_6$  olefins to produce low octane normal pentanes and hexanes for isomerizer unit feed, where the octanes are raised. Hydrogen consumptions are in the range of 1300-1500 cf/bbl.

Data sources are based on in-house ENSYS data, calculations and estimates.

In an era of reformulated gasolines, this process provides a means of removing the reactive normal  $C_5$  and  $C_6$  olefins from the gasoline pool. As described elsewhere, the iso  $C_5$  and  $C_6$  olefins are likely to be dealt with by alkylation or etherification.

### TABLE PHI PENTANE/HEXANE ISOMERIZATION

This is a partial recycle isomerizer (without molecular sieve) which produces isopentane- and isohexane-rich isomerates from the following potential feed streams:

| NATURAL GASOLINE    | NAT |
|---------------------|-----|
| LSR GASO(C5-175)ION | SRI |
| LSR GASO(C5-158)    | GLI |
| NORMAL PENTANE      | NC5 |
| NORMAL HEXANE       | NC6 |

Data sources are in-house ENSYS data and the following sources:

Schmidt, R. J. et al, "*Catalyst and Engineering Innovations Improve Isomerization Techniques*", Paper AM-87-61, presented at the NPRA Annual Meeting, March 1987.

"UOP Process Solutions for Reformulated Gasoline", Copyright 1991, UOP/RFG SK 05-91, provided by UOP to ORNL.

### TABLE TRI PENTANE/HEXANE (TOTAL RECYCLE) ISOMERIZATION

This is a total recycle isomerizer with molecular sieve which produces a high octane isomerate, approximately 4 RONC and 7 MONC greater than produced by unit PHI. The capital and operating costs are also higher.

Data sources include the following:

Sager, T.C. et al, "Cost Effective Isomerization Options for Tomorrow's Light Gasoline Processing Options", Paper AM-89-12, presented at the NPRA Annual Meeting, March 1989.

Refinery Handbook, Hysomer and TIP System, Hydrocarbon Processing, September 1984, p.21.

# TABLE H2PHYDROGEN PRODUCTION VIA STEAM REFORMINGTABLE H2XHYDROGEN PRODUCTION VIA PARTIAL OXYDATION

These process units produce hydrogen by steam reforming and partial oxidation, respectively. The steam reforming feeds include natural gas, propane, butane, and light naphtha. The partial oxidation plant feeds include low, intermediate, and high sulfur fuel oils.

Hydrogen is expressed in bblFOE throughout the model. Correspondence is 19,646 cf/bblFOE, equivalent to 50.9 bblFOE/MMcf of hydrogen. The hydrogen is produced at 97 percent purity, containing 3 percent methane.

Data sources are in-house ENSYS data.

### TABLE HLO HYDROGEN TRANSFER TO FUEL

This is essentially a model calibration table which permits the downgrading of produced hydrogen (95 percent purity) to fuel gas. The transfer ratio is established by matching the refinery hydrogen plant usage against known utilized capacity and reflects the fact that not all produced hydrogen, notably from catalytic reforming, is reclaimed for hydrotreating refinery streams.

### TABLE SUL SULFUR PLANT

This unit reacts hydrogen sulfide with steam over iron oxide catalyst to produce sales grade sulfur. The unit is modeled after the Claus process with the capability to add a Stretford unit to reduce the hydrogen sulfide in the tail gas. The sulfur quantity is expressed in short tons and the coefficients in the unit are scaled by 0.1 to increase the LP solution efficiency.

Data sources are the EIA RYM model data provided to ORNL and thereafter to ENSYS and in-house ENSYS data.

### TABLE FUM REFINERY FUEL PSEUDO-UNIT

Pseudo-unit for routing refinery streams to refinery fuel. This unit mixes refinery gases, naphthas, distillates and fuel oils to the model "FUL" row for internal refinery process unit fuel consumption. The feed coefficients reflect the bblFOE conversion factors.

The LP solution activities associated with this unit should be controlled and/or scrutinized since an overconstrained or otherwise infeasible model may be characterized by dumping high value streams to refinery fuel.

Data sources are not pertinent except for the bblFOE conversion factors. These are based on ENSYS calculations and estimates.

# TABLE STGSTEAM GENERATIONTABLE KWGPOWER GENERATION

Steam and power generation refinery utility units. These represent the generation of steam (in units of Mlb/day) from refinery fuel (in bblFOE) and electricity (in kilowatthours) from steam (Mlb/day). An efficiency of 31 percent is assumed for power generation and 70 percent for steam generation. The power and steam are consumed in the various refinery process units.

Data sources are the EIA RYM model data provided to ORNL and thereafter to ENSYS, in-house ENSYS data and ENSYS calculations and estimates.

### TABLE RELREFINERY LOSS PSEUDO-UNIT

This pseudo-unit is used to represent refinery light end losses and to adjust refinery loss to match calibration cases. The unit's single vector allocates light ends loss, as a fraction (currently 0.5 percent) of the crude run, across the light ends streams namely process gas,  $C_3$ 's,  $C_4$ 's, and light naphtha. The loss vector is equated with crude run via row FRL which is generated in *Tables (R)POL*. Each crude processing vector in *Table ACUCUTS* has a 1 entry against FRL.

Estimates of the loss factors are based on in-house ENSYS data and estimates based on calibration runs and knowledge of refinery losses.

### TABLE PFA PRODUCED FUEL ADJUSTMENT PSEUDO-UNIT

This pseudo-unit is used to represent refinery propane and butane losses to refinery fuel gas ( $C_2$  and lighter). The unit's single vector allocates  $C_3$  and  $C_4$  losses (transfers) to fuel gas as a fraction (currently 0.4 percent) of total crude run. The transfer vector is equated with crude run via row APF which is generated in *Table* 

(*R*)*POL*. Each crude processing vector in *Table ACUCUTS* has a 1 entry against APF. Estimates of the fuel adjustment factors are based on in-house ENSYS data and estimates based on calibration runs and knowledge of refinery losses.

### (cogener)

This refinery process unit is used to produce steam and generate electricity for sale to the power grid. The fraction sold is contained in input *Table SELCGN*, the electricity not sold is consumed by refinery process units. Data sources are from EIA.

# APPENDIX B

Mathematical Description of Model

# **APPENDIX B. Mathematical Description of Model**

Each refiner is trying to minimize the cost of meeting demands. Therefore, the market moves toward lowercost refiners who have access to crude oil and markets. A key premise is that the selection of crude oils, refinery process utilization, and logistics will adjust to minimize the overall cost of supplying the market with petroleum products.

In order to generate refined product prices, the PMM contains a static linear program model of the U.S. petroleum refining and marketing system that meets demand for refined products while minimizing costs. The PMM, like the other NEMS models, is written in FORTRAN. The RS6000 software includes the Optimization Modeling Library or OML, a set of FORTRAN callable subroutines. The LP portion of the PMM is a complete problem matrix prepared prior to NEMS processing. The LP remains in fast memory throughout the NEMS run, thereby avoiding many disk I/O operations.

It is necessary to view the PMM in the context of the NEMS program to understand its function. For each cycle, the main NEMS model calls the demand models to calculate energy demands. Each supply model is then called to calculate energy prices. When the prices and demands converge to within the specified tolerance, the NEMS iteration is complete and the next yearly NEMS cycle begins. If the computed prices have not converged, new demand quantities are computed, passed to the supply models, and the cycle is repeated. In the case of the PMM, a supply model, the refined product prices are obtained as the marginal prices from an optimal solution to the PMM LP. These product prices are output to the NEMS demand models. The LP matrix is updated with the new demands for refined products and the cycle continues until convergence is reached. The demand level modifications to the PMM LP and the re-optimization of the LP matrix, which remains in core memory, are accomplished by executing FORTRAN callable subroutines.

For *AEO99* the original generation of the PMM matrix is performed using OML<sup>1</sup> and FORTRAN. OML (Optimization Modeling Library) is a library of FORTRAN callable subroutines for data table manipulation, matrix generation, and solution retrieval programs for report writing. The matrix is solved with the optimizer, C-WHIZ<sup>2</sup>.

### **B.1 Mathematical Formulation**

The table of column activity definitions and row constraints defined in the PMM matrix incorporate certain premises which are described in Appendix A. The general structure of the matrix is shown in Table B1.

<sup>&</sup>lt;sup>1</sup>Ketron Management Science, Inc., *Optimization Modeling Library, OML User Manual*, (November 1994). <sup>2</sup>Ketron Management Science, Inc., *C-WHIZ Linear Programming Optimizer, User Manual*, (July 1994).

|                                                        |                         |                                                              |                                                    | able B1. PMM Line                                            | ar Program Overview              |                               |                                     |                  |                    |             |          |
|--------------------------------------------------------|-------------------------|--------------------------------------------------------------|----------------------------------------------------|--------------------------------------------------------------|----------------------------------|-------------------------------|-------------------------------------|------------------|--------------------|-------------|----------|
|                                                        | Crude<br>Trans.         | Purchases<br>Crude Oil,<br>Other Inputs                      | Crude<br>Distillation                              | Other<br>Process<br>Unit<br>Operations                       | Capacity<br>Expansion            | Stream<br>Transfers           | Blending                            | Product<br>Sales | Product<br>Trans.  | Row<br>Type | RHS      |
|                                                        |                         |                                                              |                                                    |                                                              |                                  |                               |                                     |                  |                    |             |          |
| Objective                                              | -ct                     | -c                                                           | -0                                                 | -0                                                           | -i                               |                               |                                     | + p              | -pt                | NC          | M ax     |
| Crude Oil<br>Balance                                   | +1<br>+<br>1<br>-1      | +1<br>+1<br>+1                                               | -1<br>-1                                           |                                                              |                                  |                               |                                     |                  |                    | GE          | 0        |
| Intermediate<br>Stream Balance                         |                         |                                                              | +y<br>+y                                           | -1<br>-1<br>+y<br>+y                                         |                                  | -1<br>+1 -1<br>+1             | -1<br>-1                            |                  |                    | GE          | 0        |
| Utilities                                              |                         | +1                                                           | -u                                                 | -u +1                                                        |                                  |                               |                                     |                  |                    | GE          | 0        |
| Policy Constraints                                     |                         |                                                              |                                                    | +z<br>-z                                                     |                                  |                               |                                     | +z<br>-z         |                    | GE<br>LE    | 0        |
| Environmental<br>Constraints                           |                         |                                                              | + q                                                | +q                                                           |                                  |                               |                                     |                  |                    | GE<br>LE    | E        |
| Unit Capacities                                        |                         |                                                              | +1                                                 | +1                                                           | -1                               |                               |                                     |                  |                    | LE          | К        |
| Quality<br>Specific ations                             |                         |                                                              |                                                    |                                                              |                                  |                               | +q +q -Q                            |                  |                    | GE<br>LE    | 0        |
| Product Sales                                          |                         |                                                              |                                                    |                                                              |                                  |                               | -1                                  | -1               | -1 +<br>1<br>+1 -1 | GE          | 0        |
| Pipeline/Marine<br>Capacities                          | +1 +<br>1               |                                                              |                                                    |                                                              |                                  |                               |                                     |                  | +1 +<br>1          | LE          | С        |
|                                                        |                         |                                                              |                                                    |                                                              |                                  | ·                             |                                     |                  |                    |             |          |
| Bounds                                                 | U p/L o/Fix             | Up/Lo/Fix                                                    |                                                    |                                                              |                                  |                               |                                     | Up/Lo/Fix        |                    |             |          |
| Legend: c – crude cost<br>p – price<br>Q – product spi | ecifications C – pipeli | y — yield<br>z — policy ratio<br>ne/marine capacity E — envi | u – utilit<br>q – strea<br>ronmental quality limit | y consumption K – unit c<br>m quality<br>i – investment cost | apacity<br>ct – crude transporta | •<br>o – operati<br>tion cost | ng cost<br>pt – product transportal | tion cost        |                    | ·           | <u>.</u> |

#### Table B1. PMM Linear Program Structure

## **B.2 Matrix Indices**

Several indices are used in the column and row definitions presented below. The definition of these indices are shown in Table B2.

### **Table B2. Index Definitions**

| Index Symbol | Description                                           |
|--------------|-------------------------------------------------------|
| (a)          | Alcohol                                               |
| (b)          | Domestic crude oil production region                  |
| (c)          | Crude oil type                                        |
| (d)          | Marketing region (demand)                             |
| (e)          | Emissions source                                      |
| (h)          | Product recipe                                        |
| (i)          | Intermediate stream                                   |
| (1)          | Utility type                                          |
| (m)          | Processing mode or shipping mode                      |
| (p)          | Refined product                                       |
| (pc)         | Shipping class                                        |
| (q)          | Pricing level                                         |
| (r)          | Refinery region                                       |
| (s)          | Refinery stream                                       |
| (u)          | Processing unit type                                  |
| (v)          | Crude oil source (foreign(F), domestic(D), Alaska(A)) |
| (y)          | Product specification quality                         |

# **B.3 Column Definitions**

### Table B3. Column Definitions

| Column Notation                                 | Description                                                                                                    |
|-------------------------------------------------|----------------------------------------------------------------------------------------------------|
| $\mathbf{B}_{\mathrm{a,d,q}}$                   | Volume of alcohol (a) purchased in demand region (d) at price level (q). At present, this column exists only for ethanol.                        |
| $\mathbf{D}_{\mathrm{p,d}}$                     | Sales volume of product (p) in demand region (d).                                                                                                |
| $\mathrm{E}_{\mathrm{u,r}}$                     | Stream day capacity added during this simulated period for processing unit type (u) in refinery region (r).                                      |
| $\mathbf{G}_{\mathbf{i},\mathbf{p},\mathbf{r}}$ | Volume of intermediate stream (i) blended into spec blended product (p) at refinery region (r).                                                  |
| $H_{p,h,r}$                                     | Volume of product (p) manufactured in refinery region (r) using recipe (h).                                                                      |
| $H_{p,h,d}$                                     | Volume of product (p) made by recipe (h) in demand region (d) by splash blending.                                                                |
| $\mathbf{I}_{\mathrm{p,d}}$                     | Volume of distress import of product (p) into demand region (d) where $d = 2,3,7,8,9$ .                                                          |
| $\mathbf{I}_{\mathrm{p,r,q}}$                   | Volume of refined product (p) imported into refinery region (r) at price level (q).                                                              |
| $K_{u,r}$                                       | Base processing capacity in processing unit (u) at refinery region (r) in Mbbl/cd. This column is upper bounded.                                 |
| L <sub>u,r</sub>                                | Cumulative stream day capacity added for processing unit (u) at refinery region (r) during the previous simulated periods. This column is fixed. |
| $\mathbf{M}_{\mathrm{r}}$                       | Volume of methanol consumed by the chemical industry in refinery region (r).                                                                     |
| Mt                                              | Total volume of U.S. methanol consumption by the chemical industry, an input.                                                                    |
| NZAMHN <sub>q</sub>                             | Volume at price discount q of Alaskan Crude (AMH) exports.                                                                                       |
| NZAMHP <sub>q</sub><br><u>Column Notation</u>   | Volume at price increment q of Alaskan Crude (AMH) exports.<br>Description                                                                       |

|              | N <sub>r</sub> NGRFN <sub>q</sub> | Volume at price discount (q) of natural gas in refinery region (r).                                                                                                    |
|--------------|-----------------------------------|----------------------------------------------------------------------------------------------------|
|              | N <sub>r</sub> NGRFP <sub>q</sub> | Volume at price increment (q) of natural gas in refinery region (r).                                                                                                    |
|              | O <sub>c,v,b</sub>                | Export volume of crude oil (c) with source code (v) produced in domestic region (b). At present, only Alaska exports are allowed.                                                            |
|              | P <sub>b</sub>                    | Volume of domestic crude oil produced at producing region (b).                                                                                                    |
|              | Pi <sub>c,r,q</sub>               | Volume of imported crude oil type (c) imported by refinery region (r) at price level (q).                                                                                                    |
|              | $Q_{p,r}$                         | Volume of spec product (p) manufactured in refinery region (r).                                                                                                    |
|              | Ra <sub>c,v,r</sub>               | Crude oil volume distilled in refinery region (r) from source (v) of crude oil type (c).                                                                                                    |
|              | R <sub>u,r,m</sub>                | Manufacturing activity level in mode (m) operation in processing unit (u) at refinery region (r).                                                                                            |
|              | Tu                                | Total volume of imported unfinished oil over all refinery regions.                                                                                                    |
|              | $T_{i,r}$                         | Volume of unfinished oil component (i) processed in refinery region (r).                                                                                                    |
|              | TAAMHXZ                           | Volume of AMH crude transported from Alaska to Valdez.                                                                                                    |
|              | TCBN <sub>r</sub>                 | Total tax levied on total carbon emissions resulting from refinery operations in refinery region (r).                                                                                        |
|              | Tx <sub>s,p,r</sub>               | Volume of stream (s) transferred into product (p) in refinery region (r).                                                                                                    |
|              | $Tx_{p,p'\!,r}$                   | Volume of product (p) transferred into product (p') storage in refinery region (r).                                                                                                    |
|              | Tx <sub>s,s',r</sub>              | Volume of stream (s) transferred to stream (s') at refinery region (r).                                                                                                    |
|              | U <sub>l,r</sub>                  | Quantity of utility (l) that is purchased in refinery region (r): (l) = KWH, STM, and NGF (power, steam, and natural gas fuel) with units in thousands of kWh, Mlbs., and MMcf respectively. |
|              | Vcj                               | Total dead weight ton capacity of Jones Act crude oil tankers. This column is constrained to some maximum.                                                                                   |
|              | V <sub>pc</sub>                   | Total dead weight tons of Jones Act product tanker of shipping class (pc).<br>This column is constrained to some maximum.                                                                    |
| <u>Colum</u> | Vcts<br><u>n Notation</u>         | Total crude oil transhipped from PAD District III to PAD District II. This column is constrained to some maximum. (Not used in 3-region pmm.) <u>Description</u>                             |

| Vcp <sub>b,r</sub>                                                          | Total crude oil shipped by pipeline from domestic producing region (b) to refinery region (r). This column is constrained to some maximum.                                                                                                    |
|-----------------------------------------------------------------------------|----------------------------------------------------------------------------------------------------|
| Vpp <sub>r,d,m</sub>                                                        | Total volume of light products (p) shipped via pipeline mode (m) from refining region (r) to demand region (d). This column is constrained to some maximum.                                                                                                    |
| $Vtpl_{r,d,m}$                                                              | Total volume of LPG products (p) shipped via pipeline mode (m) from refining region (r) to demand region (d). This column is constrained to some maximum.                                                                                                    |
| $\mathbf{W}_{a,d,r,m}$                                                      | Volume of alcohol (a) shipped from demand region (d) to refinery region (r) via transfer mode (m).                                                                                                    |
| $W_{a,r,d,m}$                                                               | Volume of alcohol (a) shipped from refinery region (r) to demand region (d) via transfer mode (m).                                                                                                    |
| $W_{p,r,d,m}$                                                               | Volume of product (p) shipped from refinery region (r) to demand region (d) via transfer mode (m).                                                                                                    |
| $W_{p,d,d^\prime\!,m}$                                                      | Volume of product (p) transhipped from demand region (d) to demand region (d') via transfer mode (m).                                                                                                    |
|                                                                             |                                                                                                    |
| $X_{p,d}$                                                                   | Volume of product (p) exported from demand region (d).                                                                                                    |
| X <sub>p,d</sub><br>Y <sub>c,v,b,r,m</sub>                                  | Volume of product (p) exported from demand region (d).<br>Volume of crude oil type (c) with source code (v) shipped from domestic<br>region (b) to refinery region (r) via transfer mode (m).                                                                                                    |
|                                                                             | Volume of crude oil type (c) with source code (v) shipped from domestic                                                                                                    |
| Y <sub>c,v,b,r,m</sub>                                                      | <ul><li>Volume of crude oil type (c) with source code (v) shipped from domestic region (b) to refinery region (r) via transfer mode (m).</li><li>Volume of domestic crude oil type (c) with source code (v) transhipped</li></ul>                                                                                                    |
| Y <sub>c,v,b,r,m</sub><br>Y <sub>c,v,r,r',m</sub>                           | <ul><li>Volume of crude oil type (c) with source code (v) shipped from domestic region (b) to refinery region (r) via transfer mode (m).</li><li>Volume of domestic crude oil type (c) with source code (v) transhipped from refinery region (r) to refinery region (r') via transfer mode (m).</li></ul>                                                                                                    |
| Y <sub>c,v,b,r,m</sub><br>Y <sub>c,v,r,r',m</sub><br>Zt                     | <ul> <li>Volume of crude oil type (c) with source code (v) shipped from domestic region (b) to refinery region (r) via transfer mode (m).</li> <li>Volume of domestic crude oil type (c) with source code (v) transhipped from refinery region (r) to refinery region (r') via transfer mode (m).</li> <li>Total volume of crude oil processed over all refinery regions.</li> <li>Total volume of ethanol (from corn and cellulose) supplied from demand</li> </ul>                                                                                              |
| Y <sub>c,v,b,r,m</sub><br>Y <sub>c,v,r,r',m</sub><br>Zt<br>ZET <sub>d</sub> | <ul> <li>Volume of crude oil type (c) with source code (v) shipped from domestic region (b) to refinery region (r) via transfer mode (m).</li> <li>Volume of domestic crude oil type (c) with source code (v) transhipped from refinery region (r) to refinery region (r') via transfer mode (m).</li> <li>Total volume of crude oil processed over all refinery regions.</li> <li>Total volume of ethanol (from corn and cellulose) supplied from demand region (d).</li> <li>Sum of the base, build, and expanded capacity in processing unit (u) at</li> </ul> |

# **B.4 Objective Function**

The objective function has been established based on the premise that costs associated with product imports, non-crude oil inputs, and crude oil supplies are based on a given world oil price. With this in mind, the following objective function has been defined for PMM.

Given:

| PR <sub>p,d</sub>                  | is the unit price of product (p) sold in demand region (d). It is the price associated with the demand volume for that product in the specified demand region, i.e. it is associated with $D_{p,d}$ . Similarly, each of the other 'PR' coefficients represents the unit price of the activity it is associated with.                  |
|------------------------------------|----------------------------------------------------------------------------------------------------|
| PRAMH                              | is the target price for Alaskan crude exports.                                                                                                    |
| PRAMHN <sub>q</sub>                | is the discount from Alaskan crude target price.                                                                                                    |
| PRAMHP <sub>q</sub>                | is the premium added to the Alaskan crude target price.                                                                                                    |
| PRAMHXZ                            | is the cost of transferring Alaskan exports to Valdez.                                                                                                    |
| PR <sub>r</sub> NGRFN <sub>q</sub> | is the discount from target natural gas fuel price in refinery region (r).                                                                                                    |
| PR <sub>r</sub> NGRFP <sub>q</sub> | is the premium added to the target natural gas fuel price in refinery region (r).                                                                                                    |
| $C_{u,r,m}$                        | is the variable cost per unit of column $R_{u,r,m}$ , i.e. the cost of one unit of manufacturing activity in mode (m) operation in processing unit (u) at refinery region (r). Similarly, each of the other 'C' coefficients represents the unit cost of the activity it is associated with in the objective function as stated below. |
| TE <sub>d</sub>                    | is the sum of federal and state tax credits for use of ethanol in gasoline.                                                                                                    |

Maximize the difference between the following sum of product revenues and costs. Thus the objective function is represented as the maximization of a quantity defined by the following revenue terms:

$$\begin{split} &\Sigma_{d}\Sigma_{p} \ D_{d,p}*PR_{d,p} + \Sigma_{p}\Sigma_{h}\Sigma_{r} \ H_{p,h,r}*PR_{p,h,r} + \Sigma_{p}\Sigma_{h}\Sigma_{d}H_{p,h,d}*PR_{p,h,d} + \Sigma_{p}\Sigma_{d} \ X_{p,d}*PR_{p,d} \\ &+ \Sigma_{d} \ ZET_{d} * TE_{d} + ZZAMHTOT * PRAMH + \Sigma_{q} \ NZAMHP_{q} * PRAMHP_{q} \\ &+ \Sigma_{r} \ \Sigma_{q} \ N_{r}NGRFN_{q} * PR_{r}NGRFN_{q} \end{split}$$

minus the following cost terms:

$$\begin{split} &\Sigma_{a}\Sigma_{d}\Sigma_{q} \ B_{a,d,q}*C_{a,d,q} + \Sigma_{p}\Sigma_{r} \ I_{p,r}*C_{p,r} + \Sigma_{p}\Sigma_{d} \ I_{p,d}*C_{p,d} + \Sigma_{b} \ P_{b}*C_{b} + \Sigma_{c}\Sigma_{r}\Sigma_{q} \ Pi_{c,r,q}*C_{c,r,q} \\ &+ \Sigma_{i}\Sigma_{r} \ T_{i,r}*C_{i,r} + \Sigma_{l}\Sigma_{r} \ U_{l,r}*C_{l,r} + \Sigma_{u}\Sigma_{r}\Sigma_{m} \ R_{u,r,m}*C_{u,r,m} + \Sigma_{u}\Sigma_{r} \ E_{u,r}*C_{u,r} + \Sigma_{u}\Sigma_{r} \ L_{u,r}*C_{u,r} + \\ &+ \Sigma_{s} \ \Sigma_{i} \ \Sigma_{r} \ \Sigma_{l} \ W_{a,d,r,m}*C_{a,d,r,m} + \Sigma_{p}\Sigma_{r}\Sigma_{d}\Sigma_{m} \ W_{p,r,d,m}*C_{p,r,d,m} + \\ &+ \Sigma_{c}\Sigma_{v}\Sigma_{b}\Sigma_{r}\Sigma_{m} \ Y_{c,v,b,r,m}*C_{c,v,b,r,m} + \\ &+ \Sigma_{c}\Sigma_{v}\Sigma_{b}\Sigma_{r}\Sigma_{m} \ Y_{c,v,b,r,m}*C_{c,v,b,r,m} + \\ &+ \Sigma_{q} \ NZAMHN_{q} \ * PRAMHN_{q} + TAAMHXZ \ * PRAMHXZ \\ &+ \\ &+ \\ &\Sigma_{r}\Sigma_{q} \ N_{r}NGRFP_{q} \ * PR_{r}NGRFP_{q} \end{split}$$

Note: (1)  $\Sigma_{u}\Sigma_{r}\Sigma_{m} R_{u,r,m} * C_{u,r,m}$  term is represented in the matrix as T(r)OVCOBJ + T(r)GPLOVC + T(r)MCHOVC as represented by rows P9r)OVC, G(r)OVC, H(r)OVC, respectively. (2) ZZZAMHTOT=TAAMHXZ as defined by row CZAMH.

<sup>(3)</sup> Row P(r)CBNTAX is used to set  $TCBN_r$  regional totals for tax on carbon emissions.

### **B.5 Row Constraints**

1. The implicit world oil price, WOP (the refiner's acquisition cost of imported crude oil), must be at least some fraction of premised WOP:

 $\Sigma_{c}\Sigma_{r}\Sigma_{q} Pi_{c,r,q} * C_{c,r,q} - WOP * Nwop * Zt \geq 0$ 

where:

| Pi <sub>c,r,q</sub> | the volume of imported crude oil acquired by refinery region (r) of crude type (c) at price level (q). The volume of each crude type (c) is upper bounded by each step of the supply curve. |
|---------------------|----------------------------------------------------------------------------------------------------|
| C <sub>c,r,q</sub>  | is crude oil cost applicable to $Pi_{c,r,q}$ . $/bbl$                                                                                                    |
| WOP                 | is the premised World Oil Price. \$/bbl                                                                                                    |
| Nwop                | is minimum fraction of the WOP by which refiners must acquire crude oils by volume weighted average; of course Nwop $\leq 1$ .                                                              |
| Zt                  | is total processed foreign crude oil over all refinery regions.                                                                                                    |
|                     | I.e., the average refiner acquisition cost of crude oil will be at least some input fraction of WOP.                                                                                        |
|                     | Note: The index (v) denoting crude oil source is always "F" for imported crude.<br>Therefore, no summation on (v) occurs for Pi <sub>c.r.g</sub> .                                          |

2. The implicit world oil price, WOP (the refiner's acquisition cost of imported crude oil), must not be greater than some fraction of premised WOP:

 $\boldsymbol{\Sigma}_{c}\boldsymbol{\Sigma}_{r}\boldsymbol{\Sigma}_{q}\;P\boldsymbol{i}_{c,r,q}\ast\boldsymbol{C}_{c,r,q}\text{ - WOP }\ast Nwop \ \ast \;Zt \quad \leq \quad 0$ 

where:

Xwop

is the maximum fraction of the WOP by which refiners must acquire crude oils by volume weighted average, of course  $Xwop \ge 1$ .

I.e., the average refinery acquisition cost of crude oil must not exceed some input fraction of WOP.

Note: This constraint in conjuction with the previous constraint confines the imported crude oil volumes so that their composite unit cost is close to the WOP.

Since the costs of the 5 types of imported crude oil bracket the WOP, there is a continuum of import possibilities. Of course the crude oils vary in cost according to crude quality and transportation cost. However, to avoid infeasibilities due to an overly restrictive constraint, it is presently the practice to allow a variation of 50 cents per barrel. This is also made necessary when maximum import restrictions are placed on all but a "swing" crude oil. Clearly, if the tolerance is sufficiently relaxed, a single crude type could be imported rather than a reasonably balanced mix.

3. Calculate total foreign crude oil processed by summing all crude oil volumes processed over all refinery regions:

$$\Sigma_{\rm c}\Sigma_{\rm v}\Sigma_{\rm r}\,{\rm Ra}_{\rm c,F,r}\,-\,{\rm Zt}\,=\,0$$

where:

Ra<sub>c,F,r</sub> is the crude oil volume distilled in refinery region (r) from foreign source (F) of crude oil type (c).

I.e. the total U.S. refined foreign crude oil volume equals the sum of all foreign crude oils refined over all regions.

4. Place an upper bound on product import volume:

$$\Sigma_p \Sigma_r \Sigma_q I_{p,r,q} \leq IPmax$$

where:

 $I_{p,r,q} \qquad \qquad \text{is the volume of product (p) imported into refinery region (r) at cost level (q).}$ 

Ipmax is the maximum assumed volume of imported products allowed into the U.S., an input value.

I.e., the sum of product volumes imported at all price levels over all refinery regions must not exceed some maximum.

5. Assure that the volumes of methanol consumed in each refinery region sum to the assumed total volume.

$$\Sigma_{\rm r} M_{\rm r} - Mt = 0$$

where:

M<sub>r</sub> is methanol consumed by the chemical industry in refinery region (r).

is total U.S. methanol consumption by the chemical industry, an input.

I.e., methanol consumed by the chemical industry in each refinery region must sum to the projected chemical industry total.

Note: The PMM models domestic methanol production aggregated to the refinery region level as though the plants were processing units integral to the refinery. The methanol production is allocated to two demands: chemical industry demand and transportation sector demand.

6. Limit capital investment for refinery expansion in each refinery region:

 $\Sigma_{u} E_{r,u}^{*} A_{r,u} \leq Emax_{r} \quad \forall r$ 

where:

| E <sub>r,u</sub>  | is a capacity addition for this operating year for processing unit type (u) in refinery region (r).                                                                                                    |
|-------------------|----------------------------------------------------------------------------------------------------|
| $A_{r,u}$         | is the capital investment required per unit of capacity for processing unit type (u) in refinery region (r), million dollars per Mbbl/d.                                                                                                    |
| Emax <sub>r</sub> | is the upper limit on capital expenditures in refinery region (r), an input. \$MM                                                                                                    |
|                   | I.e., total capital expenditures are limited for each refinery region. This limit allows<br>the user to place limits on expansion for a given scenario. The default values are<br>large such that they are not constraining, except in PADD I (refinery region E)<br>where a limit of \$500 million dollars is the default. This value is based on analyst<br>judgement to reflect the low expectation of refinery expansion on the East Coast.<br>(Region B limit is \$29,000 million, region W limit is \$19,000 million.)<br>Note: For NEMS production runs, this constraint has not been operative except for<br>PAD District I. The assumption has been that environmental waivers and permits<br>will preclude capacity additions in this region. |

- 7. Limit total U.S. refinery capital investment:
  - $\Sigma_r\Sigma_u E_{r,u}^*A_{r,u} \quad \leq \quad Emax$

where:

Emax is the upper limit on capital investment over all refinery regions, an input. \$MM

I.e., total capital expenditures are constrained to some maximum. This limit allows the user to place limits on expansion for all regions in the United States. The default value is \$50 billion and is not constraining.

Note: This constraint has been used to determine maximum product import needs by setting Emax to zero. It has not been operative in any production runs thus far. However, like the previous row, it is a potential policy exploration handle. For instance, one could hypothesize that in a capital-short domestic environment, total industry investment is limited.

8. Limit the volume of unfinished oil processed in U.S. refineries:

 $\Sigma_{\rm c}\Sigma_{\rm v}\Sigma_{\rm r}\,Ra_{{\rm c.v.r}}$  - B1 \* Tu  $\geq$  B0

where:

| Ra <sub>c,v,r</sub> | is the crude oil volume distilled in refinery region (r) from source (v) of crude oil type (c).         |
|---------------------|----------------------------------------------------------------------------------------------------|
| Tu                  | is total processed unfinished oil over all refinery regions.                                            |
| B0,B1               | are regression equation coefficients (see Appendix A). $B0 = 11,674.3$ , $B1 = 4.087$ .                 |
|                     | I.e., the maximum allowable unfinished oil processed is a linear function of total crude oil processed. |

9. Limit the volume of each unfinished oil component processed in each refinery region:

 $A_{i,r} * Tu - T_{i,r} \ge 0 \quad \forall r, i$ 

where:

- T<sub>ir</sub> is the volume of unfinished oil component (i) processed in refinery region (r).
- A<sub>i,r</sub> is the fraction of component (i) of total unfinished oil that is processed in refinery region (r), an input ( $\Sigma_i \Sigma_r A_{i,r} = 1.0$ ).

I.e., the volume distribution of each type of unfinished oil processed at each refinery region is constrained to the historical pattern.

Note: No unfinished oil processing in PADD 5 (refinery region W).

10. Balance by volume, at the demand regions, each alcohol purchased by the petroleum industry and domestic methanol shipped in from the refinery regions against alcohol blended by recipe in the demand region and alcohol shipped out of the demand region:

$$\begin{array}{lll} \boldsymbol{\Sigma}_{q} \; \boldsymbol{B}_{a,d,q} + \boldsymbol{\Sigma}_{r} \boldsymbol{\Sigma}_{m} \; \boldsymbol{W}_{a,r,d,m} + \boldsymbol{\Sigma}_{d'} \boldsymbol{\Sigma}_{m} \; \boldsymbol{W}_{a,d',d,m} \text{-} \; \boldsymbol{\Sigma}_{p} \; \boldsymbol{H}_{p,a,d} \text{*} \boldsymbol{A}_{p,a} \\ & \quad - \boldsymbol{\Sigma}_{r} \boldsymbol{\Sigma}_{m} \; \boldsymbol{W}_{a,d,r,m} \text{-} \; \boldsymbol{\Sigma}_{d'} \boldsymbol{\Sigma}_{m} \; \boldsymbol{W}_{a,d,d',m} \; = \; \boldsymbol{0} \quad \forall \quad a, \, d \end{array}$$

where:

 $a \in h$  so that a is a subset of all recipe blends (h) and in fact, a = ETH and MET.

| $\boldsymbol{B}_{a,d,q}$                                        | is the volume of alcohol (a) purchased in demand region (d) at price level (q). At present, this column exists only for ethanol.                                                    |
|-----------------------------------------------------------------|----------------------------------------------------------------------------------------------------|
| $\mathbf{W}_{a,r,d,m}$                                          | is the volume of alcohol (a) received in demand region (d) from refinery region (r) via shipping mode (m). This column exists only for methanol.                                    |
| $\mathbf{W}_{a,d'\!,d,m}$                                       | is the volume of alcohol (a) received in demand region (d) from demand region (d') via shipping mode (m). This column exists only for ethanol.                                      |
| $\boldsymbol{H}_{\boldsymbol{p},\boldsymbol{a},\boldsymbol{d}}$ | is the volume of recipe product (p) manufactured by alcohol blend recipe (a) consumed in demand region (d).                                                                         |
| $\mathbf{A}_{\mathrm{p,a}}$                                     | is the volume fraction of recipe product (p) represented by alcohol (a), an input.                                                                                                  |
| $W_{a,d,r,m}$                                                   | is the volume of alcohol (a) shipped from demand region (d) to refinery region (r) via mode (m). This column is valid only for ethanol.                                             |
| $\mathbf{W}_{a,d,d'\!,m}$                                       | is the volume of alcohol (a) shipped from demand region (d) to demand region (d') via mode (m). This column is valid only for ethanol.                                              |
|                                                                 | I.e., in each demand region, all alcohol that is purchased or produced and shipped in from the refinery regions must be either splash blended into or shipped to a refining center. |
|                                                                 | Note: It is assumed that all ethanol purchases are made in the demand regions.<br>Thus, ethanol needed by the refinery for processing or blending must be shipped                   |

11. For those products which are not blended by recipe at the demand regions, for each demand region, and for each product: imports plus what is received via domestic shipment must equal the volume blended into recipes plus regular sales volume (local and exports):

$$I_{p,d} + \Sigma_r \Sigma_m W_{p,r,d,m} + \Sigma_h H_{p,h,d} - \Sigma_p \Sigma_h H_{p',h,d} * A_{p',h} - X_{p,d} - D_{p,d} = 0 \qquad \forall d, p$$

from the demand regions.

where:

| $\mathbf{I}_{\mathrm{p,d}}$ | is volume of product (p) imported into demand region (d).                                                                                                    |
|-----------------------------|----------------------------------------------------------------------------------------------------|
| $W_{p,r,d,m}$               | is product (p) received in demand region (d) from refinery region (r) via transfer mode (m).                                                                                                    |
| $X_{p,d}$                   | is volume of product (p) exported from demand region (d).                                                                                                    |
| $H_{p,h,d}$                 | is volume of product (p) manufactured by recipe (h) at demand region (d).                                                                                                    |
| $H_{p',h,d}$                | is volume of product (p') manufactured by recipe (h) at demand region (d). This column exists only when product (p) is consumed to produce product (p') by a recipe blended at the demand region, i.e. splash blended at the terminals. |
| $\boldsymbol{A}_{p'\!,h}$   | is the volume fraction of product (p') represented by product (p), consumed by recipe (h), an input.                                                                                                    |
| D <sub>p,d</sub>            | is a sales volume (local and export demand) of product (p) in demand region (d), this activity is fixed at the last NEMS iterative demand value; i.e., it does not influence the cost decision in the solution.                         |
|                             | I.e., in each demand region, for each product, a balance is made whereby the volume imported and the volume shipped in from the refinery regions must equal the volume splash blended at the terminal plus straight sales volume.       |

12. Balance, at each demand region, the volumes for each of the recipe products M85 and E85 - the products which are blended at the demand terminals - so that manufactured volume plus imports equals the recipe sales volume for these terminal splash blended recipes:

$$\Sigma_{h} \, H_{p'\!,h,d} + I_{p'\!,d} \, \text{-} \, D_{p'\!,d} \ = \ 0 \qquad \forall \quad p'\!,\,d$$

where:

 $p' \in p$  so that p' is a subset of all products and in fact, p' = E85 and M85.

| $\mathbf{H}_{p',h,d}$ | is volume of recipe product (p') made by recipe (h), produced at demand region (d) |
|-----------------------|------------------------------------------------------------------------------------|
| 1, , ,                | by splash blending.                                                                |
|                       |                                                                                    |

 $I_{p'\!,d} \qquad \qquad \text{is volume of product (p') imported into demand region (d).}$ 

 $D_{p',d}$  is the sales volume of product (p') in demand region (d).

I.e., for each demand region, all M85 and E85 blended at the terminals plus M85 and E85 imported into the demand region must equal sales of the corresponding products.

13. For Census Divisions (demand regions) 5 and 6, balance the volume of each product that is shipped into the demand region with volume shipped out of the demand region:

$$\Sigma_{r} \ \Sigma_{m} \ W_{p,r,d',m} + \ \Sigma_{d} \Sigma_{m} \ W_{p,d,d',m} - \ \Sigma_{d} \Sigma_{m} \ W_{p,d',d,m} \ = \ 0 \qquad \forall \quad d', \ p$$

where:

- $d' \in d$  and in fact, d' = Census Divisions 5 (South Atlantic) and 6 (South Central).
- W<sub>p,r,d',m</sub> is volume of product (p) received by demand region (d') from refinery region (r) via pipeline (P/L) mode (m). These columns are generated only for the pipeline shipping mode when (d') is CD 6.
- $W_{p,d,d',m}$  is volume of product (p) received in demand region (d') via transhipment from demand region (d) by mode (m), e.g. from 6 to 5 or from 5 to 2. For these columns, d' = d is not allowed.
- $W_{p,d',d,m}$  is volume of product (p) transhipped from demand region (d') to demand region (d) by mode (m). However, for these columns, d' = d is allowed; in this case the activity represents P/L sales

I.e., pipeline product received in CD 5 or CD 6 must balance P/L product sales and transhipments.

Note: CD 5 and CD 2 (Mid Atlantic) receive much of their product volumes via pipeline (P/L) originating in PAD District III. Thus PAD District II production which is transported via P/L is split into one activity representing P/L product which is sold in CD 6 and another activity which is product transhipped through CD 6 into CD 5. Similarly, this latter component is split into two column activities, one which represents P/L product sales in CD 5, and another which represents product transhipped through CD 5 to CD 2.

14. Balance the domestic production of each crude type at each producing region against exports (Alaska only) and shipments to domestic refineries:

$$P_{b}*A_{c,v,b} \text{ - } \Sigma_{r}\Sigma_{m} \text{ } Y_{c,v,b,r,m} \text{ - } O_{c,v,b} \text{ - } TAAMHXZ = 0 \qquad \forall \quad b, \, c, \, v$$

where:

P<sub>b</sub> is total volume of domestic crude oil produced at producing region (b).

- $A_{c,v,b}$  is the fraction by volume of  $P_b$  that is crude type (c) with source code (v), an input.
- Y<sub>c,v,b,r,m</sub> is volume of crude oil type (c) with source code (v) produced in domestic region (b) that is shipped to refinery region (r) via mode (m).

| O <sub>c,v,b</sub> | is the export volume of crude oil (c) with source code (v) produced in domestic region (b). At present, only Alaska crude exports are allowed (set to 0 in code).                               |
|--------------------|----------------------------------------------------------------------------------------------------|
| TAAMHXZ            | is total volum of AMH crude transferred from Alaska to Valdez. Only used with<br>Alaska production region (A) row constraint.<br>(Note: TAAMHXZ = ZZAMHTOT as defined by row constraint CZAMH.) |
|                    | I.e, for each production region and crude oil type, domestic production must be balanced against exports and shipments to refinery regions.                                                     |

15. Limit shipments of crude oil on Jones Act marine tankers:

$$\Sigma_c \Sigma_v \Sigma_b \Sigma_r \Sigma_{m'} \; Y_{c,v,b,r,m'} * A_c \text{ - } Vcj \; = \; 0$$

where:

 $m' \in m$  m' is the set of shipping modes that correspond to Jones Act crude oil tankers.

- $Y_{c,v,b,r,m'}$  is volume of crude oil type (c) with source code (v) produced in domestic region (b) that is shipped to refinery region (r) via mode (m').
- $A_c$  is dead weight tons per barrel of crude oil of type (c), about 0.1344.
- Vcj is total dead weight tons of Jones Act crude oil. This column is constrained to some maximum.

I.e., total Jones act crude oil shipments are limited by the existing fleet.

Note: This constraint is stated in the form 'X - MAX = 0' with bounds on MAX rather than in the form 'X  $\leq$  MAX' (which is more straight forward from a mathematical standpoint) because this allows the analyst to add a minimum constraint or change over to a fixed constraint within the fortran code without a regeneration of the MPS file. Thus it is an artifice of convenience.

16. Limit shipments of refined product on Jones Act marine tankers by product class (clean, dirty...):

$$\Sigma_{\mathbf{p}'}\Sigma_{\mathbf{r}}\Sigma_{\mathbf{d}}\Sigma_{\mathbf{m}'} \mathbf{W}_{\mathbf{p}',\mathbf{r},\mathbf{d},\mathbf{m}'} * \mathbf{A}_{\mathbf{p}'} - \mathbf{V}_{\mathbf{pc}} = \mathbf{0} \quad \forall \text{ product class (pc)}$$

where:

- $m' \in m$  m' is the set of shipping modes that correspond to Jones Act product tankers carrying product class (pc).
- $p' \in p \qquad \qquad p' \text{ is the set of products which correspond to the product class (pc) of the particular constraint row. }$

- $W_{p',r,d,m'}$  is volume of product (p') shipped from refinery region (r) to demand region (d) via mode (m').
- $A_{p'}$  is dead weight tons per barrel of product (p'), an input.
- V<sub>pc</sub> is total dead weight tons of Jones Act product of a shipping class (pc). This column is constrained to some maximum.

I.e., Jones Act product shipment volume is limited by tanker availability.

17. Allow and limit transhipments of crude oil from the Gulf Coast to the PAD District II refining region

(Note: **Not used** in latest 3-region version of PMM.):

 $\Sigma_{\rm v}\Sigma_{\rm c} Y_{\rm c.v.G.C.m} - Vcts = 0$ 

where:

- Y<sub>c,v,G,C,m</sub> is volume of crude oil type (c) with source code (v) that is transhipped from the PAD District III (code=G) refinery region to the PAD District II (code=C) refinery region.
- Vcts is total crude oil transhipped from PAD District III to PAD District II. This column is constrained to some maximum

I.e., the volume of crude oil shipped from the Gulf Coast to PAD District II refineries is limited.

18. For each domestic crude oil producing region and refinery region (r) allowable combination, allow and limit pipeline shipments of crude oil:

$$\Sigma_{c}\Sigma_{v}\Sigma_{m} Y_{c,v,b,r,m}$$
 -  $Vcp_{b,r} = 0 \quad \forall b, r$ 

where:

| $Y_{c,v,b,r,m}$    | is volume of Crude oil type (c) that is shipped from domestic producing region (b) to refinery region (r) via pipeline mode (m).              |
|--------------------|----------------------------------------------------------------------------------------------------|
| Vcp <sub>b,r</sub> | is total crude oil shipped by pipeline from domestic producing region (b) to refinery region (r). This column is constrained to some maximum. |
|                    | I.e., limit the crude oil volume shipped by pipeline from each applicable producing region//refinery region pair.                             |

19. For each refinery/demand region applicable combination, limit pipeline shipments of light products to available capacity:

$$\Sigma_{\mathbf{p}'} \Sigma_{\mathbf{r}} \Sigma_{\mathbf{d}} \Sigma_{\mathbf{m}} \mathbf{W}_{\mathbf{p}',\mathbf{r},\mathbf{d},\mathbf{m}} \text{ - } \mathbf{V} p p_{\mathbf{r},\mathbf{d},\mathbf{m}} = \mathbf{0} \qquad \forall \quad \mathbf{r}, \mathbf{d}, \mathbf{m}$$

where:

| $p' \in p$               | p' is the set of light products which can be shipped from refinery region (r) to demand region (d) via pipeline mode (m).                                         |
|--------------------------|----------------------------------------------------------------------------------------------------|
| $W_{p^{\prime}\!,r,d,m}$ | is volume of product (p') shipped from refinery region (r) to demand region (d) via pipeline mode (m).                                                            |
| $Vpp_{r,d,m} \\$         | is total volume of light products (p') shipped via pipeline mode (m) from refining region (r) to demand region (d). This column is constrained to some maximum.   |
|                          | I.e., the volume of light products that can be shipped by pipeline from each refinery region to each demand region is limited by the available pipeline capacity. |

Note: Special cases exist for transfer from CD6 to CD5, from CD5 to CD2, from CD6 to CD6 (P/L sales), and from CD5 to CD5 (P/L sales).

20. For each refinery/demand region applicable combination, limit pipeline shipments of liquid petroleum gas and PCF volumes to available LPG pipeline capacity:

$$\Sigma_{\mathbf{p}'} \Sigma_{\mathbf{r}} \Sigma_{\mathbf{d}} \Sigma_{\mathbf{m}} \, W_{\mathbf{p}',\mathbf{r},\mathbf{d},\mathbf{m}} \text{ - } Vtpl_{\mathbf{r},\mathbf{d},\mathbf{m}} = \hspace{0.1cm} 0 \hspace{0.1cm} \forall \hspace{0.1cm} \mathbf{r},\mathbf{d},\mathbf{m}$$

where:

| $\mathbf{p'}\in\mathbf{p}$ | p' is the set of LPG and PCF products which can be shipped from refinery region (r) to demand region (d) via pipeline mode (m).                                       |
|----------------------------|----------------------------------------------------------------------------------------------------|
| $W_{p',r,d,m}$             | is volume of LPG and PCF product (p') shipped from refinery region (r) to demand region (d) via pipeline mode (m).                                                    |
| Vtpl <sub>r,d,m</sub>      | is total volume of LPG and PCF products (p') shipped via pipeline mode (m) from refining region (r) to demand region (d). This column is constrained to some maximum. |
|                            | I.e., the volume of LPG products that can be shipped by pipeline from each refinery region to each demand region is limited by the available pipeline capacity.       |
| Note: Special              | l case exists for transfer from CD6 to CD5                                                                                                    |

Note: Special case exists for transfer from CD6 to CD5.

### 21. Refinery 'policy' table entries are adhered to:

 $\Sigma_{u}\Sigma_{m} R_{u,r,m} * A_{e,u,r,m} \text{-} A_{e,r} * Z_{r}FLO_{u} \quad \leq,\geq,= 0 \quad \forall \quad e, r$ 

where:

| R <sub>u,r,m</sub> | is the manufacturing activity level in mode (m) operation in processing unit (u) at |
|--------------------|-------------------------------------------------------------------------------------|
| .,,                | refinery region (r).                                                                |

- A<sub>e,u,r,m</sub> is the coefficient entered into the processing unit (u) table for refinery region (r) in the operating mode (m) column at policy row (e), an input.
- A<sub>e,r</sub> is the fractional amount of total capacity value entered in the policy table in row (e) for refinery region (r), an input, i.e., constraints may be introduced by the analyst via the "policy" rows.

Note: The type of row  $(\leq,\geq,=)$  is determined by the entry in column heading TYPE of the policy table (r)POL where  $A_{e,r}$ , appears. It may also be a non-constraining row, in which case the row is free. The total processing unit throughput is the base for the policy limits in each refinery region:

$$Z_{r}FLO_{u} - K_{u,r} - A_{u,r}^{*}(L_{u,r} + E_{u,r}) = 0 \quad \forall r, u$$

where:

| Z <sub>r</sub> FLO <sub>u</sub> | is the sum of the base, build, and expanded capacity in processing unit (u) at refinery region (r).                                                                 |
|---------------------------------|----------------------------------------------------------------------------------------------------|
| $\mathbf{K}_{\mathrm{u,r}}$     | is the base processing capacity in processing unit (u) at refinery region (r) in Mbbl/cd. This column is upper bounded rather than fixed. See note below.           |
| $A_{u,r}$                       | is the stream factor for processing unit (u) at refinery region (r) defined as the ratio of calendar day capacity to stream day capacity.                           |
| $L_{u,r}$                       | is the cumulative stream day capacity added for processing unit (u) at refinery region (r) during the previous simulated periods. This column is, of course, fixed. |
| $E_{u,r}$                       | is the stream day capacity added during this simulated period for processing unit (u) at refinery region (r). This column is generally upper bounded.               |

22. For each applicable combination of domestic crude oil and refinery region, balance shipments received directly from the producing region plus transhipments received from other refinery regions against crude oil consumed at the refinery and crude that is transhipped to other refinery regions:

$$\Sigma_{\mathbf{b}}\Sigma_{\mathbf{m}} \, Y_{\mathbf{c},\mathbf{v},\mathbf{b},\mathbf{r},\mathbf{m}} \ + \ \Sigma_{\mathbf{r}}\Sigma_{\mathbf{m}} \, Y_{\mathbf{c},\mathbf{v},\mathbf{r}',\mathbf{r},\mathbf{m}} \ - \ \Sigma_{\mathbf{r}'}\Sigma_{\mathbf{m}} \, Y_{\mathbf{c},\mathbf{v},\mathbf{r},\mathbf{r}',\mathbf{m}} \ - \ Ra_{\mathbf{c},\mathbf{v},\mathbf{r}} \ = \ 0 \qquad \forall \quad \mathbf{c},\mathbf{v},\mathbf{r}$$

where:

Y<sub>c,v,b,r,m</sub> is volume of crude oil type (c) with source code (v) produced in domestic region (b) that is shipped to refinery region (r) via mode (m).

| $\mathbf{Y}_{c,v,r'\!,r,m}$ | is volume of domestic crude oil type (c) with source code (v) that is received at refinery region (r) by transhipment through refinery region (r') via mode (m). (Not applicable in 3-region model.) |
|-----------------------------|----------------------------------------------------------------------------------------------------|
| $\mathbf{Y}_{c,v,r,r',m}$   | is volume of domestic crude oil type (c) with source code (v) that is transhipped through refinery region (r) to refinery region (r') via mode (m). (Not applicable in 3-region model.)              |
| Ra <sub>c,v,r</sub>         | is volume of domestic crude oil type (c) with source code (v) that is processed through the atmospheric tower at refinery region (r).                                                                |
|                             | I.e., for each domestic crude oil at each refinery region, the volume consumed at the refinery plus what is shipped out of the refinery region must equal what is shipped into the refinery region.  |

23. For each applicable combination of imported crude oil and refinery region, balance imports received directly plus imports transhipments received from other refinery regions against crude oil consumed at the refinery and crude that is transhipped to other refinery regions:

$$\Sigma_{\mathbf{q}} \operatorname{Pi}_{\mathbf{c},\mathbf{r},\mathbf{q}} \ + \ \Sigma_{\mathbf{r}'} \Sigma_{\mathbf{m}} \ Y_{\mathbf{c},\mathbf{F},\mathbf{r}',\mathbf{r},\mathbf{m}} \ - \ \Sigma_{\mathbf{r}'} \Sigma_{\mathbf{m}} \ Y_{\mathbf{c},\mathbf{F},\mathbf{r},\mathbf{r}',\mathbf{m}} \ - \ \operatorname{Ra}_{\mathbf{c},\mathbf{F},\mathbf{r}} \ = \ 0 \qquad \forall \quad \mathbf{c},\mathbf{r}$$

where:

| Pi <sub>c,r,q</sub> | is the quantity of imported crude oil acquired by refinery region (r) of crude type (c) at price level (q).                                                                                                   |
|---------------------|----------------------------------------------------------------------------------------------------|
| $Y_{c,F,r',r,m}$    | is volume of imported crude oil type (c) that is received at refinery region (r) by transhipment from refinery region (r') via mode (m). (Not applicable in 3-region model.)                                  |
| $Y_{c,F,r,r',m}$    | is volume of imported crude oil type (c) that is transhipped from refinery region (r) to refinery region (r') via mode (m). (Not applicable in 3-region model.)                                               |
| Ra <sub>c,F,r</sub> | is volume of imported crude oil type (c) that is processed through the atmospheric tower at refinery region (r).                                                                                              |
|                     | I.e., each imported crude oil must be balanced at each refinery by matching imports<br>and what is received through transhipment against refinery consumption and what is<br>transhipped to other refineries. |

24. Balance each product at each refinery region:

$$Q_{p,r} + \Sigma_h H_{p,h,r} + \Sigma_q \ I_{p,r,q} + \Sigma_{p'} \ Tx_{s,p,r} \text{ - } \Sigma_u \Sigma_m \ R_{u,r,m} * A_{p,u,r,m}$$

$$\label{eq:product} \begin{array}{ccc} - \ \Sigma_m \Sigma_d \ W_{p,r,d,m} & = & 0 & \quad \forall \quad p,r \end{array}$$

where:

| $Q_{p,r}$                                                         | is volume of spec product (p) manufactured in refinery region (r). When product (p) is a spec product, column $H_{p,h,r}$ does not exist.                                                                                                    |
|-------------------------------------------------------------------|----------------------------------------------------------------------------------------------------|
| $\boldsymbol{H}_{\boldsymbol{p},\boldsymbol{h},\boldsymbol{r}}$   | is volume of product (p) manufactured in refinery region (r) using recipe (h). When this column is active for product (p), column $Q_{p,r}$ does not exist.                                                                                                    |
| $\mathbf{I}_{\mathbf{p},\mathbf{r},\mathbf{q}}$                   | is volume of refined product (p) imported into refinery region (r) at price level (q).                                                                                                    |
| Tx <sub>s,p,r</sub>                                               | is the volume of stream (s) transferred into product (p) in refinery region (r).                                                                                                    |
| $R_{\mathrm{u,r,m}}$                                              | is the manufacturing activity level in mode (m) operation in processing unit (u) at refinery region (r). (Applicable to product N6I and N6B only.)                                                                                                    |
| $A_{p,u.r,m}$                                                     | is the volume fraction of manufacturing activity level in mode (m) operation in processing unit (u) which defines the volume of product (p) produced (or consumed if the sign is negative) per unit of manufacturing activity level in refinery region (r).                                           |
| $W_{\boldsymbol{p},\boldsymbol{r},\boldsymbol{d},\boldsymbol{m}}$ | is the volume of product (p) shipped from refinery region (r) to demand region (d) via mode (m).                                                                                                    |
|                                                                   | I.e., for each product at each refinery, the volume manufactured plus volume<br>imported plus volume transferred from another higher quality product must equal to<br>the volume transferred to other lower quality products plus the amount consumed by<br>recipe plus the volume shipped to market. |

### 25. Balance each utility at each refinery region:

$$U_{l,r} + \Sigma_u \Sigma_m R_{u,r,m}^* A_{l,u,r,m} - \Sigma_p Q_{p,r}^* A_{l,p,r} - \Sigma_p \Sigma_h H_{p,h,r}^* A_{l,h,r} = 0 \quad \forall r, l$$

where:

| $U_{l,r}$              | is the quantity of utility (l) that is purchased in refinery region (r). Of course (l) = KWH, STM, and NGF (power, steam, and natural gas fuel) with units in thousands of kWh, lbs., and Mcf respectively. |
|------------------------|----------------------------------------------------------------------------------------------------|
| $R_{\rm u,r,m}$        | is the manufacturing activity level in mode (m) operation in processing unit (u) at refinery region (r).                                                                                                    |
| $\mathbf{A}_{l,u,r,m}$ | is the quantity of utility (l) consumed (-) or manufactured (+) per unit of operation of processing unit (u) in mode (m) in refinery region (r). The (u) index includes the utility manufacturing units.    |
| $Q_{\mathrm{p,r}}$     | is the volume of spec product (p) manufactured at refinery region (r). This column exists only when product (p) is a spec blend.                                                                            |

| $A_{l,p,r}$                                                     | is the quantity of utility (l) consumed per unit of spec product (p) manufactured at refinery region (r).                                       |
|-----------------------------------------------------------------|----------------------------------------------------------------------------------------------------|
| $\boldsymbol{H}_{\boldsymbol{p},\boldsymbol{h},\boldsymbol{r}}$ | is the volume of product (p) manufactured by recipe blend (h) at refinery region (r). This column exists only when product (p) is a spec blend. |
| $\boldsymbol{A}_{l,h,r}$                                        | is the quantity of utility (l) consumed per unit of recipe product (h) manufactured at refinery region (r).                                     |
|                                                                 | I.e., for each utility at each refinery region, the quantity purchased plus the amount manufactured must equal the consumption.                 |

26. Constrain each processing unit throughput to maximum capacity at each refinery region:

$$\Sigma_{\rm m} R_{\rm u,r,m} - K_{\rm u,r} - A_{\rm u,r}^{*}(L_{\rm u,r} + E_{\rm u,r}) = 0 \quad \forall r, u$$

where:

| R <sub>u,r,m</sub> | is the manufacturing activity level in mode (m) operation in processing unit (u) at refinery region (r).                                                                                                    |
|--------------------|----------------------------------------------------------------------------------------------------|
| K <sub>u,r</sub>   | is the base processing capacity in processing unit (u) at refinery region (r) in Mbbl/cd. This column is upper bounded rather than fixed. See note below.                                                                                                    |
| A <sub>u,r</sub>   | is the stream factor for processing unit (u) at refinery region (r) defined as the ratio of calendar day capacity to stream day capacity.                                                                                                    |
| L <sub>u,r</sub>   | is the cumulative stream day capacity added for processing unit (u) at refinery region (r) during the previous simulated periods. This column is, of course, fixed.                                                                                                    |
| E <sub>u,r</sub>   | is the stream day capacity added during this simulated period for processing unit (u) at refinery region (r). This column is generally upper bounded.                                                                                                    |
|                    | I.e., the activity of a particular processing unit must be limited to the maximum operating capacity.                                                                                                    |
|                    | Note: By making this row fixed with the base capacity upper bounded, the processing throughput is calculated as $K_{u,r} + A_{u,r}^*(L_{u,r} + E_{u,r})$ . Of course, in a model lacking capacity expansion capability, the capacity constraint row is commonly constructed as throughput and is equal to or less than a right-hand-side capacity value so that the throughput is merely the row activity. |

27. Balance each intermediate refinery stream at each refinery region:

 $\Sigma_{u}\Sigma_{m}\,R_{u,r,m}^{}*A_{i,u,r,m}^{}+\Sigma_{s}^{}\left(Tx_{s,i,r}^{}-Tx_{i,s,r}^{}\right)^{}-\Sigma_{p}^{}\,G_{i,p,r}^{}-\Sigma_{p}\Sigma_{h}^{}\,H_{p,h,r}^{}*A_{i,h}^{}=0 \qquad \forall \quad i,r$ 

where:

| $\mathbf{i} \in \mathbf{s}$ | i.e., the intermediate streams are a subset of all refinery streams.                                                                                                    |
|-----------------------------|----------------------------------------------------------------------------------------------------|
| R <sub>u,r,m</sub>          | is the manufacturing activity level in mode (m) operation in processing unit (u) at refinery region (r).                                                                                                    |
| $A_{i,u,r,m}$               | is the volume fraction of intermediate stream (i) created (or consumed if the sign is negative) per unit of manufacturing activity level in mode (m) operation for processing unit (u) at refinery region (r).                                                                                                    |
| Tx <sub>s,i,r</sub>         | is the volume of stream (s) transferred to intermediate stream (i) at refinery region (r).                                                                                                    |
| Tx <sub>i,s,r</sub>         | is the volume of intermediate stream (i) transferred to stream (s) at refinery region (r).                                                                                                    |
| $G_{i,p,r}$                 | is the volume of intermediate stream (i) blended into spec blended product (p) at refinery region (r).                                                                                                    |
| $H_{p,h,r}$                 | is the volume of product (p) manufactured according to recipe (h) at refinery region (r).                                                                                                    |
| $A_{i,h}$                   | is the volume fraction of product (p) for which intermediate stream (i) is consumed (per unit volume of product manufactured) according to recipe (h) at refinery region (r).                                                                                                    |
|                             | I.e., at each refinery region, each intermediate stream must be volume balanced so that the amount manufactured plus the amount transferred from higher quality streams must equal the volumes consumed by manufacturing processes, the amount that may be transferred to other lower quality streams plus the volumes blended into spec and recipe products. |

### 28. Constrain qualities of spec blended products:

$$\boldsymbol{\Sigma}_{i} \operatorname{\boldsymbol{G}}_{i,p,r}^{*} \boldsymbol{A}_{y,i,p} \text{-} \boldsymbol{Q}_{p,r}^{*} \boldsymbol{A}_{y,p,r} \quad {\scriptstyle \leq,\geq}, = \quad \boldsymbol{0} \qquad \forall \quad y,\,p,\,r$$

where:

| $\boldsymbol{G}_{i,p,r}$                        | is the volume of intermediate stream (i) blended into spec-blended product (p) at refinery region (r). |
|-------------------------------------------------|----------------------------------------------------------------------------------------------------|
| $\mathbf{A}_{\mathrm{y},\mathrm{i},\mathrm{p}}$ | is the blend value of spec blend property (y) for spec product (p) of stream (i).                      |
| $Q_{p,r}$                                       | is the total volume of spec-blended product (p) manufactured at refinery region (r).                   |

A<sub>y,p,r</sub> is the constraining value of property (y) that spec product (p) must adhere to; e.g., an octane number, at refinery region (r).

Note: The row type varies depending upon whether the blend specification quality is a maximum, minimum, or fixed value.

i.e., for each spec for each product at each refinery region, the aggregate spec value of the product determined by volume weighting the spec properties of the consumed blending stocks must not violate the specification limit.

29. Balance blending rows with specific blended products:

$$\boldsymbol{\Sigma}_{\!_{i}}\,\boldsymbol{G}_{\!_{i,p,r}}\,\text{-}\,\boldsymbol{\Sigma}_{\!_{p'}}\,\boldsymbol{Q}_{\!_{p',r}} \hspace{0.1 cm}=\hspace{0.1 cm} \boldsymbol{0} \hspace{0.1 cm} \forall \hspace{0.1 cm} p,r$$

where:

| р                        | is only TRG, RFG, N6I, N6B, DSL, N2H, and JTA.                                                                                           |
|--------------------------|----------------------------------------------------------------------------------------------------|
| $p'\!\!\in p$            | for p=TRG, p'=TRG, TRH, SST, SSE;<br>for p=RFG, p'=RFG, RFH, SSR;<br>for remaining products (p), p'=p only (i.e., for JTA, p'=JTA only). |
| $\boldsymbol{G}_{i,p,r}$ | is the volume of intermediate stream (i) blended into spec-blended product (p) at refinery region (r).                                   |
| $Q_{p'\!,r}$             | is the total volume of spec-blended product (p) manufactured at refinery region (r).                                                     |

30. Sum oxygen percentage contribution by oxygenates blended to reformulated gasoline

$$\Sigma_{OX} G_{OX,RFG,r} * PO_{OX} + H_{ETH,RFG,r} * PO_{ETH} * F_{ETHRFG} + H_{ETH,RFH,r} * PO_{ETH} * F_{ETHRFH} - ZOX_r = 0$$

where:

| $\boldsymbol{G}_{\boldsymbol{OX},\boldsymbol{RFG},\boldsymbol{r}}$ | is the volume of oxygenate stream (OX) blended to RFG in region (r).                                                                                                    |
|--------------------------------------------------------------------|----------------------------------------------------------------------------------------------------|
| PO <sub>ox</sub>                                                   | is the percentage oxygen in oxygenate stream (OX). This group includes MTBE, TAM, and THM from methanol and ETB, TAE, and THE from ethanol. Also included is the ethanol splash blended. |
| $H_{\rm ETH, RFG, r}$                                              | is the volume of RFG splash blended with ethanol in region r.                                                                                                    |
| PO <sub>ETH</sub>                                                  | is the percentage oxygen in ethanol                                                                                                    |
| F <sub>ETHRFG</sub>                                                | is the fraction of ethanol in RFG for 2.0% min oxygen (= $5.8\%$ ).                                                                                                    |

| $H_{\rm ETH,RFH,r}$ | is the volume of RFH splash blended with ethanol in region r.       |
|---------------------|---------------------------------------------------------------------|
| F <sub>ETHRFH</sub> | is the fraction of ethanol in RFH for 2.7% min oxygen (= $7.8\%$ ). |
| ZOX <sub>r</sub>    | is the total volume in units of percent oxygen-barrels of RFG.      |

31. Sum oxygen percentage contribution by renewable oxygenates blended to RFG.

$$\Sigma_{OE} \ G_{OE,RFG,r} \ *PO_{OE} + H_{ETH,RFG,r} \ *PO_{ETH} \ *F_{ETHRFG} + H_{ETH,RFH,r} \ *PO_{ETH} \ *F_{ETHRFH} - L \\ *ZOX_r \geq 0$$

where, in addition to the terms defined in equation 29:

| $\boldsymbol{G}_{\boldsymbol{OE},\boldsymbol{RFG},\boldsymbol{r}}$ | is the volume of renewable oxygenate stream (OE) blended to RFG in region (r).                                                                      |
|--------------------------------------------------------------------|----------------------------------------------------------------------------------------------------|
| PO <sub>OE</sub>                                                   | is the percentage oxygen in oxygenate stream (OE). This group includes ETB, TAE, and THE from ethanol. Also included is the ethanol splash blended. |
| L                                                                  | is the volume fraction of the oxygen that must come from renewable oxygenates, i.e., ethanol, ethylbenzene (ETB) and ethyl ethers (TAE and THE).    |

32. Calculate refinery consumption of natural gas supply by summing volumes processed for each refinery region:

$$\Sigma_q N_r NGRFN_q + \Sigma_q N_r NGRFP_q - U_r NGF = 0$$

where:

 $N_r NGRFN/P_a$  is the volume of natural gas consumed in refinery region (r) at supply price delta (q).

U<sub>r</sub>NGF is the total volume of natural gas consumed in refinery region r.

33. Place an upper bound on each natural gas supply step volume:

 $N_r NGRFN/P_q \leq NG_q max$ 

where:

- $N_r NGRFN/P_q$  is the volume of natural gas allowed on step q in region (r) at cost a cost delta.
- NG<sub>q</sub> max is the maximum volume of natural gas supply allowed, based on an input value. Note that step N1 has a minimum lower bound volume.

34. Calculate Alaskan crude export volumes:

$$\Sigma_{q} NZAMHP_{q} + \Sigma_{q} NZAMHN_{q} - ZZAMHTOT = 0$$

where:

 $\Sigma_q$  NZAMHP<sub>q</sub> Volume at price increment q of Alaskan Crude (AMH) exports.

 $\boldsymbol{\Sigma}_{\boldsymbol{q}}$  NZAMHN $_{\boldsymbol{q}}~$  Volume at price discount  $\boldsymbol{q}$  of Alaskan Crude (AMH) exports.

35. Place an upper bound on each Alaskan crude supply step volume:

NZAMHx<sub>q</sub>  $\leq$  NZAMHx<sub>q</sub> max where: NZAMHx<sub>q</sub> Volume at price increment/discount q of Alaskan Crude (AMH) exports. NZAMHx<sub>q</sub> max is the maximum volume of crude export allowed, based on an input value.

36. In addition to the above, several non-constraining rows exist merely as a convenience to sum over certain columns via the row activity parameter.

## **B.6 Row and Column Cross References**

The PMM LP matrix is generated from a program written in the FORTRAN language using callable subroutines from OML. The correspondence between the rows and the column symbols in the preceding matrix description and the generated matrix names of PMM are shown in Table B4.

| Table B4. Column | Cross | References |
|------------------|-------|------------|
|------------------|-------|------------|

| Column Notation                   | Matrix Name               |
|-----------------------------------|---------------------------|
| $\mathbf{B}_{\mathrm{a,d,q}}$     | C(d)(a)R(q)               |
| D <sub>p,d</sub>                  | D(d)(p)S1 & D(d)(p)SX     |
| $E_{u,r}$                         | E(r)(u)INV                |
| $G_{i,p,r}$                       | B(r)(p)(i) & F(r)(p)(i)   |
| $H_{p,h,r}$                       | X(r)(h)(p) & $G(r)(i)(p)$ |
| $\mathrm{H}_{\mathrm{p,h,d}}$     | X(d)(h)(p)                |
| $I_{p,d}$                         | I(d)(p)Z9                 |
| $I_{p,r,q}$                       | I(r)(p)R(q)               |
| K <sub>u,r</sub>                  | K(r)(u)CAP                |
| L <sub>u,r</sub>                  | L(r)(u)BLD                |
| M <sub>r</sub>                    | G(r)METDEM                |
| Mt                                | D@METS1                   |
| N <sub>r</sub> NGRFN <sub>q</sub> | N(r)NGRFN(q)              |
| N <sub>r</sub> NGRFP <sub>q</sub> | N(r)NGRFP(q)              |
| NZAMHN <sub>q</sub>               | NZAMHN(q)                 |
| NZAMHP <sub>q</sub>               | NZAMHP(q)                 |
| O <sub>c,v,b</sub>                | O@CRDEXP                  |
| P <sub>b</sub>                    | P(b)DCRQ1                 |
| Pi <sub>c.r.q</sub>               | P(r)F(c)Q(q)              |

| <u>Column No</u> | tation                          | Matrix Name             |
|------------------|---------------------------------|-------------------------|
|                  | Q <sub>p,r</sub>                | Q(r)(p)                 |
|                  | Ra <sub>c,v,r</sub>             | R(r)ACU(v)(c)           |
|                  | R <sub>u,r,m</sub>              | R(r)(u)(m) & H(r)(u)(m) |
|                  | Tu                              | T@UNFTOT                |
|                  | T <sub>i,r</sub>                | T(r)UNF(i)              |
|                  | TAAMHXZ                         | TAAMNXZ                 |
|                  | TCBN <sub>r</sub>               | T(r)CBNTAX              |
|                  | Tx <sub>s,p,r</sub>             | T(r)(s)(p)              |
|                  | Tx <sub>p,p',r</sub>            | T(r)(p)(p')             |
|                  | Tx <sub>s,s',r</sub>            | T(r)(s)(s')             |
|                  | $U_{l,r}$                       | U(r)(l)                 |
|                  | U <sub>r</sub> NGF              | U(r)NGF                 |
|                  | Vcj                             | VTVC(m)CP               |
|                  | $V_{pc}$                        | VTVP(m)CP               |
|                  | Vcts                            | VTPCGAC (not used)      |
|                  | Vcp <sub>b,r</sub>              | VTPC(b)(m)(r)           |
|                  | Vpp <sub>r,d,m</sub>            | VTPP(r)(m)(d)           |
|                  | $Vtpl_{r,d,m}$                  | VTPL(r)(m)(d)           |
|                  | $W_{a,r,d,m}$                   | W(r)(a)(m)(d)           |
|                  | $\mathbf{W}_{\mathrm{a,d,r,m}}$ | W(d)(a)(m)(r)           |
|                  | $W_{a,d,d',m}$                  | W(d)(a)(m)(d')          |
|                  | $W_{p,r,d,m}$                   | W(r)(p)(m)(d)           |
|                  | $W_{p,d,d',m}$                  | W(d)(p)(m)(d')          |
|                  | X <sub>p,d</sub>                | D(d)(p)Z9, D(d)(p)SX    |
|                  |                                 |                         |

| Column Notation                 | Matrix Name                  |
|---------------------------------|------------------------------|
| Y <sub>c,v,b,r,m</sub>          | Y(b)(v)(c)(m)(r)             |
| $Y_{c,v,r,r',m}$                | Y(r)(v)(c)(m)(r') (not used) |
| Zt                              | Z@TOTCRD                     |
| $ZET_{d}$                       | Z(d)ETHTAX<br>Z(d)ETCTAX     |
| Z <sub>r</sub> FLO <sub>u</sub> | Z(r)FLO(u)                   |
| ZOX <sub>r</sub>                | Z(r)RFGOXY                   |
| ZZAMHTOT                        | ZZAMHTOT                     |

### **Table B5. Row Cross References**

| Row Number                   | Matrix Name                   |
|------------------------------|-------------------------------|
| 1                            | Z@IRACN                       |
| 2                            | Z@IRACX                       |
| 3                            | Z@CRDTOT                      |
| 4                            | A@PRDIMP                      |
| 5                            | D@MET                         |
| 6                            | A(r) INVST                    |
| 7                            | A@INVST                       |
| 8                            | F@TOTCRD                      |
| 9                            | F(r)UNF(i)                    |
| 10                           | D(d)(a)                       |
| 11                           | D(d)(p)                       |
| 12                           | D(d)(p')                      |
| 13                           | M(d)(p)                       |
| 14                           | C(b)(v)(c), (CZAMH)           |
| 15                           | TVC(m)CP                      |
| 16                           | TVP(m)CP                      |
| 17 (not used in 3-reg model) | TPCGAC                        |
| 18                           | TPC(b)(m)(r)                  |
| 19                           | TPP(r)(m)(d)                  |
| 20                           | TPL(r)(m)(d)                  |
| 21                           | P(r)(e), Z(r)CAP(u), H(r)(e), |
|                              | G(r)(e)                       |
| 22                           | C(r)(v)(c)                    |
| 23                           | C(r)F(c)                      |
| 24                           | M(r)(p)                       |
| 25                           | U(r)(l)                       |
| 26                           | L(r)(u)CAP, H(r)FUMCAP        |
| 27                           | B(r)(i), G(r)(i), H(r)(i)     |
| 28                           | Q(r)(p)(y)                    |
| 29                           | S(r)(p)E                      |
| 30                           | S(r)RFGOXY                    |
| 31                           | Q(r)RFGREN                    |
| 32                           | Z(r)NGFSUM                    |
| 33*                          | N(r)NGRFN/P(q)                |
| 34                           | ZZAMHSUM                      |
| 35*                          | NZAMHN/P(q)                   |

\* Bound on column variable.

# APPENDIX C

Bibliography

# **APPENDIX C Bibliography**

- Abt Associates Inc. 1991. A Methodology for Evaluating the Costs and Global Warming Implications of Ethanol. Report prepared for Office of Policy Analysis, U.S. Environmental Protection Agency, April 2, 1991.
- F. Gerard Adams and James M. Griffin, "An Economic-Linear Programming Model of the U.S. Petroleum Refining Industry," *Journal of the American Statistical Association* (September 1972), 67:339, pp. 542-551.
- 3. ASM Consulting Services, *Petroleum Market Module Review*, prepared for the Office of Statistical Standards, EIA/DOE, (July 1992).
- 4. ASM Consulting Services, *Petroleum Market Module Review*, prepared for the Office of Statistical Standards, EIA/DOE, (September 1992).
- 5. C.E. Bodington, "A History of Mathematical Programming in the Petroleum Industry," *Interfaces* (July-August 1990), 20:4, pp. 117-127.
- 6. Bureau of the Census, 1989 Annual Survey of Manufacturers, Statistics for Industry Groups and Industries (M89AS1).
- Chowdhury, A., E.O. Heady, and S. Bhide. 1981. Optimum Crop Production and Resource Use Under Alternative Energy Prices and Agricultural Exports: A Separable and Change-Constrained Programming Analysis. Report 103. The Center for Agricultural and Rural Development, Ames, IA.
- Christensen, D.A., R.J. Schatzer, E.O. Heady, and B.C. English. 1981. *The Effects of Increased Energy Prices on U.S. Agriculture: An Econometric Approach*. Report 104. The Center for Agricultural and Rural Development, Ames, IA.
- 9. Decision Analysis Corporation of Virginia, *The Oil Trade Model (OTM) Draft* Documentation, User's Manual [and] Data Base, (Vienna, VA, October 31, 1989).
- 10. Decision Analysis Corporation of Virginia, *Transportation and Refining of International Petroleum (TRIP) Model Documentation, Volume I* (Vienna, VA, December 1988).

- 11. Decision Analysis Corporation of Virginia, *Transportation and Refining of International Petroleum (TRIP) Model Documentation, Volume II* (Vienna, VA, December 1988).
- 12. Dvoskin, D., E.O. Heady, and B.C. English. 1978. *Energy Use in U.S. Agriculture: An Evaluation of National and Regional Impacts from Alternative Energy Policies*. The Center for Agricultural and Rural Development. Report 78. Ames, IA.
- Energy Information Administration, *Annual Energy Review*, DOE/EIA-0384(94)(Washington, DC, July 1995).
- 14. Energy Information Administration, *Component Design Report: The Integrating Module*, (Washington, DC, May 1992).
- 15. Energy Information Administration, *Component Design Report: The Macroeconomic Activity Module of the National Energy Modeling System*, (Washington, DC, March 1992).
- Energy Information Administration, *Fuel Oil and Kerosene Sales 1993*, DOE/EIA-0535(93)(Washington, DC, September 1994).
- 17. Energy Information Administration, *International Energy Annual 1990*, DOE/EIA-0219(90)(Washington, DC, January 1992).
- 18. Energy Information Administration, *Modeling Environmental Costs*, memorandum prepared by S.R. MacIntyre (Washington, DC, February 1993).
- Energy Information Administration, *Natural Gas Annual 1993*, DOE/EIA-0131(93), (Washington, DC, October 1994).
- 20. Energy Information Administration, *NEMS Crude Oil Categories*, memorandum prepared by Xavier Szebrat (Washington, DC, July 1992).
- 21. Energy Information Administration, *Outstanding Issues of Refinery Plant Expansion*, memorandum prepared by G.R. Harp (Washington, DC, May 1993).
- 22. Energy Information Administration, *Petroleum Marketing Annual 1993*, DOE/EIA-0487(93) (Washington, DC, January 1995).
- 23. Energy Information Administration, *Petroleum Supply Annual 1994*, DOE/EIA-0340(94/1)(Washington, DC, June 1994).

- 24. Energy Information Administration, *PMM Procedure to Calculate Investment Recovery and Fixed Cost Charges on Existing U.S. Refinery Plant*, memorandum prepared by G.R. Harp (Washington, DC, August 1993).
- 25. Energy Information Administration, *Preliminary Design for the PMM and Detailed Refinery Model*, memorandum prepared by S.R. MacIntyre (Washington, DC, February 1992).
- 26. Energy Information Administration, *Proceedings of the National Energy Modeling System Conference*, (Washington, DC, May 1993).
- 27. Energy Information Administration, *Requirements Analysis for a National Energy Modeling System* (Washington, DC, 18 May 1992).
- 28. Energy Information Administration, *Test Plan for the Petroleum Market Module (PMM)*, memorandum prepared by G.R. Harp (Washington, DC, May 1993).
- 29. Energy Information Administration, *The Treatment of Foresight and Expectation*, Decision Memorandum, Mary J. Hutzler and Mark E. Rodekohr, (Washington, DC, March 12, 1992).
- 30. Energy Information Administration, NEMS Component Design Report for Biofuels (Ethanol) Supply Submodule - Renewable Fuels Model - National Energy Modeling System. Draft 3/12/93
- 31. English, Smith, Atwood, Johnson, and Oamek. 1989. Resource Conservation Act Analysis; An Overview of the CARD Agricultural Resource Interregional Modeling System. The Center for Agricultural and Rural Development, Iowa State University, Ames, IA, Technical Report 89-TR11.
- 32. Ensys Energy & Systems, Inc., *WORLD Reference Manual*, prepared for the Department of Energy, Contract No. DE-AC01-87FE-61299, September 1992.
- 33. Farmer, Richard D., "Problems and Lessons in Estimating Supply Curves for Refined Petroleum Products," *The Journal of Energy and Development*, Autumn, 1986, Vol. XII, No. 1, pp. 27-42.
- 34. J.H. Gary and G.E. Handwerk, *Petroleum Refining: Technology and Economics* (New York: Marcel Dekker, 1975), Chapters 13 and 14.

- 35. Haverly Systems, Inc., *OMNI Linear Programming System, User Reference Manual*, (Denville, NJ, January 1987).
- 36. ICF Resources, North American Crude Oil Demand Model, July 1992.
- 37. Kane, S.M., and J.M. Reilly. 1989. *Economics of Ethanol Production in the United States*. Agricultural Economic Report 607. USDA/ERS, Washington, DC.
- Ketron Management Science, Inc., MPS III Mathematical Programming System, User Manual, (Arlington, VA, August 1988).
- 39. Ketron Management Science, Inc., *Optimization and Modeling Subroutine Library, User Manual*, Draft, (Arlington, VA, 1992).
- 40. LeBlanc, M. and J. Reilly. 1988. *Ethanol: Economic and Policy Tradeoffs*. Agricultural Economic Report No. 585. Resources and Technology Division, Economic Research Service, U.S. Department of Agriculture, Washington, DC.
- 41. Lee, Hyunok. June 1993. "Ethanol's Evolving Role in the U.S. Automobile Fuel Market." *Industrial Uses of Agricultural Materials*, Situation and Outlook Report. United States Department of Agriculture, Washington, DC.
- Lee, R., S.M. Cohn, and R.D. Perlack. 1991. Prototype of an Integrated Model for Projecting Biofuels Consumption. Draft report prepared for Energy Information Administration, U.S. Department of Energy. Oak Ridge National Laboratory, Oak Ridge, TN.
- 43. Linear Programming, Inc., *PAL/REMS Integration Methodology Study*, final report prepared for the Office of Statistical Standards, EIA/DOE, Contract No. DE-AC01-84EI-19633 (April 1987).
- 44. Marland, G. and A.F. Turhollow. 1991. "CO<sub>2</sub> Emissions From the Production and Combustion of Fuel Ethanol from Corn." *Energy*, 16(11/12):1307-1316.
- 45. National Petroleum Council, *Petroleum Storage and Transportation*, (Washington, DC, April 1989).
- 46. National Petroleum Council, U.S. Petroleum Refining (Washington, DC, October 1986).

- 47. National Research Council, *The National Energy Modeling System* (Washington, DC, January 1992).
- 48. Oak Ridge National Laboratory, *Review of the Component Design Report for the Petroleum Market Module*, letter prepared by Jerry Hadder (Oak Ridge, TN, July 1992).
- 49. The Pace Consultants, Inc., *Pace Petrochemical Service: Annual Issue*, (Houston, TX, October 1990).
- 50. Solar Energy Research Institute. March 1990. "The Potential of Renewable Energy: An Interlaboratory White Paper," SERI/TP-260-3674, Golden, CO, prepared for the Office of Policy, Planning, and Analysis, U.S. Department of Energy, in support of the National Energy Strategy.
- 51. Trumble, David A. 1994. *Estimation of Supply Curve for Ethanol with Corn as the Feedstock*. Draft report prepared for Energy Information Administration, U.S. Department of Energy. Oak Ridge National Laboratory, Oak Ridge, TN.
- 52. Turhollow, A.F. 1991. "Economic Consideration for the Production of Wood for Energy." Presentation at Trees for Energy, First National Fuelwood Conference, November 11-13, 1991, Lincoln, NE.
- 53. Turhollow, A.F., D.A. Christensen, and E.O. Heady. 1984. *The Potential Impacts of Large-Scale Fuel Alcohol Production from Corn, Grain Sorghum, and Crop Residues Under Varying Technologies and Crop Expert Levels*. Report 126. The Center for Agricultural and Rural Development, Ames, IA.
- 54. Turhollow, A.F., C. Short, and E.O. Heady. 1983. *Potential Impacts of Future Energy Price Increases on U.S. Agricultural Production*. Report 116. The Center for Agricultural and Rural Development, Ames, IA.
- 55. Tyson, K.S. 1990. *Biomass Resource Potential of the United States*. Report prepared for Office of Transportation Technologies, U.S. Department of Energy, October 1990. Solar Energy Research Institute, Golden, CO.
- 56. The University of Oklahoma, *Review of the Component Design Report for the Petroleum Market Module*, letter prepared by D.J. O'Neil (Norman, OK, July 1992).

- 57. U.S. Department of Energy, *Integrated Analysis Supporting the National Energy Strategy: Methodology, Assumptions, and Results*, Technical Annex 2, First Addition, 1991/1992, DOE/S-0086P, p.148.
- 58. U.S. Department of Energy, *National Energy Strategy* (Washington, D.C., February 1991).
- 59. U.S. Department of Energy, *Review of the Component Design Report for the Petroleum Market Module*, memorandum prepared by A.E. Haspel (Washington, DC, June 1992).
- 60. U.S. Department of Energy, *Review of the Component Design Report for the Petroleum Market Module*, memorandum prepared by J.D. Pearson (Washington, DC, June 1992).
- 61. U.S. Department of Energy, *Review of the Component Design Report for the Petroleum Market Module*, memorandum prepared by J.L. Petersen (Washington, DC, June 1992).
- 62. U.S. Department of Energy, *Review of the Component Design Report for the Petroleum Market Module*, memorandum prepared by C.P. Shirkey (Washington, DC, June 1992).
- 63. Wharton Econometric Forecasting Associates, "WEFA Energy Analysis Quarterly", Winter 1992.
- 64. Also see citations in Appendix A.

# APPENDIX D

**Model Abstract** 

# **APPENDIX D Model Abstract**

### **D.1 Model Name:**

Petroleum Market Model

### **D.2 Model Acronym:**

PMM

### **D.3 Description:**

The Petroleum Market Model is a simulation of the U.S. petroleum industry. It includes 12 domestic crude oil production regions, 3 refining centers with full processing representations and capacity expansion capability and gas plant liquid production, and 9 marketing regions. The heart of the model is a linear program optimization which ensures a rational economic simulation of decisions of petroleum sourcing, resource allocations, and the calculation of marginal price basis for the products. Eighteen refined products are manufactured, imported, and marketed. Seven of these products are specification blended, while the remaining 11 are recipe blended. Capacitated transportation systems are included to represent existing intra-U.S. crude oil and product shipments (LPG, clean, dirty) via pipeline, marine tanker, barge, and truck/rail tankers. The export and import of crude oil and refined products is also simulated. All imports are purchased in accordance with import supply curves. Domestic manufacture of methanol is represented as though the processing plants were a part of the refinery complexes whereas ethanol sources are treated as merchant. Transportation is allowed for ethanol shipments to the demand region terminals for splash blending.

The program is written in FORTRAN which includes callable subroutines allowing full communication with the LP portion of the model which is in the form of an MPS resident file.

### D.4 Purpose of the Model:

The PMM models domestic petroleum refining activities, the marketing of petroleum products to consumption regions, the production of natural gas liquids in gas processing plants, and domestic methanol production. The purpose of the PMM is to project petroleum product prices, refining activities, and movements of petroleum into the United States and among domestic regions. In addition, the model contains adequate structure and is sufficiently flexible to examine the impact of a wide variety of petroleum-related

issues and policy options, in order to foster understanding of the petroleum refining and marketing industry as well as determine the effects of certain policies and regulations.

The PMM projects sources of supply for meeting petroleum product demand. The sources of supply include crude oil, both domestic and imported; other inputs including alcohols and ethers; natural gas plant liquids production; petroleum product imports; and refinery processing gain. In addition, the PMM estimates domestic refinery capacity expansion and fuel consumption. Product prices are estimated at the Census division level and much of the refining activity information is at the Petroleum Administration for Defense (PAD) District level.

## **D.5 Most Recent Model Update:**

October 1998

## **D.6 Part of Another Model?**

National Energy Modeling System (NEMS)

## **D.7 Model Interfaces:**

Receives information from the International, Natural Gas Transmission and Distribution, Oil and Gas Supply, Renewable Fuels, Electricity Market, Residential, Commercial, Industrial, and Transportation Models. Delivers information to each of the models listed above plus the Macroeconomic Model.

## **D.8 Official Model Representative:**

Thomas White Office of Integrated Analysis and Forecasting Oil and Gas Analysis Branch (202) 586-1393

## **D.9 Documentation:**

EIA Model Documentation: Petroleum Market Model of the National Energy Modeling System (NEMS), December 1998. (DOE/EIA-M059).

# **D.10 Archive Media and Installation Manual**

Archived as part of the NEMS AEO99 production runs.

# D.11 Energy System Described:

Petroleum refining industry and refined products market.

## D.12 Coverage:

Geographic: Twelve domestic crude oil production regions (East Coast, Gulf Coast, Mid-Continent, Permian Basin, Rocky Mountain, West Coast, Atlantic Offshore, Gulf Offshore, Pacific Offshore, Alaska South, Alaska North, Alaska Offshore); three refining regions (PAD District I, an aggregate of PAD Districts II-IV, and PAD District V); nine market regions, the Census divisions (New England, Mid Atlantic, East North Central, West North Central, South Atlantic, East South Central, West South Central, Mountain, Pacific)

Time Unit/Frequency: Annual, 1990 through 2020

Products: LPG, traditional motor gasoline, traditional high oxygen motor gasoline, reformulated motor gasoline, reformulated high oxygen motor gasoline, M85, E85, jet fuel, distillate fuel oil, highway diesel, low-sulfur residual fuel oil, high-sulfur residual fuel oil, petrochemical feedstocks, asphalt/road oil, marketable coke, still gas, other.

Refinery Processes: crude distillation, vacuum distillation, delayed coker, fluid coker, visbreaker, fluid catalytic cracker, thermal cracker, hydrocracker-dist, hydrocracker-resid, solvent deasphalter, resid desulfurizer, FCC feed hydrofiner, distillate HDS, naphtha hydrotreater, catalytic reformer-450 psi, catalytic reformer-200 psi, alkylation plant, catalytic polymerization, pen/hex isomerization, butane isomerization, etherification, butanes splitter, dimersol, butylene isomerization, total recycle isomerization, naphtha splitter, C2-C5 dehydrogenator, cyclar unit, hydrogen plant, sulfur plant, aromatics recovery plant, lube + wax plants, FCC gasoline splitter, gas/H2 splitter, stream transfers, fuel system, steam production, power generation.

Crude Oil: Alaska low sulfur light, Alaska mid sulfur heavy, domestic low sulfur light, domestic mid sulfur heavy, domestic high sulfur light, domestic high sulfur heavy, imported low sulfur light, imported mid sulfur heavy, imported high sulfur light, imported high sulfur heavy, imported high sulfur light, sulfur heavy, imported high sulfur light, sulfur heavy, imported high sulfur light, sulfur heavy, imported high sulfur light, sulfur heavy, imported high sulfur light, imported high sulfur heavy.

Transportation Modes: Jones Act dirty marine tanker, Jones clean marine tanker, LPG marine tanker, import tankers, clean barge, dirty barge, LPG pipeline, clean pipelines, dirty pipelines, rail/truck tankers. These cover all significant U.S. links.

## **D.13 Modeling Features:**

Model Structure: FORTRAN callable subroutines which update the linear programming matrix, re-optimize, extract and post-process the solution results, update system variables, and produce reports.

Model Technique: Optimization of linear programming representation of refinery processing and transportation which relates the various economic parameters and structural capabilities with resource constraints to produce the required product at minimum cost, thereby producing the marginal product prices in a manner that accounts for the major factors applicable in a market economy.

Special Features: Choice of imports or domestic production of products is modeled, capacity expansion is determined endogenously, product prices include fixed and environmental costs, oxygenated and reformulated gasolines and low-sulfur diesel fuel are explicitly modeled.

## **D.14 Non-DOE Input Sources:**

Information Resources Inc. (IRI), WORLD model data, National Petroleum Council, ICF Resources, Oil and Gas Journal.

## **D.15 DOE Input Sources:**

Forms:

| EIA-14   | Refiners' Monthly Cost Report                               |
|----------|-------------------------------------------------------------|
| EIA-182  | Domestic Crude Oil First Purchase                           |
| EIA-782A | Monthly Petroleum Product Sales                             |
| EIA-782B | Reseller/Retailer's Monthly Petroleum Product Sales         |
| EIA-782C | Monthly Petroleum Products Sold into States for Consumption |
| EIA-759  | Monthly Power Plant Report                                  |
| EIA-810  | Monthly Refinery Report                                     |
| EIA-811  | Monthly Bulk Terminal Report                                |
| EIA-812  | Monthly Product Pipeline Report                             |
| EIA-813  | Monthly Crude Oil Report                                    |
| EIA-814  | Monthly Imports                                             |

| EIA-817  | Monthly Tanker and Barge Movement                               |
|----------|-----------------------------------------------------------------|
| EIA-820  | Annual Refinery Report                                          |
| EIA-826  | Monthly Electric Utility Sales                                  |
| EIA-856  | Monthly Foreign Crude Oil Acquisition                           |
| EIA-867  | Annual Nonutility Power Producer Report                         |
| FERC-423 | Monthly Report of Cost and Quality of Fuels for Electric Plants |

In addition to the above, information is obtained from several Energy Information Administration formal publications: *Petroleum Supply Annual*, *Petroleum Supply Monthly*, *Petroleum Marketing Annual*, *Petroleum Marketing Monthly*, *Fuel Oil and Kerosene Sales*, *Natural Gas Annual*, *Natural Gas Monthly*, *Annual Energy Review*, *Monthly Energy Review*, *State Energy Data Report*, *State Energy Price and Expenditure Report*.

| Hardware:            | RS 6000 POWER server 590                  |
|----------------------|-------------------------------------------|
| Operating System:    | AIX version 4.2                           |
| Software:            | AIX FORTRAN, OML                          |
| Memory Requirement:  | 8,500K                                    |
| Storage Requirement: | 55 MB                                     |
| Estimated Run Time:  | 619 seconds in a full NEMS run (31 years) |
| Special Features:    | None.                                     |

## **D.16 Computing Environment:**

## **D.17 Independent Expert Reviews Conducted:**

Independent reviews of the Component Design Report of the PMM were conducted by:

A.S. Manne, ASM Consulting Services, July 1992A.S. Manne, ASM Consulting Services, September 1992N. Yamaguchi, Trans-Energy Research Associates, Inc., November 1997.J. Urbanchuk, AUS Consultants, May 1998.

### D.18 Status of Evaluation Efforts by Sponsor:

None.

# **APPENDIX E**

Data Quality

# **APPENDIX E. Data Quality**

## E.1 Quality of Distribution Cost Data

Costs related to distributing petroleum products to end-users are incorporated by adding fixed transportation markups to the wholesale prices which include the variable and fixed refinery costs. Transportation markups for petroleum products are estimated as the average annual difference between retail and wholesale prices over the years 1984 through 1997<sup>1</sup>. The differences are based on **wholesale prices** in the producing Census division and **end-use prices** (which do not include taxes) in the consuming Census division. See Appendix F for a discussion of programs and input files used in estimating these markups.

Annual **wholesale prices** for all petroleum products are aggregated from state-level prices from the EIA-782A. The estimation and reliability of the EIA-782A data is discussed in the *Petroleum Marketing Annual 1997*,(http://www.eia.doe.gov/oil\_gas/pma97/pma97frame.html, May 1998). See Table E1 for inputs and sources.

With the exception of gasoline, non-utility distillate fuel, and jet fuel, **sectoral end-user prices** through 1993 are aggregated from prices from the State Energy Price and Expenditures Report 1995 (SEPER). The methodology behind these state-level sectoral prices are discussed in the *State Energy Price and Expenditures Report 1995* (DOE/EIA-0376(95)). One area of concern is the SEPER methodology for residual fuel transportation prices where the vessel bunkering prices are tied to State electric utility prices. This methodology is questionable because most utility residual fuel use is on the East Coast whereas vessel bunkering is concentrated on the Gulf and West Coasts.

Gasoline, jet fuel, and non-utility distillate prices are estimated as weighted averages using end-user prices from EIA-782A and sectoral consumption from the *State Energy Data Report* (DOE/EIA-0214(95) (SEDS).

Due to a two-year lag in the publication of the SEPER data, end-use price estimates for 1995 and 1996 are calculated using the same data series and methodology described in SEPER. The SEPER methodology uses prices from EIA-782A, FERC-423, EIA-759, and weights them with consumption volumes from SEDS. Refer to SEDS for a discussion of the reliability of consumption data and to Electric Power Annual 1996 (DOE/EIA-0348(96)) for a discussion or the reliability of electric utilities data from FERC-423 and EIA-759. Table E1 shows the data series used in the estimation of end-use prices.

<sup>&</sup>lt;sup>1</sup> Transportation markups for kerosene are based on the difference between end-user kerosene prices and wholesale distillate prices.

| Products                     | Sectors        | Data Series Inputs       |
|------------------------------|----------------|--------------------------|
| Distillate                   | CM, IN, RS     | EIA-782A, SEDS           |
| Jet Fuel                     | TR             | EIA-782A, SEDS           |
| Low Sulfur Diesel<br>Fuel    | TR             | EIA-782A, SEDS           |
| Motor Gasoline               | CM, IN, TR     | EIA-782A, SEDS           |
| Asphalt and Road Oil         | IN             | SEPER, EIA-782A, SEDS    |
| Kerosene                     | CM, IN, RS     | SEPER, EIA-782A, SEDS    |
| Liquified Petroleum<br>Gases | CM, IN, RS, TR | SEPER, EIA-782A, SEDS    |
| Low Sulfur Residual<br>Fuel  | CM, IN         | SEPER, EIA-782A, SEDS    |
| High Sulfur Residual<br>Fuel | TR             | SEPER, EIA-782A, SEDS    |
| Distillate                   | EU             | SEPER, EIA-759, FERC-423 |
| Low Sulfur Residual<br>Fuel  | EU             | SEPER, EIA-759, FERC-423 |
| High Sulfur Residual<br>Fuel | EU             | SEPER, EIA-759, FERC-423 |

#### **Table E1. Sources of Markup Inputs**

## E.2 Quality of Tax Data

In the PMM, State and Federal taxes are added to the prices of gasoline, and distillate fuel, liquefied petroleum gas (LPG), jet fuel, ethanol and methanol in the transportation sector. State taxes are assumed to keep pace with inflation (held constant in real terms) while Federal taxes are held at current nominal levels (deflated in each forecast year). The tax methodology was adopted starting with AEO95 and was reviewed

prior to AEO99 in an analysis in *Issues in Midterm Forecasting 1998* ( $DOE/EIA-0607(98)^2$ ). The Federal tax assumption supports the overall forecast assumption of current laws and legislation. The assumption that State taxes will increase at the rate of inflation supports an implied need for additional highway revenues as driving increases while Federal tax revenus do not.

The State taxes are added as Census division weighted averages which are based on the most recentlyavailable State taxes. State taxes for jet fuel are from and unpublished spreadsheet from the Petroleum Marketing Division of EIA, while state taxes for ethanol and methanol are taken from <u>The Clean Fuels</u> <u>Report</u>, February 1997, published by J.E. Sinor Consultants. State and Federal taxes for gasoline, transportation distillate, and LPGs are based on data from the Federal Highway Administration, but are modified to include other known changes to State taxes. The quality of the State level tax data is unknown but deemed reliable. Federal taxes, which were increased by 4.3 per gallon in 1993, are widely published, and deemed highly reliable.

See Appendix F for a description of programs and input files used in the estimation of historical taxes and taxes used in the price projections.

## **E.3 PMM Critical Variables**

The PMM contains numerous variables and parameters. Some variables have greater impact on model results than others. The following is a list of variables that we believe has a high degree of influence on PMM results. It is provided to help users understand the critical factors affecting the PMM.

- World oil price
- Product demands
- Imported crude supply curves
- Imported product supply curves
- Domestic crude production
- Prices and available supplies of methanol, ethanol, MTBE, and other ethers
- Investment cost for capacity expansion
- Market shares for gasoline and distillate types
- NGL supply volumes

Most of these variables are provided by other models in the NEMS system. The investment cost and market share data are developed offline and read in to the PMM.

<sup>&</sup>lt;sup>2</sup>, Energy Information Administration, "Motor Fuels Tax Trends and Assumptions", *Issues in Midterm Analysis and Forecasting 1998*, DOE/EIA-0607(98), (Washington, D.C., July 1998).

Tests on some of these variables are discussed in a separate appendix to this documentation, titled *Documentation of the Petroleum Market Model, Appendix: Model Developer's Report.* In an earlier effort, a detailed calibration was made, using the same refinery model technology database as in PMM, compared against the EIA Petroleum Supply Annual (PSA) for 1989.<sup>3</sup> This comparison indicated that the validation was quite good with total crude volumes from the model only 0.48 percent above actual PSA values and total production just 0.28 percent higher. A more complete comparison, including assumptions, can be found in the cited reference.

<sup>&</sup>lt;sup>3</sup>"U.S. Detailed Refinery Model," Letter of October 20, 1993, from Martin Tallett of ENSYS to G. H. Harp of EIA.

# APPENDIX F

Estimation Methodologies

# **APPENDIX F. Estimation Methodologies**

## F.1 Refinery Investment Recovery Thresholds

The threshold for expansion investment decisions is composed of the refinery capital recovery threshold  $(CRT_{i,j})$  and the fixed costs  $(FC_i)$  associated with a processing unit. The negative of the sum of these two components is entered into the objective function row corresponding to the unit expansion vectors [E(r)(un)INV and B(r)(un)BLD] of the PMM LP to provide an investment decision criteria; i.e., the investment will occur to the extent that it is economic. The methodologies used to calculate the capital recovery threshold and the fixed costs are presented below.

### **Refinery Capital Investment Recovery Threshold**

The calculation methodology for the capital investment recovery threshold values have been taken from a standard refinery industry reference.<sup>1</sup> The inside battery limits (ISBL) investment cost and labor costs for most of the processing unit types were obtained from a study by Bonner and Moore Associates.<sup>2</sup> The data for typical unit sizes and stream factors as well as supplementary investment and labor was obtained from the World Oil Refining, Logistics, and Distribution (WORLD) model.<sup>3</sup> A basic premise used in the PMM application is that the investment recovery value at the end of project life (PL) will equal site decommissioning cost, an expectation that seems to be widely shared in the petroleum industry.

The inside battery limits cost per barrel investment cost at the Gulf Coast (P) for each refinery process modeled was obtained from the cited data sources. The total investment cost (INV) was then calculated using the referenced methodology. Finally, the capital recovery threshold for each process was calculated.

Given that a Gulf Coast plant and equipment battery limits cost for an expansion of processing plant type I is  $P_i$  dollars per barrel per day of stream day capacity (assumed to include required storage facilities but not necessarily all mandated environmental systems), then the nominal total plant and equipment cost at some arbitrary location would be

<sup>&</sup>lt;sup>1</sup>J.H. Gary and G.E. Handwerk, *Petroleum Refining: Technology and Economics* (New York: Marcel Dekker, 1975), Chapters 13 and 14; and (New York: Marcel Dekker Inc., 1994), Chapters 17 and 18.

<sup>&</sup>lt;sup>2</sup>Bonner & Moore Associates, Inc., *A Capital Expansion Methodology Review of the Department of Energy's Petroleum Market Model*, prepared for the United States Department of Energy, Contract No. EI-94-25066 (Houston, TX, July 1994).

<sup>&</sup>lt;sup>3</sup>Ensys Energy & Systems, Inc., *WORLD Reference Manual*, a reference for use by the analyst and management prepared for the United States Department of Energy, Contract No. DE-AC-01-87FE-61299 (Washington, D.C., September 1992).

where U = Utilities cost multiplierO = Offsites multiplier

With construction occurring over a 3-year period at a constant rate, the present value of the nominal total plant and equipment is

$$PVNTPE_{i} = \frac{NTPE_{i}}{3} \sum_{j=1}^{3} (1 + DEF_{j})^{j}$$
(2)

where DEF = inflation rate during construction

The final land, plant, and equipment cost is

$$FLPE_i = PVNTPE_i(1+S)(1+C)$$
(3)

where S = Special costs multiplier (includes land)C = Contingency cost multiplier

The total investment is

$$INV_i = (1 + W) * FLPE_i$$

where W = Working capital multiplier

A multiplier called the plant depreciation factor or PDF, is used in the investment recovery calculations. It is merely the ratio of depreciable investment to total investment. More specifically, the numerator of the PDF is total investment less land, working capital, and supplies.

The capital recovery threshold is calculated from:

$$CRT_{i,j} = CAPREC_{i,j} \times L_j \times E_j$$
(5)

Energy Information Administration NEMS Petroleum Market Model Documentation

Page F - 2

(4)

$$CAPREC_{i,j} = \frac{INV_i \times (U_{R,PL} - PDF_i \times \frac{TR_j}{PL \times 365})}{(1 - TR_j)}$$
(6)

where,

| $CRT_{i,j} =$    | The daily investment recovery required for processing unit type I at location j, \$/bbl |
|------------------|-----------------------------------------------------------------------------------------|
| $CAPREC_{i,j} =$ | Base level daily investment recovery required for processing unit type I at location j, |
|                  | \$/bbl                                                                                  |
| $INV_i =$        | The investment required for processing unit type I on the Gulf Coast, \$/bbl            |
| $L_j =$          | Location factor for PAD District j                                                      |
| $E_j =$          | Investment factor for environmental capital expenditure for PAD District j (= 1)        |
| $PDF_i =$        | Plant depreciation factor (fraction of investment that may be depreciated) for          |
|                  | processing unit type I                                                                  |
| $TR_j =$         | Effective combined income tax rate in PAD District j                                    |
| R =              | Investment return rate, fraction                                                        |
| PL =             | Plant life, years                                                                       |
|                  |                                                                                         |

when R > 0, then

$$U_{R,PL} = \frac{R}{365 \times (1 - (1 + \frac{R}{365})^{-PL \times 365})}$$
(7)

otherwise,

$$U_{R,PL} = \frac{1}{PL \times 365} \tag{8}$$

Also,

$$TR_j = TRF + TRS_j - TRFxTRS_j$$

where

| TRF =     | Federal income tax rate                                                        |
|-----------|--------------------------------------------------------------------------------|
| $TRS_j =$ | Average state income tax rate for PAD District j, weighted by crude oil charge |

Note that an investment tax credit can be added to this investment model by decreasing the INV by the applicable fraction. Also, the investment return rate (R) is an input variable which may be different for build coefficient calculations (RQBLDRAT<sub>t</sub>) versus investment coefficient calculations (RQOPRRAT<sub>t</sub>); however, currently both are set equal to 15%.

The location factors (Lj) were taken from working papers developed for the 1993 NPC refinery study, and are presented in Table F2. In order to do this, several premises have been set in accordance with Table F1. The multipliers in Table F1 were obtained from the Gary and Handwerk reference. The variability of these factors is unknown. Examples of total Gulf Coast investment cost and depreciable investment fraction (PDF) as well as the fixed costs are presented in Table F4.

#### **Table F1. Investment Multiplier Values**

| <u>Multiplier</u> | <u>Value</u> |
|-------------------|--------------|
| U                 | 0.075        |
| 0                 | 0.15         |
| DEF               | 0.03         |
| C                 | 0.15         |
| S                 | 0.04         |
| W                 | 0.10         |

### Table F2. Location Index (J) and Location Factors

| PAD District | <b>Location Factor</b> |
|--------------|------------------------|
| Ι            | 1.2                    |
| II - IV      | 1.07                   |
| V            | 1.4                    |

The reader may verify his understanding of the investment equations from a simple example. Calculating the capital recovery required to expand the crude oil distillation tower capacity in PAD District III by one barrel per day for a 15 percent return over a 15-year plant life with a combined income tax rate of 44.2 percent with no allowance for collateral environmental cost,

$$CRT_{ACU,I} =$$
\$0.40/day.

#### **Refinery Unit Fixed Cost Factor**

The fixed cost, in conjunction with the capital recovery threshold, forms the threshold for expansion investment decisions for processing unit type I. Fixed cost is calculated from:

$$FXOC_{j} = \frac{1}{365} \left[ B_{j} + PVNTPE_{j} \sum_{j=1}^{6} F_{j} \right]$$
(9)

$$FC_i = FXOC_i \times L_j \times E_j$$
(10)

where

B = Operations labor, \$/year/BBL/day the 6 "F" multipliers are shown in Table F3.

#### **Table F3. Fixed Cost Multiplier Values**

| <u>Value</u> |
|--------------|
| 0.005        |
| 0.01         |
| 0.04         |
| 0.002        |
| 0.015        |
| 0.02         |
|              |

The labor charge, B, and the overhead multiplier is taken from the WORLD model. The first 4 multipliers was obtained from the Gary and Handwerk reference. The environment base multiplier results from analyst judgement. The 1993 NPC study estimates the new environmental refinery operation and maintenance cost as about one third of base operations and maintenance over the 1991-1995 time period. Gary and Handwerk estimate the maintenance factor to vary between 3% and 8%, 4% was used because the trend is for refineries to increase operating efficiency over time. Variability of the other factors is unknown.

| (\$1991)                |               |                                   |       |                       |
|-------------------------|---------------|-----------------------------------|-------|-----------------------|
| Processing Unit         | Unit<br>Index | <b>INV</b><br>(Dollars per bbl/d) | PDF   | Fixed Cos<br>(\$/bbl) |
| Crude oil tower         | ACU           | \$565                             | 0.775 | \$0.12                |
| Vacuum unit             | VCU           | \$895                             | 0.775 | \$0.18                |
| Solvent deasphalting    | SDA           | \$1,909                           | 0.775 | \$0.40                |
| Delayed coker           | KRD           | \$4,308                           | 0.775 | \$0.85                |
| Fluid/flexicoker        | KRF           | \$5,502                           | 0.775 | \$1.10                |
| Visbreaker/TCC          | VBR           | \$1,390                           | 0.775 | \$0.29                |
| Naphtha hydrotreater    | NDS           | \$1,100                           | 0.775 | \$0.24                |
| Distillate desulfurizer | DDS           | \$1,622                           | 0.775 | \$0.35                |
| FCC feed hydrofiner     | FDS           | \$1,971                           | 0.775 | \$0.41                |
| Residuum desulfurizer   | RDS           | \$4,525                           | 0.775 | \$0.95                |
| Gas oil hydrocracker    | HCR           | \$5,463                           | 0.775 | \$1.14                |
| Residuum hydrocracker   | HCV           | \$7,300                           | 0.775 | \$1.49                |
| Naphtha hydrotreater    | HCN           | \$3,347                           | 0.775 | \$0.69                |
| Lube and wax units      | LUB           | \$13,514                          | 0.775 | \$2.75                |
| Gas oil dewaxer         | DEW           | \$1,353                           | 0.775 | \$0.30                |
| Prefrac hi density ATF  | JFP           | \$2,168                           | 0.775 | \$0.76                |
| Hi density ATF HD unit  | HDN           | \$14,949                          | 0.775 | \$3.11                |
| HP Semi regen REFORMER  | RFH           | \$1,810                           | 0.775 | \$0.42                |
| LP Cyclic reformer      | RFL           | \$2,232                           | 0.775 | \$0.50                |
| LP Continuous reformer  | RFC           | \$2,655                           | 0.775 | \$0.59                |
| Naphtha splitter        | SPL           | \$724                             | 0.775 | \$0.15                |
| C3/C4 dehydrogenation   | OLE           | \$11,101                          | 0.775 | \$2.34                |
| Fluid cat cracker       | FCC           | \$3,656                           | 0.775 | \$0.75                |
| FCC fractionation       | FGS           | \$579                             | 0.775 | \$0.11                |
| Alkylation unit         | ALK           | \$5,999                           | 0.775 | \$1.32                |
| Polymerization unit     | CPL           | \$1,882                           | 0.775 | \$0.42                |
| Dimersol unit           | DIM           | \$2,606                           | 0.775 | \$0.56                |
| Aromatics recovery      | ARP           | \$3,041                           | 0.775 | \$0.67                |
| Pen/Hex Isomerization   | PHI           | \$3,620                           | 0.775 | \$0.98                |
| Butane isomerization    | C4I           | \$5,213                           | 0.775 | \$1.46                |
| Total recycle isom      | TRI           | \$5,642                           | 0.775 | \$1.17                |
| Cyclar unit             | CYC           | \$10,736                          | 0.775 | \$2.13                |

### Table F4. Refinery Investment Recovery Estimates

| Processing Unit           | Unit<br>Index | INV<br>(Dollars per bbl/d) | PDF   | Fixed Cost<br>(\$/bbl) |
|---------------------------|---------------|----------------------------|-------|------------------------|
| C4E based oxy unit        | ETH           | \$5,744                    | 0.775 | \$1.20                 |
| C5E+ based oxy unit       | ETM           | \$10,241                   | 0.775 | \$2.08                 |
| Merchant MTBE             | MBM           | \$37,332                   | 0.775 | \$7.39                 |
| Cryogenic C2 fractionator | ETS           | \$1,485                    | 0.775 | \$0.33                 |
| C2E - C4E Dimerization    | C24           | \$10,682                   | 0.775 | \$2.51                 |
| Hydrogenate NC5E/NC6E     | C56           | \$2,020                    | 0.775 | \$1.30                 |
| H2 Steam ref bfoe/d       | H2P           | \$27,499                   | 0.775 | \$5.62                 |
| H2 Partial Ox bfoe/d      | H2X           | \$27,378                   | 0.775 | \$5.40                 |
| Sulfur, S tons/day        | SUL           | \$168                      | 0.775 | \$0.04                 |
| Steam gener, lbs/hr       | STG           | \$60                       | 0.775 | \$0.01                 |
| Power generation, MKW     | KWG           | \$7                        | 0.775 | \$0.00                 |
| M Dist Furfural trting    | FEX           | \$1,722                    | 0.775 | \$0.35                 |
| M Dist deep hydrotrt      | DHT           | \$2,392                    | 0.775 | \$0.48                 |
| Methanol unit             | MOH           | \$25,681                   | 0.775 | \$3.41                 |

## **F.2 Gas Plant Models**

The gas plant models for each PADD is maintained on the spreadsheet 'NGL.WK1' maintained within EIA by the Oil and Gas Division. These models require gas plant wet gas volumes as input. In order to accommodate the information available, dry gas production volume, and permit gas plant activity to be driven by dry natural gas demand, factors are applied to the dry gas demand volumes to calculate imputed volumes of processed wet gas. In PADD V, the PMM models only the California gas plants. Although Alaska produces and processes a considerable volume of natural gas, it is nearly all used for reinjection with some NGL dumped into the crude pipeline with the exception of modest volumes of southern Alaska production. The southern Alaska production does have a local NGL market with much of the dry gas shipped out as LNG. In any case, the PADD V refinery industry is virtually unaffected by Alaska NGL production. Thus, the PMM aggregate gas plant includes California only. Gas residue volumes are not available to the PMM but total dry gas volumes by PADD are. This information is in the NEMS common block region. Specifically, the total dry gas volumes are available in:

| Common block:    | NGTDMOUT                                                                                                    |
|------------------|----------------------------------------------------------------------------------------------------|
| Variable matrix: | PRNG_PADD(PADD, YEAR), BCF                                                                                        |
| Description:     | Total dry gas produced including plant fuel and lease fuel (P&L) for PADD 'PADD' in year 'YEAR' excluding Alaska. |

Each of the five values must be multiplied by a factor to obtain an estimate of the corresponding wet gas that is processed by the gas plants; i.e. the total dry gas volumes are multiplied by the ratio of processed wet gas to total dry gas production. These ratios are derived from 1993 data<sup>4</sup> so that data variability is unknown. The five multipliers are shown in Table F5.

### Table F5. Total Dry Gas Multiplier

| PADD | <u>Multiplier</u> |
|------|-------------------|
| Ι    | 0.4536            |
| Π    | 0.7659            |
| III  | 0.7572            |
| IV   | 1.0136            |
| CA   | 0.7745            |

<sup>4</sup>Energy Information Administration, Natural Gas Annual 1993, DOE/EIA-0131(93), (Washington, DC, October 1994).

The multiplier for PADD I is low because relatively little of the modest PADD I gas production is processed beyond field decontamination. The multiplier is high for PADD IV because a great deal of Utah gas production is reinjected for field pressure maintenance. This reinjected gas is not counted in total dry gas production. The three region PMM uses the quantity weighted average multipliers of PADDs II, III, and IV for refining region two.

The NGL extraction is allowed to occur at a minimum, maximum, or average level. Complete ethane rejection is allowed with a processing credit for each barrel rejected. Propane rejection occurs in U.S. gas plants but to an unknown extent. The model allows propane rejection up to one fourth of the propane volume. The basic model structure is devised from the Pace Consultants annual petrochemical report<sup>5</sup>. The liquids extraction data have been calculated by averaging actual liquid extraction volumes from the 4-year period 1990 - 1993<sup>6</sup> as well as obtaining minimum and maximum values. The coefficients were then normalized. The minimum and maximum values seem to suggest the variability of the data but the reader is cautioned that statistically based models, as opposed to engineering models, may understate processing flexibility. Furthermore, the gas business is not statistical. It is driven by technology and economics, i.e. history is suspect as a basis for such values. The model for PADD III is shown in the following table. Models for the other PADDs are similar except the extraction coefficients differ.

<sup>&</sup>lt;sup>5</sup>Pace Petrochemical Service, Annual Issue, (Houston, TX, September 1989).

<sup>&</sup>lt;sup>6</sup>Energy Information Administration, *Natural Gas Annual 1991*, DOE/EIA-0131(91), (Washington, DC, October 1992) and similarly, the Natural Gas Annuals for 1986-1990.

|                        | MIN     | MAX     | AVG     | ETH    | PRO    | Row<br>Type | R<br>HS |
|------------------------|---------|---------|---------|--------|--------|-------------|---------|
| Wet Nat. Gas (MMcf)    | -1.000  | -1.000  | -1.000  |        |        | =           | 0       |
| Dry Gas (MMcf)         | 0.945   | 0.938   | 0.941   | 0.002  | 0.002  | =           | +       |
| Ethane (bbl)           | 14.070  | 14.332  | 14.562  | -1.000 |        |             |         |
| Propane (bbl)          | 11.165  | 11.628  | 11.782  |        | -1.000 |             |         |
| I-Butane (bbl)         | 4.375   | 4.776   | 4.693   |        |        |             |         |
| N-Butane (bbl)         | 2.506   | 4.409   | 3.349   |        |        |             |         |
| Nat. Gasoline (bbl)    | 7.025   | 7.310   | 7.286   |        |        |             |         |
| Volume Loss (MMcf)     | -39.058 | -42.394 | -41.613 | 0.998  | 0.998  |             |         |
| Fuel (MMcfl)           | -0.037  | -0.040  | -0.040  |        |        |             |         |
| Oper. Cost (\$)        | -115.07 | -124.82 | -122.51 |        |        |             |         |
| Oper. Cost (\$/bbl)    |         |         |         | 5.88   | 2.94   |             |         |
| Capacity limit (bbl/d) |         |         |         |        | 1.000  | $\leq$      | +       |

#### Table F6. Gas Plant Model for PADD III

Table F6 differs from the implemented model in three respects. Propane rejection is controlled via column limit in the LP rather than as a row limit and the operating costs are merely entered into the objective function row rather than occupying two rows as the above depiction suggests. Of course these things are shown in the above form for the sake of clarity. The major difference is that the wet gas balance row is an equal zero row in the LP representation. There is a column representing pseudo purchases of wet gas with a plus one in the wet gas balance row and minus the forecasted gas price in the objective function row. Of course, this column is fixed at the determined level of processed wet gas.

### **F.3 Chemical Industry Demand for Methanol**

Since the PMM includes methanol plant models in each PADD representing all U.S. methanol capacity, U.S. chemical industry demand (demand other than for MTBE/TAME feedstock and neat fuel) is a required input. The Pace Consultants make long range forecasts of the chemical industry demand<sup>7</sup>. Their forecast is:

#### Table F7. Chemical Industry Demand for Methanol

<sup>&</sup>lt;sup>7</sup>Pace Petrochemical Service, Annual Issue, (Houston, TX, October 1992).

| <u>Year</u> | Demand (Mbbl/d) | <u>Year</u> | <u>Demand (Mbbl/d)</u> |
|-------------|-----------------|-------------|------------------------|
| 1990        | 66.7            | 2006        | 102.1                  |
| 1991        | 73.7            | 2007        | 106.6                  |
| 1992        | 72.0            | 2008        | 111.4                  |
| 1993        | 73.4            | 2009        | 116.4                  |
| 1994        | 74.8            | 2010        | 121.1                  |
| 1995        | 76.6            | 2011        | 127.1                  |
| 1996        | 78.0            | 2012        | 132.8                  |
| 1997        | 79.5            | 2013        | 138.8                  |
| 1998        | 81.0            | 2014        | 145.0                  |
| 1999        | 82.6            | 2015        | 151.6                  |
| 2000        | 84.2            | 2016        | 151.6                  |
| 2001        | 85.8            | 2017        | 151.6                  |
| 2002        | 87.6            | 2018        | 151.6                  |
| 2003        | 89.4            | 2019        | 151.6                  |
| 2004        | 93.4            | 2020        | 151.6                  |
| 2005        | 97.6            |             |                        |

The methanol plant model in each PADD is represented by a single column activity that consumes natural gas and produces methanol. Two additional transportation activities allow the methanol produced to be transported to the refining region for production of MTBE/TAME and/or splash blending in gasoline or sent to meet the national demand for methanol by chemical plants. The model also allows capacity expansion of the methanol plant.

# F.4 Estimation of Refinery Fixed Costs

The marginal prices computed in the PMM by the use of the Simplex algorithm cannot be used directly to determine the wholesale (refinery gate) price because they do not include the refinery source environmental costs. These are expenditures incurred to satisfy regulations related to air and water pollutants, solid waste management, and health and safety controls at refineries. Related costs are based on estimates of capital investment, one-time, and operation and maintenance expenses provided in the 1993 National Petroleum Council Study.<sup>8</sup>

The NPC Study provides PADD level estimates of capital, one-time, and operating and maintanence expenses over three time periods: 1991-1995, 1996-2000, and 2000-2010. Operation and maintainence expenses existing prior to 1996 are not used as they are already reflected in the fixed operating cost estimates. The NPC estimates were converted to an annual average cost per barrel of distillation capacity for inclusion as a fixed cost (Table F8) The same fixed costs are assumed for forecast years 2011 through 2020.

The underlying NPC analysis reflects the actions described below:

**Air related costs** include attainment of ambient air quality standards (Title I of the Clean Air Act Amendments), hazardous air pollutants (Title III, MACT standards), and permits (Title V)<sup>9</sup>.

**Water related costs** include technology required to satisfy toxicity requirements of the National Pollution Discharge Elimination System (NPDES) authorized by the Clean Water Act. Costs for additional measures to protect groundwater are also assumed<sup>10</sup>.

**Solid waste related costs** include remediation of contaminated soil at refineries sites, recovery and monitoring wells, the listing of additional refinery wastes as hazardous, the closing of unlined impoundments, and an assumed phased replacement of half the tanks over 40 years of age<sup>11</sup>.

**Safety and health related costs** includes an assumed phase-out of hydrofluoric alkylation (hf) plants due to the classification of hf as a highly hazardous material. Small costs associated with implementing process hazards analysis are also contained in the NPC estimates<sup>12</sup>.

<sup>&</sup>lt;sup>8</sup>National Petroleum Council, U.S. Petroleum Refining - Meeting Requirements for Cleaner Fuels and Refineries, Volume I (Washington, DC, August 1993).

<sup>&</sup>lt;sup>9</sup>Ibid, Section V-9-12. <sup>10</sup>Ibid, Section V-13.

<sup>&</sup>lt;sup>11</sup>Ibid. Section V-16.

<sup>&</sup>lt;sup>12</sup>Ibid. Section V-19.

For comparative purposes NPC's estimated capital and OTE costs aggregated over 1991-2010 results in total environmental investments of \$43.5 billion. The NPC sum can be compared to estimated investments published by the API<sup>13</sup>, by adding the API estimates for individual legislation that are consistent with NPC. The NPC total falls in the middle of the range of API investments of \$19.4 to \$60.0 billion.

|                           | PADD I | PADD II | PADD III | PADD IV | PADD V |
|---------------------------|--------|---------|----------|---------|--------|
| Annual Environmental Cost | 0.48   | 0.47    | 0.38     | 0.70    | 0.48   |

Table F8. Refinery Source Envrionmental Costs, by PADD(1987 \$/bbl)

A methodology was developed to allocate refinery source environmental costs to the marginal prices of light products (LPG, gasoline, kerosine, jet fuel, No. 2 heating oil, and low sulfur highway diesel) thus including fixed costs in the prices reported at the refinery gate. The heavy products (residual oil, petrochemical feedstocks, asphalt, and other) are priced at their marginal cost due to competition from other fuels. Fixed refinery costs in each PADD are estimated as the sum of fixed operating costs, return on assets, and environmental costs associated with controlling pollution at refineries (Table F8). The PADD costs were allocated to their perspective PMM regions.

The average annual cost is applied to all years and is recovered in the prices of light products only. A variable cost methodology was investigated but was deemed to be an unneccessary complication. The costs for each five year time period were estimated to vary by less than one-cent per gallon but would require significant changes to the model.

The methodology for allocating costs among light products is based on the concept of marginal cost and was developed from a similar approach used by the Gas Research Institute (GRI).<sup>14</sup> The steps used are as follows:

- (1) Determine the environmental investment and operating costs.
- (2) Determine the marginal revenue from the LP solution that will recover the marginal cost (the product of the marginal price of each product times the production volume).
- (3) Calculate ratios that will apportion the environmental costs to the light products marginal prices.
- (4) Use the ratios from (3) to scale the marginal prices to refinery gate wholesale prices.

<sup>&</sup>lt;sup>13</sup>The sum of the initial cost estimates in *Costs to the Petroleum Industry of Major New and Future Federal Government Environmental Requirements*, American Petroleum Institute, Discussion Paper #070, (Washington, D.C., October 1991), Tables ES-1 and ES-2. Aggregate estimates exclude product specification and off-site costs, and utilized minimum RCRA reauthorization.

<sup>&</sup>lt;sup>14</sup>Gas Research Institute, "U.S. Refining Model Methodology", (May 1991).

**Equations:** First, marginal revenue is determined for each refining region R:

| REVLP(LP) <sub>R</sub> | = VALUE(LP) <sub>R</sub> * VOLUME(LP) <sub>R</sub> |
|------------------------|----------------------------------------------------|
| REVHP(HP) <sub>R</sub> | = VALUE(HP) <sub>R</sub> * VOLUME(HP) <sub>R</sub> |

where:

| VALUE(LP)           | is the marginal price for each light product (LP) that will bear the fixed cost     |
|---------------------|-------------------------------------------------------------------------------------|
| VALUE(HP)           | is the marginal price for each heavy product (HP) that will not bear the fixed cost |
| VOLUME(LP)          | is the production volume for each light product                                     |
| VOLUME(HP)          | is the production volume for each heavy product                                     |
| TOTREV <sub>R</sub> | $= \text{REVLP}(\text{LP})_{\text{R}} + \text{REVHP}(\text{HP})_{\text{R}}$         |

Second, the total revenue required, including the fixed costs, FIXCOST is determined:

| NTOTREV <sub>R</sub> | $= \text{REVLP}(\text{LP})_{\text{R}} + \text{REVHP}(\text{HP})_{\text{R}} + (\text{FIXCOST}_{\text{R}} * \text{VOLUME})$ |
|----------------------|----------------------------------------------------------------------------------------------------|
| NLTREV <sub>R</sub>  | = NTOTREV <sub>R</sub> - REVHP(HP) <sub>R</sub>                                                                           |

The last step is to calculate the refinery gate price for each light product

 $GATEPR(LP)_{R} = (NLTREV_{R}/REVLP(LP)_{R}) * VALUE(LP)_{R}$ 

# **F.5 Estimation of Distribution Costs**

Costs related to distributing petroleum products to end-users are incorporated by adding fixed transportation markups to the wholesale prices which include the variable and fixed refinery costs. Transportation markups for petroleum products are estimated as the average annual difference between retail and wholesale prices over the years 1984 through 1997. The differences are based on wholesale prices in the producing Census division and end-use prices (which do not include taxes) in the consuming Census division. Wholesale prices are aggregated from State-level prices from the EIA-782A. Sectoral end-user prices are aggregated from State-level prices from the EIA-782A. Sectoral end-user prices are aggregated from State Energy Price and Expenditures Report (SEPER) 1995. End-use prices after 1995 are estimated according to the SEPER's methodology. Computer programs and data files used to estimate transportation markups are discussed below.

### **Data-Reading Programs**

The following programs access EIA survey data and should be updated each year. Member names of SAS data sets are given in parenthesis.

| PRJ6007.NEMS.MARKUP.WHOLSALE |
|------------------------------|
| PRJ6007.A.SASDB.STATE.AB     |
| (IMPSTATA)                   |
| PRJ6007.A.SASDB.STATE.AB9495 |
| (IMP94A)                     |
| (IMP95A)                     |
| PRJ6007.A.SASDB.STATE.AB9697 |
| (IMP96A)                     |
| (IMP97A)                     |
| PRJ6007.NEMS.MARKUP.SASDB    |
| (REGIONS)                    |
| (WHOLSALE)                   |
|                              |

This program reads databases containing State-level refiner wholesale prices from the EIA-782A. A separate file is read for data prior to 1994 because the 782 data was kept in a different data system. Due to the number of data, prices for 1994 and 1995 are kept in a separate file than 1996 and 1997 data. Wholesale prices for asphalt and road oil, diesel (low sulfur), distillate fuel, gasoline, jet fuel, kerosene, liquefied petroleum gases, and residual fuel oil are aggregated into Census division prices (cents/gallon) and output to the NEMS database for other markup programs to access. Data available in March.

### Program: PRJ6007.NEMS.MARKUP.EIA782.READ

Files Read:

PRJ6007.A.SASDB.STATE.AB9495 (IMP94B) (IMP95B) PRJ6007.A.SASDB.STATE.AB9697 (IMP96B) (IMP97B) PRJ6007.NEMS.MARKUP.SASDB (REGIONS) (PRODE)

This program updates retail prices on the NEMS database using the most recent data from the EIA-782A contained in IMP94B, IMP95B, IMP96, and IMP97. The State-level prices for gasoline, diesel (low sulfur), distillate, kerosene, jet fuel, high and low sulfur residual fuel, and liquefied petroleum gases for the most recent 2 years, 1996 and 1997, are aggregated into regional prices and added to data for previous years (using PRODE). The program is updated by revising files and incrementing YEAR in line 82. Contact the Petroleum Marketing Division of the Office of Oil and Gas concerning the EIA-782 data which is available in March.

### Program: PRJ6007.NEMS.MARKUP.GDP87

| Files Read: | PRJ6007.NEMS.MARKUP.SASDB |
|-------------|---------------------------|
|             | (GDP87CH)                 |

This program updates the chain weighted GDP deflators (1987 base) in the NEMS database. Program should be rerun after adding most recent year's deflator.

### Program: PRJ6007.NEMS.MARKUP.CREATE.CONFAC

Files Read: PRJ6007.NEMS.MARKUP.SASDB (CONVER84 through CONVER95)

This program provides annual conversion factors for each product. Factors for the most recent year of the SEPER's should be added to the data. These conversion factors are accessed by the SEPER.READ programs. The lpg factor is updated based on the upcoming SEDS (information available in April).

### Program: PRJ6007.NEMS.MARKUP.SEPER.READ

Files Read: PRJ6356.SEPER.PUBLIC95.DATA PRJ6007.NEMS.MARKUP.SASDB (CONVER84 through CONVER95) (STATE84 through STATE95)

This program reads State-level prices by sector from SEPER-1995 and puts them into the NEMS database. Prices are accessed for the following products:

gasoline (mg) distillate (df) kerosene (ks) residual fuel (rf)

liquefied petroleum gases (lg) jet fuel (jf) asphalt and road oil (ar) petrochemical feedstocks (fs) naphtha feedstocks (fn) other feedstocks (fo)

The program is set up to read only one year of data at a time. The data is available in September. The program should be rerun for historical years back to 1984 since historical data are sometimes revised in SEPER's. Each year's data can be updated by uncommenting the appropriate line between 15 and 21. The price series is read from the SEPER's database with 1984 prices at location 211 and consecutive years at intervals at 14 (1985 at 225, and so on). The appropriate lines should also be uncommented between 38 and 44 and between 61 and 67. Contact Roy Stanley (202)586-5839.

### Program: PRJ6007.NEMS.MARKUP.READ.F759

Files Read: PRJ6007.NEMS.MARKUP.SASDB (REGIONS) (E759Y85 through E759Y97) PRJ6944.F759.MASTER97

This program reads monthly volumes of distillate, low and high sulfur residual fuel consumed by electric utilities from EIA-759. The volumes are by State and are in gallons. The program annualizes the volumes and assigns them to Census divisions. Contact Melvin Johnson (202)426-1176.

### Program: PRJ6007.NEMS.MARKUP.READ.F423

| Files Read: | PRJ6501.F423.EXTR1984.REVGAS |
|-------------|------------------------------|
|             | PRJ6501.F423.EXTR1985.REVGAS |
|             | PRJ6501.F423.EXTR1986.REVGAS |
|             | PRJ6501.F423.EXTR1987.REVGAS |
|             | PRJ6501.F423.EXTR1988.DATA   |
|             | PRJ6501.F423.EXTR1989.DATA   |
|             | PRJ6501.F423.EXTR1990.DATA   |
|             | PRJ6501.F423.EXTR1991.DATA   |
|             | PRJ6501.F423.EXTR1992.DATA   |
|             | PRJ6501.F423.EXTR1993.FINAL  |
|             | PRJ6501.F423.EXTR1994.FINAL  |
|             | PRJ6501.F423.EXTR1995.DATA   |
|             | PRJ6501.F423.EXTR1996.DATA   |
|             |                              |

### PRJ6501.F423.EXTR1997.DATA PRJ6007.NEMS.MARKUP.SASDB (EUSTATE) (UTDIV)

This program reads State-level quantities and costs of distillate, and high and low sulfur residual fuel consumed by electric utilities from FERC Form 423. The quantities and costs are converted to a trillion Btu basis and assigned to Census divisions. Preliminary data available in April. Contact Ken McKleevey (202)426-1144.

# Program:PRJ6007.NEMS.MARKUP.ARVOLFiles Read:PRJ6356.SEDS.PUBLIC94.DATA<br/>PRJ6007.NEMS.MARKUP.SASDB

(ARVOL84 through ARVOL94)

This program reads industrial asphalt and road oil volumes from SEDS. The program is updated by accessing the most recent SEDS file and adding another output file similar to ARVOL94. The location of the volume should be incremented by 14 (@329+14). Data was not available in April.

# Program: PRJ6007.NEMS.MARKUP.KEROVOL Files Read: PRJ6356.SEDS.PUBLIC94.DATA PRJ6007.NEMS.MARKUP.SASDB (KERVOL84 through KERVOL94)

This program reads kerosene consumption in the residential, commercial, and industrial sectors from SEDS. To update - access the most recent SEDS file and add another output file similar to KERVOL94. The location of the volume should be incremented by 14 (@329+14).

Program: PRJ6007.NEMS.MARKUP.GASVOL

Files Read: PRJ6356.SEDS.PUBLIC95.DATA PRJ6007.NEMS.MARKUP.SASDB (GASVOL84 through GASVOL95)

This program reads gasoline consumption in the transportation, commercial, and industrial sectors from SEDS. To update - access the most recent SEDS file and add another output file similar to GASVOL95. The location of the volume should be incremented by 14 (@329+14).

### Program: PRJ6007.NEMS.MARKUP.LPGVOL

Files Read: PRJ6356.SEDS.PUBLIC95.DATA PRJ6007.NEMS.MARKUP.SASDB (LPGVOL84 through LPGVOL95)

This program reads gasoline consumption in the transportation, residential, and commercial sectors from SEDS. To update - access the most recent SEDS file and add another output file similar to LPGVOL95. The location of the volume should be incremented by 14 (@329+14).

# Program:PRJ6007.NEMS.MARKUP.RSVOLFiles Read:PRJ6356.SEDS.PUBLIC95.DATA

PRJ6007.NEMS.MARKUP.SASDB (RSVOL84 through RSVOL95)

This program reads gasoline consumption in the commercial, industrial, and transportation sectors from SEDS. To update - access the most recent SEDS file and add another output file similar to RSVOL95. The location of the volume should be incremented by 14 (@329+14).

### Markup Estimating Programs

All "CALC" programs calculate markups as the difference between a products retail and wholesale price in each Census division and sector. The estimated markups are output to PRJ6007.NEMS.MARKUP.SASDB in 1987 dollars per trillion Btu. The output file from each program contains the variables PRODPMM, SECTOR, CENDIV, MEAN, AND STDERR.

Census Division "99" represents national data and Sector "ZZ" represents all sectors. The following table describes the source programs for petroleum product markups:

| Products | Sectors            | Markup Program | File Name on<br>MARKUP.SASDB |
|----------|--------------------|----------------|------------------------------|
| DS       | CM, IN, RS, TR, ZZ | PMM.CALC       | MARKPMM                      |
| JF       | TR, ZZ             | PMM.CALC       | MARKPMM                      |
| MG       | CM, IN, TR, ZZ     | PMM.CALC       | MARKPMM                      |
| AR       | IN, ZZ             | ASRO.CALC      | MARKAR                       |
| KS       | CM, IN, RS, ZZ     | KERO.CALC      | MARKOTH1                     |
| LG       | CM, IN, RS, TR, ZZ | LPG.CALC       | MARKLPG                      |
| RL       | CM, IN             | RESID.CALC     | MARKRL                       |
| RH       | TR                 | RHTR.CALC      | MARKRH                       |
| DS       | EU                 | ELECUTIL.CALC  | MARKELEC                     |
| RL       | EU                 | ELECUTIL.CALC  | MARKELEC                     |
| RH       | EU                 | ELECUTIL.CALC  | MARKELEC                     |

### Table F9. Markups Output

note: DS TR is low sulfur diesel

### Program: PRJ6007.NEMS.MARKUP.PMM.CALC

Files Read: PRJ6007.NEMS.MARKUP.SASDB (PRODE) (WHOLSALE) (GDP87CH) (GASVOL84 through GASVOL95) (CONVER84 through CONVER95) (RGAL87) (MGBTU) (MARKPMM)

This program uses retail gasoline, diesel (low sulfur), distillate, and jet fuel prices and volumes originating from the EIA-782A. Commercial and industrial gasoline prices are estimated by weighting the EIA-782 enduser (transportation) prices with SEDS volumes for these two sectors. Commercial and industrial gasoline volumes for 1995 are used to represent 1996 and 1997, since SEDS stops with 1995 data. Distillate and gasoline markups are estimated as the average annual difference between end-use and wholesale prices for the years 1984 forward. Due to a break in the data trend, jet fuel markups are based on data starting in 1986.

To update: After updating "data" programs, revise this program to utilize more recent SEDS volumes by adding another data set that reads GASVOL96. Use CONVER96 and increment all year dependent formulas.

### Program: PRJ6007.NEMS.MARKUP.ASRO.CALC

Files Read: PRJ6007.NEMS.MARKUP.SASDB (PRODE) (WHOLSALE) (STATE84 through STATE95) (PRODE) (ARVOL95) (GDP87CH) (CONVER84 through CONVER95) (RGAL82) (ARBTU) (MARKAR)

This program uses State-level asphalt and road oil prices to the industrial sector from SEPER's through 1995. End-use prices for 1996 and 1997 are estimated using the 1996 and 1997 changes in the EIA-782 high sulfur residual fuel prices. Prices for each Census division are calculated using 1995 volumes from the SEDS. Estimates for 1996 and 1997 are weighted using 1995 volumes. Markups are estimated as the average annual difference between end-use and wholesale prices for the years 1984 forward.

To update: After updating "data" programs, revise this program to utilize more recent data. Add a data set STATE96, use ARVOL96 and CONVER96, and increment all year dependent formulas by first changing .

### Program: PRJ6007.NEMS.MARKUP.KERO.CALC

Files Read: PRJ6007.NEMS.MARKUP.SASDB (PRODE) (WHOLSALE) (STATE84 through STATE95) (PRODE) (KEROVOL95) (GDP87CH)

### (CONVER95) (KEROGAL) (KEROBTU) (MARKOTH1)

This program uses State-level kerosene prices to the residential, commercial, and industrial sectors from SEPER's through 1995. End-use prices for 1996 and 1997 are estimated using the 1996 and 1997 changes in the EIA-782 distillate prices. Prices for each Census division are calculated using 1995 volumes from the SEDS. End-use price estimates for 1996 and 1997 are weighted using 1995 volumes. Markups are estimated as the average annual difference between kerosene end-use and distillate wholesale prices for the years 1984 forward.

To update: After updating "data" programs, revise this program to utilize more recent data. Add a data set STATE96, use KERVOL96 and CONVER96, and increment all year dependent formulas.

### Program: PRJ6007.NEMS.MARKUP.RESID.CALC

Files Read: PRJ6007.NEMS.MARKUP.SASDB (PRODE) (WHOLSALE) (STATE84 through STATE95) (RSVOL95) (GDP87CH) (CONVER84 through CONVER95) (RSGAL) (RSBTU) (MARKRL)

This program uses State-level residual fuel prices to the commercial, and industrial sectors from SEPERS through 1995. End-use prices for 1996 and 1997 are estimated using the 1996 and 1997 changes in the EIA-782 low sulfur residual fuel prices. Commercial and industrial prices for each Census division are calculated using 1995 volumes from SEDS. Price estimates for 1996 and 1997 are weighted using 1995 volumes. Residential prices are estimated using 1996 and 1997 EIA-782 consumption volumes. Markups are estimated as the average annual difference between low sulfur end-use prices and aggregate residual fuel wholesale prices for the years 1984 forward.

To update: After updating "data" programs, revise this program to utilize more recent data. Add a data set STATE96, use RSVOL96 and CONVER96, and increment all year dependent formulas.

| Program:    | PRJ6007.NEMS.MARKUP.RHTR.CALC |
|-------------|-------------------------------|
| Files Read: | PRJ6007.NEMS.MARKUP.SASDB     |
|             | (PRODE)                       |
|             | (WHOLSALE)                    |
|             | (STATE84 through STATE95)     |
|             | (PRODE)                       |
|             | (REGIONS)                     |
|             | (EUSTATE)                     |
|             | (RSVOL95)                     |
|             | (GDP87CH)                     |
|             | (CONVER95)                    |
|             | (RSTRGAL)                     |
|             | (RSTRBTU)                     |
|             | (MARKRHTR)                    |

This program uses State-level residual fuel prices to the transportation sector from SEPERS through 1995. End-use prices for 1996 and 1997 are estimated using average residual fuel prices to electric utilities according to SEPER's methodology. The average Census division prices to utilities are multiplied by the ratio of national high sulfur price from the EIA-782 to the national residual fuel price to utilities. Prices for each Census division are calculated using 1995 volumes from SEDS. End-use price estimates for 1996 and 1997 are weighted using 1995 volumes. Markups are estimated as the average annual difference between high sulfur end-use prices and aggregate residual fuel wholesale prices for the years 1987 forward.

To update: After updating "data" programs, revise this program to utilize more recent data. Add a data set STATE96, use RSVOL96 and CONVER96, and increment all year dependent formulas.

| Program:    | PRJ6007.NEMS.MARKUP.LPG.CALC |
|-------------|------------------------------|
| Files Read: | PRJ6007.NEMS.MARKUP.SASDB    |
|             | (PRODE)                      |
|             | (WHOLSALE)                   |
|             | (STATE84 through STATE95)    |
|             | (PRODE)                      |
|             | (REGIONS)                    |
|             | (LPGVOL95)                   |
|             | (GDP87CH)                    |
|             | (CONVER95)                   |
|             | (LPGGAL)                     |
|             | (LPGBTU)                     |
|             | (MARKLG)                     |
|             |                              |

This program uses State-level SEPER's prices for liquefied petroleum gases to the commercial, industrial, transportation, and residential sectors through 1993. Post-1993 prices for all sector's are the 782 sectoral prices, because the 782 began carrying sectoral data in 1994. Markups are estimated as the average annual difference between end-user lpg prices and wholesale prices for the years 1985 forward. The average residential markups exclude 1989 data because of the price spike related to a heating oil crisis that winter.

To update: After updating "data" programs, revise this program to utilize more recent data. Add a data set STATE96 use LPGVOL96 and CONVER96.

| Program:    | PRJ6007.NEMS.MARKUP.ELECUTIL.CALC |
|-------------|-----------------------------------|
| Files Read: | PRJ6007.NEMS.MARKUP.SASDB         |
|             | (PRODE)                           |
|             | (WHOLSALE)                        |
|             | (STATE84 through STATE95)         |
|             | (PRODE)                           |
|             | (REGIONS)                         |
|             | (UTDIV)                           |
|             | (E759Y84 through E759Y97)         |
|             | (GDP87CH)                         |
|             | (CONVER84 through CONVER95)       |
|             | (EURFRGAL)                        |
|             | (EURFBTU)                         |
|             | (MARKELEC)                        |

This program uses State-level SEPER's prices for distillate, high sulfur, and low sulfur residual fuel to electric utilities through 1995. End-use prices for 1996 and 1997 are estimated using SEPER's methodology. The program breaks residual fuel consumption from the EIA-759 into high and low sulfur using a high/low sulfur breakout estimated from the FERC Form 423. The estimated high and low sulfur residual fuel volumes are used to estimate weighted average prices to the utility sector.

Markups are estimated as the average annual difference between prices to utilities and wholesale prices for the years 1984 forward. The average markup for high sulfur residual fuel in Census division 8 excludes all years but 1990 because of an anomalous trend.

To update: After updating "data" programs, revise this program to utilize more recent data. Add datasets CONVER96, and E759Y98.

Program: PRJ6007.NEMS.MARKUP.CREATE.FLATFILE

### Files Read: PRJ6007.NEMS.MARKUP.SASDB (MARKPMM) (MARKLPG) (MARKRL) (MARKRHTR) (MARKOTH1) (MARKAR) (MARKAR) (MARKELEC) PRJ6007.MARKUP.NEMS.MU1PRDS.D061998b PRJ6007.NEMS.MARKUP.DOL97.D061998b

This program pulls together the markups for each product, transposes the data and outputs it to a file used by NEMS. Converts the markups into 1996 dollars and outputs to a file.

To update: Update the GDPCH87 deflator, GDPDEF96. Cut and paste historical data from previous default mu1prds file.

# F.6 Estimation of Taxes

In the PMM, taxes are added to the prices of gasoline, transportation distillate fuel, transportation liquefied petroleum gas, and jet fuel. Taxes are also estimated for M85 (transportation methanol) and E85 (transportation ethanol). Weighted averages of the most recently-available State and Federal taxes are developed for each Census division. The State taxes are fixed in real terms; the Federal taxes decline at the rate of inflation (i.e., Federal taxes are fixed in nominal terms). Historical values are also calculated for gasoline and transportation distillate and added to historical end-use prices excluding taxes in order to develop a series with taxes included. The State taxes, by sector, product, and year, are contained in following file which resides in the default input directory:

### **MU2PRDS**

The historical data from the previous default MU2PRDS should be cut and pasted into the updated file.

The Federal taxes are read into the PMM from file

### **QDCRDCF**

and are updated each forecast year by deflating the current value by the rate of inflation for that forecast year.

The following section traces the development of the taxes and lists the files used to produce both historical and forecast values. The historical data are developed on a monthly basis by State, then aggregated to volume-weighted annual averages by Census division. The outputs specified are members of the following SAS database unless otherwise stated:

### PRJ6007.NEMS.TAX.SASDB

| Program: | PRJ6007.NEN                                            | IS.TAX.Dyymm                                                                                                    |
|----------|--------------------------------------------------------|----------------------------------------------------------------------------------------------------|
| Inputs:  | semi-annual tax                                        | x information from the Federal Highway Administration and other sources                                                                                      |
| Outputs: | STyymmS<br>STyymmM<br>where yymm re<br>months are 01 a | fers to years 84 through 97, and months 01 and 07 (except for 1990 when the and 08)                                                                          |
| Sources: | gasoline<br>diesel<br>M85<br>E85                       | Federal Highway Administration, Table MF-121T<br>Federal Highway Administration, Table MF-121T<br>Clean Fuels Report, Table 9<br>Clean Fuels Report, Table 9 |

State-level taxes are obtained from the Federal Highway Administration on a semi-annual basis (usually reflecting taxes as of January 1 and July 1) see www.fhwa.dot.gov/ohim/mmfrnov.pdf, supplemented by information from the *Clean Fuels Report* and jet fuel taxes from the Petroleum Marketing Division. These data are entered into the above programs.

We assume that taxes remain at the same level for the 6 months following each semi-annual report, unless information on effective dates of tax changes is provided. Thus, the tax level reported for say, 9207, is kept at the same amount for 9208-9212. The file STyymmS contains data for 1 month, while the file STyymmM reproduces the results for the subsequent 6 months, taking into account tax changes to the extent that they are known.

### Program: PRJ6007.NEMS.TAX.DLPJTyy

Inputs:annual tax information back to 1995. The state level lpg taxes are from Federal Highway<br/>while the jet fuel taxes are EIA's Petroleum Marketing DivisionOutputs:STLPJTyy

Sources:jet fuelPetroleum Marketing Division, Maureen Klein 301-495-8440lpgFederal Highway Administration, Table MF-121T

This series of programs (LPJT95 through LPJT98) was created in 1997 to incorporate state level lpg and jet taxes which had not previously been collected. A snapshot of annual taxes is reproduced for each month to create files with the same data for each month.

### Program: PRJ6007.NEMS.TAX.CALC95b

(Old Version): PRJ6007.NEMS.TAX.CALC94

### Inputs: PRJ6007.A.SASDB.STATE.AB

PRJ6007.A.SASDB.STATE.AB9495 PRJ6007.A.SASDB.STATE.AB9697

StyymmM for years 1984 to current IMPSTATB, a file containing State-level refiner and marketer prices for petroleum products IMPSTATA, a file containing State-level sales of petroleum products, which are used as weights in calculating weighted averages REGIONS, maps States to Census divisions GDP87, GDP deflators for conversion to constant dollars

Outputs: STGAS\_MO STDES\_MO STLPG\_MO STJET\_MO

The CALC program pulls together the monthly tax information and calculates Federal, State, and total taxes by month and State in cents per gallon and dollars per million Btu for both nominal and constant 1987 dollars. The program was revised in 1997 to incorporate state taxes for LPG and jet fuel back to 1995. Sales volumes and regional designations are added to facilitate volume weighting across time and regions as required. Refiner and marketer volumes are used to weight LPG taxes as Census division 1 and 2 data were missing in the A data. Product files are calculated and output separately. The programs were adjusted to incorporate changes in the EIA-782 database starting with the 1994 data.

# Program:PRJ6007.NEMS.TAX.YRREG(Old version):PRJ6007.NEMS.TAX.YRREG93

| Inputs:         | STGAS_MO |
|-----------------|----------|
|                 | STDES_MO |
|                 | STLPG_MO |
|                 | STJET_MO |
|                 |          |
| <b>Outputs:</b> | STGAS_YR |
|                 | STDES_YR |
|                 | CDGAS_YR |
|                 | CDDES_YR |
|                 | STLPG_YR |
|                 | STJET_YR |
|                 | CDLPG_YR |
|                 | CDJET_YR |

The YRREG program takes the State monthly tax files created in the CALC program and develops weighted average annual taxes by State, then averages across Census divisions and outputs annual average taxes by Census division. The Census division annual averages are used to develop historical end-use prices including taxes by adding the calculated taxes to ex-tax prices from the *Petroleum Marketing Monthly*. The program was adjusted to incorporate changes in the EIA-782 database starting with the 1994 data.

### Program: PRJ6007.NEMS.TAX.FORECAST

| Inputs:         | STGAS_MO |  |
|-----------------|----------|--|
|                 | STDES_MO |  |
|                 | STGAS_YR |  |
|                 | STDES_YR |  |
|                 |          |  |
| <b>Outputs:</b> | GASCAST  |  |
|                 | DIESCAST |  |

The FORECAST program uses the latest tax information, combined with the most recent year of sales data, and develops Census division weighted-average taxes which are used for the forecast. The latest tax information is in the file:

### PRJ6007.NEMS.TAX.DCURR

The outputs include both nominal, constant 1987, and constant 1994 dollar denominations for both cents per gallon and dollars per million Btu.

### Program: PRJ6007.NEMS.TAX.FORECAST.E85 PRJ6007.NEMS.TAX.FORECAST.JET PRJ6007.NEMS.TAX.FORECAST.LPG PRJ6007.NEMS.TAX.FORECAST.M85

These programs perform the same function as the FORECAST program above, but for the transportation fuels indicated. The comparable data files are the following:

| Inputs:         | PRJ6007.NEMS.TAX.SASDB:STLPGJT98                      |
|-----------------|-------------------------------------------------------|
|                 | PRJ6007.NEMS.TAX.SASDB:STM8E897,STM8E898              |
|                 | PRJ6007.NEMS.MARKUP.SASDB:REGIONS                     |
|                 | PRJ6007.NEMS.A.SASDB.STATE.AB9697:IMP97A              |
|                 | PRJ6007.NEMS.A.SASDB.STATE.AB9697:IMP97B (use for LPG |
|                 | bacause CD's 1 AND 2 EI-782A data are missing)        |
| (Old versions): | PRJ6007.NEMS.TAX.DLPGJET.Y94                          |
|                 | PRJ6007.NEMS.TAX.DM85E85.Y94                          |
| Outputs:        | PRJ6007.NEMS.TAX.SASDB:LPGCAST                        |
| Outputs.        | PRJ6007.NEMS.TAX.SASDB:JETCAST                        |
|                 |                                                       |
|                 | PRJ6007.NEMS.TAX.SASDB:E85CAST                        |
|                 | PRJ6007.NEMS.TAX.SASDB:M85CAST                        |
|                 |                                                       |

- Program: PRJ6007.NEMS.TAX.CREATE.FLATFILE (contains State tax data only)
- Inputs: GASCAST DIESCAST LPGCAST JETCAST E85CAST M85CAST

Outputs: PRJ6007.NEMS.TAX.TAXFILE

This program takes the Census division taxes to be used in the forecast and creates a file (MU2PRDS) that is used as input to the PMM. Before defaulting, the historical taxes from the previous default MU2PRDS should be cut and pasted into the updated file.

# **F.7 Gasoline Specifications**

The PMM models the production and distribution of three different types of gasoline: traditional, oxygenated, and reformulated. The following specifications are included in PMM to differentiate between traditional and reformulated gasoline blends: octane, oxygen content, Reid vapor pressure (Rvp), benzene content, aromatic content, sulfur content, olefin content, and the percent evaporated at 200 and 300 degrees Farhenheit (E200 and E300).

Starting in 1998 the specifications for traditional gasoline reflect the Environmental Protection Agency's (EPA) "1990 baseline." These specifications prevent the quality of traditional gasoline from eroding over time, which is the intent of the EPA's "antidumping" requirements.

Oxygenated gasoline, which has been required during winter in many U.S. cities since October of 1992, requires an oxygen content of 2.7 percent by weight. Oxygenated gasoline is assumed to have specifications identical to traditional gasoline with the exception of a higher oxygen requirement. Some areas that require oxygenated gasoline will also require reformulated gasoline. For the sake of simplicity, the areas of overlap are assumed to require gasoline meeting the reformulated specifications.

Reformulated gasoline has been required in many areas of the U.S. since January 1995. In 1998 the EPA began certifying reformulated gasoline using the "complex model," which requires refiners to specify reformulated gasoline based on emissions reductions either from their companies' 1990 baseline or from the EPA's 1990 baseline. The PMM uses a set of specifications that meet the "complex model" requirements, but it does not attempt to determine the optimal specifications that meet the "complex model." Specifications such as Rvp, aromatics, sulfur, and olefin content change in the year 2000 reflecting further emissions reductions required by CAAA90.

The CAAA90 provided for special treatment of California that would allow different specifications for oxygenated and reformulated gasoline in that State. In 1992, California requested a waiver from the winter oxygen requirements of 2.7 percent to reduce the requirement to a range of 1.8 to 2.2 percent. The PMM assumes that PADD V refiners must meet the California specifications.

# Annual Average Rvp Methodology

The annual average Rvp limits are derived based on existing summertime requirements and estimated wintertime levels. The assumed summer and winter Rvp specifications had been annualized by simple averaging using summer and winter weights provided by the EPA.<sup>15</sup> However the cost of reducing Rvp may not be a linear function. Therefore, utilizing the Petroleum Market Model, a methodology based on marginal costs was developed to compute an Rvp specification to represent the annual average. The PMM was configured to run two separate cases for summer and winter using the appropriate product specifications and demands for each season. The summer and winter marginal costs for gasoline obtained from the two runs were averaged (weighted by demand) to produce a target annual cost. The PMM (re-configured for annual demands) was then run iteratively, varying Rvp until the model produced marginal gasoline costs that were significantly similar to the target cost. The resulting Rvp specifications were then reduced by 0.3 psi to reflect pipeline requirements which are tighter than the EPA limits. The Rvp specifications used in the PMM are shown in Table F10.

| Gasoline Market/Type                                               | Simple Average       |                  | Annual Rvp in PMM    |                  |
|--------------------------------------------------------------------|----------------------|------------------|----------------------|------------------|
|                                                                    | PADD I-IV            | PADD V           | PADD I-IV            | PADD V           |
| Traditional/Oxygenated                                             | 10.2/11.0            | 9.2/11.0         | 10.0/11.0            | 9.2/11.0         |
| Reformulated/Reformulated-High Oxygen<br>1998-1999<br>2000-Forward | 9.5/11.0<br>9.1/11.0 | 8.7/NA<br>8.7/NA | 8.7/11.0<br>8.5/11.0 | 8.2/NA<br>7.9/NA |

| Table F10. | <b>Estimated Annual Reid</b> | Vapor Pressure |
|------------|------------------------------|----------------|
|------------|------------------------------|----------------|

The lower Rvp specifications in PADD V reflect more stringent California limits which are imposed statewide.

<sup>&</sup>lt;sup>15</sup>The summer weight of 0.396 and winter weight of 0.604 were provided by Dave Korrotney of EPA (313-668-5507).

### **Complex Model Standards for Motor Gasoline**

The Environmental Protection Agency (EPA) has promulgated new regulations for reformulated motor gasoline that are designed to lower vehicle emission pollutants as required by the amended Clean Air Act of  $1990^{16}$ . The reformulated gasolines are designed to reduce vehicle emissions of toxic and ozone-forming compounds. Reformulated gasoline must be sold in certain regions where there are severe ozone problems as well as in areas with less severe ozone problems which opt into the program. Traditional gasoline may be sold elsewhere but it must not be more polluting than it was in 1990. These areas are discussed elsewhere in the documentation. Although the EPA has established some conventionally treated specifications, namely minimum oxygen content and maximum benzene content, the new conceptual aspect of the emission standards is that the reformulated gasoline must be blended in such a way that it meets maximum allowable emissions of volatile organic compounds (VOCs), nitrous oxides (NO<sub>x</sub>), and toxics. These new motor gasoline standards are calculated by complex formulae based upon key properties of the gasoline blend. The new regulations cover Phase I (1 January 1995 through 31 December 1999) and Phase II (1 January 2000 and indefinitely afterwards). During Phase I the refiner must certify his reformulated gasoline to meet the new standards but, at his option, he may use a simpler EPA model rather than the complex EPA model until 1 January 1998. The model assumes that refiners will use the complex model beginning in 1998. Also, the refiner may meet the requirements for VOCs and NO, on either a per gallon basis or on an average basis although some per gallon constraints still apply. The average basis has been incorporated into the model.

The  $NO_x$  and toxics emission standards for reformulated gasoline apply year-round whereas the VOCs standards apply only in the summer. The  $NO_x$  standard varies depending upon whether the VOCs standards apply, i.e. depending upon whether it is summer or winter. The VOCs standard for the north<sup>17</sup> is different from the VOCs standard applying to the south, greater volatility is allowed in the north. The Complex Model Averaged Standards are shown below in Table F11.

<sup>&</sup>lt;sup>16</sup>Federal Register, Environmental Protection Agency, <u>Regulation of Fuels and Fuel Additives;Standards for Reformulated</u> <u>and Conventional Gasoline; Final Rule</u>, Part II, 40 CFR Part 80, (Washington, DC, 16 February 1994)

<sup>&</sup>lt;sup>17</sup>For the sake of simplicity, we use the terms south and north to refer to EPA regions 1 and 2 respectively. Region 1 is covered by ASTM Class B while Region 2 is covered by Class C.

### **Table F11. Complex Model Standards**

|                              | Phase I       | Phase II      |
|------------------------------|---------------|---------------|
|                              | 1995 - 1999   | 2000+         |
| VOC Reduction, %             |               |               |
| South                        | ≥ <b>36.6</b> | ≥ <b>29.0</b> |
| North                        | > 17.1        | ≥ <b>27.4</b> |
| NO <sub>x</sub> Reduction, % |               |               |
| Summer                       | > 1.5         | > <b>6.8</b>  |
| Winter                       | > 1.5         | > 1.5         |
| Toxics Reduction, %          | ≥ <b>16.5</b> | ≥ 21.5        |
| Oxygen, wt%                  | > 2.1         | ≥ <b>2.1</b>  |
| Benzene, %                   | $\leq 0.95$   | $\leq 0.95$   |

These standards were translated into traditionally configured specifications for blending motor gasoline. First, two winter specifications were developed, one for Phase I and one for Phase II. Of course, the VOCs standard was excluded from consideration. Then four summer specifications were created, a south set and a north set for Phase I and similarly for Phase II.

These sets were developed by use of a spreadsheet, developed by EPA, which calculates the VOCs, NO<sub>x</sub>, and Toxics of a reformulated gasoline as a function of the 'conventional' properties of the gasoline, i.e. as a function of Rvp, sulfur content, oxygen content, aromatics content, olefins content, benzene content, percent evaporation at 200 degrees Fahrenheit (E200), and percent evaporated at 300 degrees Fahrenheit (E300). The approach was to start with 'best informed guess' properties and use trial and error to gradually expand the allowable property limits. The blend properties cited as typical fuels in an EPA presentation<sup>18</sup> served as the starting values for both Phases I and II. The same starting point was used for both winter and summer. Table F12, following a chart developed by the EPA<sup>19</sup>, indicates the directional sensitivities of the properties on the standards. Of course, a more rigorous approach is possible in establishing the specification sets. For instance, one might perform incremental changes over the reformulated gasoline properties followed by computer runs to establish minimum cost specifications. However, in the event, resources were constrained. The above procedure was used after some discussion.

<sup>&</sup>lt;sup>18</sup>C.L. Gray, "Reformulated Gasoline Final Rulemaking and Renewable Oxygenate Proposal," <u>Proceedings of The World</u> <u>Conference on Refinery Processing and Reformulated Gasoline</u>, March 22-24, 1994, Information Resources, Inc. <sup>19</sup>Ibid.

| Property    | VOC                                | NO <sub>x</sub>                            | Air Toxics                                 |
|-------------|------------------------------------|--------------------------------------------|--------------------------------------------|
| Rvp↓        | $\downarrow \downarrow \downarrow$ | _                                          | Ļ                                          |
| Sulfur↓     | Ļ                                  | $\downarrow\downarrow\downarrow\downarrow$ | ↓↓                                         |
| Aromatics ↓ | Ļ                                  | Ļ                                          | ↓↓                                         |
| Olefins ↓   | -                                  | Ļ                                          | -                                          |
| E200 1      | Ļ                                  | Ţ                                          | Ļ                                          |
| E300 ↑      | ţ                                  | _                                          | -                                          |
| Oxygen ↑    | -                                  | -                                          | ↓↓                                         |
| Benzene ↓   | _                                  | _                                          | $\downarrow\downarrow\downarrow\downarrow$ |

# Table F12. Directional Emission Effects of<br/>Gasoline Property Changes

The PMM is an annual model, i.e. it does not have seasonality. A decision was made to develop, for PADDs I-IV, a single reformulated gasoline specification for Phase I simulation and a single specification for Phase II. This required several actions. The two summer sets for Phase I were linearly blended by compositing the projected gasoline sales-weighted south specifications to the appropriately weighted specifications of the north. The resulting two sets of specifications for Phase I, one for summer and one for winter, were then composited after weighting them according to summer sales and winter sales respectively.. The Phase II specifications were collapsed to a single set in the same manner. The composites were calculated in a spreadsheet maintained by the Oil and Gas Division. This specification was adapted from the presentation made by Charles L. Gray at the conference cited above. The resulting reformulated gasoline specifications are shown in Table F13. It is, of course, a simple matter to convert the PMM blending stock distillation temperature values as needed.

|               | Phase I<br>PADDs I-IV | Phase II<br>PADDs I-IV |
|---------------|-----------------------|------------------------|
| Max Rvp, psia | 8.7                   | 8.5                    |
| Max S, ppm    | 305                   | 135                    |
| Max Aro, %    | 25.0                  | 25.0                   |
| Max Ole, %    | 12.0                  | 12.0                   |
| Min E200, %   | 49.0                  | 49.0                   |
| Min E300, %   | 87.0                  | 87.0                   |
| Min Oxy, wt%  | 2.1                   | 2.1                    |
| Max Ben, %    | 0.95                  | 0.95                   |

# Table F13. PMM Reformulated Gasoline Specifications

### F.8 Estimation of Gasoline Market Shares

Within the PMM, total gasoline demand is disaggregated into demand for traditional (TRG), oxygenated (TRH), and reformulated (RFG) gasolines by applying assumptions about the annual market shares for each type. Annual assumptions for each region account for the seasonal and city-by-city nature of the regulations. The market shares are assumed to remain constant at the 1996 level, with minor adjustments reflecting known changes in oxygenated or reformulated gasoline programs. The 1996 market shares are based on 1996 sales volume data from EI-782C, "Monthly Report of Prime Supplier Sales of Petroleum Products Sold for Local Consumption." The Census Division 3 and 4 market shares reflect the upcoming 1999 opt-in of St. Louis, Missouri to the Federal reformulated gasoline program. Although several areas are considering a reformulated gasoline used in the Phoenix, Arizona areas is assumed to meet Federal standards, although State legislation allows gasoline in the area to meet either Federal or California standards.

Although the shares are assumed to remain constant, the PMM structure allows for them to change over time based alternative assumptions about the market penetration of new fuels. This allows for flexibility to analyze the impact of differing market share assumptions and to adjust the assumptions over time based on updated information about announced participation in the oxygenated and reformulated gasoline programs.

# F.9 Estimation of Low-Sulfur Diesel Market Shares

The CAAA90 mandates the use of low sulfur diesel for on-highway use.. The PMM contains a sharing methodology to allocate distillate demands between low and high sulfur. Market shares for low-sulfur diesel and distillate fuel are estimated based on data from EIA's annual *Fuel Oil and Kerosene Sales Report 1996* (online: http://www.eia.doe.gov/oil\_gas/fok/1996/fokframe96.html, November 3, 1997). Since about 20 percent of current demand in the transportation sector is off highway, 80 percent of transportation demand for distillate fuel is assumed to be low sulfur. Consumption of low-sulfur distillate outside of the transportation sector is assumed to be zero.

# F.10 Low-Sulfur Diesel Specifications

In order to account for diesel desulfurization regulations, low-sulfur diesel is differentiated from other distillates. Specifications for sulfur, aromatics content, and API gravity are included in the PMM. Diesel fuel in Census Divisions 1 through 8 have a maximum sulfur content of 0.05 percent by weight, and a maximum aromatics content of 35 percent, reflecting Federal specifications. The specifications for diesel fuel supplied

to Census Division 9 also have a maximum sulfur content of 0.05 percent but have a maximum aromatics content of 20 percent by weight, reflecting the more severe California Air Resources Board requirements.

# **F.11 Estimation of Regional Conversion Coefficients**

Differing regional definitions necessitate the conversions of certain variables from one regional structure to another. Regional conversions are not extensive in the PMM, but are needed for three refinery input prices, refinery fuel consumption, and cogeneration information. The factors are used to convert prices consumption, or cogeneration from other regions to the PADD level since the PMM was originally constructed by PADD. The PADD level information is applied to the current PMM regional configuration where PADD I is equivalent to PMM Region I, PADD 2, 3, and 4 are included in PMM Region II, and PADD V is equivalent to PMM Region III.

### **Conversions for Prices of Refinery Inputs**

PMM receives prices for refinery inputs of natural gas in other regional configurations and must convert these into PADD level prices. Due to the proximity of refineries in PADDs 2, 3, and 4 to the sources of natural gas supply, prices in these PADDs reflect wellhead natural gas prices in the corresponding Oil and Gas Production Regions. PADDs 1 and 5 use industrial prices in the corresponding Census divisions in order to capture the additional costs of moving the natural gas to the refineries. Table F14. shows the source of PADD level natural gas prices:

| Correlation of Prices |                                                                                                    |
|-----------------------|----------------------------------------------------------------------------------------------------|
| PADD                  | Input Price                                                                                                    |
| 1                     | Census Division 2 industrial price<br>(PGIIN)                                                                                                    |
| 2 - 4                 | Oil and Gas Production Region 3 and 5 wellhead prices (OGWPRNG), and quantity weighted average of Oil and Gas Production Regions 2,4, & 8 wellhead price (OGWPRNG) |
| 5                     | Census Division 9 industrial price<br>(PGIIN)                                                                                                    |

| Table F14. | Source of PMM Natural Gas Prices      |
|------------|---------------------------------------|
|            | Source of Finite Turder at Ous Finees |

PMM receives prices for refinery inputs of electricity by Census division. PADD level prices are derived by assuming prices in intersecting Census divisions. Table F15. shows the correlation between PADD and Census division electricity input prices:

| Correlation of Prices |                                                       |
|-----------------------|-------------------------------------------------------|
| PADD                  | Input Price                                           |
| 1                     | Census Division 2 industrial prices<br>(PELIN)        |
| 2 - 4                 | Census Division 3, 7, and 8 industrial prices (PELIN) |
| 5                     | Census Division 9 industrial prices<br>(PELIN)        |

| Table F15.   | Source of PMM       | <b>Electricity Prices</b> |
|--------------|---------------------|---------------------------|
| I GOIC I ICI | Dometer of a manual | Licentery i need          |

### **Conversions for Refinery Fuel Consumption**

Refinery fuel consumption must be converted from the PADD to the Census division level. Each Census division consumption number will equal the consumption in the overlapping PADDs times a factor. The factors were developed using State-level refinery operating capacity and are shown in Table F16. The factors are interpreted as follows: The 0.8434 at the intersection of Census Division 2 and PADD I indicates that 84.3 percent of the PADD I refinery fuel consumption is estimated (using refinery operating capacity as estimator) to occur in Census Division 2. These values will change by small amounts as refinery capacities change, but the impact on model results will be small.

Example: Census Division 7 fuel consumption = (PADD II consumption \* .12) + (PADD III consumption \* .93)

| Census Division |   |      |      |      |      |      |      |      |      |      |
|-----------------|---|------|------|------|------|------|------|------|------|------|
|                 | 1 | 2    | 3    | 4    | 5    | 6    | 7    | 8    | 9    | SUM  |
| PADD 1          |   | 0.84 |      |      | 0.16 |      |      |      |      | 1.00 |
| PADD 2          |   |      | 0.60 | 0.19 |      | 0.09 | 0.12 |      |      | 1.00 |
| PADD 3          |   |      |      |      |      | 0.07 | 0.93 |      |      | 1.00 |
| PADD 4          |   |      |      |      |      |      |      | 1.00 |      | 1.00 |
| PADD 5          |   |      |      |      |      |      |      |      | 1.00 | 1.00 |

| Table F16. | PADD to | Census | Division | <b>Conversion Factors</b> |
|------------|---------|--------|----------|---------------------------|
|------------|---------|--------|----------|---------------------------|

### **Conversions for Cogeneration**

Information including cogeneration levels (RFCGGEN(CD)), cogeneration capacity (RFCGCAP(CD)), refinery fuel consumption (RFCGFUEL(CD)), self-generation (RFCGSELF(CD)), and generation for grid (RFCGGRID(CD)) must also be converted from PADD level to Census divisions. The same factors and methodology developed for refinery fuel consumption (Table F16) are used to convert the cogeneration data.

Conversion coefficients for refinery fuel consumption and cogeneration information are estimated using &6007PRJ.PMM.CAPACITY.COEFS. An input file named &6007PRJ.PSD.CAPACITY.DATA95 contains refinery capacity data from the 1994 Petroleum Supply Annual (PSA). To update the program, operating capacity data can be pulled from IPS. (Manual updates to the data file can be made using data from Table 36 of the PSA and making some minor adjustments to the program that reads the data.)

# F.12 Estimation of Sulfur Dioxide Allowance Equations

Between Oct. 1, 1993, and Dec. 31, 1999, small refineries that produce low sulfur diesel fuel are eligible to receive allowances for sulfur dioxide emissions <sup>20</sup>. Refiners are not covered under the Acid Rain program but can trade the allowances with electric utilities and other units that must meet Title VI compliance. Allowance trading under the Acid Rain program will began in 1995.

In order to be eligible for allowances, small refiners must desulfurize both on- and off- road diesel. A "small refinery" is defined as a refinery or portion of a refinery that has a crude throughput less than 18.25 million barrels (MMbbl) and that is owned by a refiner with a combined throughput less than 50.19 MMbbl. The annual throughput will be measured is of November 15, 1990, according to Form EIA-810<sup>21</sup>.

Analysis of the 1990 EIA-810 data indicates distillate production from eligible small refiners represented 12.8 percent of domestic distillate production in 1990. Identification of eligible small refiners and production of distillate was done in program CN6007.SSE.DIESEL.READ, which reads company level data from the EIA-810 data contained in CN6007.SSE.PSD.DIESEL.DATA.

The PMM assumes that all small refiners desulfurize and produce low sulfur diesel at the national diesel (transportation and off-highway) to normal distillate ratio of 59 percent which correlates with 86,337 allowance requests. The actual number of small refiners that will choose to invest in desulfurization and the amount of the distillate yield at these refineries eligible for allowances (used as motor fuel) is very uncertain. The EPA awards allowances based on the EIA-810 which began differentiating between low sulfur and

 <sup>&</sup>lt;sup>20</sup> Clean Air Act Amendmments of 1990, Sec 410h, November 15, 1990, 104 Stat. 2623.
 <sup>21</sup>Ibid.

regular distillate in January 1993 but does not report end-uses. The maximum requests for allowances based on 1990 data and assuming all eligible refiners will produce only low sulfur distillate is 93,930.

Small refiner distillate volumes eligible for allowances can be estimated as:

Possible Allowance Volume (PAV) = total distillate \* .128 \* .59 (MMbbl)

The EPA will award allowances based on their estimates of sulfur dioxide reduction resulting from desulfurization. Each unit of low-sulfur diesel produced by eligible refiners will be equated to a .224 percent reduction in sulfur by weight<sup>22</sup>. Reflecting molecular weights, the reduction in sulfur is converted to a reduction in sulfur dioxide by multiplying by 2. One allowance request will be allowed for every ton of reduction in sulfur dioxide. Eligible volumes are converted to weight to estimate sulfur dioxide reduction/allowances as follows:

Possible Allowance Weight (PAW) = PAV \* (302/2000 tons/bbl)

(MMtons)

and

Requested Allowances = PAW \* (0.00224 % wt) \* 2

Allowances for each refinery will be based on diesel yield as reported on the EIA-810. A maximum total of 35,000 allowances per year will be available for small refineries. An individual refinery may receive up to 1500 allowances per year. Therefore, sulfur allowances are estimated as the minimum of requested allowances estimated above or 35,000.

# F.13 Unfinished Oil Imports Methodology

PADDs I and III are the primary recipients of unfinished oil imports into the United States. Of the four categories that EIA publishes, light gas oils are practically nil and will not be modeled in PMM.

The Oil Market Module used the most recent known values for imports of unfinished oils, which remained fixed throughout the forecast period. While simplistic, this methodology was difficult to improve on.

<sup>&</sup>lt;sup>22</sup>The percent weight .224 represents the difference in sulfur content between high-sulfur(.274 percent weight) and low-sulfur (.05 percent weight) distillates.

In the methodology described below, unfinished oil imports are estimated as a function of crude oil input to refineries. Only six observations were available for this equation (1989 was an outlier and was not used), so this methodology should be reviewed later, possibly re-estimating the equation using quarterly data. Total U.S. unfinished oil imports are estimated from the equation, then the PADD I and III values are shared out.

| U.S. Unfinished Oil Imports = -2856.7 + (0.2447 * Crude Inputs)<br>t-stats: (-157.5) (8.97)                 |  |  |  |
|----------------------------------------------------------------------------------------------------|--|--|--|
| R-squared: .95                                                                                              |  |  |  |
| PADD III Unfinished Oil Imports = U.S. Unfinished Oil Imports * 0.65                                        |  |  |  |
| PADD III Naphthas = PADD III Total * 0.24                                                                   |  |  |  |
| PADD III Heavy Gas Oils = PADD III Total * 0.27                                                             |  |  |  |
| PADD III Residuum = PADD III Total * 0.49                                                                   |  |  |  |
| PADD I Unfinished Oil Imports = U.S. Unfinished Oil Imports * 0.35<br>PADD I Naphthas = PADD I Total * 0.09 |  |  |  |
| PADD I Heavy Gas Oils = PADD I Total * 0.73                                                                 |  |  |  |

PADD I Residuum = PADD I Total \* 0.18

# **F.14 Product Pipeline Capacities and Tariffs**

Two sources were used to obtain the product pipeline data; (1) The NPC study <sup>23</sup> and (2) The North American Crude Oil Distribution (NACOD) model prepared by ICF for the Office of Strategic Petroleum Reserves (OSPR) during 1990-91. The NACOD data was received in LOTUS.WK3 spreadsheet format from Don Buck of OSPR.

NACOD data for the year 2000 were used for the petroleum product pipeline capacities and tariffs (1991\$). The NPC study was used for LPG and NGL pipeline capacity data. The NACOD model defines 15 crude oil demand regions (including Canada and Puerto Rico/Virgin Islands) and the NPC study uses PADD regions. The links needed for PMM, as shown in Table F17, are based on PADDs for refining regions and Census divisions for demands.

Many of the arcs shown in Table F18 and Table F19 represent more than one pipeline. In some cases, we have retained more than one arc from a source to a destination in order to have a better representation of product movements.

<sup>&</sup>lt;sup>23</sup>National Petroleum Council, *Petroleum Storage and Distribution, Volume 5, Petroleum Liquids Transportation*, (April 1989).

|      | NACOD Regions            | NEMS/PMM Regions |                            |  |
|------|--------------------------|------------------|----------------------------|--|
| Code | Locations                | Code             | Locations                  |  |
| 1    | New England              | 1                | NE, New England            |  |
| 2    | Includes MD,DE           | 2                | MA, excludes MD,DE         |  |
| 3    | WV to FL                 | 5                | SA, includes MD,DE         |  |
| 4    | KS, OK                   | 7                | WSC, includes OK,KS        |  |
| 5    | PADD II                  | 3,4              | WNC,ENC, and KY, TN from 6 |  |
| 6    | Texas Gulf Coast         | 7                | WSC                        |  |
| 7    | LA Gulf Coast            | 7                | WSC                        |  |
| 8    | West Texas, NM           | 7                | WSC, excludes NM           |  |
| 9    | AR, No. LA, No. MS, AL   | 6, 7             | ESC,AR,LA,MS,AL            |  |
| 10   | PADD IV, North- ID, MT   | 8                | MNT                        |  |
| 11   | PADD IV, South- WY,UT,CO | 8                | MNT                        |  |
| 12   | Alaska                   |                  |                            |  |
| 13   | Hawaii                   |                  |                            |  |
| 14   | PADD V,                  | 9                | PAC, excludes NV,AZ        |  |

Table F17. NACOD Regions and NEMS/PMM Census Regions

The product pipeline capacities, excluding LPG/NGL service, are shown in Table F19. The matrix formulation used in PMM allows for separate arcs for product movements. For example, to deliver a barrel of gasoline to Dorsey MD (In Census Region 2) from PADD III, (Census Region 7), requires flow on the arc from Region 7 to Region 6 (capacity of 2280 Mbbl/cd) at a cost of \$0.31/bbl, flow on the arc from Region 6 to Region 5 (capacity of 2526 Mbbl/cd) at a cost of \$0.74/bbl, and flow on the arc from Region 5 to Region 2 (capacity of 1392 Mbbl/cd) at a cost of \$0.16/bbl. The total tariff is \$1.21/bbl or 2.88 cents/gallon.

| Census | region |                       |                       |
|--------|--------|-----------------------|-----------------------|
| From   | То     | Capacity<br>(Mbbl/cd) | Rate (Wt. avg \$/bbl) |
| ENC, 3 | MA, 2  | 157                   | 1.32                  |
| ENC, 3 | SA, 5  | 20                    | 1.40                  |
| SA, 5  | MA, 2  | 1392                  | 0.16                  |
| ESC, 6 | SA, 5  | 2526                  | 0.74                  |
| WSC, 7 | ENC, 3 | 328                   | 0.56                  |
| WSC, 7 | WNC, 4 | 280                   | 0.86                  |
| WSC, 7 | WNC, 4 | 717                   | 0.80                  |
| WSC, 7 | ESC, 6 | 2280                  | 0.31                  |
| WSC, 7 | MNT, 8 | 81                    | 0.74                  |
| WSC, 7 | MNT, 8 | 58                    | 0.73                  |
| MNT, 8 | WNC, 4 | 44                    | 0.99                  |
| MNT, 8 | PAC, 9 | 73                    | 0.99                  |

 Table F18. Petroleum Product Pipeline Capacities and Tariffs<sup>24</sup>

<sup>&</sup>lt;sup>24</sup>Capacities and tariffs from NACOD model.

The LPG/NGL pipelines are shown in Table F19.

| Censu  | s Region |                       |                       |
|--------|----------|-----------------------|-----------------------|
| From   | То       | Capacity<br>(Mbbl/cd) | Rate (Wt. avg \$/bbl) |
| ENC, 3 | MA, 2    | 61                    | 2.18                  |
| WNC, 4 | ENC, 3   | 56                    | 0.99 (estimated)      |
| WNC, 4 | SA, 5    | 57                    | 0.99 (estimated)      |
| ESC, 6 | SA, 5    | 109                   | 0.65                  |
| WSC, 7 | ESC, 6   | 120                   | 0.28                  |
| WSC, 7 | WNC, 4   | 225                   | 0.65                  |
| WSC, 7 | WNC, 4   | 65                    | 1.14                  |
| WSC, 7 | MNT, 8   | 47                    | 0.84                  |
| MNT, 8 | WNC, 4   | 12                    | 1.15                  |

### Table F19. LPG/NGL Pipelines Capacities and Tariffs<sup>25</sup>

# F.15 Cogeneration Methodology

Electricity consumption in the refinery is a function of the throughput of each unit. Sources of electricity consist of refinery power generation, utility purchases, and refinery cogeneration. Power generators and cogenerators are modeled in the PMM Linear Program (LP) as separate units which are allowed to compete along with purchased electricity.

The cogeneration unit in the PMM LP was modeled using historical data as a guideline. Cogeneration activity for each refinery was aggregated to the PADD level for incorporation into the PMM LP. Cogeneration capacity, fuel consumption, and percent sales to the utility grid were estimated from the EIA-867, Annual Nonutility Power Producer Report for 1996. The data covers all of SIC 29, not just SIC 2911. Cogeneration investment and operating costs were derived from the 1980 Office of Technology Assessment (OTA) report "Industrial Cogeneration".

<sup>&</sup>lt;sup>25</sup>Capacities from NPC study, tariffs from NACOD model data

Cogeneration capacity (including planned capacity) for each refining region was derived from the EIA-867 historical data base. It should be noted that the capacity provided in the data base is summertime capability and not nameplate capacity. The LP limits utilization to 90 percent of the summertime capability. Cogeneration capacity is allowed to expand when the value received from the additional product exceeds the investment and operating costs of the new unit. The value of adding capacity includes revenues from sales to the utility grid and the displacement of purchases of electricity. Investment costs are derived from the OTA report. The capacity expansion methodology is described in detail in Chapter 4.

Cogeneration fuel consumption was also calculated using the EIA-867 historical data base. It was found that consumption of 1.01 barrels of fuel oil would produce approximately 1000 kwh of electricity and 6530 lbs of steam. Since the LP refinery consumes fuel in barrels of fuel oil equivalent, shares of individual fuels were determined from the historical data and computed post process. The shares are allocated as follows:

| Oil                 | 2.10%   |
|---------------------|---------|
| Natural Gas         | 74.15%  |
| Other Gaseous Fuels | 23.75%. |

In the past, shares of all petroleum based fuels were aggregated under Petroleum Products. This category has now been divided into Oil and Other Gaseous Fuels.

In general, refineries will sell portions of the cogenerated electricity back to the utility grid. However, because of the "all or nothing" nature of an LP, sales to the grid could not be projected. If it is cost effective to sell cogeneration electricity, the LP will sell all of it. Likewise if it is not profitable, it will sell none of it. To model the situation more realistically, sales to the grid were modeled using percentages derived from the historical data base. The percentage of sales to the grid for each refining region (PADD) was calculated from the 1996 data as follows:

| PERCENT SOLD TO GRID |
|----------------------|
|                      |
| 63.24                |
| 0.87                 |
| 5.09                 |
| 80.78                |
| 46.29                |
|                      |

The LP is forced to sell electricity back to the grid in these percentages at a price equal to the average price of electricity.

Fixed operating costs are calculated in the model as a function of cogeneration capacity while variable operating costs are determined as a function of electricity generated. The following rates were determined from the OTA report.

Annual Fixed Cost \$7.32/kw Variable Cost \$0.00565/kwh

Data from the EIA-867 report was reconfigured using the following SAS program to extract information necessary to the LP.

**CN6007.JDI.COGEN.HISTRY94.DATA** manipulates the EIA-867 raw data so that all pertinent information for each refinery is contained in one line (SAS observation). The EIA-867 refinery data is aggregated by PADD and census division (CD) for input into the PMM history file. The PMM LP requires data to be sorted by PADD whereas the NEMS model requires cogeneration data be aggregated by CD. The program also calculates fuel allocation shares, and percentage of sales to the utility grid. The results are stored in the SAS database **CN6007.JDI.COGEN.F867.DATA94.SASDB.** 

# F.16 Natural Gas Plant Fuel Consumption

The consumption of natural gas by natural gas processing plants is modeled as a function of dry gas production. Natural gas consumed at gas processing plants is calculated as a percentage of dry gas production using data from the *Natural Gas Annual 1992*. The ratios are calculated by PADD, except for PADD V where Alaska is computed separately from the rest of PADD V.

| PADD I   | 1.36 |
|----------|------|
| PADD II  | 2.50 |
| PADD III | 2.43 |
| PADD IV  | 2.61 |
| PADD V   | 2.25 |
| ALASKA   | 8.93 |
|          |      |

# F.17 Crude Oil Exports/Total and Alaskan

Exports of crude oil have been historically linked to the level of domestic production. Crude oil exports are represented in the PMM by the following equation:

R squared = .47

where Totprod = total United States crude oil production in thousands of barrels per day. The equation may be reestimated in the future, for a better fit.

In November 1995, the ban on exports of Alaskan North Slope (ANS) oil was lifted. Exports began in the spring of 1996. Since that time ANS exports have represented approximately 60 percent of total crude oil exports from the United States. Therefore the PMM methodology assumes that 60 percent of crude oil exports are from ANS.

# F.18 Technology Improvement Option

A mechanism for representing technological progress for key PMM refinery processing units has been implemented in the PMM. The new option allows the PMM to represent process technology improvements which will impact operating costs on any or all active processing units. The design is modular in that the control data are located in a file separate from the current PMM refinery technology database, and the user defines the set of processing units to be included.

The user has the option to change the OVC data for all processing units (global), for any number of userdefined processing units, for both (with the user-defined unit data over riding the global data), or for none at all. The user defines the period over which the OVC change is phased in, as well as the total percentage change (- for a decrease and + for an increase) that is desired over the period. For the user-specified option, the user also includes the 3-digit processing unit ID(s). The last record of data in the user-specified option must begin with a # symbol to signal the end of the list. To turn off either or both options, the phase-in begin and end years must be set to 0. The control data are located at the bottom of the PMM QDCRDCF data file. The format of this control data is as follows:

| C Da | C Data for Global changes to reflect Technological Progress |       |                  |                            |  |  |  |
|------|-------------------------------------------------------------|-------|------------------|----------------------------|--|--|--|
| С    | Phase-in Period                                             |       | Chng over period |                            |  |  |  |
| С    | BeginYR                                                     | EndYR | Percent Chng     |                            |  |  |  |
| @    | Y1                                                          | Y2    | TPCT_CHNG        |                            |  |  |  |
|      | 0                                                           | 0     | 0.0000           | ! 0% reduction over period |  |  |  |

C Data for Process Unit changes to reflect Technological Progress

| С | Phase-in Period |       | Chng over period | Name of Procu   | Unit                   |
|---|-----------------|-------|------------------|-----------------|------------------------|
| С | BeginYR         | EndYR | Percent Chng     | Three-letter ID | )                      |
| @ | Y1              | Y2    | TPCT_CHNG        | UNAMID          |                        |
| Х | 0               | 0     | 0.0000           | FCC             | ! 0% reduc over period |
| # | 0               | 0     | 0.0000           | ALK             | ! 0% reduc over period |

# **APPENDIX G**

**Matrix Generator Documentation** 

# **APPENDIX G. Matrix Generator Documentation**

## **G.1 Introduction**

The purpose of this appendix is to describe the program which runs the Multi-Refining Model (MRM) (3regions) and the Enhanced Refinery Model (ERM) (single region); and to provide detail on how it works. The program allows the user to simulate a single region (ERM) or a 3-region (MRM) representation of the entire refining industry in the United States.

The ERM model simulates a single PADD (Petroleum Administration for Defense District) and has no transportation of crude oil to the refinery region nor product from the refinery region. Instead, crude oil is supplied directly to the refinery gate and product demands are satisfied at the refinery gate. The ERM projects petroleum product prices, product demands, crude oils, alcohols, ethers, natural gas and fuel consumption, and capacity expansion in a PADD.

The 3-region MRM simulates multiple PADD regions. It is a collection of ERMs linked by a transportation network. It simulates the entire refining industry in the United States. The MRM simulates the operation of petroleum refineries in the United States, including the supply and transportation of crude oil to refineries, the regional processing of these raw materials into petroleum products, and the distribution of petroleum product to meet regional demands. In addition to the quantities that an ERM produces, the MRM identifies sources of supply for domestic and imported crude oils, alcohols, ethers and natural gas. The 3-region MRM models the 5 U.S. PADDs, aggregrated into 3 regions and labeled as follows: E = PADD I; B = PADDs II, III, IV; W = PADD V.

The program generates the matrix for the linear programming model representation of the ERM or MRM, solves it, writes the solution, reports, and packs the matrix for use by the analyst using the ANALYZE software.

## G.2 Code

The program is written in Fortran and makes use of the OML (Optimization and Modeling Libraries) to read in the data files, generate the matrix representation of the model, solve the problem, store the solution, and pack the matrix for use with ANALYZE. In addition to the above, the program produces reports.

The program is data driven and the user provides key information such as the model he chooses to run, the location of the input data files, and some other options.

## **G.2.a Variables and Constraints**

The model consists of variables or activities (columns), constraints (rows), and bounds on activities. A unique name has been assigned to each variable and constraint. In the naming of the variables and rows, indices were used. The following table displays the index set name and the number of elements in the set, gives a brief description of the set, and provides a partial listing of the set members.

| Index | No. of Values | Description                                                        | Members                                                                                                    |
|-------|---------------|--------------------------------------------------------------------|----------------------------------------------------------------------------------------------------|
| @     | 1             | represents all regions                                             | @                                                                                                    |
| с     | 2             | Constraint type                                                    | X: for max<br>N: for min                                                                                                    |
| d     | 9             | Census divisions                                                   | <ol> <li>New England</li> <li>Mid Atlantic</li> <li>East North Central</li> <li>West North Central</li> <li>South Atlantic</li> <li>Est South Central</li> <li>West South Central</li> <li>Mountain</li> <li>Pacific</li> </ol>                                                                                                    |
| e     | 2             | Emission source                                                    | C: Emission from fuel combustion<br>N: Emission from process unit                                                                                                    |
| m     | 15            | Transportation mode, function of material<br>and means of movement | <ul> <li>4: U.S. flag residual oil</li> <li>5: South Atlantic node</li> <li>W: crude pipeline from supply reg 3 to PADD III</li> <li>B: Barge residual oil</li> <li>I: West Texas to PADD II</li> <li>J: U.S. flag light products</li> <li>O: U.S. flag LPG</li> <li>R: PADD III loop to PADD II</li> <li>S: PADD III capeline to PADD II</li> <li>T: Light product pipeline</li> <li>U: LPG, C4, CC5 pipeline</li> <li>V: Barge residual oil</li> <li>X: Local transportation</li> <li>Y: Pipeline PADD II to demand region 6</li> <li>Z: Psudo link</li> </ul> |

| Index | No. of Values | Description                        | Members                                                                                                    |
|-------|---------------|------------------------------------|----------------------------------------------------------------------------------------------------|
| o     | 8             | OGSM regions                       | 0: OGSM 1A East Coast<br>1: OGSM 1B East West part<br>2: OGSM 2 Gulf Coast<br>3: OGSM 3 Midcontinent<br>4: OGSM 4 Permian Basin<br>5: OGSM 5 Rocky Mountain<br>6: OGSM 6 West Coast<br>A: OGSM A Alaska North                                                                                                    |
| r     | 3             | Refining regions                   | E: PADD I<br>B: PADD II, PADD III, PADD IV<br>W: PADD V                                                                                                    |
| t     | 2             | Type of transportation             | V: Vessel<br>P: Pipeline                                                                                                    |
| x     | 5             | Exporting regions                  | <ul> <li>2: Export cd for PADD I (region E)</li> <li>3: Export cd for PADD II (region B)</li> <li>7: Export cd for PADD III (region B)</li> <li>8: Export cd for PADD IV (region B)</li> <li>9: Export cd for PADD V (region W)</li> </ul>                                                                                                    |
| Nn    | 3             | Negative shift in demand           | N1, N2, N3                                                                                                    |
| On    | 8             | Natural Gas refinery supply steps  | N1, N2, N3, N4, P5, P6, P7, P8                                                                                                    |
| Pn    | 3             | Positive shift in demand           | P1, P2, P3                                                                                                    |
| qm    | 11            | Quality code for gasoline blending | <ul> <li>AR: Aromatics</li> <li>BZ: Benzene</li> <li>E2: E 200</li> <li>E3: E 300</li> <li>MO: Motor octane</li> <li>PO: Percent oxygen</li> <li>OL: Olefine</li> <li>RO: Research octane</li> <li>RV: Reid vapor pressure</li> <li>SL: Sulfur</li> <li>RE: renewables component (due to required minimum contribution to oxygenates)</li> </ul> |
| qd    | 7             | Quality code for distillate        | AR: Aromatics<br>FL: Flash point<br>FZ: Freezing point<br>GR: Gravity<br>LM: Luminometer number<br>SL: Sulfur<br>VB: Viscosity                                                                                                    |
| Qs    | 3             | Step label for crude oil imports   | Q1, Q2, Q3                                                                                                    |
| Rs    | 9             | Step label for product imports     | R1,, R9,                                                                                                    |

| Index      | No. of Values | Description                        | Members                                                                                                    |
|------------|---------------|------------------------------------|----------------------------------------------------------------------------------------------------|
| <b>S</b> 1 | 1             | Step label for product demands     | S1                                                                                                    |
| SX         | 1             | Product exports                    | SX                                                                                                    |
| Z9         | 1             | Distress imports and exports       | Z9                                                                                                    |
| crt        | 12            | Crude groups by quality and origin | ALL: Alaskan, API 25-66, S<0.5, B<15<br>AMH: Alaskan, API 21-32, S<1.1, B>15<br>DLL: Domestic, API 25-66, S<0.5, B<15<br>DMH: Domestic, API 21-32, S<1.1, B>15<br>DHL: Domestic, API 29-56, S<1.99, B<15<br>DHH: Domestic, API 23-35, S<3.0, B>15<br>DHV: Domestic, API<23, S>0.7, B>15<br>FLL: Foreign, API 25-66, S<0.5, B<15<br>FMH: Foreign, API 21-32, S<1.1, B>15<br>FHL: Foreign API 29-56, S<1.99, B<15<br>FHH: Foreign, API 23-35, S<3.0, B>15<br>FHH: Foreign, API 23-35, S<3.0, B>15<br>FHV: Foreign, API<23, S>0.7, B>15 |
| dfo        | 5             | Distillate fuel oil blends         | JTA: Jet fuel<br>N2H: Number 2 oil<br>DSL: Low sulfur diesel<br>N6I: Low sulfur resid<br>N6B: High sulfur resid                                                                                                    |
| emu        | 6             | Emission type                      | CAR: Total carbon<br>CO1: Carbon monoxide<br>CO2: Carbon dioxide<br>NOX: Nitrous oxides<br>SOX: Sulfur oxides<br>VOC: Volatile organic compounds                                                                                                    |
| ist        | 601           | Refinery intermediate streams      | LNI: Light naphtha, (175-250) intermediate<br>LNN: Light naphtha, (175-250) naphthenic<br>LNP: Light naphtha, (175-250) paraffinic                                                                                                    |
| mgb        | 2             | Gasoline blends                    | TRG: Traditional gasoline<br>RFG: Reformulated gasoline                                                                                                    |
| mod        | many          | Operating mode                     | C2A: Ethyl alkylate<br>C3A: Propyl alkylate<br>C4A: Butyl alkylate                                                                                                    |

| Index | No. of Values | Description        | Members                                                                                                    |
|-------|---------------|--------------------|----------------------------------------------------------------------------------------------------|
| ncr   | 10            | Non crude purchase | ARB: Atmospheric resid of type B<br>CC3: Propane<br>ETH: Ethanol<br>HGM: Heavy gas oil medium sulfur<br>IC4: Isobutane<br>MET: Methanol<br>MTB: M.T.B.E.<br>NAT: Natural gasoline<br>NC4: Normal butane<br>NPP: Paraffinic naphtha                                                                                                    |
| pol   | 25            | Policy type        | LOS: Lost<br>OVC: Other variable cost<br>MSD: Maximum distillation feed, cat cracker<br>MSR: Maximum low sulfur resid, cat cracker<br>SVR: Maximum severity, cat cracker<br>H00: Maximum 100 severity, HP reformer<br>H05: Maximum 105 severity, HP reformer                                                                                                    |
| prd   | 18            | Products           | AST: Asphalt<br>COK: Coke<br>DSL: Low sulfur diesel<br>E85: 85% Ethanol and 15% TRG<br>JTA: Jet fuel<br>LPG: Liquefied petroleum gas<br>M85: 85% Methanol and 15% TRG<br>N2H: Number 2 oil<br>N67: Low sulfur resid to utilities<br>N68: High sulfur resid to utilities<br>N68: High sulfur resid<br>N61: Low sulfur resid<br>N61: Low sulfur resid<br>OTH: Other<br>PCF: Petrochemical feed stock<br>RFG: Reformulated gasoline<br>RFH: Reformulated high oxygen gasoline<br>TRG: Traditional gasoline<br>TRH: Traditional high oxygen gasoline |
| pri   | 12            | Product imports    | DSL, JTA, LPG, MET, MTB, N2H, N6B, N6I,<br>OTH, PCF, RFG, TRG                                                                                                    |
| prx   | 10            | Product exports    | COK, DSL, JTA, LPG, N2H, N6B, N6I, OTH,<br>PCF, TRG                                                                                                    |
| px9   | 16            | Distress exports   | AST, COK, DSL, JTA, LPG, N2H, N67, N68,<br>N6B, N6I, OTH, PCF, RFG, RFH, TRG, TRH                                                                                                    |
| pi9   | 18            | Distress imports   | AST, COK, DSL, E85, JTA, LPG, M85, N2H,<br>N67, N68, N6B, N6I, OTH, PCF, RFG, RFH,<br>TRG, TRH                                                                                                    |

| Index | No. of Values        | Description                                            | Members                                                                                                    |
|-------|----------------------|--------------------------------------------------------|----------------------------------------------------------------------------------------------------|
| unf   | 3                    | Unfinished oil                                         | ARB: Atmospheric residual bottom type B<br>HGM: Heavy gas oil medium sulfur<br>NPP: Medium naphtha paraffin |
| uns   | 60 (mrm)<br>56 (erm) | Process unit<br>(excludes merchant & gas plant in ERM) | ACU: Atmospheric crude distillation<br>See Appendix A for complete list of processes                        |
| uuu   | 3                    | Utility                                                | KWH: Kilo-watt hour<br>NGF: Natural gas liquids<br>STM: Steam                                               |

In the naming of the columns and rows, the limit is a maximum of eight characters per name. The following two tables give the name of the variable (activity) and the row (constraint) represented.

The general name structure for columns is (v)(r)(abc)(def), where v is key code, r is region code, abc and def are 3 character names.

| MRM | ERM | Name               | Activity Represented                                                |
|-----|-----|--------------------|---------------------------------------------------------------------|
| х   | х   | B(r)(mgb)(ist)     | Blend stream (ist) to gasoline grade (mgb) in (r)                   |
| x   |     | C(d)ETCR(s)        | Ethanol from cellulose supply step (s) in (d)                       |
| x   |     | C(d)ETHR(s)        | Ethanol from corn supply step (s) in (d)                            |
| х   | х   | D(d)(prd)S1        | Product (prd) demand in (d)                                         |
| x   |     | D(d)(prx)SX        | Product (prx) exports from (d)                                      |
| x   |     | D(d)(px9)Z9        | Distress product (px9) export from (d)                              |
| x   | х   | E(r)(uns)INV       | Investment in new capacity for process (uns) in (r)                 |
| x   | х   | F(r)(dfo)(ist)     | Blend stream (ist) to distillate fuel oil (dfo) in (r)              |
| x   |     | G(r)DGR            | Dry gas residue in (r)                                              |
| x   |     | G(r)GPL01          | Gas plant operations mode 01 in (r)                                 |
| x   |     | G(r)(ist)(prd)     | Gas plant output transfer of stream (ist) to product (prd) in (r)   |
| x   |     | G(r)MOH01          | Methanol plant operations in (r)                                    |
| x   |     | G(r)(ist)RFN       | Transfer of gas plant stream (ist) to refinery in (r)               |
| x   |     | G(r)METDEM         | Methanol production from methanol plant in (r)                      |
| х   |     | G(r)SC2CC1         | Shift of ethane to natural gas in gas plant in (r)                  |
| х   |     | G(r)SC3CC1         | Shift of propane to natural gas in gas plant in (r)                 |
| x   |     | H(r)(uns)(mod)     | Production of mode (mod) for process (uns) at merchant plant in (r) |
| x   |     | H(r)(aa)(bb)(ist)* | Transfer from (aa) to (bb) of stream (ist) in (r)                   |
| х   |     | I(d)(pi9)Z9        | Distress product (pi9) imports to (d)                               |
| х   |     | I(r)(pri)R(s)      | Imported product (pri) step (s) to region (r)                       |
| x   | х   | K(r)(uns)CAP       | Existing capacity for process (uns) in (r)                          |
| x   | х   | L(r)(uns)BLD       | Addition to capacity for process (uns) in (r)                       |
|     | х   | N(r)(ncr)          | Purchase noncrude and additives (ncr) in (r)                        |
| x   |     | N(r)DGP            | Dry gas supply in (r)                                               |
| x   |     | N(r)NGRF(On)       | Natural gas to refinery supply step (On) in (r)                     |
| x   |     | NZAMH(On)          | Export supply step (on) for Alaskan crude                           |

| MRM | ERM | Name            | Activity Represented                                                                          |
|-----|-----|-----------------|-----------------------------------------------------------------------------------------------|
| х   |     | O@CRDEXP        | Alaskan crude exports                                                                         |
| х   |     | O@CRDSPR        | SPR fill in US                                                                                |
| х   |     | P(o)DCRQ1       | Domestic crude in (o)                                                                         |
|     | х   | P(r)(crt)       | Supply of crude (crt) to (r)                                                                  |
| х   |     | P(r)(crt)(Qs)   | Supply step (Qs) of imported crude (crt) to (r)                                               |
| х   |     | PANGLQ1         | Supply of natural gas liquids from Alaska North slope                                         |
| х   | х   | Q(r)(mgb)       | Spec vector, total volume for (mgb) in (r)                                                    |
| х   | х   | Q(r)(dfo)       | Spec vector, total volume for (dfo) in (r)                                                    |
| х   | х   | R(r)ACU(crt)    | Volume of crude (crt) processed by the ACU unit in (r)                                        |
| х   | х   | R(r)(uns)(mod)  | Refinery process (uns) operation for mode (mod) in (r)                                        |
| х   | х   | T(r)(ist)(ist)  | transfer of stream (ist) to stream (ist) in (r)                                               |
| х   |     | T@UNFTOT        | Total unfinished oils in US                                                                   |
| х   |     | TAAMHXZ         | Volume of AMH crude transported from Alaska to Valdez                                         |
| х   | х   | T(r)CBNTAX      | Carbon tax in (r)                                                                             |
| х   | х   | U(r)(uuu)       | Utility (uuu) purchased in (r)                                                                |
| х   |     | VTVC(m)CP       | Crude vessel transportation capacity for mode (m)                                             |
| х   |     | VTVP(m)CP       | Product vessel transportation capacity for mode (m)                                           |
| х   |     | VTPC(r)*(m)(d)  | Crude pipeline transportation capacity from (r) to (d) using mode (m)                         |
| х   |     | VTPP(r)*(m)(d)  | Product pipeline transportation capacity from (r) to (d) using mode (m)                       |
| х   |     | VTPL(r)*(m)(d)  | LPG pipeline transportation capacity from (r) to (d) using mode (m)                           |
| x   |     | W(r)(prd)(m)(d) | Product (prd) transportation from (r) to (d) using mode (m)                                   |
| х   |     | W(d)(prd)(m)(r) | Product (prd) transportation from (d) to (r) using mode (m)                                   |
| х   |     | X(d)(prd)SPG    | Recipe blends of product (prd) for oxygenated fuels and electric utility residual oils in (d) |
| х   | х   | X(r)(ist)(prd)  | Recipe blends of product (prd) from stream (ist) in region (r)                                |
| х   |     | X(d)(ist)(prd)  | Splash blending of (prd) from stream (ist) in (d)                                             |
| х   |     | X(r)(yyyy)**    | Recipe blends (yyyy) in region (r)                                                            |
| х   |     | Y(o)(crt)(m)(r) | Crude (crt) transportation from (o) to (r) using mode (m)                                     |
| х   |     | Y(r)(crt)(m)(r) | Crude (crt) transportation from (r) to (r) using mode (m)                                     |
| х   |     | Z(d)ETCTAX      |                                                                                               |
| х   |     | Z(d)ETHTAX      |                                                                                               |

| MRM | ERM | Name         | Activity Represented |
|-----|-----|--------------|----------------------|
| х   |     | Z(r)FLO(uns) |                      |
| х   |     | Z(r)RFGOXY   |                      |

\*: (aa), (bb) = MP, GP, RF, where MP = Merchant plant, GP = Gas plant, RF = Refinery. For (ist), first and last character of (ist).

\*\*: (yyyy) = recipe blends for categories of products such as AST, PCF, OTH.

The general name structure for rows is: (v)(r)(abc)(def), where v is key code, r is region code, abc and def are 3 character names.

| MRM | ERM | Name                         | Constraint Represented                                                 |
|-----|-----|------------------------------|------------------------------------------------------------------------|
| х   |     | A(d)(prd)                    | Product demand accounting row in (d) for (prd)                         |
| х   |     | A(d)GO8(yyy)                 | Gasoline blending accounting row in (d) for mogas (yyy)                |
| x   |     | A(d)RFG(yyy)<br>A(d)TRG(yyy) | Gasoline blending accounting row in (d) for mogas (yyy)                |
| х   |     | A(x)PRDEXP                   | Product export accounting row in (x)                                   |
| x   |     | A(d)ETHTAX<br>A(d)ETCTAX     | Ethanol tax accounting row in (d)                                      |
| х   | х   | A(r)NGLPRD<br>A@NGLPRD       | NGL accounting in (r);<br>US total                                     |
| х   | x   | A(r)INVST                    | Investment accounting row in (r)                                       |
| х   | x   | A(r)(prd)                    | Product (prd) refined accounting row in (r)                            |
| x   | x   | A(r)CRX(crt)                 | Crude oil (crt) accounting row in (r)                                  |
| х   |     | A@CRDAKA                     | Alaskan crude oil accounting row in US                                 |
| х   |     | A@CRDDCR                     | Domestic crude oil accounting row in US                                |
| х   |     | A@CRDEXP                     | Crude oil export accounting row in US                                  |
| х   | х   | A@CRDFCR                     | Foreign crude oil accounting row in US                                 |
| x   |     | A@CRDL48                     | Lower 48 crude oil accounting row in US                                |
| x   |     | A@CRDSPR                     | SPR crude oil accounting row in US                                     |
| х   | х   | A@CRDTOT                     | Total crude oil accounting row in US                                   |
| х   |     | A(r)ETHRFN                   | Ethanol to refinery accounting row in (r)                              |
| х   | х   | A(r)FUEL                     | Fuel use accounting row in (r)                                         |
| x   | х   | A(r)FUM(xx)<br>A@FUM(xx)     | FUM accounting row in (r) for (xx)                                     |
| x   | x   | A(r)FXOC                     | Fixed cost accounting row in (r)                                       |
| x   |     | A(d)G(I)(yyy)                | Gasoline blend components accounting row in (d) for (yyy)              |
| х   | х   | A(r)G(I)(xxx)<br>A@G(I)(xxx) | Gasoline blend components accounting row in (r) for (xxx);<br>US total |
| x   | Х   | A(r)GAIN<br>A@GAIN           | Gain accounting row in (r)                                             |
| x   | х   | A@KWHRFN                     | Refinery KWH usage accounting row in US                                |

| MRM | ERM | Name                   | Constraint Represented                                                         |
|-----|-----|------------------------|--------------------------------------------------------------------------------|
| x   |     | A(r)METIMP<br>A@METIMP | Methanol imports accounting row in (r);<br>US total                            |
| x   |     | A@METDEM               | Methanol demand accounting row in US                                           |
| x   |     | A@METM85               | Accounting of methanol used for M85 splash blending in US                      |
| x   |     | A@METPRD               | Methanol production accounting row in US                                       |
| x   | х   | A(r)METRFN             | Accounting of methanol consumption by ETH refinery unit in (r)                 |
| x   |     | A(r)MTBRFN             | MTB refinery imorts accounting row in (r)                                      |
| х   | Х   | A(r)NGFTOT<br>A@NGFTOT | Natural gas purchase accounting row in (r);<br>US total                        |
| х   |     | A(r)NGLRFN<br>A@NGLRFN | Accounting of NGL transfer from gas plant to refinery in (r);<br>US total      |
| х   | Х   | A(r)NGSH2P<br>A@NGSH2P | Accounting of NGS consumption by H2P refinery unit in (r);<br>US total         |
| х   |     | A(r)NGSMER<br>A@NGSMER | Accounting of methanol transfer from gas plant to refinery in (r);<br>US total |
| х   |     | A(r)NGSMET<br>A@NGSMET | Methanol lant production accounting row in (r);<br>US total                    |
| x   | x   | A(r)NGSRFN             | Accounting of NGF stream transfer to NGS stream in (r)                         |
| x   | х   | A@PETCOK               | Accounting of high & low sulfur coke production from recipe blending in US     |
| x   | х   | A@SULSAL               | Accounting of sulfur production from recipe blending in US                     |
| x   | х   | B(r)(ist)              | Balance for intermediate stream (ist) in (r)                                   |
| x   |     | C(o)(crt)              | Crude balance for crude type (crt) in (o)                                      |
| x   | х   | C(r)(crt)              | Crude balance for crude type (crt) in (r)                                      |
| x   | х   | D(d)(prd)              | Final demand for product (prd) in (d)                                          |
| х   |     | E(r)(emu)(e)           | Emission of (emu) from source (e) in (r)                                       |
| х   |     | F(r)UNF(unf)           | Unfinished oil balance for (unf) in (r)                                        |
| х   | х   | F@TOTCRD               | Total crude balance for unfinished oil constraint in US                        |
| x   |     | G(r)(ist)              | Gas plant balance for stream (ist) in (r)                                      |
| х   |     | G(r)(pol)              | Gas plant policy (pol) accounting row in (r)                                   |
| х   |     | H(r)(ist)              | Merchant oxygenate plant balance row for (ist) in (r)                          |
| x   |     | H(r)FUMCAP             | Merchant oxygenate fuel balance row in (r)                                     |
| x   |     | H(r)(pol)              | Merchant oxygenate plant policy (pol) accounting row in (r)                    |
| х   | х   | L(r)(uns)CAP           | Process (uns) capacity in (r)                                                  |

| MRM | ERM | Name                                 | Constraint Represented                                                                                                    |
|-----|-----|--------------------------------------|----------------------------------------------------------------------------------------------------|
| x   | x   | M(r)(prd)                            | Final product (prd) demand at refinery (r)                                                                                                    |
| x   |     | O(o)(crt)                            | Domestic crude oil (crt) accounting in (o)                                                                                                    |
| х   | х   | OBJ                                  | Objective function                                                                                                    |
| x   | x   | P(r)(pol)                            | Policy (pol) constraint in (r)                                                                                                    |
| x   | х   | P(r)CBNTAX                           | Carbon tax accounting row in (r)                                                                                                    |
| х   | х   | Q(r)(prd)(qd)(c)<br>Q(r)(prd)(qm)(c) | Product (prd) specification for quality (qd) constraint type (c) in (r)<br>Product (prd) specification for quality (qm) constraint type (c) in (r) |
| x   | х   | S(r)(mgb)E                           | Sum row for blending gasolines (mgb) in (r)                                                                                                    |
| x   | х   | S(r)(dfo)E                           | Sum row for blending fuel oils (dfo) in (r)                                                                                                    |
| x   | х   | S(r)RFGOXY                           | Constraint on renewable OXY limits in (r)                                                                                                    |
| х   |     | T(t)C(m)CP                           | Crude oil transportation (t) capacity limits for mode (m)                                                                                          |
| х   |     | T(t)P(m)CP                           | Product transportation (t) capacity limits for mode (m)                                                                                            |
| х   |     | TPC(r)(m)(d)                         | Crude transportation capacity balance row                                                                                                    |
| х   |     | TPL(r)(m)(d)                         | LPG transportation capacity balance row                                                                                                    |
| х   |     | TPP(r)(m)(d)                         | Product transportation capacity balance row                                                                                                    |
| x   | х   | U(r)(uuu)                            | Utilities (uuu) in region r                                                                                                    |
| x   | x   | Z(r)CAP(uns)                         | Balance row for total capacity of (uns) in (r)                                                                                                    |
| x   |     | Z(r)NGFSUM                           | Sum row for natural gas to refineries in (r)                                                                                                    |
| x   |     | ZZAMHSUM                             | Sum row for Alaskan crude export                                                                                                    |
| x   | x   | Z@WOP                                | Current world oil price in value of RHS                                                                                                    |
| x   | x   | Z@CRDTOT                             | Sum row for total crude in US                                                                                                    |
| x   | х   | Z@YRITER                             | Iteration year                                                                                                    |
| x   |     | Z@IRACX                              | Sum row to force average refinery crude cost within specified range                                                                                |
| x   |     | Z@IRACN                              | Sum row to force average refinery crude cost within specified range                                                                                |
| х   | х   | ZD(mmddyy)                           | Month, day, year of matrix generation                                                                                                    |

 $(I) = 01, 02, \dots, 12$ (xx) = IPG N2H N6

(xx) = LPG, N2H, N6B, N6I, NGS, OTH, STG

(xxx) = TRG and RFG

(yyy) = TRG, TRH, and/or RFG, RFH

There are several other accounting rows.

## The following Table gives the dimensions of each model:

| Model               | Columns |       | Rows  |       |
|---------------------|---------|-------|-------|-------|
|                     | Total   | Fixed | Total | Fixed |
| MRM (3 regions)     | 8348    | 336   | 3383  | 2550  |
| ERM (single region) | 2274    | 38    | 914   | 709   |

The general structure for the model is as follows:

|                                | MRM Model Block Diagram |                                         |                       |                                        |                       |                     |          |                   |                   |             |     |
|--------------------------------|-------------------------|-----------------------------------------|-----------------------|----------------------------------------|-----------------------|---------------------|----------|-------------------|-------------------|-------------|-----|
|                                | Crude<br>Trans.         | Purchases<br>Crude Oil,<br>Other Inputs | Crude<br>Distillation | Other<br>Process<br>Unit<br>Operations | Capacity<br>Expansion | Stream<br>Transfers | Blending | Product<br>Demand | Product<br>Trans. | Row<br>Type | RHS |
|                                |                         |                                         |                       |                                        |                       |                     |          |                   |                   | <br>        |     |
| Objective                      | -ct                     | -c                                      | -0                    | -0                                     | -1                    |                     |          | +p                | -pt               | NC          | Мах |
| Crude Oil Balance              | +1<br>+1                | +1 +1                                   | -1<br>-1              |                                        |                       |                     |          |                   |                   | EQ          | 0   |
| intermediate<br>Stream Balance |                         |                                         | +γ<br>+γ              | -1<br>+V<br>+V                         |                       | -1<br>+1 -1<br>+1   | -1<br>-1 |                   |                   | EQ          | 0   |
| Utilities                      |                         | +1                                      | ·u                    | -u +1                                  |                       |                     |          |                   |                   | EQ          | 0   |
| Policy Constraints             |                         |                                         |                       | + Z<br>- Z                             |                       |                     |          | + Z<br>• Z        |                   | CE<br>LE    | 0   |
| Environmental Con-<br>straints |                         |                                         | + q                   | + q                                    |                       |                     |          |                   |                   | GE<br>LE    | E   |
| Unit Capacities                |                         |                                         | +1                    | +1                                     | -1                    |                     |          |                   |                   | LE          | К   |
| Quality<br>Specifications      |                         |                                         |                       |                                        |                       |                     | +q +q -Q |                   |                   | GE<br>LE    | 0   |
| Product Sales                  |                         |                                         |                       |                                        |                       |                     | -1       | -1                | -1 +1<br>+1 1     | EQ          | 0   |
| Pipeline/Marine<br>Capacities  | +1 +1                   |                                         |                       |                                        |                       |                     |          |                   | +1 +1             | LE          | С   |
|                                |                         | 1                                       | 1                     | r                                      |                       | 1                   | r        |                   |                   |             | n   |
| Bounds                         | Up/Lo/Fix               | Up/Lo/Fix                               |                       |                                        |                       |                     |          | Lo/Fix            |                   |             |     |

Energy Information Administration NEMS Petroleum Market Model Documentation

Page G - 14

|         |                                                           |                                                         | MRM Model Blo                                            | ck Diagram                                                                             |                                                                               |  |
|---------|-----------------------------------------------------------|---------------------------------------------------------|----------------------------------------------------------|----------------------------------------------------------------------------------------|-------------------------------------------------------------------------------|--|
| Legend: | c = crude cost<br>p = price<br>Q = product specifications | y = yield<br>z = policy ratio<br>C = pipeline/marine ca | u = utility consumption<br>q = stream quality<br>apacity | K = unit capacity<br>ct = crude transportation cost<br>E = environmental quality limit | o = operating cost<br>pt = product transportation cost<br>i = investment cost |  |

## **G.2.b Subroutines**

The program consists of several subroutines and a main program. The subroutines can be grouped as those that setup the OML environment, read in the data tables, form parts of the matrix representation of the model, solve the model, retrieve needed information for report writing, and write the reports. All the subroutines that generate part of the matrix representation of the model use input from data files in an OML format. These files have a .dat extension. Some subroutines use ASCII files as input and some others don't use any. The following table shows the subroutine names, the input data file names, the purpose of the subroutines, and the model that uses them.

|             | 1                                |                                                                                                    |                  |
|-------------|----------------------------------|----------------------------------------------------------------------------------------------------|------------------|
| Source Code | Data file                        | Purpose                                                                                                    | Models           |
| accunit.f   | accunit.dat                      | Represents ACU unit                                                                                                    | All              |
| akaexp.f    | akaexp.dat                       | Represents Alaskan exports                                                                                                    | MRM              |
| avoids.f    | avoids.dat                       | Represents the avoids                                                                                                    | MRM              |
| cogener.f   | cogener.dat<br>cogenere.dat      | Represents the cogeneration                                                                                                    | MRM<br>ERM       |
| crdimprt.f  | crdimprt.dat                     | Represents crude imports                                                                                                    | MRM              |
| demand.f    | demand.dat                       | Represents demands                                                                                                    | MRM              |
| distblnd.f  | distblnd.dat                     | Represents distillate blending                                                                                                    | All              |
| distress.f  | distress.dat                     | Represents the distress imports and exports                                                                                                    | MRM              |
| domcrude.f  | domcrude.dat                     | Represents crude inputs                                                                                                    | MRM              |
| emish.f     | emish.dat                        | Represents emissions                                                                                                    | MRM              |
| ermcrude.f  | ermcrude.dat                     | Represents crude inputs                                                                                                    | ERM              |
| ermother.f  | ermother.dat                     | Represents non-crude inputs                                                                                                    | ERM              |
| ermprod.f   | ermprod.dat                      | Represents product demands                                                                                                    | ERM              |
| ethanol.f   | ethanol.dat                      | Represents ethanol supply and prices                                                                                                    | MRM              |
| fixcol.f    | fixcol.dat                       | Fixes some columns                                                                                                    | All (not used)   |
| fuelmix.f   | fuelmix.dat                      | Simulates fuel mixing                                                                                                    | All              |
| gasoblnd.f  | gasoblnd.dat                     | Simulates gasoline blending                                                                                                    | All              |
| limpol.f    | limpol.dat                       | Puts limits on policy rows                                                                                                    | All              |
| lplookup.f  |                                  | Retrieves solution                                                                                                    | MRM (5-reg only) |
| mrm.f       | mrmparam,<br>mrmpath<br>main.dat | Program MPS2ANAL: Sets up the OML environment,<br>reads in some main data, controls the program, calls<br>subroutines to form matrix, solves problem, stores solution,<br>writes reports, basis and packs matrix. | MRM              |
|             | ermparam<br>pathe<br>maine.dat   |                                                                                                    | ERM              |

| Source Code  | Data file    | Purpose                                                                                       | Models           |
|--------------|--------------|-----------------------------------------------------------------------------------------------|------------------|
| mchproc.f    | mchproc.dat  | Simulates the merchant plant                                                                  | MRM              |
| ngprod.f     | ngprod.dat   | Provides gas supply steps to refinery                                                         | MRM              |
| nrfplant.f   | nrfplant.dat | Simulates the non refinery plant activities                                                   | MRM              |
| output.f     |              | Prints a report                                                                               | MRM (5-reg only) |
| prdexp.f     | prdexp.dat   | Simulates the product exports                                                                 | MRM              |
| prdimprt.f   | prdimprt.dat | Simulates the product imports                                                                 | MRM              |
| recipes.f    | recipes.dat  | Specifies product recipe blends                                                               | All              |
| refproc.f    | refproc.dat  | Simulates the refinery                                                                        | All              |
| setrows.f    | setrows.dat  | Sets some rows                                                                                | All              |
| splash.f     | splash.dat   | Simulates splash blending                                                                     | MRM              |
| stream.f     | stream.dat   | Simulates stream transfers                                                                    | All              |
| tabread.f    |              | Reads data tables                                                                             | All              |
| transit3.f   | transit.dat  | Simulates the product and crude oil transportation for the 3-<br>region representation of MRM | MRM              |
| unfinished.f | unfinish.dat | Provide for unfinished oil imports                                                            | MRM              |
| utility.f    | utility.dat  | Simulates utility purchased                                                                   | MRM              |
| utilitye.f   | utilitye.dat | Simulates utility purchased                                                                   | ERM              |

Most of the subroutines that constitute the program generate part of the matrix representation of the model. The following gives a representation of the submatrix generated by each subroutine in table form. Columns of the tables correspond to activities (variables), and rows of the tables to constraints. The symbols x, -x or +-x represent matrix coefficients.

accunit.f: This subroutine simulates the ACU unit. It creates the following submatrix:

|              | R(r)ACU(crt) |
|--------------|--------------|
| C(r)(crt)    | -X           |
| L(r)ACUCAP   | х            |
| A(r)CRDFCR*  | х            |
| A@CRDFCR*    | х            |
| A(r)CRX(crt) | х            |
| A@CRDTOT     | х            |
| Z@CRDTOT*    | х            |
| F@TOTCRD     | х            |

|             | R(r)ACU(crt) |
|-------------|--------------|
| B(r)(ist)   | +-x          |
| U(r)(uuu)   | -X           |
| P(r)(pol)** | +-x          |

\* for (crt) = FLL, FMH, FHL, FHH, and FHV \*\* for (pol) = OVC, FRL

Bounds: None

| akaexp.f: | This subroutine simulates the Alaskan exports. It creates the following submatrix | x: |
|-----------|-----------------------------------------------------------------------------------|----|
|-----------|-----------------------------------------------------------------------------------|----|

|          | NZAMH(i)      | ZZAMHTOT | TAAMHXZ | PANGLQ1 |
|----------|---------------|----------|---------|---------|
| OBJ      | +- <b>x</b> * | х        | -X      | -X      |
| СААМН    |               |          | -X      |         |
| CZAMH    |               | -X       | х       |         |
| BW(ist)  |               |          |         | х       |
| ZZAMHSUM | х             | -X       |         |         |
| A@AKAEXP |               | х        |         |         |
| A@CRDEXP |               | х        |         |         |
| AANGLPRD |               |          |         | х       |
| A@NGLPRD |               |          |         | х       |
| AWNGLRFN |               |          |         | х       |

(i) = N1, N2, N3, P4, P5, P6 \* : -x if i = N1, N2, N3; x if i = P4, P5, P6

Bounds: PANGLQ1, NZAMH(i)

**avoids.f**: This subroutine simulates the avoids. It is turned off. It creates the following submatrix:

|           | D(d)(prd)N(i) | D(d)(prd)P(i) |
|-----------|---------------|---------------|
| D(d)(prd) | х             | -X            |
| OBJ       | -X            | -X            |
| A(d)(prd) | -X            | х             |
| A@PRDDEM  | -X            | х             |
| A@AVDNEG  | Х             |               |

|          | D(d)(prd)N(i) | D(d)(prd)P(i) |
|----------|---------------|---------------|
| A@AVDPOS |               | х             |

(i) = 1, ..., 3

Bounds: D(d)(prd)N(i) and D(d)(prd)P(i)

cogener.f: This subroutine simulates the cogeneration unit. It creates the following submatrix

|            | E(r)CGNINV | K(r)CGNCAP | L(r)CGNBLD | R(r)CGNCGN | U(r)(uuu)* |
|------------|------------|------------|------------|------------|------------|
| B(r)FUL    |            |            |            | -X         |            |
| L(r)CGNCAP | -X         | -X         | -X         | х          |            |
| OBJ        | -X         |            | -X         | х          | -X         |
| P(r)OVC    |            |            |            | -X         |            |
| U(r)(uuu)  |            |            |            | х          |            |
| A@FXOC     | x          |            | х          |            |            |
| A(r)FXOC   | x          |            | х          |            |            |
| A@INVST    | x          |            |            |            |            |
| A(r)INVST  | x          |            |            |            |            |
| A@KWHRFN   |            |            |            | х          |            |

**crdimprt.f**: This subroutine simulates the crude imports into the United States. It creates the following matrix:

|           | P(r)(crt)(Qs) |
|-----------|---------------|
| C(r)(crt) | х             |
| OBJ       | -X            |
| Z@IRACN   | х             |
| Z@IRACX   | х             |

(Qs) = supply step Q1,Q2,Q3

Bounds: P(r)(crt)Q(s)

**demand.f**: This subroutine simulates product demands. It creates the following submatrix:

|            | D(d)(prd)S1 | D@METS1 |
|------------|-------------|---------|
| D(d)(prd)  | -X          |         |
| OBJ        | х           |         |
| A(d)(prd)* | х           |         |
| A@METDEM   |             | Х       |
| A@PRDDEM   | Х           |         |
| D@MET      |             | -X      |

\* for (prd) not equal to E85 or M85

Bounds: D@METS1 and D(r)(prd)S1

**distblnd.f**: This subroutine simulates the distillate blending. It creates the following matrix:

|                   | F(r)(dfo)(ist) | Q(r)(prd)* |
|-------------------|----------------|------------|
| B(r)(ist)         | +- <b>x</b>    |            |
| M(r)(prd)*        |                | x          |
| Q(r)(prd)*(qd)(c) | +-x            | -x         |
| S(r)(dfo)E        | Х              | -X         |
| U(r)STM           |                | -X         |
| A(r)(prd)*        |                | x          |
| A@PRDRFN          |                | x          |

\* for (prd) = (dfo) only

Bounds: None

**distress.f**: This subroutine simulates product distresses. It creates the following submatrix:

|           | I(d)(pi9)Z9 | D(d)(px9)Z9 |
|-----------|-------------|-------------|
| OBJ       | -X          | -X          |
| D(d)(pi9) | х           |             |
| A@ZZIMP   | х           |             |

|           | I(d)(pi9)Z9 | D(d)(px9)Z9 |
|-----------|-------------|-------------|
| D(d)(px9) |             | х           |
| A@ZZEXP   |             | х           |

Bounds: None

| domcrude.f: | This subroutine simulates domestic crudes. It creates the following submatrix: |
|-------------|--------------------------------------------------------------------------------|
|-------------|--------------------------------------------------------------------------------|

|           | P(o)DCRQ1 | PADCRQ1 | O@CRDEXP | O@CRDSPR |
|-----------|-----------|---------|----------|----------|
| OBJ       | -X        | -X      |          |          |
| C(o)(crt) | x         | х       |          |          |
| СААМН     |           |         | -X       |          |
| CGFHL     |           |         |          | -X       |
| A@CRDDCR  | x         | х       |          |          |
| A@CRDAKA  |           | x       |          |          |
| A@CRDL48  | x         |         |          |          |
| A@CRDEXP  |           |         | x        |          |
| A@CRDSPR  |           |         |          | х        |
| A@CRDFCR  |           |         |          | х        |
| Z@IRACN   | x         |         |          |          |
| Z@IRACX   | x         |         |          |          |
| O(o)(crt) | x         |         |          |          |

(o) : except A

## Bounds: P(o)DCRQ1, PADCRQ1, O@CRDEXP, O@CRDSPR

emish.f: This subroutine simulates emissions. It creates the following submatrix:

|            | K(r)(uns)CAP | R(r)FUM(ist) |
|------------|--------------|--------------|
| E(r)(emu)N | x            |              |
| E(r)(emu)C |              | X            |

Bounds: None

ermcrude.f: This subroutine simulates domestic crudes for ERM. It creates the following submatrix:

|            | P(r)(crt)* |
|------------|------------|
| C(r)(crt)* | х          |
| OBJ        | -X         |

\* (crt) = FHH, FHL, FHV, FLL, FMH, DLL, DMH, DHL, DHH, DHV. (r) = region G only (i.e., single region)

Bounds: P(r)(crt)

ermother.f: This subroutine simulates the non-crude inputs for ERM. It creates the following submatrix:

|            | N(r)(ist)* |
|------------|------------|
| B(r)(ist)* | х          |
| OBJ        | -X         |
| A(r)(ist)* | х          |

\* (ist) = (ncr) only

(r) = region G only (i.e., single region)

Bounds: N(r)(ist)

**ermprod.f:** This subroutine simulates product demands for ERM. It creates the following submatrix:

|           | D(r)(prd)S1 |
|-----------|-------------|
| M(r)(prd) | -X          |
| OBJ       | X           |

(r) = region G only (i.e., single region)

Bounds: D(r)(prd)S1

ethanol.f: This subroutine represents ethanol supply and prices. It creates the following submatrix:

|            | C(d)ETCR(i) | Z(d)ETCTAX | C(d)ETHR(i) | Z(d)ETHTAX | X(d)ETHE85 |
|------------|-------------|------------|-------------|------------|------------|
| D(d)ETH    | х           |            | Х           |            |            |
| OBJ        | -X          | х          | -X          | х          | -X         |
| A(d)ETH    | х           |            | х           |            |            |
| A(d)ETHTAX |             |            | х           | -X         |            |

|            | C(d)ETCR(i) | Z(d)ETCTAX | C(d)ETHR(i) | Z(d)ETHTAX | X(d)ETHE85 |
|------------|-------------|------------|-------------|------------|------------|
| A(d)ETHPRD | х           |            | х           |            |            |
| A(d)ETCTAX | х           | -X         |             |            |            |
| A@ETCPRD   | х           |            |             |            |            |

i = 1, ..., 4

Bounds: C(d)ETHR(i), C(d)ETCR(i)

fixcols.f: This subroutine fixes some variables or activity. No submatrix is generated

Bounds: R(r)FCC(ist)

fuelmix.f: This subroutine simulates fuel mixing. It creates the following submatrix:

|              | R(r)FUM(mod) | T(r)CBNTAX | K(r)FUMCAP |
|--------------|--------------|------------|------------|
| OBJ          |              | -X         |            |
| P(r)CBNTAX   |              | Х          |            |
| A(r)FUM(mod) | х            |            |            |
| A@FUM(mod)   | Х            |            |            |
| A(r)FUEL     |              |            | Х          |
| A@FUEL       |              |            | Х          |

Bounds: None

gasoblnd.f: This subroutine simulates gasoline blending. It creates the following submatrix:

|                  | B(r)(mgb)(ist) | Q(r)(mgb) | Z(r)RFGOXY |
|------------------|----------------|-----------|------------|
| B(r)(ist)        | -X             |           |            |
| M(r)(prd)        |                | х         |            |
| Q(r)RFGREN       | х              |           | -X         |
| Q(r)(prd)(qq)(c) | х              | -X        |            |
| S(r)(mgb)E       | х              | -X        |            |
| S(r)RFGOXY       |                |           | -X         |
| U(r)KWH          |                | -X        |            |
| A(r)(xxx)(mgb)   | Х              |           |            |

|              | B(r)(mgb)(ist) | Q(r)(mgb) | Z(r)RFGOXY |
|--------------|----------------|-----------|------------|
| A(r)(prd)*   |                | х         |            |
| A@(xxx)(mgb) | х              |           |            |
| A@PRDRFN     |                | х         |            |

\* (prd) = (mgb) only; (xxx) = GO1, ..., G12

Bounds: None

**limpol.f**: This subroutine defines policy conditions. It creates the following submatrix:

|              | K(r)(uns)CAP | E(r)(uns)INV | L(r)(uns)BLD | Z(r)FLO(uns) |
|--------------|--------------|--------------|--------------|--------------|
| Z(r)CAP(uns) | Х            | Х            | х            | -X           |
| P(r)(pol)    |              |              |              | -X           |

(uns) = specific units underpolicy controls (i.e., FCC, KRF,...)

Bounds: None

**lplookup.f**: Retrieves solution values and stores them in arrays.

**main.f:** This subroutine reads in the mrmparam file that has the information relative to the model to run; initializes the OML subroutine library environment; opens the database; specifies a problem in the database for processing; initializes the matrix processing; reads in the path file, the main.dat file that contains some global variables such as the refinery, the exporting, and demand regions code; calls the subroutines that generate the matrix; ends the matrix processing; writes out the MPS file; inserts the advanced basis; solves the matrix; puts the solution in output; writes the optimal basis; prints reports; packs the matrix; and closes the database.

mchproc.f: This subroutine represents the merchant plant. It creates the following submatrix

|              | K(r)(uns)CAP | E(r)(uns)INV | L(r)(uns)BLD | K(r)FUXCAP | H(r)(uns)(mod) |
|--------------|--------------|--------------|--------------|------------|----------------|
| H(r)FUMCAP   |              |              |              | x          | х              |
| L(r)(uns)CAP | -X           | -X           | -X           |            | х              |
| OBJ          |              | -X           | -X           |            |                |
| A@FXOC       |              | х            | х            |            |                |
| A(r)FXOC     |              | х            | х            |            |                |
| A@INVST      |              | х            |              |            |                |

|           | K(r)(uns)CAP | E(r)(uns)INV | L(r)(uns)BLD | K(r)FUXCAP | H(r)(uns)(mod) |
|-----------|--------------|--------------|--------------|------------|----------------|
| A(r)INVST |              | х            |              |            |                |

#### mchproc.f (Continued)

|           | H(r)(uns)(mod) | H(r)KWHMCH | H(r)(aa)(bb)(ist)* | T(r)MCHOVC |
|-----------|----------------|------------|--------------------|------------|
| H(r)(ist) | +-x            |            | +-x                |            |
| H(r)(uuu) | +-x            |            |                    |            |
| H(r)(pol) | +-x            |            |                    |            |
| G(r)(ist) |                |            | +-x                |            |
| B(r)(ist) |                |            | +-x                |            |
| H(r)KWH   |                | x          |                    |            |
| H(r)OVC   |                |            |                    | x          |
| OBJ       |                | -X         | -X                 | -X         |

\*: first and last character of (ist); (aa) and (bb) = MP, GP, RF where MP = Merchant plant, GP = Gas plant, and RF = Refinery

Bounds: K(r)(uns)(CAP, E(r)(uns)INV, L(r)(uns)BLD, H(r)GPMP(ist) and H(r)RFMP(ist) = 0

ngprod.f: This subroutine represents the gas supply steps to refinery. It creates the following submatrix

|            | N(r)NGRF(ij)* |
|------------|---------------|
| OBJ        | +-x**         |
| Z(r)NGFSUM | x             |

\* (ij) = N1, N2, N3, N4, P5, P6, P7, P8 \*\* +x for N1, N2, N3, N4 and -x for P5, P6, P7, P8

Bounds: N(r)NGRF(ij)

**nrfplant.f**: This subroutine simulates the non refinery plant. It creates the following submatrix:

|           | G(r)DGR | G(r)GPL01 | T(r)GPLOVC | N(r)DGP |
|-----------|---------|-----------|------------|---------|
| G(r)OVC   | -X      |           | х          |         |
| G(r)DGP   | х       | -X        |            |         |
| G(r)LOS   | -X      | -x        |            |         |
| G(r)(xxx) |         | х         |            |         |

|         | G(r)DGR | G(r)GPL01 | T(r)GPLOVC | N(r)DGP |
|---------|---------|-----------|------------|---------|
| G(r)CC1 | -X      |           |            | х       |
| OBJ     |         |           | -X         |         |

## nrfplant.f (Continued)

|              | G(r)NATOTH | G(r)NATPCF | G(r)(xxx)*LPG | G(r)(xxx)**RFN |
|--------------|------------|------------|---------------|----------------|
| G(r)(xxx)    | -X         | -X         | -X            | -x             |
| OBJ          | -X         | -X         | -X            | -X             |
| A(r)GPLPG    | х          | х          | х             |                |
| A(r)NGLRFN   |            |            |               | x              |
| A@NGLRFN     |            |            |               | х              |
| B(r)(xxx)**  |            |            |               | х              |
| M(r)(prd)*** |            |            | х             |                |
| A(r)NGLPRD   | х          | х          | х             | х              |
| A@NGLPRD     | Х          | х          | x             | x              |

## nrfplant.f (Continued)

|            | G(r)SC2CC1 | G(r)SC3CC1 | G(r)METRFN | G(r)METDEM |
|------------|------------|------------|------------|------------|
| G(r)CC1    | х          | х          |            |            |
| G(r)CC3    |            | -X         |            |            |
| G(r)LOS    | х          | х          |            |            |
| G(r)PGS    | -X         |            |            |            |
| OBJ        | х          | х          | -X         | -x         |
| A(r)NGSMER |            |            | х          |            |
| A@NGSMER   |            |            | х          |            |
| B(r)MET    |            |            | х          |            |
| G(r)MET    |            |            | -X         | -X         |
| D@MET      |            |            |            | x          |

## nrfplant.f (Continued)

|            | E(r)MOHINV | L(r)MOHBLD | K(r)MOHCAP | G(r)MOH01 |
|------------|------------|------------|------------|-----------|
| L(r)MOHCAP | -X         | -X         | -X         | х         |

|            | E(r)MOHINV | L(r)MOHBLD | K(r)MOHCAP | G(r)MOH01 |
|------------|------------|------------|------------|-----------|
| G(r)MET    |            |            |            | х         |
| G(r)OVC    |            |            |            | -X        |
| U(r)NGF    |            |            |            | -x        |
| U(r)KWH    |            |            |            | -x        |
| A(r)NGSMET |            |            |            | x         |
| A@NGSMET   |            |            |            | x         |
| A@METPRD   |            |            |            | x         |
| OBJ        | -X         | -X         |            |           |
| A(r)INVST  | х          |            |            |           |
| A@INVST    | х          |            |            |           |
| A(r)FXOC   | х          | х          |            |           |
| A@FXOC     | Х          | Х          |            |           |

(xxx): PGS, CC3, IC4, NC4, NAT

\*: (xxx) except NAT ; \*\*: (xxx) except PGS, CC3; \*\*\* LPG, OTH, PCF

Bounds: G(r)SC3CC1, N(r)DGP, E(r)MOHINV, K(r)MOHCAP

output.f: This subroutine prints reports.

prdexp.f: Simulates product exports. It creates the following submatrix:

|            | D(z)(prx)*SX | D(z)COKSX | D(z)ASTSX |
|------------|--------------|-----------|-----------|
| D(z)(prx)  | -X           | -X        | -X        |
| OBJ        | х            | х         |           |
| A@COKEXP   |              | Х         |           |
| A(d)PRDEXP | Х            |           | х         |
| A@PRDEXP   | х            |           | х         |

\*: All (prx) except COK and AST; (z) = export demand regions (d) 2,3,7,8,9

Bounds: D(z)(prx)SX, except for (prx) = COK

**prdimprt.f** : This subroutine simulates product imports. It creates the following submatrix:

|               | I(r)(pri)*R(s) | I(r)(pri)**R(s) |
|---------------|----------------|-----------------|
| A@(pri)*IMP   | х              |                 |
| A(r)(pri)*IMP | х              |                 |
| B(r)(pri)*    | х              |                 |
| A(r)(pri)RFN  | X***           |                 |
| A(r)PRDIMP    |                | х               |
| A@PRDIMP      |                | х               |
| M(r)(pri)**   |                | х               |
| OBJ           | -X             | -X              |

\* : for (pri) = MET and MTB; \*\*: for all (pri) except MET and MTB; \*\*\* for (pri) = MTB only; (s) = import steps 1-3 or 1-9

#### Bounds: I(r)(pri)Rn

recipes.f: This subroutine simulates product recipe blending. It creates the following submatrix:

|            | X(r)(xxx)(yyy) | X(r)(yyyy) |
|------------|----------------|------------|
| B(r)(ist)  | -X             | -X         |
| M(r)(yyy)  | X***           | Х          |
| OBJ        | х              | -X*        |
| U(r)STM    |                | -X**       |
| A(r)(yyy)  | X***           | х          |
| A(r)SULSAL | X****          |            |
| A@SULSAL   | X****          |            |
| A(r)PETCOK | X***           |            |
| A@PETCOK   | X***           |            |
| A@PRDRFN   | X***           | х          |

(xxx) = AST, AVG, CKH, CKL, GOP, SUL ; (yyy) = AST, OTH, COK, PCF, SAL (yyyy) = AST0, AST1, AVG0, GOP0; \*: for (yyyy) = AVG\*; \*\*: for (yyyy) = AST0; \*\*\*: for (yyy) = COK; \*\*\*\* for (yyy) = SAL

**refproc.f**: This subroutine simulates the refinery processes. It creates the following submatrix:

|              | E(r)(uns)INV | K(r)(uns)CAP | L(r)(uns)BLD | T(r)OVCOBJ | R(r)(uns)(mod) |
|--------------|--------------|--------------|--------------|------------|----------------|
| OBJ          | -X           |              | -X           | -X         |                |
| B(r)(ist)    |              |              |              |            | +-x            |
| L(r)(uns)CAP | -X           | -X           | -X           |            | х              |
| U(r)(uuu)    |              |              |              |            | +-x            |
| P(r)(pol)    |              |              |              | х*         | +-x            |
| P(r)CBNTAX   |              |              |              |            | -X             |
| M(r)(mod)    |              |              |              |            | -X             |
| A(r)INVST    | х            |              |              |            |                |
| A@INVST      | х            |              |              |            |                |
| A(r)FXOC     | х            |              | х            |            |                |
| A@FXOC       | х            |              | х            |            |                |
| A(r)GAIN     |              |              |              |            | +-x            |
| A@GAIN       |              |              |              |            | +-x            |
| A(r)METRFN   |              |              |              |            | x**            |
| A(r)NGSH2P   |              |              |              |            | x***           |
| A@NGSH2P     |              |              |              |            | x***           |
| A@MTBPRD     |              |              |              |            | x****          |

\*: when (pol) = OVC; \*\*: when (uns) = ETH; \*\*\*: when (uns) = H2P; \*\*\*\*: when (uns) = ETH and (mod) = MTB

Bounds: K(r)(uns)CAP, E(r)(uns)INV, L(r)(uns)BLD

**setrows.f:** This subroutine sets the row types (G, L, E, N) for rows P(r)(pol).

**splash.f:** This subroutine simulates splash blending. It creates the following submatrix:

|              | X(d)ETH(xxx) | X(d)METM85 | X(d)(www)SPG | B(r)RFG(sss) | B(r)RFG(rrr) |
|--------------|--------------|------------|--------------|--------------|--------------|
| D(d)(xxx)    | х            | -X****     |              |              |              |
| D(d)ETH      | -x           |            |              |              |              |
| D(d)(yyy)    | -x           |            |              |              |              |
| D(d)M85      |              | х          |              |              |              |
| D(d)MET      |              | -X         |              |              |              |
| A(d)G08(xxx) | X*           |            |              |              |              |

|                                     | X(d)ETH(xxx) | X(d)METM85 | X(d)(www)SPG | B(r)RFG(sss) | B(r)RFG(rrr) |
|-------------------------------------|--------------|------------|--------------|--------------|--------------|
| A@ETH(xxx)                          | х            |            |              |              |              |
| A@METM85                            |              | х          |              |              |              |
| A(d)RFG(xxx)**<br>not linked to col |              |            |              |              |              |
| A(d)TRG(xxx)                        | X***         |            |              |              |              |
| D(d)(www)                           |              |            | х            |              |              |
| D(d)(ttt)                           |              |            | -X           |              |              |
| Q(r)RFGREN                          | x**          |            |              | х            |              |
| S(r)RFGOXY                          | X**          |            |              |              | х            |

(rrr) = ETB, MTB, TAE, TAM, THE, THM; (sss) = ETB, TAE, THE;

(ttt) = N6B, N6I; (www) = N67, N68; (xxx) = E85, RFG, RFH, TRH, TRG;

(yyy)=SSR when (xxx)=RFG, RFH and (yyy)=SST when (xxx)=TRH and

(yyy)=SSE when (xxx)=TRG;

\*: (xxx) not equal to E85; \*\*: (xxx)=RFG, RFH only; \*\*\*:(xxx)=TRG, TRH only; \*\*\*\*:(xxx)=TRG only

Bounds: none.

**stream.f**: This subroutine simulates stream transfers. It creates the following submatrix:

|           | T(r)(ist)(ist) | T(r)(ist)(prd) |
|-----------|----------------|----------------|
| B(r)(ist) | +-x            | -X             |
| M(r)(prd) |                | х              |
| A(r)(prd) |                | х              |
| A@PRDRFN  |                | х              |

**tabread.f**: This subroutine prints the data file names, the number of tables and lists the tables names that are read.

transit3.f: This subroutine simulates the transportation network for MRM 3-region

|           | Y(o)*(crt)(m)(r) | W(d)ETH(r) | W(r)MET(d) | W(s)(prd)(d) | V(xxxxx) |
|-----------|------------------|------------|------------|--------------|----------|
| C(o)(crt) | -X               |            |            |              |          |
| C(r)(crt) | +-x              |            |            |              |          |
| OBJ       | -X               | -X         | -X         | -X           |          |
| TVC(m)CP  | х                |            |            |              |          |

|               | Y(o)*(crt)(m)(r) | W(d)ETH(r) | W(r)MET(d) | W(s)(prd)(d) | V(xxxxx) |
|---------------|------------------|------------|------------|--------------|----------|
| TPC(o)*(m)(r) | х                |            |            |              |          |
| B(r)ETH       |                  | х          |            |              |          |
| D(d)ETH       |                  | -X         |            |              |          |
| D(r)ETH       |                  | X**        |            |              |          |
| A(r)ETHRFN    |                  | х          |            |              |          |
| B(r)MET       |                  |            | -X         |              |          |
| D(d)MET       |                  |            | х          |              |          |
| M(s)(prd)     |                  |            |            | -X           |          |
| M(d)(prd)     |                  |            |            | х            |          |
| TPL(s)(m)(d)  |                  |            |            | x****        |          |
| TPP(s)(m)(d)  |                  |            |            | x***         |          |
| D(d)(prd)     |                  |            |            | х            |          |
| TVP(m)CP      |                  |            |            | x            |          |
| (xxxxxx)      |                  |            |            |              | -X       |

\* OGSM supply (o) and refinery (r) regions; \*\* for (r)=Census Division

\*\*\* for (prd) different than MET, ETH; \*\*\*\* for (prd) = LPG and PCF;

(s) : refinery (r) and demand (d) regions; (xxxxx) = TVC5CP, TVPJCP, .....

Bounds: V(xxxxx)

unfinished.f: This subroutine simulates the unfinished oil process. It creates the following submatrix:

|              | T(r)UNF(ist) | T@UNFTOT |
|--------------|--------------|----------|
| B(r)(ist)    | х            |          |
| F(r)UNF(ist) | -X           | х        |
| OBJ          | -X           |          |
| A(r)UNF      | Х            |          |
| A@UNFIMP     | Х            |          |
| A(r)UNFIMP   | х            |          |
| F@TOTCRD     |              | -X       |

utility.f: This subroutine represents the utility. It creates the following submatrix:

|            | U(r)(uuu) | R(r)KWGPGN | T(r)NGFNGS |
|------------|-----------|------------|------------|
| U(r)(uuu)  | х         | X**        | -X***      |
| OBJ        | -X        |            |            |
| A@KWHRFN   | x*        | х          |            |
| B(r)NGS    |           |            | Х          |
| A(r)NGSRFN |           |            | х          |
| A@NGFTOT   | x***      |            |            |
| A(r)NGFTOT | x***      |            |            |
| Z(r)NGFSUM | -X***     |            |            |

\*: for (uuu) = KWH ; \*\*: for (uuu) = KWH and STM; \*\*\*: for (uuu) = NGF

**utilitye.f:** This subroutine is the same as utility.f, except that it is for ERM, and (r)=refinery region G only (i.e., single region).

All the Fortran files are located on the EIA RS-6000 in the directory /default/source/ .

## **G.2.c Common Blocks**

Variables shared by several subroutines are set up in common. There are four files that contain the common blocks used by the program. Some of the files consist of several common blocks.

The following table lists the common block names, gives a brief description and the location of the block.

| Common   | Description                                                                    | Location                          |
|----------|--------------------------------------------------------------------------------|-----------------------------------|
| IPMMREAL | Common for real variables shared by subroutines that generate submatrices      | /default/includes/ipmmtest        |
| IPMMINT  | Common for integer variables shared by subroutines that generate submatrices   | /default/includes/ipmmtest        |
| IPMMCHAR | Common for character variables shared by subroutines that generate submatrices | /default/includes/ipmmtest        |
| LPTAB    | Common used for solution retrieval and report writing                          | /refine/pmm_lp_gen/includes/lpout |
| OMLREAL  | Common for real variables used to set LP mrmory size                           | /default/includes/omlspace        |
| OMLINT   | Common for integer variables used to set LP mrmory size                        | /default/includes/omlspace        |
| DFINC2   | Common for OML database functions                                              | /default/includes/dfinc2          |
| WCR      | Common for the WHIZ optimizer                                                  | /default/includes/wfinc2          |

A list of the common blocks and the variables that constitute them is given in Appendix D.

## G.3 Data

Most of the data that the program uses is provided in files with a .dat extension. There is a one to one correspondence between the Fortran files that form part of the matrix and the .dat data files (ex accunit.f gets its input from accunit.dat). In each of the .dat files, the data is arranged in an OML format that consists of tables. Each table consists of a table name; row or stub and column or head names; and values at the intersection of rows and columns. In addition there are ASCII files. These ASCII files are for control of the program. The following is the description of each input file.

### G.3.a Data sets

.dat files

#### accunit.dat

| Table Name | Columns  | Rows   | Description              |
|------------|----------|--------|--------------------------|
| ACUCUTS    | (crt)    | (ist)  | Crude distillation yield |
| ACUPOL     | OVC, LOS | (crt)  | ACU policy table         |
| ACUUTI     | (uuu)*   | (crt)  | ACU utility consumption  |
| INVLIM     | MAX      | (r), @ | Maximum investment       |

\* except NGF

#### akaexp.dat

| Table name | Columns          | Rows                        | Description                                                            |
|------------|------------------|-----------------------------|------------------------------------------------------------------------|
| EXPAKA     | P, Q             | N1, N2, N3, P4, P5, P6      | Price and quantity of Alaskan crude exports.                           |
| NGLAKA     | PER              | PGS, CC3, NC4, IC4, and NAT | Yield of NGL                                                           |
| PRQAKA     | VOL, TRP, EXPPRC | А                           | Volume, and transportation and expected cost for Alaskan crude exports |

#### avoids.dat

(no longer used)

| Table    | Columns                | Rows                   | Description                   |
|----------|------------------------|------------------------|-------------------------------|
| SADELPX  | FACTORS                | N1, N2, N3, P1, P2, P3 | Price differentiate           |
| PRDAVOID | DUMMY                  | (prd)                  | Product list                  |
| SADELQ   | N1, N2, N3, P1, P2, P3 | (prd)                  | Demand shift quality fraction |

## cogener.dat

| Table  | Columns           | Rows   | Description                                              |
|--------|-------------------|--------|----------------------------------------------------------|
| CGNCAP | CAP, PUL, BLD     | (r)    | Cogeneration capacity, %utilization and build            |
| CGNINV | INV, FXOC, CAPREC | (r)    | Cogeneration investment, fixed cost and capital recovery |
| CGNPOL | OVC               | CGN    | Cogeneration policy                                      |
| CGNREP | CGN               | FUL    | Cogeneration yields                                      |
| CGNUTI | (uuu)*            | (r)    | Cogeneration utility usage                               |
| SELGEN | SOLD              | (r)    | % cogeneration sold to grid                              |
| VEPLAS | (r)               | (year) | Electric utililty prices (87\$/kwh)                      |

\* except NGF

## cogenere.dat

| Table  | Columns           | Rows | Description                                              |
|--------|-------------------|------|----------------------------------------------------------|
| CGNCAP | CAP, PUL, BLD     | G    | Cogeneration capacity, %utilization and build            |
| CGNINV | INV, FXOC, CAPREC | G    | Cogeneration investment, fixed cost and capital recovery |
| CGNPOL | OVC               | CGN  | Cogeneration policy                                      |
| CGNREP | CGN               | FUL  | Cogeneration yields                                      |
| CGNUTI | (uuu)*            | G    | Cogeneration utility usage                               |
| SELGEN | SOLD              | G    | % cogeneration sold to grid                              |

\* except NGF

## crdimprt.dat

| Table        | Columns                | Rows   | Description                                     |
|--------------|------------------------|--------|-------------------------------------------------|
| CRUDETYPE    | DUMMY                  | (crt)* | Foreign crude types                             |
| ICR(crt)*(r) | C1, Q1, C2, Q2, C3, Q3 | (year) | Price and quantity available for crude imports. |

\*: for (crt) = FLL, FMH, FHL, FHH, FHV (i.e. foreign crudes)

## demand.dat

| Table    | Columns  | Rows               | Description                      |
|----------|----------|--------------------|----------------------------------|
| CKSMIX   | CKL, CKH | OBJ, CKL, CKH, COK | Coke price and conversion factor |
| PRODLIST | DUMMY    | (prd)              | List of products                 |
| (prd)*   | (d)      | (year)             | Product (prd) demand             |
| DEMMET   | CHEM     | (year)             | MET demand                       |

\* RFH mapping and corresponding table renamed to RFHA due to duplicate table name elsewhere.

# distblnd.dat

| Table   | Columns           | Rows   | Description                                                 |
|---------|-------------------|--------|-------------------------------------------------------------|
| Q(r)DFO | (dfo)             | (spec) | Distillate fuel oil blend specs                             |
| DFOUTI  | STM               | (dfo)  | Distillate blend steam use.                                 |
| DCC     | (mod)             | (ist)  | Distillate recipe blend.                                    |
| DCB     | spec categories * | (ist)  | Distillate blend intermediate stream quality specification. |

## \* from Z:MAPDFOSP

### distress.dat

| Table | Columns | Rows  | Description               |
|-------|---------|-------|---------------------------|
| ZPX   | Value   | (prd) | Distress code for pricing |

### domcrude.dat

| Table  | Columns        | Rows   | Description                              |
|--------|----------------|--------|------------------------------------------|
| DCRSUP | (0)            | Y96    | Historical crude supplies by OGSM region |
| DCRSHR | (0)            | (crt)* | Domestic crude share by OGSM region      |
| CREXP  | CRDEXP, CRDSPR | VOL    | Crude exports and SPR                    |

\*: (crt) except FLL, FMH, FHL, FHH, FHV

## emish.dat

| Table | Columns | Rows               | Description              |
|-------|---------|--------------------|--------------------------|
| EMUNS | (emu)*  | Process unit       | Emission by process unit |
| EMFUM | (emu)   | Fuel stream burned | Emission by fuel burned  |

\* except CO2

#### ermcrude.dat

| Table  | Columns       | Rows  | Description                  |
|--------|---------------|-------|------------------------------|
| CRUDEG | CST, MIN, MAX | (crt) | Crude cost and volume limits |

#### ermother.dat

| Table  | Columns       | Rows  | Description                      |
|--------|---------------|-------|----------------------------------|
| OTHERG | CST, MIN, MAX | (ncr) | Non crude cost and volume limits |

## ermprod.dat

| Table    | Columns       | Rows  | Description                       |
|----------|---------------|-------|-----------------------------------|
| PRODUCTG | REV, MIN, MAX | (prd) | Product revenue and volume limits |

## ethanol.dat

| Table     | Columns                           | Rows   | Description                |
|-----------|-----------------------------------|--------|----------------------------|
| SUPETH(d) | C1, R1, C2, R2,<br>C3, R3, C4, R4 | (year) | Ethanol supply curves      |
| ETHTAX    | TAXETH, TAXE85                    | (year) | Ethanol taxes; tax subsidy |

fixcols.dat (no longer used)

| Table   | Columns | Rows  | Description                   |
|---------|---------|-------|-------------------------------|
| FIXCOL  | R       | Dummy | First letter of column to fix |
| (r)RCOL | FCC     | (mod) | Column to fix to zero         |

## fuelmix.dat

| Table | Columns | Rows        | Description         |
|-------|---------|-------------|---------------------|
| GROUP | DUMMY   | Fuel stream | List of fuel stream |

# gasoblnd.dat

| Table    | Columns              | Rows                 | Description                                               |
|----------|----------------------|----------------------|-----------------------------------------------------------|
| Q(r)GSL  | TRG, RFG             | (spec)               | TRG, RFG specs                                            |
| (r)SSR   | Y1, Y2, Y3, Y4, Y5   | RFG(spec); YEAR      | Gasoline specs for subspec SSR ; year of data             |
| (r)SST   | Y1, Y2, Y3, Y4, Y5   | TRG(spec); YEAR      | Gasoline specs for subspec SST; year of data              |
| (r)SSE   | Y1, Y2, Y3, Y4, Y5   | TRG(spec); YEAR      | Gasoline specs for subspec SSE; year of data              |
| (r)RFH   | Y1, Y2, Y3, Y4, Y5   | RFG(spec); YEAR      | Gasoline spec for RFH; year of data                       |
| (r)TRH   | Y1, Y2, Y3, Y4, Y5   | TRG(spec); YEAR      | Gasoline spec for TRH; year of data                       |
| GASGROUP | TEXT(1)              | (ist)                | List of blending streams specially grouped                |
| GCB      | Quality codes        | (ist)                | Gasoline blend intermediate stream quality specification. |
| GCC      | Gasoline type        | (ist)                | Gasoline recipe blend.                                    |
| МСО      | Motor octane codes*  | (ist)                | Gasoline component base octane ratings                    |
| (xxx)BV  | Motor octane codes** | (ist)                | Gasoline component blending values                        |
| GSLUTI   | KWH                  | (prd), SSE, SST, SSR | Gasoline utility use.                                     |
| GSPETH   | RE                   | RFGN                 | Gasoline specs for ETH                                    |

(spec) = 2 character quality code followed by X (maximum) or N (minimum).

(xxx) = UNC and RFM (representing TRG and RFG, respectively).

\* R00, R05, R15, R30, M00, M05, M15, M30, of which only R00 and M00 are used by the PMM.

\*\* same as \*, except column TEL added (but not used by the PMM).

## limpol.dat

| Table       | Columns | Rows  | Description                                |
|-------------|---------|-------|--------------------------------------------|
| UNITPOL     | DUMMY   | (uns) | List of processes that have a limit on POL |
| LIM(uns)(r) | (ist)   | DUM   | Limit on (ist)                             |

## main.dat

| Table    | Columns  | Rows                                       | Description                          |
|----------|----------|--------------------------------------------|--------------------------------------|
| EXPROD   | DUMMY    | (prx)                                      | List of product exports              |
| INVFACT  | LOC, ENV | (r)                                        | Location and environment factors     |
| TRSOVC   | OVC      | (r)                                        | Conversion factor for operating cost |
| FORCRD   | DUMMY    | (crt)*                                     | List of foreign crudes               |
| YRDOLLAR | 1991     | 1987                                       | Conversion factor                    |
| ZIRACFAC | Delta    | ZIRAC                                      | Range of price differential for IRAC |
| WOP      | WOP      | (year)                                     | World oil price                      |
| RFNREG   | PAD      | (r)                                        | List of PADDs                        |
| RFNEXP   | RFID     | Linked list of refinery and export regions | List of exporting regions            |
| DEMNDREG | REGION   | Linked list of refinery and demand regions | List of demand region                |
| USERYEAR | YEAR     | YR96                                       | Year to run model                    |

# \* FFL, FMH, FHL, FHH, FHV

## maine.dat

| Table    | Columns  | Rows   | Description                          |
|----------|----------|--------|--------------------------------------|
| EXPROD   | DUMMY    | (prx)  | List of product exports              |
| INVFACT  | LOC, ENV | G      | Location and environment factors     |
| TRSOVC   | OVC      | G      | Conversion factor for operating cost |
| FORCRD   | DUMMY    | (crt)* | List of foreign crudes               |
| YRDOLLAR | 1991     | 1987   | Conversion factor                    |
| ZIRACFAC | Delta    | ZIRAC  | Range of price differential for IRAC |
| WOP      | WOP      | (year) | World oil price                      |
| RFNREG   | REFINERY | G      | List of PADDs                        |
| DEMNDREG | REGION   | GG     | List of demand region                |
| USERYEAR | YEAR     | YR95   | Year to run model                    |

\* FFL, FMH, FHL, FHH, FHV

# mchproc.dat

| Table     | Columns           | Rows       | Description                                                  |
|-----------|-------------------|------------|--------------------------------------------------------------|
| MCHINV    | INV, FXOC, CAPREC | (uns)      | Merchant plant investment, fixed cost and capital recovering |
| (r)CAPMCH | CAP, PUL, BLD     | (uns)      | Merchant plant processes capacity, % utilization and build.  |
| (uns)POL  | (pol)             | (ist)      | Merchant plant processes policy                              |
| (uns)CAP  | (uns)CAP          | (ist)      | Merchant plant process capacity                              |
| (uns)REP  | (ist)             | (ist)      | Merchant plant process yields                                |
| (uns)UTI  | (uuu)             | (ist)      | Merchant plant process utility usage                         |
| TRANSFER  | Dummy             | GP, MP, RF | Transfer allowed                                             |
| RFTRANS   | MP                | (ist)      | Refinery transfer to merchant plant                          |
| GPTRANS   | МР                | (ist)      | Gas plant transfer to merchant plant                         |
| MPTRANS   | GP, RF            | (ist)      | Merchant plant transfer to gas plant and refinery            |
| (r)UAP    | CST               | (uuu)      | Utility purchases                                            |

# ngprod.dat

| Table | Columns  | Rows             | Description                   |
|-------|----------|------------------|-------------------------------|
| SPNGF | ALLREG   | N1,, N4, P5,, P8 | Price steps for gas supply    |
| SQNGF | MAX, MIN | N1,, N4, P5,, P8 | Quantity steps for gas supply |
| SCVAL | (r)      | VOL              | Volume limits on each step    |

# nrfplant.dat

| Table   | Columns           | Rows               | Description                                                              |
|---------|-------------------|--------------------|--------------------------------------------------------------------------|
| INVMOH  | INV, CAPREC, FXOC | МОН                | Non refinery plant process investment, capital recovery, and fixed cost. |
| MOHPLT  | (r)01             | CC1, MET, OVC, KWH | Production of methanol                                                   |
| МОНСАР  | (r)01             | САР                | Methanol capacity                                                        |
| GASPLT  | (r)01             | (ist), (pol)       | Yield from gas plant                                                     |
| GASSHFT | SC2, SC3          | CC1, LOS, OBJ      | Shift from ethane and propane to methane                                 |
| GASCAP  | (r)01             | FAC, CAP, LIM, PCU | Gas plant capacity limits                                                |
| CC1CAP  | (r)01             | (year)             | Dry gas production capacity                                              |

# prdexp.dat

| Table     | Columns                                        | Rows        | Description                              |
|-----------|------------------------------------------------|-------------|------------------------------------------|
| (x)PRDEXP | MINY1, MAXY1,<br>MINY2, MAXY2,<br>MINY5, MAXY5 | (prx), YEAR | Limit on volume to export; year of data  |
| EXPLIM    | YRPC, FIX                                      | 1995        | Limit on volume and yearly increase      |
| MULTEXPR  | MULT                                           | PRICE       | Price for exports as function of imports |

(x) = export regions (CDs 2,3,7,8,9).

# prdimprt.dat

| Table       | Columns         | Rows    | Description                 |
|-------------|-----------------|---------|-----------------------------|
| PRODTYP     | DUMMY           | (pri)   | List of product import      |
| IMPLIM      | MAX             | @       | Maximum imports into USA    |
| IPR(pri)(r) | C1, R1,, C3, R3 | (year)  | Product import supply curve |
| NEMSRSD     | R1B, R1PR       | R1,, R9 | Resid import supply curve   |

# recipes.dat

| Table  | Columns                            | Rows                              | Description                                                |
|--------|------------------------------------|-----------------------------------|------------------------------------------------------------|
| RCPEIA | A, CST, JTA, N2H, SLP,<br>CKH, CKL | KERSPG, SULSAL,<br>CKHCOK, CKLCOK | Cost of sulfur and coke; kerosene split; unit conversions. |
| RCP    | A, CST, component stream,<br>STM   | Recipe blended products           | Recipe blends.                                             |

# refproc.dat

| Table  | Columns           | Rows                     | Description                                                     |
|--------|-------------------|--------------------------|-----------------------------------------------------------------|
| (r)CAP | CAP, PUL, BLD     | (uns)                    | CAP, PUL and BLD values                                         |
| (uns)  | (mod)             | (ist), (uuu), CAP, (pol) | Refinery process yields, utility usage, capacity factor, policy |
| MATBAL | А                 | (ist)                    | Streams requiring material balance                              |
| INV    | INV, FXOC, CAPREC | (uns)                    | Refinery processes investment, fixed cost and capital recovery  |

## setrows.dat

| Table  | Columns | Rows  | Description |
|--------|---------|-------|-------------|
| (r)POL | TYPE    | (pol) | Row type    |

# splash.dat

| Table      | Columns                         | Rows                                 | Description                        |
|------------|---------------------------------|--------------------------------------|------------------------------------|
| HOXETH     | TRH, RFH, RFG, TRG              | Gasoline blend stream                | Ethanol recipe for splash blending |
| BLNSP(d)   | KER, N67, N68                   | JTA, N2H, KER, N6I,<br>N6B, N67, N68 | Blend composition recipe           |
| BLOX(d)YXX | E85, M85, TRH, RFH,<br>RFG, TRG | Gasoline stream                      | Recipe blend composition           |
| XETH       | РО                              | XETH                                 | Oxygen content of ethanol          |
| SCB        | РО                              | Oxygenate stream                     | Oxygen content of oxygenates       |

## stream.dat

| Table | Columns  | Rows       | Description                                |
|-------|----------|------------|--------------------------------------------|
| XSALE | DUMMY    | (ist)(prd) | Linked list of stream transfer to products |
| TRS   | MIN, CST | (ist)(ist) | Linked list of stream to stream transfers  |

# transit.dat

| Table    | Columns | Rows                                             | Description                                               |
|----------|---------|--------------------------------------------------|-----------------------------------------------------------|
| MVCCAP   | MAX     | TVC(m)CP, TVP(m)CP                               | Marine vessel capacity for crude & product                |
| BVPCAP   | MAX     | TVP(m)CP                                         | Marine barge capacity for product                         |
| PLCCAP   | MAX     | TPC(o)(m)(r)<br>TPP(r)**(m)(d)<br>TPL(r)**(m)(d) | Pipeline capacity for (C) crude<br>(P) product<br>(L) LPG |
| TPCRLIST | DUMMY   | (0)                                              | Crude supply regions for transportation                   |
| TPCR(0)  | (crt)   | (m)(r)                                           | Crude oil transportation cost from supply region (r)      |
| PLCRLIST | DUMMY   | (0)                                              | List of crude oil supply regions for pipeline             |
| PLCR(o)  | (crt)   | (m)(r)                                           | Crude pipeline transportation cost                        |
| BVPR(r)  | (prd)   | (m)(d)                                           | Product barge/truck transportation cost                   |
| TPPR(r)  | (prd)   | (m)(d)                                           | Product marine transportation cost                        |

| Table     | Columns              | Rows     | Description                                                                   |
|-----------|----------------------|----------|-------------------------------------------------------------------------------|
| TPME(r)   | MET                  | (m)(d)   | Methanol transportation cost                                                  |
| TPETLIST  | DUMMY                | (d)      | List of Census Divisions for ethanol transportation                           |
| TPET(d)   | ETH                  | (m)(r)** | Ethanol transportation cost                                                   |
| PLPRLIST  | DUMMY                | (d)      | List linked census divisions for product pipeline from region G to East Coast |
| PLPR(r)** | (prd), SSE, SST, SSR | (m)(d)   | Product pipeline transportation cost                                          |
| PLLB(r)   | LPG, PCF             | (m)(d)   | LPG transportation cost                                                       |
| PLNKLIST  | DUMMY                | (r)**    | List of product pipeline originations.                                        |
| PLNK(r)** | (prd), SSE, SST, SSR | (m)(r)** | Product pipeline transport connections and costs                              |

\*\* refinery (r) and demand (d) regions

# unfinish.dat

| Table  | Columns      | Rows                   | Description                                                         |
|--------|--------------|------------------------|---------------------------------------------------------------------|
| UNFOIL | E, B, PD     | streams: NPP, HGM, ARB | Types (3) of unfinished oil imports into the U.S.                   |
| UNFEQT | SLOPE, CONST | XYZ                    | eq. parameters that correlate unfinished oil imports to crude input |

# utility.dat

| Table  | Columns | Rows   | Description                               |
|--------|---------|--------|-------------------------------------------|
| UTITRS | COEF    | NGFNGS | BFOE natural gas.                         |
| (r)UAP | CST     | (uuu)  | Utility costs.                            |
| VALPNG | (r)     | (year) | Industrial price of natural gas.          |
| VPELIN | (r)     | (year) | Industrial elec utility prices (87\$/kwh) |

# utilitye.dat

| Table  | Columns | Rows   | Description       |
|--------|---------|--------|-------------------|
| UTITRS | COEF    | NGFNGS | BFOE natural gas. |
| GUAP   | CST     | (uuu)  | Utility costs.    |

# G.3.b Other input files

## 1. mrmparam file

The mrmparam file<sup>1</sup> is a control file read by main.f to map input and output file names and instructions. In the mrmparam, the user chooses the model that he wants to run; the names for the actproblem, solution, path file, basis, mps file, and packed matrix; the model title; and the location and name of the starting basis and optimal basis. The following table lists the information that is to be supplied in the mrmparam file.

| Variable name | Variable length | Variable purpose                                | Restrictions   |
|---------------|-----------------|-------------------------------------------------|----------------|
| MODELN        | 8               | Model to be run                                 | MRM3, ERM      |
| ACTPROB       | 8               | Act problem                                     |                |
| SOLNAME       | 8               | Solution name                                   |                |
| PATHNF        | 7               | Name of file where data files paths are stored. |                |
| TITLE         | 40              | Problem title                                   |                |
| INBASISN*     | 40              | Location and name of advanced basis             |                |
| OUTBASIS      | 8               | Name of optimal basis                           |                |
| BASISN        | 8               | Basis name                                      |                |
| MPSOUTN**     | 8               | MPS file name                                   |                |
| PAKCN**       | 8               | Packed matrix file name                         | .PCK extension |

\*: If no name or a file does not exist, the program will operate without an advanced basis.

\*\*: if "NULL" or "null" is provided, the program will skip the part of the program that generates the file.

The above variables have to be provided in the order they are listed in the above Table and should start at column 18. Appendix G-A provides an example of an mrmparam file. The mrmparam file has to be in the subdirectory where the model is executed.

# 2. path file:

In this file the user provides the program with the location and name of the data files. The order in which the names appear is important. See Appendix G-B for an example of a path file. The path file has to be in the directory from which the model is executed. This file format is that of an OML table.

<sup>&</sup>lt;sup>1</sup>Note that the default file used for the MRM is named "mrmparam," while that used for the ERM is named "ermparam." Before an ERM execution can be run, the ermparam name must be renamed to mrmparam.

## 3. Advanced basis file:

In this file the user provided an advanced basis to the model. If the user does not provide one or provides one whose name does not coincide with the basis name provided in the mrmparam, the program will not use it.

# G.4 Submission of a Run

In order to run the model, one has to first compile and link the different FORTRAN source files to form an executable. Once the executable is created, the user submits a run by providing an mrmparam and a path file. The execution of the program will solve the problem and create:

- An ACTFILE file
- An MPS file
- A SYSPRINT file (solution)
- An out basis file
- A packed matrix file
- Reports (only for MRM5)

The following are the files created by a run:

|               | ERM                                        | MRM                                        |
|---------------|--------------------------------------------|--------------------------------------------|
| ACTFILE       | ACTFILE.act                                | ACTFILE.act                                |
| MPS file      | Name provided by user in the mrmparam file | Name provided by user in the mrmparam file |
| Solution file | SYSPRINT                                   | SYSPRINT                                   |
| Out basis     | Name provided by user in the mrmparam file | Name provided by user in the mrmparam file |
| Packed matrix | Name provided by user in the mrmparam file | Name provided by user in the mrmparam file |
| Report        | None                                       | reports5, fort.75                          |

All the files used for MRM and ERM matrix generation reside within the NEMS default directories on EIA's RS-6000, as defined next. The source files that encompass the program are on /default/source/, and the object codes are on /default/objects/. The user must link the object files to form the mrm executable to be located in the user's directory. A makefile (/default/scripts/mrmmakefile) is used by the user to form the executable.

The mrmparam file and the mrmpath file used for the MRM model are located in the /default/scripts/ directory. The ermparam file and the ermpath file used for the ERM model are located in the /default/input/ directory. To run each of the models, their respective param and path files must be copied to the user directory. Also remember that the ermparam file must be renamed to mrmparam in the user directory prior to model execution. The path files point to the default data files (\*.dat) that are stored in /default/input/ directory.

Runs

1. In order to run the default (no changes)

- a. Copy the **mrmmakefile** and the appropriate **param** and **path files** to your own directory.
- b. (If running ERM, rename the ermparam to mrmparam.)
- c. Create an executable by typing: **make -f mrmmakefile**
- d. Run the executable by typing: **nohup mrm &**

2. If you want to make changes to a data file

- a. Copy the **mrmmakefile**, the appropriate **param** and **path files**, and the **data file** to your own directory.
- b. (If running ERM, rename the ermparam to mrmparam.)
- c. Create an executable by typing: **make -f mrmmakefile**
- d. Make changes to the **data file**.
- e. Modify the **path file** to specify the path of the modified file.
- f. Run the executable by typing: nohup mrm &
- 3. If you want to make changes to a source file
  - a. Copy the **mrmmakefile**, the appropriate **param** and **path files**, and the **source file** to your own directory.
  - b. (If running ERM, rename the ermparam to **mrmparam**.)
  - c. Make changes to the **source file**.
  - d. Modify the **mrmmakefile** as follows:

--add after **SIR**= and **LIR**=:

SIR2=/YOURSOURCE/INPUTDIRECTORY/

- LIR2=/YOURSOURCE/INPUTDIRECTORY/
- --search for the name of the **source file** being changed -change SIR and LIR to SIR2 and LIR2, respectively
  - -remove version reference from the \*.o names
- e. Create an executable by typing: make -f mrmmakefile
- f. Run the executable by typing: **nohup mrm &**

# Appendix G-A: Example of an mrmparam file.

#### mrmparam:

| MODELN'MRM3ACTPROB'OMLMRM3'SOLNAM'MRM3SOL'PATHNF'mrmpath'TITLE'MRM3 MULTI REGION REFINERYINBASISN'inbasis3OUTBASISN'outbasis3'BASISN'MRM3MPSOUTN'mrm3mps<'PACKN'NULL | 18<br>18<br>18<br>17<br>'148<br>'148<br>19<br>19<br>19<br>19 |
|----------------------------------------------------------------------------------------------------|--------------------------------------------------------------|
|----------------------------------------------------------------------------------------------------|--------------------------------------------------------------|

#### ermparam:

| MODELN<br>ACTPROB<br>SOLNAM<br>PATHNF | 'ERM '<br>'OMLERM '<br>'ERMSOL '<br>'pathe ' | ! 8<br>! 8<br>! 8<br>! 7 |     |
|---------------------------------------|----------------------------------------------|--------------------------|-----|
| TITLE                                 | 'ERM SINGLE REGION REFINERY                  | 1                        | !48 |
| INBASISN                              | '/refine/pmm_lp_gen/data/erm/inbasise        | 1                        | !48 |
| OUTBASISN                             | 'outbasise'                                  | !9                       |     |
| BASISN                                | 'ERM '                                       | !9                       |     |
| MPSOUTN                               | 'ermGmps '                                   | !9                       |     |
| PACKN                                 | 'ERM2.PCK '                                  | !9                       |     |
|                                       |                                              |                          |     |

The mrmparam file will run the 3-region MRM model and the ermparam file will run the single region ERM model; the act problem will be "OMLMRM3" for the MRM model and "OMLERM "for the ERM model; the solution name will be "MRM3SOL" for the MRM model and "ERMSOL" for the ERM model; the data files path will be read from the file "mrmpath" for the MRM model and "pathe" for the ERM model; the title of the MRM model will be "MRM3, MULTIPLE REGIONS REFINERY" and the ERM model will be "ERM, SINGLE REGION REFINERY;" the advanced basis will be read from "inbasis3" for the MRM model and "inbasise" for the ERM model along the path defined; the optimal basis will be stored in the file "outbasis3" for the MRM model and "Outbasise" for the ERM model; both the advanced and optimal basis will be named "MRM3" for the MRM model and "ERM for the ERM model; the mps file will be stored in "mrm3mps" for the MRM model and "ermGmps" for the ERM model; and the packed matrix will not be created (NULL) for the MRM model, but will be stored in "ERM2.PCK" for the ERM model.

Remember that the "ermparam" file must be **renamed** to "mrmparam" before an ERM execution can be run.

# Appendix G-B: Example of a path file

# mrmpath:

| DATA Z:PATHNAME<br>** TEXT(6)<br>accunit /default/input/accunit.dat.vl.6<br>avoids /default/input/avoids.dat.vl.1<br>cogener /default/input/cogener.dat.vl.7<br>crdimprt /default/input/distplnd.dat.vl.4<br>demand /default/input/distplnd.dat.vl.4<br>distblnd /default/input/distress.dat.vl.2<br>domcrude /default/input/distress.dat.vl.2<br>emish /default/input/emish.dat.vl.4<br>fixcols /default/input/fuelmix.dat.vl.3<br>fuelmix /default/input/fuelmix.dat.vl.3<br>fuelmix /default/input/fuelmix.dat.vl.2<br>gasoblnd /default/input/fuelmix.dat.vl.2<br>nfplant /default/input/main.dat.vl.4<br>ngprod /default/input/main.dat.vl.2<br>rfplant /default/input/main.dat.vl.2<br>refproc /default/input/recipes.dat.vl.3<br>recipes /default/input/recipes.dat.vl.3<br>recipes /default/input/recipes.dat.vl.4<br>splash /default/input/stream.dat.vl.4<br>stream /default/input/stream.dat.vl.4<br>stream /default/input/stream.dat.vl.3<br>unfinished /default/input/mchproc.dat.vl.3<br>unfinished /default/input/mchproc.dat.vl.3<br>unfinished /default/input/mchproc.dat.vl.3<br>unfinished /default/input/mchproc.dat.vl.3<br>unfinished /default/input/mchproc.dat.vl.3<br>unfinished /default/input/mchproc.dat.vl.3<br>unfinished /default/input/utility.dat.vl.3<br>unfinished /default/input/utility.dat.vl.3<br>unfinished /default/input/utility.dat.vl.3<br>unfinished /default/input/utility.dat.vl.3<br>unfinished /default/input/mchproc.dat.vl.3<br>unfinished /default/input/mchproc.dat.vl.3<br>unfinished /default/input/mchproc.dat.vl.3<br>unfinished /default/input/mchproc.dat.vl.3<br>unfinished /default/input/mchproc.dat.vl.3<br>unfinished /default/input/mchproc.dat.vl.3<br>unfinished /default/input/mchproc.dat.vl.3<br>unfinished /default/input/mchproc.dat.vl.3<br>unfinished /default/input/mchproc.dat.vl.3<br>unfinished /default/input/mchproc.dat.vl.3<br>unfinished /default/input/mchproc.dat.vl.3<br>unfinished /default/input/mchproc.dat.vl.3<br>unfinished /default/input/mchproc.dat.vl.3<br>unfinished /default/input/mchproc.dat.vl.3<br>fsu<br>intsetup<br>epsetup<br>bldhead<br>bldstub | NAME     | PATHDATA                         |
|----------------------------------------------------------------------------------------------------|----------|----------------------------------|
| <pre>** TEXT(6) accunit /default/input/accunit.dat.vl.6 avoids /default/input/cogener.dat.vl.7 crdimprt /default/input/cogener.dat.vl.7 crdimprt /default/input/cogener.dat.vl.4 demand /default/input/demand.dat.vl.4 distblnd /default/input/distblnd.dat.vl.3 distress /default/input/distress.dat.vl.2 domcrude /default/input/distress.dat.vl.2 emish /default/input/emish.dat.vl.4 fixcols /default/input/fixcols.dat.vl.3 fuelmix /default/input/fixcols.dat.vl.7 main /default/input/fixcols.dat.vl.7 main /default/input/fixcols.dat.vl.7 prdimprt /default/input/main.dat.vl.4 ngprod /default/input/main.dat.vl.4 ngprod /default/input/refproc.dat.vl.3 recipes /default/input/refproc.dat.vl.3 recipes /default/input/recipes.dat.vl.4 stream /default/input/stream.dat.vl.4 stream /default/input/transit.dat.vl.4 stream /default/input/transit.dat.vl.5 mchproc /default/input/transit.dat.vl.2 prdexp /default/input/mchproc.dat.vl.2 himpol /default/input/mchproc.dat.vl.2 prdexp /default/input/mchprot.dat.vl.2 himpol /default/input/transit.dat.vl.4 stream /default/input/transit.dat.vl.4 stream /default/input/transit.dat.vl.5 himpol /default/input/transit.dat.vl.4 himpol /default/input/transit.dat.vl.4 himpol /default/input/transit.dat.vl.4 himpol /default/input/transit.dat.vl.4 himpol /default/input/transit.dat.vl.4 himpol /default/input/transit.dat.vl.4 himpol /default/input/transit.dat.vl.5 himpol /default/input/transit.dat.vl.6 himpol /default/input/transit.dat.vl.2 himpol /default/input/transit.dat.vl.2 himpol /default/input/transit.dat.vl.4 himpol /default/input/transit.dat.vl.4 himpol /default/input/himpol.dat.vl.2 himpol /default/input/himpol.dat.vl.3 himpol /default/input/himpol.dat.vl.4 himpol /default/input/himpol.dat.vl.4 himpol /default/input/himpol.dat.vl.4 himpol /default/input/himpol.dat.vl.4 himpol /default/input/himpol.dat.vl.4 himpol /default/input/himpol.dat.vl.4 himpol /default/input/himpol.dat.vl.4 himpol /default/input/himpol.dat.vl.4 himpol /default/input/himpol.himpol /himpol /himpol /himpol /himpol /himpol /himpol</pre>                       | D        |                                  |
| <pre>avoids /default/input/avoids.dat.vl.1<br/>cogener /default/input/cogener.dat.vl.7<br/>crdimprt /default/input/crdimprt.dat.vl.4<br/>demand /default/input/distblnd.dat.vl.3<br/>distress /default/input/distblnd.dat.vl.3<br/>distress /default/input/distress.dat.vl.2<br/>domcrude /default/input/domcrude.dat.vl.2<br/>emish /default/input/emish.dat.vl.1<br/>ethanol /default/input/fixcols.dat.vl.3<br/>fuelmix /default/input/fuelmix.dat.vl.2<br/>gasoblnd /default/input/fuelmix.dat.vl.2<br/>mrfplant /default/input/gasoblnd.dat.vl.7<br/>main /default/input/main.dat.vl.4<br/>ngprod /default/input/nrfplant.dat.vl.3<br/>recipes /default/input/recipes.dat.vl.2<br/>refproc /default/input/recipes.dat.vl.4<br/>splash /default/input/recipes.dat.vl.4<br/>stream /default/input/refproc.dat.vl.4<br/>splash /default/input/refproc.dat.vl.3<br/>transit /default/input/stream.dat.vl.4<br/>splash /default/input/stream.dat.vl.3<br/>transit /default/input/stream.dat.vl.3<br/>unfinished /default/input/stream.dat.vl.5<br/>limpol /default/input/stream.dat.vl.5<br/>limpol /default/input/utility.dat.vl.5<br/>mchproc /default/input/utility.dat.vl.5<br/>limpol /default/input/utility.dat.vl.5<br/>limpol /default/input/utility.dat.vl.2<br/>prdexp /default/input/utility.dat.vl.2<br/>prdexp /default/input/utility.dat.vl.2<br/>prdexp /default/input/prdexp.dat.vl.2<br/>fsu<br/>intsetup<br/>epsetup<br/>bldhead<br/>bldstub</pre>                                                                                                    |          |                                  |
| <pre>avoids /default/input/avoids.dat.vl.1<br/>cogener /default/input/cogener.dat.vl.7<br/>crdimprt /default/input/crdimprt.dat.vl.4<br/>demand /default/input/distblnd.dat.vl.3<br/>distress /default/input/distblnd.dat.vl.3<br/>distress /default/input/distress.dat.vl.2<br/>domcrude /default/input/domcrude.dat.vl.2<br/>emish /default/input/emish.dat.vl.1<br/>ethanol /default/input/fixcols.dat.vl.3<br/>fuelmix /default/input/fuelmix.dat.vl.2<br/>gasoblnd /default/input/fuelmix.dat.vl.2<br/>mrfplant /default/input/gasoblnd.dat.vl.7<br/>main /default/input/main.dat.vl.4<br/>ngprod /default/input/nrfplant.dat.vl.3<br/>recipes /default/input/recipes.dat.vl.2<br/>refproc /default/input/recipes.dat.vl.4<br/>splash /default/input/recipes.dat.vl.4<br/>stream /default/input/refproc.dat.vl.4<br/>splash /default/input/refproc.dat.vl.3<br/>transit /default/input/stream.dat.vl.4<br/>splash /default/input/stream.dat.vl.3<br/>transit /default/input/stream.dat.vl.3<br/>unfinished /default/input/stream.dat.vl.5<br/>limpol /default/input/stream.dat.vl.5<br/>limpol /default/input/utility.dat.vl.5<br/>mchproc /default/input/utility.dat.vl.5<br/>limpol /default/input/utility.dat.vl.5<br/>limpol /default/input/utility.dat.vl.2<br/>prdexp /default/input/utility.dat.vl.2<br/>prdexp /default/input/utility.dat.vl.2<br/>prdexp /default/input/prdexp.dat.vl.2<br/>fsu<br/>intsetup<br/>epsetup<br/>bldhead<br/>bldstub</pre>                                                                                                    | accunit  | /default/input/accunit.dat.v1.6  |
| cogener/default/input/cogener.dat.vl.7crdimprt/default/input/crdimprt.dat.vl.4demand/default/input/demand.dat.vl.4distblnd/default/input/distblnd.dat.vl.3distress/default/input/distress.dat.vl.2domcrude/default/input/distress.dat.vl.2emish/default/input/demish.dat.vl.1ethanol/default/input/fixcols.dat.vl.3fuelmix/default/input/fuelmix.dat.vl.4fixcols/default/input/fuelmix.dat.vl.2gasoblnd/default/input/gasoblnd.dat.vl.7main/default/input/main.dat.vl.4ngprod/default/input/ngprod.dat.vl.2nrfplant/default/input/recipes.dat.vl.2refproc/default/input/recipes.dat.vl.3recipes/default/input/refproc.dat.vl.4splash/default/input/stream.dat.vl.4splash/default/input/stream.dat.vl.3transit/default/input/recipes.dat.vl.2refproc/default/input/recipes.dat.vl.4splash/default/input/stream.dat.vl.4stream/default/input/stream.dat.vl.3transit/default/input/stream.dat.vl.3transit/default/input/stream.dat.vl.4stream/default/input/stream.dat.vl.5limpol/default/input/unfinish.dat.vl.2prdexp/default/input/mchproc.dat.vl.5limpol/default/input/prdexp.dat.vl.2prdexp/default/input/prdexp.dat.vl.1foreign1/default/input/prdexp.dat.vl.1foreign1/default/input/prdexp.dat.vl.1foreign1/default/input/ak                                                                                                    | avoids   | -                                |
| demand/default/input/demand.dat.v1.4distblnd/default/input/distblnd.dat.v1.3distress/default/input/distress.dat.v1.2domcrude/default/input/distress.dat.v1.2emish/default/input/domcrude.dat.v1.2emish/default/input/emish.dat.v1.1ethanol/default/input/ethanol.dat.v1.4fixcols/default/input/fixcols.dat.v1.3fuelmix/default/input/fixcols.dat.v1.4fixcols/default/input/fixcols.dat.v1.3fuelmix/default/input/gasoblnd.dat.v1.7gasoblnd/default/input/main.dat.v1.4ngprod/default/input/main.dat.v1.7prdimprt/default/input/prdimprt.dat.v1.3recipes/default/input/recipes.dat.v1.2refproc/default/input/recipes.dat.v1.4splash/default/input/refproc.dat.v1.4stream/default/input/stream.dat.v1.4stream/default/input/transit.dat.v1.4stream/default/input/transit.dat.v1.6utility/default/input/transit.dat.v1.3unfinished/default/input/utility.dat.v1.5impol/default/input/utility.dat.v1.2prdexp/default/input/utility.dat.v1.2prdexp/default/input/prdexp.dat.v1.2fsuintsetupepsetupbldheadbldheadbldstub                                                                                                    | cogener  | /default/input/cogener.dat.v1.7  |
| distblnd /default/input/distblnd.dat.vl.3<br>distress /default/input/distblnd.dat.vl.2<br>domcrude /default/input/distress.dat.vl.2<br>emish /default/input/emish.dat.vl.2<br>emish /default/input/ethanol.dat.vl.4<br>fixcols /default/input/fixcols.dat.vl.3<br>fuelmix /default/input/fuelmix.dat.vl.2<br>gasoblnd /default/input/gasoblnd.dat.vl.7<br>main /default/input/main.dat.vl.4<br>ngprod /default/input/ngprod.dat.vl.2<br>nrfplant /default/input/prdimprt.dat.vl.3<br>recipes /default/input/recipes.dat.vl.2<br>refproc /default/input/refproc.dat.vl.18<br>setrows /default/input/setrows.dat.vl.4<br>stream /default/input/stream.dat.vl.4<br>stream /default/input/stream.dat.vl.3<br>transit /default/input/stream.dat.vl.4<br>stream /default/input/stream.dat.vl.4<br>stream /default/input/stream.dat.vl.4<br>stream /default/input/stream.dat.vl.4<br>stream /default/input/utility.dat.vl.5<br>imchproc /default/input/utility.dat.vl.5<br>limpol /default/input/utility.dat.vl.5<br>limpol /default/input/limpol.dat.vl.2<br>prdexp /default/input/prdexp.dat.vl.2<br>fsu<br>intsetup<br>epsetup<br>bldhead<br>bldstub                                                                                                    | crdimprt | /default/input/crdimprt.dat.v1.4 |
| distress /default/input/distress.dat.v1.2<br>domcrude /default/input/domcrude.dat.v1.2<br>emish /default/input/emish.dat.v1.1<br>ethanol /default/input/fixcols.dat.v1.3<br>fuelmix /default/input/fixcols.dat.v1.2<br>gasoblnd /default/input/fuelmix.dat.v1.2<br>gasoblnd /default/input/gasoblnd.dat.v1.7<br>main /default/input/ngprod.dat.v1.2<br>nrfplant /default/input/nrfplant.dat.v1.7<br>prdimprt /default/input/prdimprt.dat.v1.3<br>recipes /default/input/recipes.dat.v1.2<br>refproc /default/input/refproc.dat.v1.18<br>setrows /default/input/setrows.dat.v1.4<br>splash /default/input/stream.dat.v1.4<br>stream /default/input/stream.dat.v1.5<br>imchproc /default/input/transit.dat.v1.6<br>utility /default/input/transit.dat.v1.5<br>mchproc /default/input/utility.dat.v1.5<br>impol /default/input/limpol.dat.v1.2<br>prdexp /default/input/prdexp.dat.v1.2<br>jrdexp /default/input/limpol.dat.v1.3<br>unfinished /default/input/limpol.dat.v1.3<br>infinished /default/input/limpol.dat.v1.3<br>bransit /default/input/limpol.dat.v1.3<br>unfinished /default/input/limpol.dat.v1.3<br>unfinished /default/input/limpol.dat.v1.3<br>unfinished /default/input/limpol.dat.v1.2<br>prdexp /default/input/prdexp.dat.v1.2<br>jrdexp /default/input/prdexp.dat.v1.1<br>foreign1<br>foreign2<br>fsu<br>intsetup<br>epsetup<br>bldhead<br>bldstub                                                                                                    | demand   | /default/input/demand.dat.v1.4   |
| domcrude/default/input/domcrude.dat.v1.2emish/default/input/emish.dat.v1.1ethanol/default/input/emish.dat.v1.1ethanol/default/input/fixcols.dat.v1.3fuxcols/default/input/fixcols.dat.v1.3fuelmix/default/input/fuelmix.dat.v1.2gasoblnd/default/input/gasoblnd.dat.v1.7main/default/input/main.dat.v1.4ngprod/default/input/main.dat.v1.2nrfplant/default/input/main.dat.v1.7prdimprt/default/input/regprod.dat.v1.2nrfplant/default/input/recipes.dat.v1.2refproc/default/input/recipes.dat.v1.3recipes/default/input/refproc.dat.v1.18setrows/default/input/setrows.dat.v1.4splash/default/input/setrows.dat.v1.4stream/default/input/stream.dat.v1.3transit/default/input/transit.dat.v1.6utility/default/input/utility.dat.v1.5mchproc/default/input/utility.dat.v1.5limpol/default/input/utility.dat.v1.2prdexp/default/input/utility.dat.v1.2prdexp/default/input/utility.dat.v1.2prdexp/default/input/utility.dat.v1.2prdexp/default/input/utility.dat.v1.1foreign1foreign2fsuintsetupepsetupbldheadbldheadbldstub                                                                                                    | distblnd | /default/input/distblnd.dat.v1.3 |
| <pre>emish /default/input/emish.dat.vl.1<br/>ethanol /default/input/ethanol.dat.vl.4<br/>fixcols /default/input/fixcols.dat.vl.3<br/>fuelmix /default/input/fuelmix.dat.vl.2<br/>gasoblnd /default/input/gasoblnd.dat.vl.7<br/>main /default/input/main.dat.vl.4<br/>ngprod /default/input/ngprod.dat.vl.2<br/>nrfplant /default/input/prdimprt.dat.vl.3<br/>recipes /default/input/recipes.dat.vl.2<br/>refproc /default/input/refproc.dat.vl.18<br/>setrows /default/input/setrows.dat.vl.4<br/>splash /default/input/stream.dat.vl.3<br/>transit /default/input/stream.dat.vl.5<br/>mchproc /default/input/stream.dat.vl.5<br/>limpol /default/input/utility.dat.vl.5<br/>mchproc /default/input/utility.dat.vl.5<br/>mchproc /default/input/limpol.dat.vl.3<br/>unfinished /default/input/prdexp.dat.vl.2<br/>prdexp /default/input/limpol.dat.vl.2<br/>fsu<br/>intsetup<br/>epsetup<br/>bldhead<br/>bldstub</pre>                                                                                                    |          |                                  |
| ethanol/default/input/ethanol.dat.v1.4fixcols/default/input/fixcols.dat.v1.3fuelmix/default/input/fuelmix.dat.v1.2gasoblnd/default/input/gasoblnd.dat.v1.7main/default/input/gasoblnd.dat.v1.7main/default/input/main.dat.v1.4ngprod/default/input/ngprod.dat.v1.2nrfplant/default/input/prdimprt.dat.v1.3recipes/default/input/recipes.dat.v1.2refproc/default/input/recipes.dat.v1.3recipes/default/input/setrows.dat.v1.4splash/default/input/stream.dat.v1.3transit/default/input/stream.dat.v1.3transit/default/input/utility.dat.v1.5mchproc/default/input/utility.dat.v1.5limpol/default/input/utility.dat.v1.2prdexp/default/input/utility.dat.v1.2prdexp/default/input/prdexp.dat.v1.2prdexp/default/input/utility.dat.v1.2prdexp/default/input/utility.dat.v1.2prdexp/default/input/utility.dat.v1.2prdexp/default/input/utility.dat.v1.2prdexp/default/input/utility.dat.v1.2prdexp/default/input/utility.dat.v1.2prdexp/default/input/utility.dat.v1.1foreign1foreign2fsuintsetupepsetupbldheadbldheadbldstub                                                                                                    |          |                                  |
| <pre>fixcols /default/input/fixcols.dat.v1.3 fuelmix /default/input/fuelmix.dat.v1.2 gasoblnd /default/input/gasoblnd.dat.v1.7 main /default/input/main.dat.v1.4 ngprod /default/input/ngprod.dat.v1.2 nrfplant /default/input/prdimprt.dat.v1.7 prdimprt /default/input/prdimprt.dat.v1.3 recipes /default/input/recipes.dat.v1.2 refproc /default/input/refproc.dat.v1.4 splash /default/input/splash.dat.v1.4 stream /default/input/stream.dat.v1.3 transit /default/input/transit.dat.v1.6 utility /default/input/utility.dat.v1.5 limpol /default/input/limpol.dat.v1.2 prdexp /default/input/prdexp.dat.v1.2 foreign1 foreign1 foreign2 fsu intsetup epsetup bldhead bldstub</pre>                                                                                                    | emish    | /default/input/emish.dat.v1.1    |
| fuelmix /default/input/fuelmix.dat.vl.2<br>gasoblnd /default/input/gasoblnd.dat.vl.7<br>main /default/input/main.dat.vl.4<br>ngprod /default/input/ngprod.dat.vl.2<br>nrfplant /default/input/prdimprt.dat.vl.3<br>recipes /default/input/recipes.dat.vl.2<br>refproc /default/input/refproc.dat.vl.4<br>splash /default/input/splash.dat.vl.4<br>stream /default/input/stream.dat.vl.3<br>transit /default/input/stream.dat.vl.6<br>utility /default/input/transit.dat.vl.5<br>limpol /default/input/limpol.dat.vl.2<br>prdexp /default/input/limpol.dat.vl.2<br>mchproc /default/input/utility.dat.vl.5<br>limpol /default/input/limpol.dat.vl.2<br>prdexp /default/input/limpol.dat.vl.2<br>prdexp /default/input/limpol.dat.vl.2<br>prdexp /default/input/limpol.dat.vl.2<br>http://default/input/limpol.dat.vl.2<br>prdexp /default/input/limpol.dat.vl.12<br>http://default/input/limpol.dat.vl.3<br>fsu intsetup<br>epsetup<br>bldhead<br>bldstub                                                                                                    |          | -                                |
| <pre>gasoblnd /default/input/gasoblnd.dat.v1.7<br/>main /default/input/main.dat.v1.4<br/>ngprod /default/input/ngprod.dat.v1.2<br/>nrfplant /default/input/nrfplant.dat.v1.7<br/>prdimprt /default/input/prdimprt.dat.v1.3<br/>recipes /default/input/recipes.dat.v1.2<br/>refproc /default/input/refproc.dat.v1.18<br/>setrows /default/input/setrows.dat.v1.4<br/>splash /default/input/splash.dat.v1.4<br/>stream /default/input/stream.dat.v1.3<br/>transit /default/input/transit.dat.v1.6<br/>utility /default/input/utility.dat.v1.5<br/>mchproc /default/input/utility.dat.v1.5<br/>limpol /default/input/limpol.dat.v1.3<br/>unfinished /default/input/unfinish.dat.v1.2<br/>prdexp /default/input/prdexp.dat.v1.2<br/>fsu<br/>intsetup<br/>epsetup<br/>bldhead<br/>bldstub</pre>                                                                                                    |          |                                  |
| <pre>main /default/input/main.dat.v1.4<br/>ngprod /default/input/ngprod.dat.v1.2<br/>nrfplant /default/input/nrfplant.dat.v1.7<br/>prdimprt /default/input/prdimprt.dat.v1.3<br/>recipes /default/input/recipes.dat.v1.2<br/>refproc /default/input/refproc.dat.v1.18<br/>setrows /default/input/setrows.dat.v1.4<br/>splash /default/input/splash.dat.v1.4<br/>stream /default/input/stream.dat.v1.3<br/>transit /default/input/transit.dat.v1.6<br/>utility /default/input/utility.dat.v1.5<br/>mchproc /default/input/utility.dat.v1.5<br/>limpol /default/input/limpol.dat.v1.2<br/>prdexp /default/input/prdexp.dat.v1.2<br/>fsu<br/>intsetup<br/>epsetup<br/>bldhead<br/>bldstub</pre>                                                                                                    |          |                                  |
| <pre>ngprod /default/input/ngprod.dat.vl.2<br/>nrfplant /default/input/nrfplant.dat.vl.7<br/>prdimprt /default/input/prdimprt.dat.vl.3<br/>recipes /default/input/recipes.dat.vl.2<br/>refproc /default/input/refproc.dat.vl.18<br/>setrows /default/input/setrows.dat.vl.4<br/>splash /default/input/splash.dat.vl.4<br/>stream /default/input/stream.dat.vl.3<br/>transit /default/input/transit.dat.vl.6<br/>utility /default/input/utility.dat.vl.5<br/>mchproc /default/input/utility.dat.vl.5<br/>limpol /default/input/limpol.dat.vl.3<br/>unfinished /default/input/limpol.dat.vl.2<br/>prdexp /default/input/prdexp.dat.vl.2<br/>fsu<br/>intsetup<br/>epsetup<br/>bldhead<br/>bldstub</pre>                                                                                                    | 5        |                                  |
| <pre>nrfplant /default/input/nrfplant.dat.v1.7<br/>prdimprt /default/input/prdimprt.dat.v1.3<br/>recipes /default/input/recipes.dat.v1.2<br/>refproc /default/input/refproc.dat.v1.18<br/>setrows /default/input/setrows.dat.v1.4<br/>splash /default/input/splash.dat.v1.4<br/>stream /default/input/stream.dat.v1.3<br/>transit /default/input/transit.dat.v1.6<br/>utility /default/input/utility.dat.v1.5<br/>mchproc /default/input/utility.dat.v1.5<br/>limpol /default/input/limpol.dat.v1.3<br/>unfinished /default/input/prdexp.dat.v1.2<br/>prdexp /default/input/prdexp.dat.v1.2<br/>fsu<br/>intsetup<br/>epsetup<br/>bldhead<br/>bldstub</pre>                                                                                                    |          | -                                |
| <pre>prdimprt /default/input/prdimprt.dat.vl.3<br/>recipes /default/input/recipes.dat.vl.2<br/>refproc /default/input/refproc.dat.vl.18<br/>setrows /default/input/setrows.dat.vl.4<br/>splash /default/input/splash.dat.vl.4<br/>stream /default/input/stream.dat.vl.3<br/>transit /default/input/transit.dat.vl.6<br/>utility /default/input/utility.dat.vl.5<br/>mchproc /default/input/utility.dat.vl.5<br/>limpol /default/input/limpol.dat.vl.2<br/>prdexp /default/input/prdexp.dat.vl.2<br/>akaexp /default/input/akaexp.dat.vl.1<br/>foreign1<br/>foreign2<br/>fsu<br/>intsetup<br/>epsetup<br/>bldhead<br/>bldstub</pre>                                                                                                    | 51       |                                  |
| recipes /default/input/recipes.dat.v1.2<br>refproc /default/input/refproc.dat.v1.18<br>setrows /default/input/setrows.dat.v1.4<br>splash /default/input/splash.dat.v1.4<br>stream /default/input/stream.dat.v1.3<br>transit /default/input/transit.dat.v1.6<br>utility /default/input/utility.dat.v1.5<br>mchproc /default/input/utility.dat.v1.5<br>limpol /default/input/limpol.dat.v1.3<br>unfinished /default/input/prdexp.dat.v1.2<br>prdexp /default/input/prdexp.dat.v1.2<br>akaexp /default/input/akaexp.dat.v1.1<br>foreign1<br>foreign2<br>fsu<br>intsetup<br>epsetup<br>bldhead<br>bldstub                                                                                                    | -        |                                  |
| <pre>refproc /default/input/refproc.dat.v1.18<br/>setrows /default/input/setrows.dat.v1.4<br/>splash /default/input/splash.dat.v1.4<br/>stream /default/input/stream.dat.v1.3<br/>transit /default/input/transit.dat.v1.6<br/>utility /default/input/utility.dat.v1.5<br/>mchproc /default/input/utility.dat.v1.5<br/>limpol /default/input/limpol.dat.v1.3<br/>unfinished /default/input/unfinish.dat.v1.2<br/>prdexp /default/input/prdexp.dat.v1.2<br/>akaexp /default/input/akaexp.dat.v1.1<br/>foreign1<br/>foreign2<br/>fsu<br/>intsetup<br/>epsetup<br/>bldhead<br/>bldstub</pre>                                                                                                    |          |                                  |
| <pre>setrows /default/input/setrows.dat.v1.4<br/>splash /default/input/splash.dat.v1.4<br/>stream /default/input/stream.dat.v1.3<br/>transit /default/input/transit.dat.v1.6<br/>utility /default/input/utility.dat.v1.5<br/>mchproc /default/input/mchproc.dat.v1.5<br/>limpol /default/input/limpol.dat.v1.3<br/>unfinished /default/input/unfinish.dat.v1.2<br/>prdexp /default/input/prdexp.dat.v1.2<br/>akaexp /default/input/akaexp.dat.v1.1<br/>foreign1<br/>foreign2<br/>fsu<br/>intsetup<br/>epsetup<br/>bldhead<br/>bldstub</pre>                                                                                                    |          |                                  |
| <pre>splash /default/input/splash.dat.v1.4<br/>stream /default/input/stream.dat.v1.3<br/>transit /default/input/transit.dat.v1.6<br/>utility /default/input/utility.dat.v1.5<br/>mchproc /default/input/mchproc.dat.v1.5<br/>limpol /default/input/limpol.dat.v1.3<br/>unfinished /default/input/unfinish.dat.v1.2<br/>prdexp /default/input/prdexp.dat.v1.2<br/>akaexp /default/input/akaexp.dat.v1.1<br/>foreign1<br/>foreign2<br/>fsu<br/>intsetup<br/>epsetup<br/>bldhead<br/>bldstub</pre>                                                                                                    | -        |                                  |
| <pre>stream /default/input/stream.dat.v1.3 transit /default/input/transit.dat.v1.6 utility /default/input/utility.dat.v1.5 mchproc /default/input/mchproc.dat.v1.5 limpol /default/input/limpol.dat.v1.3 unfinished /default/input/unfinish.dat.v1.2 prdexp /default/input/prdexp.dat.v1.2 akaexp /default/input/akaexp.dat.v1.1 foreign1 foreign2 fsu intsetup epsetup bldhead bldstub</pre>                                                                                                    |          |                                  |
| <pre>transit /default/input/transit.dat.v1.6<br/>utility /default/input/utility.dat.v1.5<br/>mchproc /default/input/mchproc.dat.v1.5<br/>limpol /default/input/limpol.dat.v1.3<br/>unfinished /default/input/unfinish.dat.v1.2<br/>prdexp /default/input/prdexp.dat.v1.2<br/>akaexp /default/input/akaexp.dat.v1.1<br/>foreign1<br/>foreign2<br/>fsu<br/>intsetup<br/>epsetup<br/>bldhead<br/>bldstub</pre>                                                                                                    | -        |                                  |
| <pre>utility /default/input/utility.dat.v1.5<br/>mchproc /default/input/mchproc.dat.v1.5<br/>limpol /default/input/limpol.dat.v1.3<br/>unfinished /default/input/unfinish.dat.v1.2<br/>prdexp /default/input/prdexp.dat.v1.2<br/>akaexp /default/input/akaexp.dat.v1.1<br/>foreign1<br/>foreign2<br/>fsu<br/>intsetup<br/>epsetup<br/>bldhead<br/>bldstub</pre>                                                                                                    |          |                                  |
| <pre>mchproc /default/input/mchproc.dat.v1.5<br/>limpol /default/input/limpol.dat.v1.3<br/>unfinished /default/input/unfinish.dat.v1.2<br/>prdexp /default/input/prdexp.dat.v1.2<br/>akaexp /default/input/akaexp.dat.v1.1<br/>foreign1<br/>foreign2<br/>fsu<br/>intsetup<br/>epsetup<br/>bldhead<br/>bldstub</pre>                                                                                                    |          |                                  |
| <pre>limpol /default/input/limpol.dat.v1.3 unfinished /default/input/unfinish.dat.v1.2 prdexp /default/input/prdexp.dat.v1.2 akaexp /default/input/akaexp.dat.v1.1 foreign1 foreign2 fsu intsetup epsetup bldhead bldstub</pre>                                                                                                    | -        |                                  |
| <pre>unfinished /default/input/unfinish.dat.vl.2 prdexp /default/input/prdexp.dat.vl.2 akaexp /default/input/akaexp.dat.vl.1 foreign1 foreign2 fsu intsetup epsetup bldhead bldstub</pre>                                                                                                    | -        |                                  |
| <pre>prdexp /default/input/prdexp.dat.v1.2<br/>akaexp /default/input/akaexp.dat.v1.1<br/>foreign1<br/>foreign2<br/>fsu<br/>intsetup<br/>epsetup<br/>bldhead<br/>bldstub</pre>                                                                                                    |          |                                  |
| <pre>akaexp /default/input/akaexp.dat.vl.1 foreign1 foreign2 fsu intsetup epsetup bldhead bldstub</pre>                                                                                                    |          |                                  |
| foreign1<br>foreign2<br>fsu<br>intsetup<br>epsetup<br>bldhead<br>bldstub                                                                                                    |          |                                  |
| foreign2<br>fsu<br>intsetup<br>epsetup<br>bldhead<br>bldstub                                                                                                    | -        | /default/input/akaexp.dat.vi.i   |
| fsu<br>intsetup<br>epsetup<br>bldhead<br>bldstub                                                                                                    | -        |                                  |
| intsetup<br>epsetup<br>bldhead<br>bldstub                                                                                                    | -        |                                  |
| epsetup<br>bldhead<br>bldstub                                                                                                    | - 10 11  |                                  |
| bldhead<br>bldstub                                                                                                    | -        |                                  |
| bldstub                                                                                                    |          |                                  |
|                                                                                                    | bldstub  |                                  |
| ENDATA                                                                                                    | ENDATA   |                                  |

pathe:

| NAME             | PATHDATA                              |
|------------------|---------------------------------------|
|                  | DATA Z:PATHNAME                       |
| **               | TEXT(6)                               |
| accunit          | /default/input/accunit.dat.v1.4       |
| avoids           |                                       |
| cogener          | /default/input/cogenere.dat.v1.1      |
| crdimprt         |                                       |
| ermprod          | /default/input/ermprod.dat.v1.1       |
| distblnd         | /default/input/distblnd.dat.v1.2      |
| distress         |                                       |
| ermcrude         | /default/input/ermcrude.dat.v1.1      |
| emish            |                                       |
| ethanol          |                                       |
| fixcols          |                                       |
| fuelmix          | /default/input/fuelmix.dat.v1.2       |
| gasoblnd         | /default/input/gasoblnd.dat.v1.4      |
| main             | /default/input/maine.dat.v1.1         |
| ngprod           |                                       |
| ermother         | /default/input/ermother.dat.vl.1      |
| prdimprt         |                                       |
| recipes          | /default/input/recipes.dat.v1.2       |
| refproc          | /default/input/refproc.dat.v1.14      |
| setrows          | /default/input/setrows.dat.v1.3       |
| splash<br>stream | /default/input/atmoom dat w1 2        |
| transit          | /default/input/stream.dat.v1.3        |
| utility          | /default/input/utilitye.dat.v1.1      |
| mchproc          | /default/input/utilitye.dat.vi.i      |
| limpol           | /default/input/limpol.dat.v1.2        |
| unfinishe        |                                       |
| prdexp           | a a a a a a a a a a a a a a a a a a a |
| akaexp           |                                       |
| foreign1         |                                       |
| foreign2         |                                       |
| fsu              |                                       |
| intsetup         |                                       |
| epsetup          |                                       |
| bldhead          |                                       |
| bldstub          |                                       |
| ENDATA           |                                       |
|                  |                                       |

# Appendix G-C:Makefile

FLAGS= -c -g -C -qcharlen=16384 -qmaxmem=-1 -qnoprint \ -qflttrap=zerodivide -qsave INC= -I/refine/pmm\_lp\_gen/includes/ -I/default/includes LIBS= -lwhiz -ldb -lutil -L/usr/lpp/MPS/oml/lib DIR=/default/objects/ SIR=/default/source/ LIR=/default/objects/  $OMLSPA = /refine/pmm_lp_gen/includes/omlspace \$ /refine/pmm\_lp\_gen/includes/ipmmtest OBJS= \$(LIR)mrm.v1.2.o \ \$(LIR)extpnt.v1.2.0 \ \$(LIR)epadjust.v1.2.0 \ \$(LIR)bldhead.v1.2.0 \ (LIR) bldstub.v1.2.o \ \$(LIR)intsetup.v1.2.0 \ (LIR) for eign.v1.2.0 \ \$(LIR)fsu.v1.2.0 \ \$(LIR)akaexp.v1.2.0 \ \$(LIR)prdexp.v1.4.0 \ (LIR) unfinished.v1.2.o \ \$(LIR)lplookup.v1.2.0 \ \$(LIR)output.v1.2.o \ \$(LIR)ermcrude.v1.2.0 \ \$(LIR)ermother.v1.2.0 \ \$(LIR)ermprod.v1.2.0 \ \$(LIR)tabread.v1.2.o \ \$(LIR)limpol.v1.2.0 \ \$(LIR)mchproc.v1.4.0 \ \$(LIR)crdimprt.v1.2.0 \ \$(LIR)accunit.v1.6.0 \ \$(LIR)refproc.v1.6.0 \ \$(LIR)nrfplant.v1.5.0 \ \$(LIR)stream.v1.2.0 \ \$(LIR)distblnd.v1.3.o \ \$(LIR)gasoblnd.v1.4.o \ \$(LIR)domcrude.v1.3.0 \ \$(LIR)demand.v1.3.o \ \$(LIR)utility.v1.3.o \ \$(LIR)utilitye.v1.2.0 \ \$(LIR)cogener.v1.4.0 \ \$(LIR)fuelmix.v1.2.0 \$(LIR)recipes.v1.2.0 \ \$(LIR)ethanol.v1.9.0 \ \$(LIR)ngprod.v1.2.0 \ \$(LIR)setrows.v1.2.0 \ \$(LIR)fixcols.v1.2.o \ \$(LIR)transit3.v1.4.o \ \$(LIR)transit5.v1.2.o \ \$(LIR)prdimprt.v1.2.o \ \$(LIR)splash.v1.3.o \ \$(LIR)distress.v1.2.0 \ \$(LIR)avoids.v1.2.0 \ \$(DIR)omlanal.v1.6.0 \ \$(LIR)emish.v1.2.0 \

mrm: \$(OBJS) xlf -o mrm -g -C \$(OBJS) \$(LIBS) -bloadmap:loadmap \$(LIR)mrm.v1.3.o: \$(SIR)mrm.f \$(OMLSPA) xlf \$(FLAGS) -o \$(LIR)mrm.v1.3.o \$(INC) \$(SIR)mrm.f \$(LIR)extpnt.v1.2.o: \$(SIR)extpnt.f xlf \$(FLAGS) -o \$(LIR)extpnt.v1.2.o \$(INC) \$(SIR)extpnt.f \$(LIR)epadjust.v1.2.o: \$(SIR)epadjust.f xlf \$(FLAGS) -o \$(LIR)epadjust.v1.2.o \$(INC) \$(SIR)epadjust.f \$(LIR)bldhead.v1.2.o: \$(SIR)bldhead.f xlf \$(FLAGS) -o \$(LIR)bldhead.v1.2.o \$(INC) \$(SIR)bldhead.f \$(LIR)bldstub.v1.2.o: \$(SIR)bldstub.f xlf \$(FLAGS) -o \$(LIR)bldstub.v1.2.o \$(INC) \$(SIR)bldstub.f \$(LIR)intsetup.v1.2.o: \$(SIR)intsetup.f xlf \$(FLAGS) -o \$(LIR)intsetup.v1.2.o \$(INC) \$(SIR)intsetup.f \$(LIR)foreign.v1.2.o: \$(SIR)foreign.f xlf \$(FLAGS) -o \$(LIR)foreign.v1.2.o \$(INC) \$(SIR)foreign.f \$(LIR)fsu.v1.2.o: \$(SIR)fsu.f xlf \$(FLAGS) -o \$(LIR)fsu.v1.2.o \$(INC) \$(SIR)fsu.f \$(LIR)akaexp.v1.2.o: \$(SIR)akaexp.f xlf \$(FLAGS) -o \$(LIR)akaexp.v1.2.o \$(INC) \$(SIR)akaexp.f \$(LIR)prdexp.v1.4.o: \$(SIR)prdexp.f xlf \$(FLAGS) -o \$(LIR)prdexp.v1.4.o \$(INC) \$(SIR)prdexp.f \$(LIR)unfinished.v1.2.o: \$(SIR)unfinished.f xlf \$(FLAGS) -o \$(LIR)unfinished.v1.2.o \$(INC) \$(SIR)unfinished.f \$(LIR)lplookup.v1.2.o: \$(SIR)lplookup.f xlf \$(FLAGS) -o \$(LIR)lplookup.v1.2.o \$(INC) \$(SIR)lplookup.f \$(LIR)output.v1.2.o: \$(SIR)output.f xlf \$(FLAGS) -o \$(LIR)output.v1.2.o \$(INC) \$(SIR)output.f \$(LIR)limpol.v1.2.o: \$(SIR)limpol.f xlf \$(FLAGS) -o \$(LIR)limpol.v1.2.o \$(INC) \$(SIR)limpol.f \$(LIR)tabread.v1.2.o: \$(SIR)tabread.f xlf \$(FLAGS) -o \$(LIR)tabread.v1.2.o \$(INC) \$(SIR)tabread.f (LIR) m chproc.v1.4.o: (SIR) m chproc.fxlf \$(FLAGS) -o \$(LIR)mchproc.v1.4.o \$(INC) \$(SIR)mchproc.f \$(LIR)ermcrude.v1.2.o: \$(SIR)ermcrude.f xlf \$(FLAGS) -o \$(LIR)ermcrude.v1.2.o \$(INC) \$(SIR)ermcrude.f \$(LIR)ermother.v1.2.o: \$(SIR)ermother.f xlf \$(FLAGS) -o \$(LIR)ermother.v1.2.o \$(INC) \$(SIR)ermother.f \$(LIR)ermprod.v1.2.o: \$(SIR)ermprod.f xlf \$(FLAGS) -o \$(LIR)ermprod.v1.2.o \$(INC) \$(SIR)ermprod.f \$(LIR)crdimprt.v1.2.o: \$(SIR)crdimprt.f xlf \$(FLAGS) -o \$(LIR)crdimprt.v1.2.o \$(INC) \$(SIR)crdimprt.f \$(LIR)accunit.v1.6.o: \$(SIR)accunit.f xlf \$(FLAGS) -o \$(LIR)accunit.v1.6.o \$(INC) \$(SIR)accunit.f \$(LIR)refproc.v1.6.o: \$(SIR)refproc.f xlf \$(FLAGS) -o \$(LIR)refproc.v1.6.o \$(INC) \$(SIR)refproc.f \$(LIR)nrfplant.v1.5.o: \$(SIR)nrfplant.f xlf \$(FLAGS) -o \$(LIR)nrfplant.v1.5.o \$(INC) \$(SIR)nrfplant.f \$(LIR)stream.v1.2.o: \$(SIR)stream.f xlf \$(FLAGS) -o \$(LIR)stream.v1.2.o \$(INC) \$(SIR)stream.f \$(LIR)distblnd.v1.3.o: \$(SIR)distblnd.f xlf \$(FLAGS) -o \$(LIR)distblnd.v1.3.o \$(INC) \$(SIR)distblnd.f \$(LIR)gasoblnd.v1.4.o: \$(SIR)gasoblnd.f xlf \$(FLAGS) -o \$(LIR)gasoblnd.v1.4.o \$(INC) \$(SIR)gasoblnd.f \$(LIR)domcrude.v1.3.o: \$(SIR)domcrude.f xlf \$(FLAGS) -o \$(LIR)domcrude.v1.3.o \$(INC) \$(SIR)domcrude.f \$(LIR)demand.v1.3.o: \$(SIR)demand.f xlf \$(FLAGS) -o \$(LIR)demand.v1.3.o \$(INC) \$(SIR)demand.f

\$(LIR)utility.v1.3.o: \$(SIR)utility.f xlf \$(FLAGS) -o \$(LIR)utility.v1.3.o \$(INC) \$(SIR)utility.f \$(LIR)utilitye.v1.2.o: \$(SIR)utilitye.f xlf \$(FLAGS) -o \$(LIR)utilitye.v1.2.o \$(INC) \$(SIR)utilitye.f \$(LIR)cogener.v1.4.o: \$(SIR)cogener.f xlf \$(FLAGS) -o \$(LIR)cogener.v1.4.o \$(INC) \$(SIR)cogener.f \$(LIR)fuelmix.v1.2.o: \$(SIR)fuelmix.f xlf \$(FLAGS) -o \$(LIR)fuelmix.v1.2.o \$(INC) \$(SIR)fuelmix.f \$(LIR)recipes.v1.2.o: \$(SIR)recipes.f xlf \$(FLAGS) -o \$(LIR)recipes.v1.2.o \$(INC) \$(SIR)recipes.f \$(LIR)ethanol.v1.9.o: \$(SIR)ethanol.f xlf \$(FLAGS) -o \$(LIR)ethanol.v1.9.o \$(INC) \$(SIR)ethanol.f \$(LIR)ngprod.v1.2.o: \$(SIR)ngprod.f xlf \$(FLAGS) -o \$(LIR)ngprod.v1.2.o \$(INC) \$(SIR)ngprod.f \$(LIR)setrows.v1.2.o: \$(SIR)setrows.f xlf \$(FLAGS) -o \$(LIR)setrows.v1.2.o \$(INC) \$(SIR)setrows.f \$(LIR)fixcols.v1.2.o: \$(SIR)fixcols.f xlf \$(FLAGS) -o \$(LIR)fixcols.v1.2.o \$(INC) \$(SIR)fixcols.f \$(LIR)transit3.v1.4.o: \$(SIR)transit3.f xlf \$(FLAGS) -o \$(LIR)transit3.v1.4.o \$(INC) \$(SIR)transit3.f \$(LIR)transit5.v1.2.o: \$(SIR)transit5.f xlf \$(FLAGS) -o \$(LIR)transit5.v1.2.o \$(INC) \$(SIR)transit5.f \$(LIR)prdimprt.v1.2.o: \$(SIR)prdimprt.f xlf \$(FLAGS) -o \$(LIR)prdimprt.v1.2.o \$(INC) \$(SIR)prdimprt.f \$(LIR)splash.v1.3.o: \$(SIR)splash.f xlf \$(FLAGS) -0 \$(LIR)splash.v1.3.0 \$(INC) \$(SIR)splash.f \$(LIR)distress.v1.2.o: \$(SIR)distress.f xlf \$(FLAGS) -o \$(LIR)distress.v1.2.o \$(INC) \$(SIR)distress.f \$(LIR)avoids.v1.2.o: \$(SIR)avoids.f xlf \$(FLAGS) -o \$(LIR)avoids.v1.2.o \$(INC) \$(SIR)avoids.f \$(LIR)emish.v1.2.0 : \$(SIR)emish.f xlf \$(FLAGS) -o \$(LIR)emish.v1.2.o \$(INC) \$(SIR)emish.f

# **Appendix G-D: Common Blocks**

#### File: ipmmtest

C \$Header: /default/includes/RCS/ipmmtest,v 1.6.1.11 1995/07/17 19:59:11 db6 Exp \$ COMMON / IPMMREAL/MAX, MIN, VALUE, INFINITY, WOP, +REALURYR, YRDOLLAR, ENV, LOC, OVCOST +REAL\*8 MAX(1000) REAL\*8 MIN(1000) REAL\*8 VALUE(1000) REAL\*8 INFINITY REAL\*8 WOP(26) REAL\*8 REALURYR REAL\*8 YRDOLLAR REAL\*8 ENV(5) REAL\*8 LOC(5)OVCOST(5) REAL\*8 COMMON /IPMMINT/COUNT, DUMMY, I, IRET, IROWS, J, JCOLS, K, KROWS, NUMREG, EXPREGSS, +USERYEAR, DMDREG, NUMYRS, DBPROBG, COMTAB1, COMTAB2 +INTEGER\*4 COUNT INTEGER\*4 DUMMY INTEGER\*4 I INTEGER\*4 IRET INTEGER\*4 IROWS INTEGER\*4 J INTEGER\*4 JCOLS INTEGER\*4 K INTEGER\*4 KROWS INTEGER\*4 NUMREG INTEGER\*4 EXPREGSS INTEGER\*4 USERYEAR INTEGER\*4 DMDREG INTEGER\*4 NUMYRS INTEGER\*4 DBPROBG(22) INTEGER\*4 COMTAB1(13) INTEGER\*4 COMTAB2(13) COMMON /IPMMCHAR/HEAD, STUB, PROCESS, BND, CNAME, + DECKNAME, LRNAME, OBJ, RHS, RNAME, RCHAR5, REGION, + EXPREG, DEMNDREG, DEMNDPAD, PATH, FRCRD, EXPRD CHARACTER\*8 HEAD(1000) CHARACTER\*8 STUB(1000) CHARACTER\*8 PROCESS(1000) CHARACTER\*8 BND CHARACTER\*8 CNAME CHARACTER\*8 DECKNAME CHARACTER\*8 LRNAME CHARACTER\*8 OBJ CHARACTER\*8 RHS CHARACTER\*8 RNAME CHARACTER\*5 RCHAR5 CHARACTER\*1 REGION(5) CHARACTER\*2 EXPREG(5) CHARACTER\*1 DEMNDREG(9)

CHARACTER\*1 DEMNDPAD(9) CHARACTER\*48 PATH(40) CHARACTER\*8 FRCRD(5) CHARACTER\*8 EXPRD(11)

## File: lpout

Common block used for report writing

C LPOUT COMMON BLOCK FOR USE IN OML MATRIX SOLUTION !

| REAL             | PRDPRC(9,18)                                       |
|------------------|----------------------------------------------------|
| REAL             | BASECAP(5,27)                                      |
| REAL             | BASEUTL(5,27)                                      |
| REAL             | INVCAP(5,27)                                       |
| REAL             | INVUTL(5,27)                                       |
| REAL             | TOTCAP(5,27)                                       |
| REAL             | TOTUTL(5,27)                                       |
| REAL             | TOTSUP(6)                                          |
| REAL             | PUTL(5,27)                                         |
| REAL             | RFCRDCR(6)                                         |
| REAL             | RFCRDAKA(6)                                        |
| REAL             | RFCRDL48(6)                                        |
| REAL             | RFQICRD(6)                                         |
| REAL             | RFIMCR(6)                                          |
| REAL             | RFOISPR(6)                                         |
| REAL             | RFIMTP(6)                                          |
| REAL             | RFQEXCRD(6)                                        |
| REAL             | RFPQNGL(6)                                         |
| REAL             | RFQNGLRF(6)                                        |
| REAL             | NGLRF(6)                                           |
| REAL             | NGLMK(6)                                           |
| REAL             | RFQPRCG(6)                                         |
| REAL             | RFPQIPRDT(6)                                       |
| REAL             | RFPQUFC(6)                                         |
| REAL             | RFQEXPRDT(6)                                       |
| REAL             | RFQPRDDM(11)                                       |
| REAL             | QCDUPD(6)                                          |
| REAL             | RFQDINPOT(6)                                       |
| REAL             | RFETHD(6)                                          |
| REAL             | RFMTBI(6)                                          |
| REAL             | RFMETI(6)                                          |
| REAL             | RFMETD(6)                                          |
| REAL             | RFMETCHM(6)                                        |
| REAL             | RFMETM85(6)                                        |
| REAL             | RFMETETH(6)                                        |
| REAL             | RFETHE85(6)                                        |
| REAL             | RFETHETB(6)                                        |
| REAL             | RFETHMGS(6)                                        |
| REAL             | RFCRDOTH(6)                                        |
| REAL             | OTHOXY(6)                                          |
| REAL             | QPRDIMD(11,23)                                     |
| REAL             | QPRDEXD(6,23)                                      |
|                  | LPTAB/PRDPRC,BASECAP,BASEUTL,INVCAP,INVUTL,TOTCAP, |
|                  | UTL,RFCRDDCR,RFCrtAKA,RFCrtL48,RFQICRD,RFIMCR,     |
|                  | D,RFPQNGL,RFQNGLRF,NGLRF,NGLMK,RFQPRCG,RFPQIPRDT,  |
| +RFPQUFC,        | RFQEXPRDT,RFQPRDDM,QCDUPD,RFQDINPOT,RFETHD,RFMTBI, |
| <b>PEMETI DI</b> | EMETD DEMETCHM DEMETM85 DEMETETH DEETHE85 TOTSUD   |

+RFMETI,RFMETD,RFMETCHM,RFMETM85,RFMETETH,RFETHE85,TOTSUP,

```
+RFQISPR,RFIMTP,RFETHETB,RFETHMGS,OTHOXY,QPRDIMD,QPRDEXD,
+RFCRDOTH
```

## File: DFINC2

Common block used for OML database functions

```
C $Header: /default/includes/RCS/dfinc2,v 1.1 1995/03/14 16:22:27 dln Exp $
С
С
   DATABASE.FH FORTRAN FUNCTION DECLARATIONS
С
C$INCLUDE DWCPRAG.FH
С
  INTEGER DFINIT
  INTEGER DFOPEN
  INTEGER DFEND
  INTEGER DFCLOSE
  INTEGER DFDEL
  INTEGER DFLIST
С
  INTEGER DFPINIT
  INTEGER DFPDEL
  INTEGER DFPCPY
  INTEGER DFPLIST
  INTEGER DFPTDEL
  INTEGER DFPTCPY
  INTEGER DFPMDEL
  INTEGER DFPMCPY
  INTEGER DFPSDEL
  INTEGER DFPSCPY
  INTEGER DFPRTBI
С
  INTEGER DFTINIT
  INTEGER DFTNEW
  INTEGER DFTDIM
  INTEGER DFTDEL
  INTEGER DFTCPY
  INTEGER DFTSNDX
  INTEGER DFTHNDX
  INTEGER DFTNDX
  INTEGER DFTGET
  INTEGER DFTPUT
  INTEGER DFTSADD
  INTEGER DFTHADD
  INTEGER DFTSDEL
  INTEGER DFTHDEL
  INTEGER DFTDISP
С
  INTEGER DFMINIT
  INTEGER DFMEND
  INTEGER DFMSTAT
  INTEGER DFMCRTP
  INTEGER DFMCRSC
  INTEGER DFMCCSC
  INTEGER DFMCVAL
  INTEGER DFMMVAL
  INTEGER DFMCRHS
  INTEGER DFMCRNG
```

|   | INTEGER DFMCBND |
|---|-----------------|
|   | INTEGER DFMRRTY |
|   | INTEGER DFMRRSC |
|   | INTEGER DFMRCSC |
|   | INTEGER DFMRVAL |
|   | INTEGER DFMRRHS |
|   | INTEGER DFMRRNG |
|   | INTEGER DFMRBND |
|   | INTEGER DFMIROW |
|   | INTEGER DFMICOL |
|   | INTEGER DFMIRHS |
|   | INTEGER DFMIRNG |
|   | INTEGER DFMIBND |
|   | INTEGER DFMNROW |
|   | INTEGER DFMNCOL |
|   | INTEGER DFMNRHS |
|   | INTEGER DFMNRNG |
|   | INTEGER DFMNBND |
|   | INTEGER DFMLROW |
|   | INTEGER DFMLCOL |
|   | INTEGER DFMLRHS |
|   | INTEGER DFMLRNG |
|   | INTEGER DFMLBND |
|   | INTEGER DFMLVAL |
|   | INTEGER DFMTAB  |
| С |                 |
|   | INTEGER DFSINIT |
|   | INTEGER DFSROW  |
|   | INTEGER DFSCOL  |
| С |                 |
|   | INTEGER DFNCMP  |

```
С
```

### File: WFINC2

Common block used for the WHIZ optimizer

C \$Header: /default/includes/RCS/wfinc2,v 1.1 1995/03/14 16:22:45 dln Exp \$ С С WHIZ.FH С C THIS FILE DEFINES A COMMON AREA NAMED WCR AND SUPPLIES THE TYPES FOR C ALL OF THE VARIABLES IN THE CR USED BY OML OPTIMIZATION. C IT ALSO SUPPLIES DECLARATIONS FOR THE INTEGER WF... FUNCTIONS. С C\$INCLUDE WWCPRAG.FH C USE \_WCR FOR WATCOM С COMMON /\_WCR/ С USE WCR OTHERWISE (E.G., 370) COMMON /WCR/ \* XNAME, XCORE, XCORELEN, \* XACTCASE, XACTFILE, XACTPROB, XBOUND, XCHOBJ, XCHRHS, XCMASK, \* XDATA, XINSERT, XLOADB, XMINMAX, XOBJ., XPUNCH, XRANGE, XRHS, \* XRMASK, XRNGFILE, XRNGPRNT, XSAVEB, XSOLFILE, XSOLPRNT, \* XSOLSTAT, XEPS, XFUNCT, XINTGOAL, XMAXVAR, XPARAM, XPENCOST, \* XPHI, XRSTOP, XSIF, XSSCALE, XTHETA, XTOLCHK, \* XTOLCHZR, XTOLCKRW, XTOLCLRT, XTOLDJ, XTOLERR, \* XTOLFSTM, XTOLINV, XTOLLMAX, XTOLPERT, XTOLPIV, XTOLREL,

\* XTOLRMAX, XTOLRWRT, XTOLUREL, XTOLV, XTOLZE, XZERO,

\* XCHECKSW, XCLOCKSW, XCOMPERR, XCOMPSW, XCRASHSW,

\* XCYCLESW, XDEGEND, XDEGMAX, XDEMAND, XDETAIL,

\* XDOATTN, XDODELTM, XDOFEAS, XDOFREQ1, XDONFS, XDOUNB,

\* XDUAL, XEQUIL, XFEAS, XFREQINV, XFREQLOG, XFREQSAV,

\* XFREQSUM, XINVERT, XITERNO, XJ, XLUDENSE,

\* XLUFILL, XLUINV, XM, XMAJERR,

\* XMAXITER, XMAXPASS, XMAXTIME, XMINERR, XNEGDJ,

\* XNIF, XNOWT, XRUNMODE, XRYANOSB, XSCALESW, XSCRNSW,

\* XSLPNZ, XTIMESAV, XTRACE, XTRAN, XUNBDNDX, XUSEFREE

С

CHARACTER\*8 XNAME INTEGER XCORE INTEGER XCORELEN

С

CHARACTER\*8 XACTCASE CHARACTER\*8 XACTFILE CHARACTER\*8 XACTPROB CHARACTER\*8 XBOUND CHARACTER\*8 XCHOBJ CHARACTER\*8 XCHRHS CHARACTER\*8 XCMASK CHARACTER\*8 XDATA CHARACTER\*8 XINSERT CHARACTER\*8 XLOADB CHARACTER\*8 XMINMAX CHARACTER\*8 XOBJ CHARACTER\*8 XPUNCH CHARACTER\*8 XRANGE CHARACTER\*8 XRHS CHARACTER\*8 XRMASK CHARACTER\*8 XRNGFILE CHARACTER\*8 XRNGPRNT CHARACTER\*8 XSAVEB CHARACTER\*8 XSOLFILE CHARACTER\*8 XSOLPRNT CHARACTER\*8 XSOLSTAT REAL\*8 XEPS REAL\*8 XFUNCT REAL\*8 XINTGOAL REAL\*8 XMAXVAR REAL\*8 XPARAM REAL\*8 XPENCOST REAL\*8 XPHI REAL\*8 XRSTOP REAL\*8 XSIF REAL\*8 XSSCALE REAL\*8 XTHETA REAL\*8 **XTOLCHK** REAL\*8 XTOLCHZR REAL\*8 XTOLCKRW REAL\*8 XTOLCLRT REAL\*8 XTOLDJ REAL\*8 XTOLERR REAL\*8 XTOLFSTM REAL\*8 XTOLINV XTOLLMAX REAL\*8 REAL\*8 XTOLPERT REAL\*8 XTOLPIV

|   | REAL*8  | XTOLREL  |
|---|---------|----------|
|   | REAL*8  | XTOLRMAX |
|   | REAL*8  | XTOLRWRT |
|   | REAL*8  | XTOLUREL |
|   | REAL*8  | XTOLV    |
|   | REAL*8  | XTOLZE   |
|   | REAL*8  | XZERO    |
|   | INTEGER | XCHECKSW |
|   | INTEGER | XCLOCKSW |
|   | INTEGER | XCOMPERR |
|   | INTEGER | XCOMPSW  |
|   | INTEGER | XCRASHSW |
|   | INTEGER | XCYCLESW |
|   | INTEGER | XDEGEND  |
|   | INTEGER | XDEGMAX  |
|   | INTEGER | XDEMAND  |
|   | INTEGER | XDETAIL  |
|   | INTEGER | XDOATTN  |
|   | INTEGER | XDODELTM |
|   | INTEGER | XDOFEAS  |
|   | INTEGER | XDOFREQ1 |
|   | INTEGER | XDONFS   |
|   | INTEGER | XDOUNB   |
|   | INTEGER | XDUAL    |
|   | INTEGER | XEQUIL   |
|   | INTEGER | XFEAS    |
|   | INTEGER | XFREQINV |
|   | INTEGER | XFREQLOG |
|   | INTEGER | XFREQSAV |
|   | INTEGER | XFREQSUM |
|   | INTEGER | XINVERT  |
|   | INTEGER | XITERNO  |
|   | INTEGER | XJ       |
|   | INTEGER | XLUDENSE |
|   | INTEGER | XLUFILL  |
|   | INTEGER | XLUINV   |
|   | INTEGER | XM       |
|   | INTEGER | XMAJERR  |
|   | INTEGER | XMAXITER |
|   | INTEGER | XMAXPASS |
|   | INTEGER |          |
|   | INTEGER | XMINERR  |
|   | INTEGER |          |
|   | INTEGER | XNIF     |
|   | INTEGER | XNOWT    |
|   | INTEGER | XRUNMODE |
|   | INTEGER | XRYANOSB |
|   | INTEGER | XSCALESW |
|   | INTEGER | XSCRNSW  |
|   | INTEGER | XSLPNZ   |
|   | INTEGER | XTIMESAV |
|   | INTEGER | XTRACE   |
|   | INTEGER | XTRAN    |
|   | INTEGER | XUNBDNDX |
| C | INTEGER | XUSEFREE |
| С | DIFFORM |          |
|   | INTEGER | WFINIT   |
|   | INTEGER | WFDEF    |
|   | INTEGER | WFSET    |
|   |         |          |

|   | INTEGER            | WFMPSIN            |
|---|--------------------|--------------------|
|   | INTEGER            | WFMPSOU            |
|   | INTEGER            | WFLOAD             |
|   | INTEGER            | WFOPT              |
|   | INTEGER            | WFEND              |
| С |                    |                    |
|   | INTEGER            | WFCVAL             |
|   | INTEGER            | WFCRHS             |
|   | INTEGER            | WFCRNG             |
|   | INTEGER            | WFCBND             |
| С |                    |                    |
|   | INTEGER            | WFRVAL             |
|   | INTEGER            | WFRRHS             |
|   | INTEGER            | WFRRNG             |
|   | INTEGER            | WFRBND             |
| С |                    |                    |
|   | INTEGER            | WFRNAME            |
|   | INTEGER            | WFCNAME            |
|   | INTEGER            | WFRMASK            |
|   | INTEGER            | WFCMASK            |
|   | INTEGER            | WFSROW             |
|   | INTEGER            | WFSCOL             |
|   | INTEGER            | WFRROW             |
| C | INTEGER            | WFRCOL             |
| С | NTECED             | WEDI VAI           |
|   | INTEGER<br>INTEGER | WFRLVAL<br>WFRLIST |
|   | INTEGER            | WFCLIST            |
|   | INTEGER            | WFSPRT             |
|   | INTEGER            | WESFILE            |
|   | INTEGER            | WFRCORD            |
|   | INTEGER            | WFRPRT             |
|   | INTEGER            | WFRFILE            |
| С | INTEGER            |                    |
| C | INTEGER            | WFSAVEB            |
|   | INTEGER            | WFLOADB            |
|   | INTEGER            | WFPUNCH            |
|   | INTEGER            | WFINSRT            |
| С |                    |                    |
|   | INTEGER            | WFMGDMP            |
|   | INTEGER            | WFMGLOD            |
|   | INTEGER            | WFCRGET            |
|   | INTEGER            | WFCRPUT            |
| С |                    |                    |
|   |                    |                    |

# Appendix G-E: ENSYS95 Data Conversion

The current data used in the MRM (and ERM) were updated for the AEO97 using 1995 WORLD model data (referred to as ENSYS95) provided by EnSys Co. Due to the differences in data format (OMNI VS OML) and naming conventions, the ENS95 data had to undergo convertion and new mapping data tables had to be added to the MRM files prior to being used by the MRM.

The following provides a summary of the effort it took to convert the ENSYS95 OMNI tables into OML RTB tables (to be read by the matrix generation code).

- 1. The code to convert the OMNI tables to RTB tables is found in directory /refine/prj/ensys/source95/... with the following name: omni2rtb.c
- 2. The ENSYS95 OMNI tables are located in directory /refine/prj/ensys/data95/... with the following names:

v0.ensrymeq.gdb (only this was used) v0.refcap2s.gdb v0.sumspec.gdb

3. To compile and execute the omni2rtb type:

compile: cc -o <exec filename> <source code filename>

execute: <exec filename> <input data path/filename> <output filename>

For example, if all files are in the same directory:

- cc -o omniexec omni2rtb.c omniexec v0.ensrymeq.gdb omniout
- 4. ERRORs found in the original v0.ensrymeq.gdb tables (and corrected in the v0.ensrymeq.mod version) include:

v0.ensrymeq.gdb

- all references to "Total C5+ YIELD" should be commented using an "\* " at the beginning of each line (only one needed fixing)
- Table ALK -- change "- 500" to " -500"
  - Row: [STM] STEAM, LB/BBL
  - Col: [C3A]
- Table HCR -- remove comment to activate the 0.4 in
  - Row: [DDL] HYCK DIESEL
  - Col: [DIE] & [MLD]
- Table ALK -- change "-.03" to "-.030"
  - Row: [FUL] FUEL, FOE/BBL
  - Col: [N5A]
- 5. Additional information:

- According to a memo from Will McCullers (5-29-96), an RTB table (T:RCPEIA) was added to allow the continued use of EIA-specific recipes which are necessary to produce petroleum coke in the matrix.

- Additional mapping tables were added to gasoblnd.dat and distblnd.dat files to change naming convention conflicts between the WORLD model and the PMM:

| gasoblnd.dat | Z:MAPGSLPD & Z:MAPGSLSP |
|--------------|-------------------------|
| distblnd.dat | Z:MAPDFOPD & Z:MAPDFOSP |

6. Of the tables updated using the ENSYS95 data (listed below), the following additional changes have been made to selected tables:

refproc.dat:

| proc.dat: |                                                                                |                      |                |                                      |                                   |  |
|-----------|--------------------------------------------------------------------------------|----------------------|----------------|--------------------------------------|-----------------------------------|--|
| T:FUM     | all FUL coef changed from 1.0 to .999 so that the coef could be changed in mem |                      |                | the coef could be changed in memory. |                                   |  |
| T:OLE     | FUL coef changed from .071 to003 for mode PGU; LOS coef changed from           |                      |                |                                      |                                   |  |
|           | 007 to                                                                         | 067 for me           | ode PGU; rem   | noved comm                           | ent from NGS stub to connect to   |  |
|           | mode PGU                                                                       |                      |                |                                      |                                   |  |
| T:SUL     | STM coef changed from -877.6 to 590.0 for all modes (update from MAPLES)       |                      |                |                                      |                                   |  |
| T:STG     | P,STM,KW                                                                       | KWH,OVC coef changed |                |                                      |                                   |  |
|           | FUL                                                                            | 204                  | old:-4.93      |                                      |                                   |  |
|           | CAP                                                                            | 1000.                | old: 1.0       |                                      |                                   |  |
|           | STM                                                                            | 1000.                | old: 1.0       |                                      |                                   |  |
|           | KWH                                                                            | -3.92                | old:094        |                                      |                                   |  |
|           | OVC                                                                            | 0458                 | old:555        |                                      |                                   |  |
| T:SCL     |                                                                                |                      | 1) removed for |                                      |                                   |  |
| T:FCC     |                                                                                |                      |                |                                      | 0.4 for (respectively) for modes: |  |
|           |                                                                                |                      |                |                                      | 85,F70,F85,G70,G85,H71,H85,I70,   |  |
|           |                                                                                |                      |                |                                      | C,85C,70D,85D,70E,85E,70F,85F,    |  |
|           |                                                                                |                      | 70I,85I,70J,8  |                                      |                                   |  |
| T:ETH     | removed                                                                        |                      |                | ,THE; chang                          | ged coef on modes ETB & MTB:      |  |
|           |                                                                                | DATA                 | T:ETH          |                                      |                                   |  |
|           | **                                                                             | ETB                  | MTB            |                                      |                                   |  |
|           | MTB                                                                            | 0.0000               | 1.0000         |                                      |                                   |  |
|           | ETB                                                                            | 1.0000               | 0.0000         |                                      |                                   |  |
|           | ETH                                                                            | -0.4310              | 0.0000         |                                      |                                   |  |
|           | MET                                                                            | 0.0000               | -0.3410        |                                      |                                   |  |
|           | I4E                                                                            | -0.6940              | -0.7940        |                                      |                                   |  |
|           | HH2                                                                            | -0.0000              | -0.0000        |                                      |                                   |  |
|           | LOS                                                                            | 0.1250               | 0.1350         |                                      |                                   |  |
|           | OVC                                                                            | -0.1570              | -0.1570        |                                      |                                   |  |
|           | KWH                                                                            | -2.8100              | -2.5500        |                                      |                                   |  |
|           | STM                                                                            | -384.0               | -384.00        |                                      |                                   |  |
|           | CAP                                                                            | 1.0                  | 1.0            |                                      |                                   |  |
| *         | . 11                                                                           | 11 1                 |                |                                      |                                   |  |
| T:ETM     | new table                                                                      |                      |                |                                      |                                   |  |
|           | **                                                                             | DATA                 | T:ETM          | THE                                  |                                   |  |
|           |                                                                                | TAE                  | TAM            | THE                                  | THM                               |  |
|           | TAE                                                                            | 1.0000               | 0.0000         | 0.0000                               | 0.0000                            |  |
|           | THE                                                                            | 0.0000               | 0.0000         | 1.0000                               | 0.0000                            |  |
|           | ETH<br>MET                                                                     | -0.3820              | 0.0000         | -0.3430                              | 0.0000                            |  |
|           | MET                                                                            | 0.0000               | -0.3030        | 0.0000                               | -0.2690                           |  |

| R5E | -0.6940 | -0.8770 | 0.0000  | 0.0000  |
|-----|---------|---------|---------|---------|
| R6E | 0.0000  | 0.0000  | -0.6980 | -0.8210 |
| TAM | 0.0000  | 1.0000  | 0.0000  | 0.0000  |
| THM | 0.0000  | 0.0000  | 0.0000  | 1.0000  |
| HH2 | -0.0078 | -0.0078 | -0.0078 | -0.0078 |
| LOS | 0.0838  | 0.1878  | 0.0488  | 0.0978  |
| OVC | -0.1730 | -0.1730 | -0.1900 | -0.1900 |
| KWH | -6.3500 | -6.0900 | -6.3500 | -6.0900 |
| STM | -1060.0 | -1062.0 | -1062.0 | -1062.0 |
| CAP | 1.0     | 1.0     | 1.0     | 1.0     |
| ETM | 1.0     |         | 1.0     |         |

### gasoblnd.dat:

-Added SSE Spec for Splash Blending TRG: T:GSSE, T:ESSE, T:CSSE, T:WSSE, T:MSSE -Added stub SSE to T:GSLUTI with coef of 0.2

### mchproc.dat:

-added ETB mode to ETX at merchant plant; -added transfer connect of ETH from RF to MP; -added transfer connect of ETB from MP to RF.

7. The following list of \*.dat and tables were updated using the new ensys95 data:

| distblnd.dat: | DATA | T:DCC    |
|---------------|------|----------|
|               | DATA | T:DCB    |
| gasoblnd.dat: | DATA | T:MCO    |
| •             | DATA | T:UNCBV  |
|               | DATA | T:RFMBV  |
|               | DATA | T:GCB    |
|               | DATA | T:GCC    |
| recipes.dat:  | DATA | T:RCP    |
| refproc.dat:  | DATA | T:MATBAL |
|               | DATA | T:HLO    |
|               | DATA | T:RST    |
|               | DATA | T:SDA    |
|               | DATA | T:KRD    |
|               | DATA | T:KRF    |
|               | DATA | T:VBR    |
|               | DATA | T:NDS    |
|               | DATA | T:DDS    |
|               | DATA | T:FDS    |
|               | DATA | T:RDS    |
|               | DATA | T:RFH    |
|               | DATA | T:RFL    |
|               | DATA | T:RFC    |
|               | DATA | T:SPL    |
|               | DATA | T:HCN    |
|               |      |          |

| DATA | T:OLE |
|------|-------|
| DATA | T:DHT |
| DATA | T:JFP |
| DATA | T:FCC |
| DATA | T:FGS |
| DATA | T:TCG |
| DATA | T:TCN |
| DATA | T:TCV |
| DATA | T:HCR |
| DATA | T:HCV |
| DATA | T:ETS |
| DATA | T:C24 |
| DATA | T:H56 |
| DATA | T:C4T |
| DATA | T:FEX |
| DATA | T:HDN |
| DATA | T:JPS |
| DATA | T:DEW |
| DATA | T:ALK |
| DATA | T:CPL |
| DATA | T:DIP |
| DATA | T:ETH |
| DATA | T:CYC |
| DATA | T:ALM |
| DATA | T:DIM |
| DATA | T:ARP |
| DATA | T:RES |
| DATA | T:LUB |
| DATA | T:PHI |
| DATA | T:TRI |
| DATA | T:C4I |
| DATA | T:C4S |
| DATA | T:H2P |
| DATA | T:H2X |
| DATA | T:SUL |
| DATA | T:VCU |
| DATA | T:KWG |
| DATA | T:STG |
| DATA | T:REL |
| DATA | T:PFA |
| DATA | T:SCL |
| DATA | T:FUM |
| DATA | T:TRS |
|      |       |

stream.dat:

# **Appendix G-F: Refinery Processes**

| Refinery Process                    | Abbreviation |
|-------------------------------------|--------------|
| Atmospheric crude distillation      | ACU          |
| Alkylation                          | ALK          |
| Alkynax                             | ALM*         |
| Aromatic recovery                   | ARP          |
| Cogeneration unit                   | CGN**        |
| Polymerization                      | CPL          |
| Cyclar                              | CYC          |
| Butane isomerization                | C4I          |
| Butane splitter                     | C4S**        |
| Akylation feed butene isomerizer    | C4T*         |
| Butane isomerization                | C4X***       |
| C2E to C4E dimerization             | C24*         |
| Distillate desulfurizer             | DDS          |
| Mid-distillate deep hydrotreater    | DHT          |
| Dimersol                            | DIM          |
| Gas oil dewaxer                     | DEW          |
| Di-isopropyl ether                  | DIP*         |
| Etherol                             | ETH, ETM     |
| Cryogenic C2 fractionation          | ETS*         |
| Etherrol unit                       | ETX***       |
| FCC gasoline fractionation units    | FGS          |
| FCC feed hydrofiner                 | FDS          |
| Fluid cat cracker                   | FCC          |
| Mid-distillate furfural treating    | FEX          |
| Fuel plant                          | FUM**        |
| Fuel plant                          | FUX***       |
| Gas oil hydrocraker                 | HCR          |
| Residum hydrocracker                | HCV          |
| Naphta hydrocracker                 | HCN          |
| High density jet fuel hydrotreating | HDN          |
|                                     | ·            |

| Refinery Process                        | Abbreviation |
|-----------------------------------------|--------------|
| Hydogen/fuel gas reformer hydrogen      | HLO**        |
| H2-stream reformer                      | H2P          |
| H2-partial oxidizer                     | H2X          |
| Hydrogeneration normal pentenes/hexenes | H56*         |
| High density jet fuel prefactionation   | JFP          |
| Recut for JTA                           | JPS**        |
| Delayed-coker                           | KRD          |
| Fluid/flexi-coker                       | KRF          |
| Power generation                        | KWG**        |
| Lub and wax                             | LUB          |
| Naphta hydrotreater                     | NDS          |
| C2-C5 dehydrogenation                   | OLE*         |
| C2-C5 dehydrogenation                   | OLX***       |
| Pentane/hexane isomerization            | PHI          |
| Residuum desulfurizer                   | RDS          |
| HP semi-regenerative reformer           | RFH          |
| LP cyclic reformer                      | RFL          |
| LP continuous reformer                  | RFC          |
| Solvent deasphalting                    | SDA          |
| Sulfur, short tons/day                  | SUL          |
| Naphta splitter                         | SPL          |
| Steam generation, lbs/hr                | STG**        |
| Steam generation, lbs/hr                | STX***       |
| Thermal cracker C2-C4 feed              | TCG*         |
| Thermal craker naphta feed              | TCN*         |
| Thermal craker gas oil feed             | TCV*         |
| Total recycle isomerization             | TRI*         |
| Vaccum distillation                     | VCU          |
| Visbreaker/thermal craker               | VBR          |

\* : Processes involved in reformulated gasoline manufacturing \*\*: Utilities and pseudo-units

\*\*\*: Processes represented in OXY-Refineries

# **APPENDIX H**

**Historical Data Processing** 

# **APPENDIX H. Historical Data Processing**

# H.1 Processing Data for PMM History File

## **Data Dump Programs:**

- 1) PRJ6007.NEMS.MARKUP.PRICE.HISTFILE: reads markup files and creates &PRJ.PRICES.HIST.SASDB:PBTU9097.
- 2) PRJ6007.NEMS.READ.SEDS: reads SEDS sectoral consumption data and the total consumption number from the most recent PSA and puts the data into PRJ6007.HISTORY.SASDB:SEDS.
- 3) Manually update PRJ6007.FUELUSED from fuel consumption data in Table 47. of the PSA. Natural gas and coal consumption are published only every 2 years.
- 4) Manually update PRJ6007.ELCG.FLATFILE.DATA(MSPRICE) using estimates from PFPRICES.WK4.
- 5) Crude oil Wellhead Production and Prices provided by Ted McCallister. At a later time.
- 6) Updated cogeneration data provided by Joe Dipardo at a later time.

## **Data Processing Files:**

 PRJ6007.PMM.PROCESS.PSADATA - loads &prj.ogirs95a.data and &prj.ogirs97b.data(See PSA Query Documentation)which is a dump from OGIRS (a new query must be developed for next year because the data structure has changed), and PSA96 data. This part should be commented out after running for the first time each year. The following sections read, transpose, and put required data into SASDB. See attachment for list of missing OGIRS data.

| Input files: | PRJ6007.OGIRS95A                      |
|--------------|---------------------------------------|
|              | PRJ6007.OGIRS97B                      |
|              | PRJ6007.HISTORY.SASDB:PSA96           |
| Output file: | PRJ6007.PMM.HISTORY.DATA.SASDB:PSDATA |

2) PRJ6007.PMM.PROCESS.RFFUEL - reads refinery fuel consumption data, puts in SASDB

Input files: PRJ6007.FUELUSED manually updated

### and PRJ6007.PMM.MISCELL.SASDB:BTU1

# Output file: PRJ6007.PMM.FUELUSE.HIST.SASDB:RFFUELCD in BTU's

 PRJ6007.PMM.PROCESS.PRCDATA - reads prices and petrochemical prices, transposes for regional headings and puts in SASDB. Data set "test1" must be updated for current year for CD4 and CD8.

> Input files: PRJ6007.PRICES.HIST.SASDB:PBTU9097 PRJ6007.ELCG.FLATFILE.DATA(MSPRICE)

Output file: PRJ6007.PRICES.HIST.SASDB:PRDPRIC

4) PRJ6007.PMM.PROCESS.WPRCDATA - reads wholesale prices transposes for regional headings and puts in SASDB. Data set "test1" must be updated for current year for CD4 and CD8.

Input files: PRJ6007.PRICES.HIST.SASDB:PBTU9097

Output file: PRJ6007.PRICES.HIST.SASDB:WPRDPRIC

5) PRJ6007.PMM.PROCESS.DEMAND - reads sectoral demand from SEDS, estimates most recent 2 year's sectoral demand by using current PSA total demand times the sector ratios. Type in PSA total product supplied number from Table 3.

Input files: PRJ6007.HISTORY.SASDB:SEDS

Output File: PRJ6007.PRODTN.HIST.SASDB:DEMAND

7) PRJ6007.PMM.PROCESS.MISCELL - includes data for miscellaneous inputs, to be manually updated each year.

Output file: PRJ6007.PMM.MISCELL.SASDB:MISCELL

# **Creating PMM Flatfile:**

8) PRJ6007.PMM.MAKE2.HIST.FLATFILE - reads SASDBs and STEO estimates and outputs them to a flatfile

| Input files: | PRJ6007.PMM.HISTORY.DATA.SASDB:PSDATA                      |
|--------------|------------------------------------------------------------|
|              | PRJ6007.FUELUSE.HIST.SASDB:NGPFUEL                         |
|              | PRJ6007.FUELUSE.HIST.SASDB:RFFUELCD                        |
|              | PRJ6007.PRODTN.HIST.SASDB:CRDOGSM (updated manually later) |
|              | PRJ6007.PRODTN.HIST.SASDB:DEMAND                           |
|              | PRJ6007.PRICES.HIST.SASDB:CRDPRIC (updated manually later) |
|              | PRJ6007.PMM.HISTORY.DATA.SASDB:COGEN (usaully updated      |
|              | later) PRJ6007.PRICES.HIST.SASDB:PRDPRIC (Updated manually |
|              | later)                                                     |
|              | PRJ6007.PMM.MISCELL.SASDB:MISCELL                          |
| Output file: | PRJ6007.RFHIST6                                            |
| ľ            | lrecl=1                                                    |
|              |                                                            |

The wellhead information is usually updated later via cut and paste.

## **Petrochemical Feedstocks**

## from SEPER APPENDIX

p naptha= 1.23\* WOP other = 1.607 \* WOP

use 93 prices and volumes for weighted average pf price.

pfprices.wk4

\*\*

## **PSA Query Instructions:**

The following query will no longer work in 1999 because the OGIRS data structure has been changed.

Copy p:\fs-f1\6019\ogdata\ps\access.dbf and data.dbf to d:\prj\ogirs

In Access:

Open database c:\ogirs\getpsa.mdb click on query text\_to\_value2 and edit query to include most recent years data click on macro run delete\_and\_append\_records2

This will recreate tables:text\_to\_value1(before 1994) and text\_to\_value2 (after 1994), by deleting values, appending new data, and printing them to Excel spreadsheets:sasinpt1.xls and sasinpt2.xls.

In Excel:

Open each file and do File Output To, space delimited text file

In FTP/TCP:

Transfer files to mainframe

On Mainframe:

rename and resave files as card sasinpt1.txt=&prj.ogirs95a.data (ogirs95a was used instead of ogirs96a only because sasinpt1.xls was damaged) sasinpt2.txt=&prj.ogirs97b.data Note: tables could not be saved as correctly as text by Access or Lotus.

# H.2 Processing Data for STEO Years

The *Short-Term Energy Outlook* (STEO) published by the Energy Information Administration provides quarterly projections two years into the future. Since the STEO is EIA's official forecast during this period, the Petroleum Market Model was set up to produce numbers that very closely match the STEO when a switch in the PMM is turned on. The information in this section describes the programs that are used to generate this data for the PMM. The data is then added to the input file that contains the history data described in Section H.1.

The files below are on mainframe account 6007, PRJ, unless otherwise stated. Input data are read from and output data are written to

# &PRJ6007.NEMSSTEO.COMP.SASDB

unless otherwise indicated. Files 1 and 2 only need to be updated once a year when new historical price and supply data are available. The other files can be updated with data from any STEO projection. Note that some files produce output for other files, so the order of execution is important. For example, program 5 inputs data from programs 2 and 4.

# 1. NEMS.HIST.PRICES.MARGINS

This file creates a data file "RETMARG" which contains historical product prices, crude prices, and margins.

Output file: RETMARG in PRJ6007.A.SASDB

## 2. NEMSSTEO.HISTMARG

This file calculates differentials that are used to estimated regional prices from U.S. average STEO prices. Differentials are also calculated from crude oil prices for those fuels that STEO does not price.

Input file: RETMARG

from PRJ6007.A.SASDB

Output files: RCSPRD88 CDSPRD88 RFSPRD88

# 3. NEMSSTEO.HISTFACT

This file calculates factors from petroleum supply data which are used to apportion U.S. data to the PADD level.

Output file: SUPPFACT

### 4. NEMSSTEO.PRICE.DATA

STEO prices are typed in to this program and the differentials from file 1 are input, then regional PMM product prices are estimated.

| Input files:  | CDSPRD88 |
|---------------|----------|
|               | RCSPRD88 |
|               | RFSPRD88 |
| Output files: | PRICES   |
|               | RRAC87   |

### 5. NEMSSTEO.READ.STEODB.OTHINP

This program reads in data from the STEO database and outputs data needed for later processing.

| Input files:  | ALLBBB (from &PRJ6489.STIFSIII.monyy.SASDATA)                                 |
|---------------|-------------------------------------------------------------------------------|
| Output files: | CAPUTIL (STEO capacity and utilization rates)                                 |
|               | OTHIMP (imports of unfinished oils, ethers, and gasoline blending components) |
|               | OTHINPUT (other input data)                                                   |

# 6. NEMSSTEO.SUPPLY.PUBDATA.BASE

In this file, supply data are typed in from the STEO publication.

Input files: SUPPFACT OTHIMP CAPUTIL Output files: USSUP CRUDEINP CRDPROD PADSUP

### 7. NEMSSTEO.READ.STEODB.PRODSUP

This program uses data from the STEO database and file 5, and develops product supplied data for the PMM.

| Input files:  | ALLBBB (from & PRJ6489.STIFSIII.monyy.SASDATA) |
|---------------|------------------------------------------------|
|               | USSUP                                          |
|               |                                                |
| Output files: | PRODSUP                                        |

PRODSECT

### 8. NEMSSTEO.READ.STEODB.REFPROD

This program uses data from the STEO database and file 2, and develops refinery production numbers.

Input files: ALLBBB (from &PRJ6489.STIFSIII.monyy.SASDATA) SUPPFACT Output: REFPROD

### 9. NEMSSTEO.RFFUEL

This program estimates refinery fuel consumption based on historical values and STEO crude input estimates.

Input: CRUDEINP RFFUELCD (from &PRJ6007.FUELUSE.HIST.SASDB) Output: FUELUSE

### 10. NEMSSTEO.WELLPR.BASE

This file estimates regional crude wellhead prices based on wellhead price equations in the PMM provided by the Oil and Gas Supply Team and STEO's world oil price projections.

Input: RRAC87 Output: WELLREG

# 11. NEMSSTEO.ALLDATA.BASE

This program reads in all the relevant data created by the previous programs, drops the last historical year,<sup>1</sup> and writes out the data needed to input into the PMM history file.

| Input:   | Output:  |
|----------|----------|
| PADSUP   | SPADSUP  |
| REFPRD   | SREFPRD  |
| USSUP    | SUSSUP   |
| OTHINPUT | SOTHINP  |
| PRODSUP  | SPRODSUP |
| PRODSECT | SPRDSECT |
| FUELUSE  | SFUELUSE |
| PRICES   | SPRICES  |
| WELLREG  | SWELLREG |
| CRDPROD  | SCRDPROD |
|          |          |

The output data from file 10 are read in the program &PRJ6007.PMM.MAKE.HIST.FLATFILE which produces a file containing PMM output data for the history and STEO years.

# 12. NEMSSTEO.COGEN.PLANNED

This program adds planned capacity for the STEO years to existing capacity and writes to a file which is read into the program that creates the PMM history file.

| Input files: | PLANCAP  | from JDI6007.COGEN.F867.PLAN9596.SASDB, where 9596 |
|--------------|----------|----------------------------------------------------|
|              |          | represent the years with planned capacities        |
|              | COGEN96  | from PRJ6007.PMM.HISTORY.DATA.SASDB                |
|              |          |                                                    |
| Output file: | COGENP97 | to PRJ6007.PMM.HISTORY.DATA.SASDB                  |

<sup>&</sup>lt;sup>1</sup>The last historical year was included to provide a check that the estimates for the forecast years were reasonable.

# H.3 Processing Other Historical Data

In addition to developing an input history file (described in Appendix H-1), the PMM team utilizes other historical data to develop some inputs and to support analysis of the model results. This section describes the updating of these data, which is usually done on an annual basis.

### **Crude Oil Price Data**

EIA-14: Crude oil prices are used to calculate historical margins which are used to analyze the margins estimated in the model. The series used is the refiner acquisition cost (RAC) of imported crude oil which comes from Form EIA-14. The domestic and composite series are also maintained but the imported RAC is the series used in the margin calculations (Contact Elizabeth Scott 202-586-1258).

The file to update the crude prices each year is:

PRJ6007.EIA14.READyy.FROZEN where yy represents the year

| Input files:  | PRJ6105.ANNUAL.FROZEN.Dyymm where yymm represents year and month |                                                         |  |
|---------------|------------------------------------------------------------------|---------------------------------------------------------|--|
|               | Use command                                                      | (SL &6105prj.) Because the files are on the old system. |  |
| Output files: | (all located in P                                                | RJ6007.A.SASDB)                                         |  |
|               | YMCRyy                                                           | monthly prices for year yy                              |  |
|               | QTCRyy                                                           | quarterly prices for year yy                            |  |
|               | YRCRyy                                                           | annual prices for year yy                               |  |
|               | YMCRUDE                                                          | monthly prices from 1974 through year yy                |  |
|               | QTCRUDE                                                          | quarterly prices from 1978 through year yy              |  |
|               | YRCRUDE                                                          | annual prices from 1978 through year yy                 |  |

A new file must be created each year, changing the yy's of the previous year to the current year.

EIA-856: The EIA-856 survey data are used for analyzing results from the PMM. The EIA-856 collects prices by crude stream for imported crude oil. Differentials between these prices and the world oil price (the refiner acquisition cost of imported oil from the EIA-14) can be calculated and compared with model results. The crude streams can also be segregated by PADD regions and the aggregate crude types found in the PMM. The primary file for reading the EIA-856 data and performing various calculations is

PRJ6007.EIA856.READ95.PORT (Missing)

#### **Petroleum Product Price Data**

Data on petroleum product prices is obtained from the EIA-782 surveys. The EIA-782A survey contains only refiner data, the EIA-782B survey includes petroleum marketers. Prices are produced monthly and updated for an annual publication. One file reads the monthly data, and a second file is set up to read the numbers from the annual data. The file names are as follows:

| PRJ6007.A.IMP97.ADF     | reads monthly data for 1997 (used for AEO due to |
|-------------------------|--------------------------------------------------|
|                         | timeliness)                                      |
| PRJ6007.A.IMP97.ANN.ADF | reads annual data for 1997                       |

New files should be created each year with the year indicated in the file name.

| Input files:  | PRJ6015.E782P.R.DATA.ADF.D1997mm.RLSE3 (for final annual update<br>of the monthly data, where mm represent months)<br>PRJ6015.E782P.R.DATA.ADF.D1997mm.RLSE2 (for monthly data<br>where mm represents months)                                                                                         |  |
|---------------|----------------------------------------------------------------------------------------------------|--|
| Output files: | IMP97Acontains refiner data onlyIMP97Bcontains refiner and marketer data combined(these files are found in PRJ6007.A.SASDB.STATE.AByyyy, where yyyyrepresents two consecutive years (i.e., two years of data are placed in onesasdb, then a new sasdb is created for the next two years, and so on.)) |  |

### **Historical Prices and Margins**

Historical wholesale and end-use prices from the EIA-782 are aggregated and presented in tabular form by product type and Census division. The end-use transportation prices include State and Federal taxes but for jet fuel and LPGs the State taxes are not included prior to 1995.

Differentials with the world oil price (the refiner acquisition cost of imported oil from the EIA-14) are also calculated by product type and Census division and presented in tabular form for analyzing similar margin calculations from the PMM. The following program has been written to perform these calculations and develop the tables.

### PRJ6007.NEMS.HIST.PRICES.MARGINS

#### Summary

Once the monthly prices from the EIA-782 are finalized for a particular year, set up and run the program A.IMPyy.ADF for that year (yy is the year). Set up and run the EIA14.READyy.FROZEN for that year. Then set up and run NEMS.HIST.PRICES.MARGINS to get the price and margin tables. Update with the annual data as it becomes available (set up and run A.IMPyyANN.ADF for the EIA-782 annual data). Run EIA856.READ95.PORT as needed for analytical purposes.

# **APPENDIX I**

Ethanol Supply Model

# Appendix I. Ethanol Supply Model

# **I.1 Model Purpose**

The objective of the ethanol supply model is to provide the NEMS Petroleum Market Module (PMM) with supply curves for corn and cellulose based ethanol, thus allowing the PMM to forecast transportation ethanol demand throughout the NEMS forecast period.

To be consistent with the market clearing mechanism adopted for NEMS, the model provides ethanol prices in the form of annual price-quantity curves. The curves, derived from an ethanol production cost function, represent the prices of ethanol at which associated quantities of transportation ethanol are expected to be available for production of E85 and ETBE, and for blending with gasoline.

The delivered ethanol prices are provided to the PMM linear program in the form of two supply curves, one for the East North Central Census Division (NEMS region 3), and one for the West North Central Census Division (NEMS region 4).<sup>1</sup> These two Census divisions constitute the major ethanol producing regions in the United States, and are the only two Census divisions considered for ethanol production forecasts.

# I.2 Corn-Based Ethanol

# **Theoretical Approach**

The ethanol model uses a process costing approach to model the impacts of net feedstock production costs plus the capital, operating, and process energy costs associated with converting the corn feedstocks to ethanol. In other words, each of the above factors contributes a part of the total price of ethanol.

To determine the delivered ethanol price, the contribution of the net cost of corn feedstock production must be factored in to the total unit price of ethanol. Diesel fuel prices, in dollars per gallon, are considered as one of two energy cost variable inputs to the ethanol cost projected by the model. The other energy price input to the ethanol production cost function is the price of energy for corn feedstock processing and ethanol conversion.

A major source of data supplied to the ethanol model comes from runs of a model external to the NEMS environment. This model, the Agricultural Resources Interregional Modeling System (ARIMS), was the source of the corn feedstock cost-supply relationships used in the model's ethanol cost function. ARIMS was developed

<sup>&</sup>lt;sup>1</sup>All regional data inputs to the ethanol production cost function are by Petroleum Administration for Defense Districts (PADDs). The calculated ethanol prices and quantities are mapped to the two Census divisions prior to being written to the NEMS price/quantity COMMON blocks.

at the U.S. Department of Agriculture in the 1980's. The ARIMS is a linear programming resource allocation model that was restructured to account for the value of the by-products produced in the corn-to-ethanol conversion process and to project the net cost of corn feedstocks.<sup>2</sup> In other words, the projected by-product values were credited against the price of corn. The variability of the market price for the feedstock corn and the conversion by-products and the variable influences of competitive uses for corn (e.g., for producing corn syrup) gives rise to broad fluctuations in net corn feedstock prices. All of these factors are considered in the ARIMS model.

ARIMS was run for 1995, 2005, and 2015 to provide price-quantity data for ethanol feedstocks. The changes in the competitive agricultural infrastructure modeled by ARIMS typically occur so slowly that the three years of model projections were deemed sufficient to bracket the behavior within the forecast horizon.<sup>3</sup> Interpolation was used to derive data points for the remaining forecast years. ARIMS is not integrated with NEMS, so that sensitivity analysis between NEMS and ARIMS is not currently feasible.

Note that with this theoretical approach, only the agricultural, or feedstock production costs are modeled as a function of the total quantity of ethanol produced. The conversion plant process costs, (capital, operating, and process energy) are modeled as process cost which are independent of production quantities. The feedstock production cost components are estimated statistically, whereas the conversion process costs are determined from engineering concepts and data. Actual ethanol conversion process data are, for the most part, proprietary.

### **Fundamental Assumptions**

The ethanol supply-price curve reflects offsetting influences stemming from the effects of increased corn production and improvements in corn-to-ethanol conversion technologies. Net feedstock prices are projected to increase as production increases due to two primary reasons. First, land becomes scarcer, causing both land and feedstock costs to increase, and second, feed by-products become less valuable as larger feedstock quantities are produced. Over time, however, the technologies for growing corn and converting it to ethanol are projected to improve, resulting in downward pressure on ethanol production prices. The ethanol model captures the net effect of all of these factors.

In addition to feedstock prices and quantities derived from ARIMS, the model requires feedstock conversion and energy cost data. The conversion cost data were derived from the U.S. Department of Agriculture Report 585 *Ethanol: Economic and Policy Tradeoffs*, and the analytical judgment of Dr. Anthony Turhollow. These costs were developed for the two Census Divisions (3 and 4) that comprise PADD region 2. The ethanol blender's

<sup>&</sup>lt;sup>2</sup>The net contribution of the cost of corn feedstocks to the price of ethanol is reduced over time by gradually improving conversion process yields. it is also affected by variations in the energy costs for producing corn. PDIESEL, the price of diesel fuel, was the proxy variable used to model the sensitivity of corn production costs to variable energy costs. Analyses were performed offsite and summary statistics are not currently available.

<sup>&</sup>lt;sup>3</sup>Energy Information Administration, "Component Design Report for Biofuels (Ethanol) Supply Submodule - Renewable Fuels Model - National Energy Modeling System, Draft 7/2/92.

excise tax credit, which is currently \$0.054 per gallon of gasohol (10 percent ethanol, 90 percent gasoline), is modeled in the PMM.

Quantities of energy needed to convert corn to ethanol are assumed to be a positive linear function of input values for years 1, 16, and 26, and to remain constant, at the year 26 value, for years 27 thru 31. (The AEO99 runs utilized cost data only up to year 20). Current facilities use 50,000 Btu per gallon of ethanol produced; while state-of-the-art plants run as low as 40,000 Btu per gallon. These two values are used as input values for years 1 and 16, respectively, with later years based on a linear trend of the first two values. This linear interpolation procedure was based on the assumption that, over time, ethanol facilities have become more energy efficient, and will continue to do so as they convert corn to ethanol at higher conversion rates and adopt technology improvements such as organisms with higher tolerances for sugars and ethanol, and molecular sieves to separate water from products. The feedstock conversion energy prices used to develop the feedstock cost function are national prices. Regional prices were not necessary since the relationship between feedstock production costs and energy prices is thought to be relatively constant across regions.

Operating costs for feedstock conversion are also assumed to be a positive linear function of input values for years 1 and 16, but remain constant at the year 16 value for the remaining forecast years. The first-year 1990 value of \$0.30 per gallon is an average plant cost for 1987, while the year 16 value of \$0.27 per gallon is a projected state-of-the-art plant cost.

# **Key Computations and Equations**

The main computations performed by the model involve the derivation of a single ethanol supply-price curve. The computations consist of three major steps:

- 1. Reading in ethanol supply and component cost data, and performing annual interpolations of data values provided on a multi-year basis,
- 2. Computation of ethanol supply curve (price/quantity) coordinates.
- 3. Derivation of delivered ethanol prices, calculated as a function of the supply curve coordinates from step 2.

Each of these steps is described below.

After reading in the single input data file, (WETOHIN), the model performs a simple linear interpolation on two of the input data variables. These two variables, are *OPCST* (operating cost for feedstock conversion technologies, exclusive of energy) and *QEN* (quantity of energy needed for feedstock conversion). The model gets data values for these variables for 4 years, corresponding to years 1, 16, 26, and 31. Linear interpolations are

performed to calculate intermediate yearly values.

The next step involves the calculation of feedstock costs as a function of quantity and year. Readers should recognize this as a standard interpolation routine (Equation I-1) supplied to the data in Table 1. The input data file supplies historical data on costs, as well as ARIMS forecasts, at selected quantities of ethanol production.<sup>4</sup> Because significant ethanol production is currently limited to PADD 2 (Census divisions 3 and 4), the model calculates ethanol supply quantities and prices only for Petroleum Administration for Defense District (PADD) 2; supply quantities and prices for the other four PADDs are fixed at zero. The input file therefore supplies the skeleton, for selected years, of the corn production costs  $COST_{p,t,e}$  at diesel price *p*, year *t* and production volume *e*. The input file also supplies the diesel price vector  $D_p$  and the vector  $Q_e$  that contains the quantities for each of the volume steps. Table 1 shows a the skeleton matrix of the model. The model interpolates values for the historical years.

<sup>&</sup>lt;sup>4</sup>All ethanol produced is assumed to be delivered to refineries.

|      |                               |       | Produc | tion Quantity | y Points (Billio | on gallons) |       |
|------|-------------------------------|-------|--------|---------------|------------------|-------------|-------|
| Year | Diesel<br>Price<br>(\$/MMBtu) | 0     | 2.5    | 5             | 7.5              | 10          | 20    |
| 1995 | 6                             | 0.214 | 0.315  | 0.346         |                  |             |       |
| 1995 | 8                             | 0.233 | 0.336  | 0.372         |                  |             |       |
| 1995 | 10                            | 0.250 | 0.359  | 0.402         |                  |             |       |
| 1995 | 12                            | 0.272 | 0.378  | 0.425         |                  |             |       |
| 1995 | 14                            | 0.279 | 0.408  | 0.454         |                  |             |       |
| 2005 | 6                             | 0.266 | 0.301  | 0.331         | 0.371            | 0.420       |       |
| 2005 | 8                             | 0.279 | 0.327  | 0.347         | 0.383            | 0.435       |       |
| 2005 | 10                            | 0.306 | 0.379  | 0.379         | 0.407            | 0.466       |       |
| 2005 | 12                            | 0.333 | 0.394  | 0.412         | 0.431            | 0.488       |       |
| 2005 | 14                            | 0.351 | 0.415  | 0.436         | 0.470            | 0.514       |       |
| 2015 | 6                             | 0.255 | 0.281  | 0.300         | 0.326            | 0.351       | 0.442 |
| 2015 | 8                             | 0.281 | 0.296  | 0.316         | 0.342            | 0.367       | 0.465 |
| 2015 | 10                            | 0.307 | 0.327  | 0.349         | 0.374            | 0.400       | 0.511 |
| 2015 | 12                            | 0.333 | 0.360  | 0.382         | 0.400            | 0.443       | 0.551 |
| 2015 | 14                            | 0.350 | 0.383  | 0.403         | 0.423            | 0.461       | 0.598 |
| 2020 | 6                             | 0.237 | 0.266  | 0.295         | 0.323            | 0.352       | 0.468 |
| 2020 | 8                             | 0.265 | 0.294  | 0.323         | 0.352            | 0.381       | 0.496 |
| 2020 | 10                            | 0.294 | 0.322  | 0.351         | 0.380            | 0.409       | 0.524 |
| 2020 | 12                            | 0.322 | 0.351  | 0.379         | 0.408            | 0.437       | 0.552 |

# Table 1. Corn Production Cost Skeleton Matrix (\$/gal)

After the skeleton matrix  $COST_{p,t,e}$  has been filled in for all years, a supply curve for a given diesel price  $PDIESEL_{pr,t}$  is interpolated from the matrix using the formula:

$$FC_{pr,t,e} = COST_{p-1,t,e} + \frac{PDIESEL_{pr,t} - D_{p-1}}{D_p - D_{p-1}} (COST_{p,t,e} - COST_{p-1,t,e})$$
(I-1)

where:

$$FC_{pr,t,e}$$
 = Cost of producing corn in PADD pr=2 in year t for volume step e (\$/gal),

| $COST_{p,t,e}$          | = | Production cost matrix by diesel price step $p$ in year $t$ for volume step $e$ (\$/gal), |
|-------------------------|---|-------------------------------------------------------------------------------------------|
| PDIESEL <sub>pr,t</sub> | = | Price of diesel oil in PADD pr=2 in year t (\$/MMBtu), and                                |
| $D_p$                   | = | Diesel oil price step quantity for each step $p$ ( $MMBtu$ ),                             |

with

$$D_{p-1} < PDIESEL_{pr,t} < D_p.$$

Indices

| е  | = | point on the supply curve, volume step 1 to 5                                       |
|----|---|-------------------------------------------------------------------------------------|
| f  | = | fuel(units in parentheses); 1=gasoline(gallons), 2=diesel(gallons), 3=LPG(gallons), |
|    |   | 4=natural gas(MMBtu), 5=electricity(Kwh), 6=coal(MMBtu), 7=fuel for energy          |
|    |   | crop conversion (MMBtu).                                                            |
| Ι  | = | crop; 1=corn, 2=energy crops                                                        |
| sr | = | Census Region, sr=1 to 9                                                            |
| pr | = | PADD, $pr=1$ to 5                                                                   |
| t  | = | year, $1990 \le t \le 2020$                                                         |

The third major computational step involves the derivation of delivered ethanol prices for each PADD. The ethanol prices, *PETOH*, are calculated as a linear function of (1) the corn feedstock cost  $FC_{pr,t,e}$  shown above, (2) the price of diesel fuel, which serves as a proxy for all of the energy costs of producing the feedstock and transporting it to the conversion facility, and (3) corn-to-ethanol conversion facility process cost contributions, namely, capital, non-energy-related operating costs, and process energy costs.

The delivered ethanol price equation is as follows:

$$PETOH_{i,pr,t,e} = FC_{pr,t,e} + CAPCST_{i,t} * CCF + OPCST_{i,t} + QEN_{i,t} * PEN_{pr,t} - SUB$$
(I-2)

where:

$$PETOH_{i,pr,t,e} = Delivered price of ethanol produced from crop I in PADD pr in year t for volume step e for quantity of ethanol demand Q ($/gal)Note: Since PETOH is given in $/gallons, the product of B1 * Q is also$$

gallons. This is achieved by applying the unit (10<sup>-9</sup> year/gal<sup>2</sup>) to B1.

| $FC_{pr,t,e}$                             | =                                                                                                    | Feedstock corn production cost for PADD $PR=2$ in year <i>t</i> for volume step <i>e</i> ( $\beta$ /gal), |
|-------------------------------------------|----------------------------------------------------------------------------------------------------|----------------------------------------------------------------------------------------------------|
| $CAPCST_{i,t}$                            | =                                                                                                    | Capital cost for conversion technology for crop $I$ in year $t$ (\$/gal),                                 |
| CCF                                       | =                                                                                                    | Capital cost factor (dimensionless),                                                                      |
| <i>OPCST</i> <sub><i>i</i>,<i>t</i></sub> | =                                                                                                    | Operating costs, exclusive of energy, for crop $I$ conversion technology in year $t$ (\$/gal),            |
| $QEN_{i,t}$                               | =                                                                                                    | Quantity of energy needed to convert crop $I$ to ethanol in year $t$ (MMBtu/gal),                         |
| $PEN_{pr,t} =$                            | Price of energy used in the corn-to-ethanol conversion process in PADD $pr$ in year $t$ ( $MMBtu$ ), |                                                                                                    |
| SUB                                       | =                                                                                                    | Subsidy for ethanol production (\$/gal), currently zero                                                   |

The capital cost factor (CCF) used in equation I-3, which is based on a 8-year amortization period, is calculated as follows:

$$CFF = MC\_RMPUAANS_t * (1 + MC\_RMPUAANS_t)^8 / ((1 + MC\_RMPUAANS_t)^8 - 1)$$
(I-3)

where:

The quantity of ethanol used as a transportation fuel, WQETOH<sub>cr.t.e</sub>, is derived from the following equation:

$$WQETOH_{(cr \subset 3,4), t,e} = Q_e \cdot PADD2CR_{2,3} \cdot QSRFACT$$
(I-4)

where:

WQETOH Quantity of ethanol used as a transportation fuel, in barrels per day, for Census = division 3 and 4, year t, and supply step e,

| $Q_e$                  | = | quantity of ethanol produced from crop $I$ in PADD 2 in year $t$ for volume step $e$ (billion gallons/year), |
|------------------------|---|----------------------------------------------------------------------------------------------------|
| PADD2CR <sub>2,3</sub> | = | Conversion factors to convert from PADD 2 to Census Regions 3 and 4,                                         |
| QSRFACT                | = | Conversion factor to convert from million gallons per year to thousand barrels per day.                      |

The price of ethanol used as a transportation fuel,  $WPETOH_{cr,t,e}$ , is derived from the following equation:

$$WPETOH_{(cr \subset 3,4), t, e} = PETOH_{1, pr, t, e} \cdot PADD2CR_{2,3} \cdot PETOHSRFACT$$
(I-5)

where:

| WPETOH                 | = | Price of ethanol used as a transportation fuel, in $\$ per barrel, for Census division 3 and 4, year <i>t</i> , and supply step <i>e</i> , |
|------------------------|---|----------------------------------------------------------------------------------------------------|
| PETOH <sub>e</sub>     | = | Price of ethanol produced from corn in PADD 2 in year $t$ for volume step $e$ (\$/gallon),                                                 |
| PADD2CR <sub>2,3</sub> | = | Conversion factors to convert from PADD 2 to Census Regions 3 and 4,                                                                       |
| PETOHSRFACT            | = | Conversion factor to convert from gallons to barrels.                                                                                      |

# Inventory of Variables, Data, and Parameters

# MODEL INPUT: CAPCST

**DEFINITION**: Capital cost for conversion technology for crop *I* in year *t*.

The current value is \$1.00 per gallon on steps one, two, and three, \$2.00 per gallon on step four, and \$2.50 per gallon on step five of the supply curves. Costs are the same for all years. Located in the WETOHIN input data file.

**SOURCE**: USDA/ERS. 1988. *Ethanol: Economic and Policy Tradeoffs*. Agricultural Economic Report No. 585. Resources and Technology Division, Economic Research Service, U.S. Department of Agriculture, Washington, D.C.

### MODEL INPUT: COST

**DEFINITION**: Outputs from the ARIMS model from cases executed at each of the price steps *p* and each of the quantity steps *e*.

Values represent the cost of producing the corn necessary to produce  $Q_e$  billion gallons of ethanol if the price were  $D_p$  in year t.

Values are given only for PADD 2. Quantities of ethanol produced outside of PADD 2 are currently insignificant, so all production from ethanol is shown in PADD 2. Located in the WETOHIN input data file.

**SOURCE**: ARIMS model outputs. David A. Trumble. 1994. *Estimation of supply Curve for Ethanol with Corn as the Feedstock*. Oak Ridge National Laboratory.

# MODEL INPUT: D

**DEFINITION:** Diesel oil price steps *p*.

The diesel oil prices for which the ARIMS model was executed in each year. The model assumes that  $COST_{p,t,e}$  was generated from a matrix of ARIMS cases for each  $D_p$  and  $Q_e$ .

**SOURCE:** ARIMS model inputs. David A. Trumble. 1994. *Estimation of supply Curve for Ethanol with Corn as the Feedstock*. Oak Ridge National Laboratory.

### MODEL INPUT: Q

#### **DEFINITION:** Volume price steps *e*.

The ethanol volume steps for which the ARIMS model was executed in each year. The model assumes that  $COST_{p,t,e}$  was generated from a matrix of ARIMS cases for each  $D_p$  and  $Q_e$ .

**SOURCE:** ARIMS model inputs. David A. Trumble. 1994. *Estimation of supply Curve for Ethanol with Corn as the Feedstock*. Oak Ridge National Laboratory.

#### MODEL INPUT: MC\_RMPUAANS

**DEFINITION**: Yield on AA utility bonds for year *t*.

Located in the Macroeconomic common block, MACOUT.

**<u>SOURCE</u>**: Generated by the Macroeconomic Activity Module.

MODEL INPUT: OPCST

**DEFINITION**: Operating costs, exclusive of energy, for conversion technology of crop *I* in year *t*.

Values are: \$0.30/gal. for 1990, \$0.27/gal. for 2005 thru 2020. Located in the WETOHIN input data file.

**SOURCE**: USDA/ERS. 1988. *Ethanol: Economic and Policy Tradeoffs*. Agricultural Economic Report No. 585. Resources and Technology Division, Economic Research Service, U.S. Department of Agriculture, Washington, D.C.

### MODEL INPUT: PADD2CR

**DEFINITION**: Conversion rates to convert from PADD *pr* to Census Region *sr*.

Values are given for each PADD and Census Region. Most PADD's map one-to-one to a Census Region. Only PADD 2 maps into two different Census Regions. Located in the WETOHIN input data file.

**<u>SOURCE</u>**: Generated by Dr. Anthony Turhollow, Oak Ridge National Laboratory, based on historical

ethanol production from corn feedstocks.

# MODEL INPUT: PDSTR

**DEFINITION**: Price of diesel for transportation in Census Region *sr* in year *t*.

Located in the NEMS Price common block (MPBLK).

**<u>SOURCE</u>**: Generated by the Petroleum Market Module.

MODEL INPUT: PCLIN

**DEFINITION**: Price of coal for industrial use in Census Region *sr* in year *t*.

Located in the Price common block, (MPBLK).

**<u>SOURCE</u>**: Generated by the Coal Market Module.

MODEL INPUT: QEN

**DEFINITION**: Quantity of energy needed to convert crop *I* to ethanol in year *t*.

Values, in million Btu per gallon, are as follows: 0.050 in 1990, 0.040 in 2005, 0.035 in 2015. This decreasing trend is based on the assumption that energy required decreases linearly over time. Located in the WETOHIN input data file.

**SOURCE**: Marland, G. and A.F. Turhollow. 1991. "CO<sub>2</sub> Emissions From the Production and Combustion of Fuel Ethanol from Corn." *Energy*, 16(11/12):1307-1316.

### MODEL INPUT: QFUEL

**DEFINITION**: Quantity of fuel type *f* used in the production of crop *I* in year *t*.

Values cover seven different fuel types and 20 forecasts, and remain constant for the duration of the forecast horizon. The values for fuel type six, coal, are all zero. Fuel type seven is reserved for fuel provided for the feedstock conversion process. Located in the WETOHIN input data file.

**<u>SOURCE</u>**: Marland, G. and A.F. Turhollow. 1991. "CO<sub>2</sub> Emissions From the Production and Combustion of Fuel Ethanol from Corn." *Energy*, 16(11/12):1307-1316.

#### MODEL INPUT: HEATCONT

- **DEFINITION**: Heat content of ethanol in transportation fuel, high-heating value.
- **SOURCE**: Marland, G. and A.F. Turhollow. 1991. "CO<sub>2</sub> Emissions From the Production and Combustion of Fuel Ethanol from Corn." *Energy*, 16(11/12):1307-1316.

# I.3 Cellulose-Based Ethanol

# **Theoretical Approach**

The cellulose ethanol model also uses a process costing approach to model the impacts of net feedstock production costs plus the capital, operating, and process energy costs associated with converting the corn feedstocks to ethanol. As with the corn model, each of the above factors contributes a part of the total price of ethanol.

Biomass feedstock supply is not modeled in the Petroleum Market Model ethanol model. Biomass price/quantity data are obtained from the Renewable Fuels Model of NEMS and are used as input to the ethanol model. The "Model Documentation: Renewable Fuels Module of the National Energy Modeling System", DOE/EIA-M069(98) contains a complete description of the approach and assumptions used in generating the biomass feedstock supply functions.

Briefly, the biomass use in NEMS is modeled as two distinct markets, the captive and non-captive biomass markets. The captive market pertains to users with dedicated biomass supplies that obtain energy by burning biomass byproducts resulting from the manufacturing process. The noncaptive market is defined to include the commercial, transportation, and electric utility sectors, as well as the resources marketed in the industrial sector. There is an additional noncaptive market serving residential uses of biomass.

EIA developed a fairly simple model structure consisting of one supply schedule per region. This schedule defines the quantity and cost relationships of biomass resources accessible by all noncaptive, non-residential consumers. It is based on an aggregation of supply/price information from U.S. Forest Service and forest product experts. The wood portion of the cost-supply schedule is static throughout the model period. Energy crop cost-supply schedules are also developed and superimposed onto the wood total.

# **Fundamental Assumptions**

A basic assumption for the biomass feedstock is that the supply price for noncaptive biomass energy is the same across all sectors. Biomass feedstock costs are input from the NEMS Renewable Fuels Model at the Census Division level. Biomass usage by the PMM ethanol model is fed back to the Renewable Fuels Model.

An important modeling consideration for cellulose ethanol production is the imposition of a constraint on the amount of ethanol production capacity assumed for the early years of the forecast. Ethanol from cellulose is relatively new technology and ethanol production from cellulose is currently at the demonstration level. A constraint on cellulose ethanol production prevents unrealistically large increases in production capacity from occurring suddenly in response to favorable market prices. Cellulose ethanol production capacity is allowed

to grow 50 million gallons per year from 2001 to 2005. After 2005, five 50 million gallon ethanol plants are added per year.

In addition to feedstock prices and quantities input from the Renewable Fuels Model, the ethanol model requires feedstock conversion and energy cost data, and capital and operating cost data. The conversion and capital cost data were derived from the Oak Ridge National Laboratory Report *Evolution of the Fuel Ethanol Industry: Feedstock Availability and Price*, Marie Walsh et.al., June, 1997 for year 2000 as follows:

| Capital Cost          | 0.515 \$/gal         |
|-----------------------|----------------------|
| Operating Cost        | 0.348 \$/gal         |
| Power Credit          | <u>-0.157 \$/gal</u> |
| Total Conversion Cost | 0.706 \$/gal         |

It was assumed that the total conversion cost would decrease from year 2000 a total of 20 percent by the year 2020 as the new technology matures. As with corn-based ethanol, the ethanol blender's excise tax credit, which is currently \$0.054 per gallon of gasohol (10 percent ethanol, 90 percent gasoline), is modeled in the PMM.

# **Key Computations and Equations**

The main computations performed by the cellulose portion of the ethanol model involve the derivation of a single ethanol supply-price curve. The computations consist of three major steps:

- 1. Reading in ethanol component cost data, and performing annual cost reductions as per the above assumptions.
- 2. Obtaining biomass feedstock prices at the census division level from the Renewable Fuels Model.
- 3. Derivation of delivered ethanol prices, calculated as a function of the biomass feedstock price and the ethanol conversion costs.

Total Conversion Costs are calculated as follows:

$$TOTCONV_{2000} = CAPCST_{2000} + OPCST_{2000} + PWRCDT_{2000}$$
 I-6

where:

 $TOTCONV_{2000}$  = Total ethanol conversion cost for year 2000.

$$CAPCST_{2000} = Capital cost for year 2000.$$

$$OPCST_{2000} = Operating cost for year 2000.$$

$$PWRCDT_{2000} = Power credit for co-products combusted and sold as power for year 2000.$$

Total Conversion Costs are adjusted per year as follows:

$$TOTCONV_y = (1-0.01057)^{y-2000} * TOTCONV_{2000}$$
 I-7

where:

$$TOTCONV_y$$
=Total ethanol conversion cost for year y of the forecast. $TOTCONV_{2000}$ =Total ethanol conversion cost for year 2000.

The delivered ethanol price equation is as follows:

$$PETOH_{cd,y} = FC_{cd,y} + TOTCONV_{y}$$
 I-8

where:

| $PETOH_{cd,y}$ | = | Delivered price of cellulose ethanol in census division <i>cd</i> in year <i>y</i> . |
|----------------|---|--------------------------------------------------------------------------------------|
| $FC_{cd,v}$    | = | Biomass feedstock cost for census division <i>cd</i> in year <i>y</i> .              |

# Inventory of Variables, Data, and Parameters

# MODEL INPUT: CAPCST<sub>2000</sub>

**DEFINITION**: Capital cost for conversion technology for cellulose ethanol in year 2000.

The current value is \$0.515 per gallon. Located in the WETOHIN input data file.

**<u>SOURCE</u>**: Marie Walsh et. al., *Evolution of the Fuel Ethanol Industry: Feedstock Availability and Price*. Oak Ridge National Laboratory, June 1997.

MODEL INPUT: OPCST<sub>2000</sub>

**DEFINITION**: Operating cost for conversion technology for cellulose ethanol in year 2000.

The current value is \$0.348 per gallon. Located in the WETOHIN input data file.

**SOURCE**: Marie Walsh et. al., *Evolution of the Fuel Ethanol Industry: Feedstock Availability and Price*. Oak Ridge National Laboratory, June 1997.

MODEL INPUT: PWRCDT<sub>2000</sub>

**DEFINITION**: Power credit for co-products combusted and sold as power for year 2000.

The current value is \$-0.157 per gallon. Located in the WETOHIN input data file.

- **<u>SOURCE</u>**: Marie Walsh et. al., *Evolution of the Fuel Ethanol Industry: Feedstock Availability and Price*. Oak Ridge National Laboratory, June 1997.
- **MODEL INPUT**:  $FC_{cd,v}$

**DEFINITION**: Biomass feedstock cost for census division *cd* in year *y*.

Biomass feedstock costs are input from the Renewable Fuels Model under the variable PBMET.

**<u>SOURCE</u>**: National Energy Modeling System common block WRENEW.